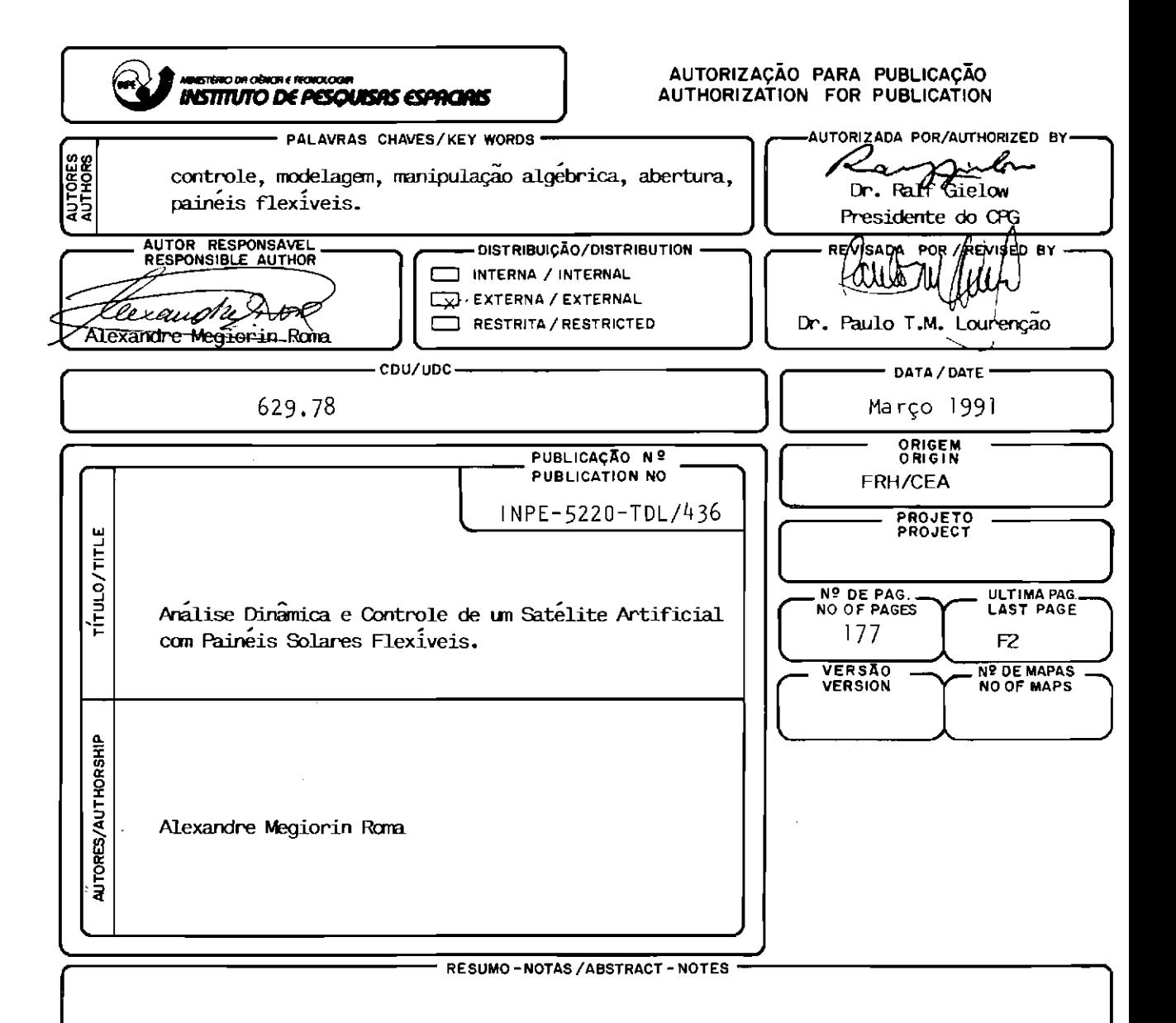

Este trabalho apresenta uma forma sistemática para a obtenção das equações do movimento de atitude de una classe particularmente importante de veículos espaciais: aqueles compostos por um corpo central rígido contendo rodas de reação, também rígidas, e paineis solares extensíveis, os quais serão considerados flexíveis somente depois de sua fase de abertura. É utilizada a formulação Lagrangiana simultaneamente ao Método dos Modos Admitidos, para que seja evitado um conjunto de equações do movimento do tipo híbrido. Un software empregando o manipulador simbólico Reduce é desenvolvido para obter-se, em alguns casos, estas equações. Com o auxílio deste software, o conjunto de equações não linearizadas do movimento da fase transitória de abertura e o conjunto de equações linearizadas da fase posterior, incluindo a flexibilidade dos paineis, e obtido para um satelite utilizado como exemplo. Para este satelite, a fase transitoria e analisa da observando-se as mudanças na diádica de inércia ao longo do tempo e no movimento de atitude induzido pelo desdobramento dos paineis solares. Para este caso, o impacto entre o corpo central rígido e cada um dos paineis e induzido. O conjunto de equações linearizadas do movimento utilizado para a implementação de un esquema de controle empregando a técnica Eigenstructure Assignment, o qual visa estabilizar o movimento de atitude e proporcionar o amortecimento das vibrações elasticas.

· OBSERVAÇÕES∕REMARKS –

Dissertação de Mestrado em Ciência Espacial aprovada em 20 de novembro de 1990.

Aprovada pela Banca Examinadora em cumprimento a requisito exigido para a obtenção do Título de Mestre em Ciencia Espacial

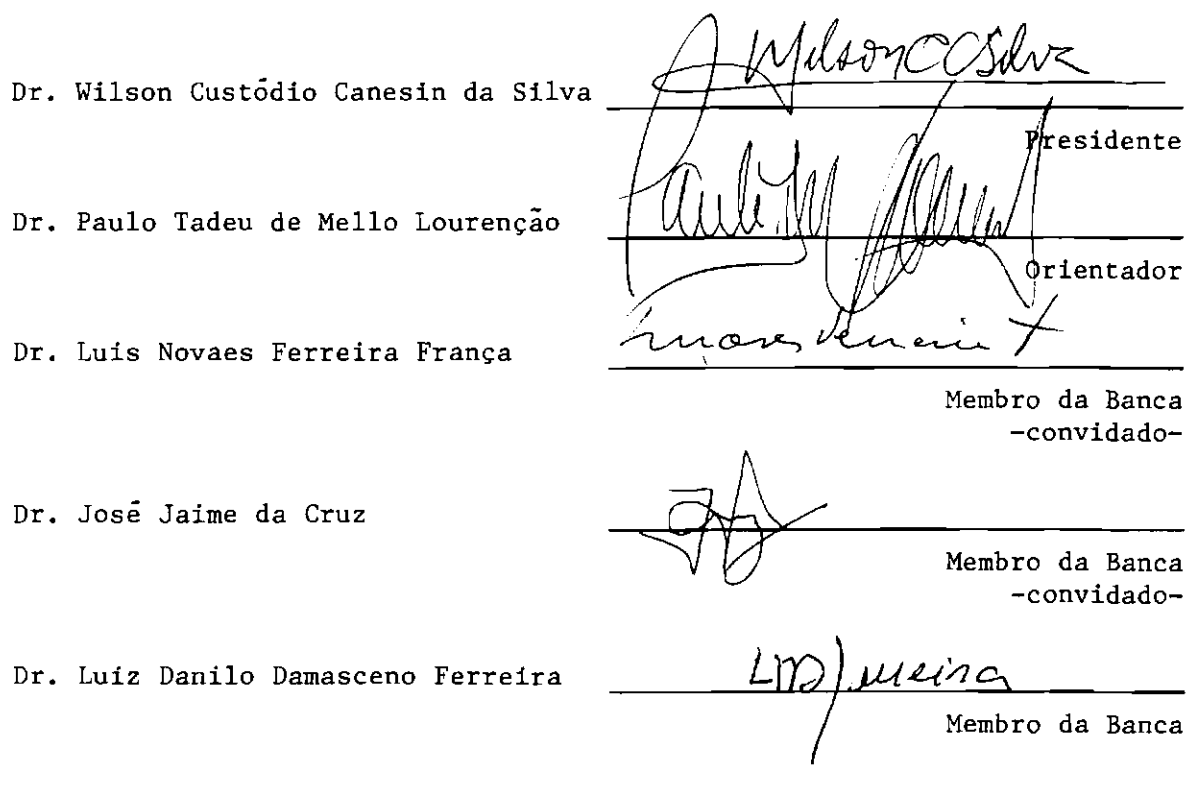

Candidato: Alexandre Megiorin Roma

São José dos Campos, 20 de novembro de 1990

## Agradecimentos

É preciso fazer a energia fluir... Acho importante dividir o mérito deste trabalho com outras pessoas. Apenas a minha dedicação e o meu envolvimento não teriam sido suficientes para chegar à sua conclusão.

Devido à natureza do assunto abordado, precisei frequentar diversos ambientes de trabalho: o  $CCE$  - Centro de Computação Eletrônica (USP), o IFT -Instituto de Física Teórica e o INPE - Instituto de Pesquisas Espaciais.

Gostaria de começar, agradecendo a toda a equipe de analistas do CCE, em particular à Rose, à Maria e ao Cristiano, os quais me ajudaram a utilizar o UNISYS B7900, o IBM 4381 e a rede BITNET, durante quase dois anos.

Sou muito grato ao Prof. Gerson, do IFT, por ter me cedido área e tempo de processamento no  $\mu$ VAX deste instituto. Sem esta gentileza jamais teria conseguido executar parte importante deste trabalho. Muito me auxiliaram no IFT na utilização do µVAX, o Rodolfo, a MaZé e o Chico. Valeu também a força que o Alberto me deu. Senti-me muito bem vindo neste ambiente.

Na USP, sinto-me compromissado com a Sônia, pelas valiosas e interessadas discussões, com o Cláudio, pela ajuda na edição, e com o Jaime, pela força dada na parte de *Controle*. Valeu a ajuda do Coelho e da Dilma, na parte dos diagramas de bloco, e do Ruy, nos primeiros passos do Reduce. Não posso deixar de agradecer à Marlene pela qualidade das cópias e pelas pacientes tentativas em descobrir qual era o fator de redução que daria o resultado que eu queria.

Nestes quase dois anos de falta constante de tempo, muito precisei da ajuda de minha família para cumprir minhas obrigações elementares de pai, filho e marido. Agradeço à Dona Elena e Seu Alfredo, meus sogrinhos, Rubens e Vera, meus super-pais, à minha Tia Anna e à minha Nona, pela ajuda e pelo carinho com que cuidaram várias vezes do Gabriel, enquanto a Angela me ajudava na edição do trabalho.

Agradeço muito e de forma especial à minha irmã Ana Cláudia pelas bonitas ilustrações (que só me custaram um ingresso para o show do David Bowie – brincadeira, dei a ela de presente de aniversário!).

Ao Cyro, ao Aranha e à Priscila, obrigado pela força e velocidade inicial dada. Admirio-os muito!

Não tenho palavras para agradecer o muito que fez por mim o Ijar, mais do que coorientador, amigo. Suas valiosas sugestões, discussões de dia inteiro e recomendação de literatura foram indispensáveis.

Se já não tinha palavras no parágrafo anterior, que faço agora na hora de agradecer ao meu (des)orientador Paulo T. Mello Lourenção? Talvez Muito Obrigado não baste. Valeu! (Cosegui te enrolar...) Aprendi mais do que Ciência Espacial com ele.

Obrigado a todos voces! Obrigado Angela.

À Angela e ao meu bochechudo filho,<br>Gabriel.

## Abstract

This work presents a systematic way to derive the equations of attitude motion for a particularly important class of spacecrafts: those composed by a central rigid body containing reaction wheels, also assumed to be rigid, and extendable solar arrays, which are considered flexible only after the deployment phase. Lagrangian formulation is used simultaneously with the Assumed Modes Method, to avoid an hybrid set of equations of motion. A software employing the symbolic manipulator *Reduce* is developed to obtain, in some cases, these equations. With this software, the non-linear set of equations for the transient deployment phase and the linearized set of equations for the next phase, including panels flexibility, is derived for a satellite used as an example. For this satellite, the transient phase is analysed observing the dyadic changes along the time and the attitude motion induced by the panels deployment. In this case, the impact between the central body and each panel is introduced. For the linearized set of equations of motion, a control design, employing the *Eigenstructure Assignment* technique is implemented, stabilizing the attitude motion and dumping the elastic vibrations.

### The Raven

Once upon a midnight dreary, while I pondered, weak and weary, Over many a quaint and curious volume of forgotten lore  $-$ While I nodded, nearly napping, suddenly there came a tapping, As of some one gently rapping, rapping at my chamber door. "T is some visiter,' I muttered, 'tapping at my chamber door  $-$ Only this and nothing more.'

Ah, distinctly I remember it was in the bleak December; And each separate dying ember wrought its ghost upon the floor. Eagerly I wished the morrow; — vainly I had sought to borrow From my books surcease of sorrow  $-$  sorrow for the lost Lenore  $-$ For the rare and radiant maiden whom the angels name Lenore  $-$ Nameless here for evermore.

And the silken, sad, uncertain rustling of each purple curtain Thrilled me  $-$  filled me with fantastic terrors never felt before: So that now, to still the beating of my heart, I stood repeating "T is some visiter entreating entrance at my chamber door -Some late visiter entreating entrance at my chamber door; -This it is and nothing more.'

Presently my soul grew stronger; hesitating then no longer, 'Sir,' said I, 'or Madam, truly your forgiveness I implore; But the fact is I was napping, and so gently you came rapping, And so faintly you came tapping, tapping at my chamber door, That I scarce was sure I heard you' — here I opened wide the door;  $-$ Darkness there and nothing more.

Deep into that darkness peering, long I stood there wondering, fearing,

Doubting, dreaming dreams no mortal ever dared to dream before; But the silence was unbroken, and the stillness gave no token, And the only word there spoken was the whispered word, 'Lenore!' This I whispered, and an echo murmured back the word 'Lenore!' Merely this and nothing more. Back into the chamber turning, all my soul within me burning, Soon again I heard a tapping somewhat louder than before. 'Surely,' said I, 'surely that is something at my window lattice; Let me see, then, what thereat is, and this mystery explore  $-$ Let my heart be still a moment and this mystery explore;  $-$ 

T is the wind and nothing more!'

Open here I flung the shutter, when, with many a flirt and flutter In there stepped a stately Raven of the saintly days of yore. Not the least obeisance made he; not a minute stopped or stayed he; But, with mien of lord or lady, perched above my chamber door -Perched upon a bust of Pallas just above my chamber door -

Perched, and sat, and nothing more.

Then this ebony bird beguiling my sad fancy into smiling, By the grave and stern decorum of the countenance it wore,

'Though thy crest be shorn and shaven, thou,' I said, 'are sure no craven,

Ghastly grim and ancient Raven wandering from the Nightly choro

Tell me what thy lordly name is on the Night's Plutonian shore !' Quoth the Raven, 'Nevermore.'

Much I marvelled this ungainly fowl to hear discourse so plainly, Though its answer little meaning  $-$  little relevancy bore; For we cannot help agreering that no living human being Ever yet was blessed with seeing bird above his chamber door -Bird or beast upon the sculptured bust above his chamber door, With such name as 'Nevermore.'

But the Raven, sitting lonely on the placid bust, spoke only That one word, as if his soul in that one word he did outpour. Nothing farther then he uttered  $-$  not a feather then he fluttered  $-$ Till I scarcely more than muttered 'Other friends have flown  $before -$ 

On the morrow he will leave me, as my hopes have flown before.' Then the bird said 'Nevermore.' Startled at the stillness broken by reply so aptly spoken, 'Doubtless,' said I, 'what it utters is its only stock and store Caught from some unhappy master whom unmerciful Disaster Followed fast and followed faster till his songs one burden bore  $-$ Till the dirges of his Hope that melancholy burden bore Of "Never – nevermore."'

But the Raven still beguiling all my fancy into smiling, Straight I wheeled a cushioned seat in front of the bird, and bust and door:

Then, upon the velvet sinking, I betook myself to linking

Fancy unto fancy, thinking what this ominous bird of yore  $-$ 

What this grim, ungainly, ghastly, gaunt, and ominous bird of yore

Meant in croaking 'Nevermore.'

This I sat engaged in guessing, but no syllable expressing To the fowl whose fiery eyes now burned into my bosom's core; This and more I sat divining, with my head at ease reclining On the cushion's velvet lining that the lamp-light gloated o'er But whose velvet violet lining with the lamp-light gloating o'er, She shall press, ah, nevermore!

Then, methought, the air grew denser, perfumed from an unseen censer

Swung by Seraphim whose foot-falls tinkled on the tufted floor.

'Wretch,' I cried, 'thy God hath lent thee — by these angels he hath sent thee

 $Respite$  — respite and nepenthe from thy memories of Lenore;

Quaff, oh quaff this kind nepenthe and forget this lost Lenore !'

Quoth the Raven 'Nevermore.'

'Prophet!' said I, 'thing of evil! prophet still, if bird or devil!  $-$ Whether Tempter sent, or whether tempest tossed thee here ashore, Desolate yet all undaunted, on this desert land enchanted  $-$ On this home by Horror haunted  $-$  tell me truly, I implore  $-$ Is there  $-$  is there balm in Gilead?  $-$  tell me  $-$  tell me, I implore !' Quoth the Raven 'Nevermore.' 'Prophet!' said I, 'thing of evil! - prophet still, if bird or devil! By that Heaven that bends above us  $-$  by that God we both adore  $-$ Tell this soul with sorrow laden if, within the distant Aidenn, It shall clasp a sainted maiden whom the angels name Lenore — Clasp a rare and radiant maiden whom the angels name Lenore.' Quoth the Raven 'Nevermore.'

'Be that word our sign of parting, bird or fiend !' I shrieked,  $u$ pstarting  $-$ 

'Get thee back into the tempest and the Night's Plutonian shore! Leave no black plume as a token of that lie thy soul hath spoken ! Leave my loneliness unbroken !  $-$  quit the bust above my door ! Take thy beak from out my heart, and take thy form from off my

door !'

Quoth the Raven 'Nevermore.'

And the Raven, never flitting, still is sitting, still is sitting On the pallid bust of Pallas just above my chamber door; And his eyes have all the seeming of a demon's that is dreaming, And the lamp-light o'er him streaming throws his shadow on the floor;

And my soul from out that shadow that lies floating on the floor Shall be lifted - nevermore!

E. A. Poe

## Sumário

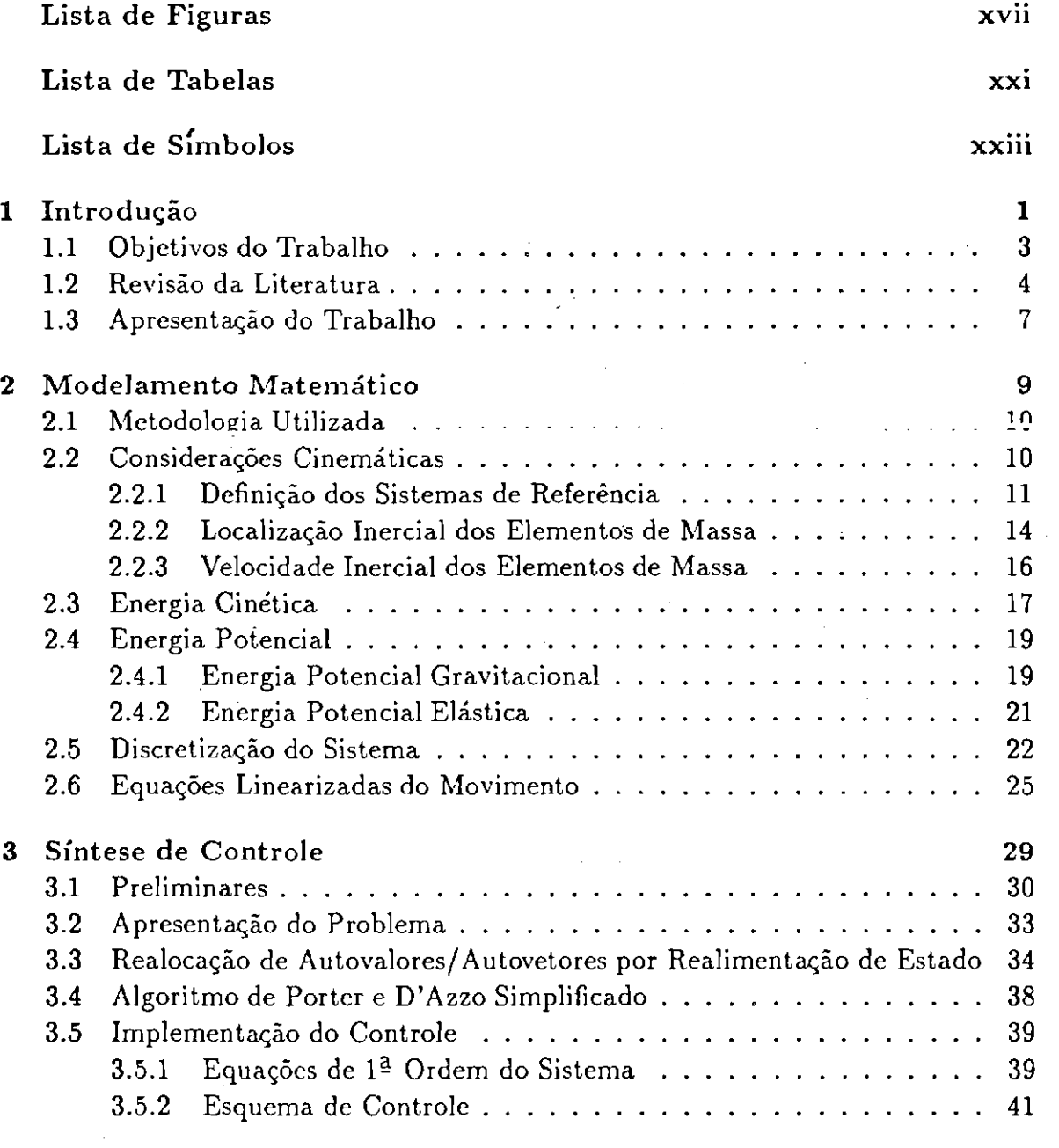

## Apêndices

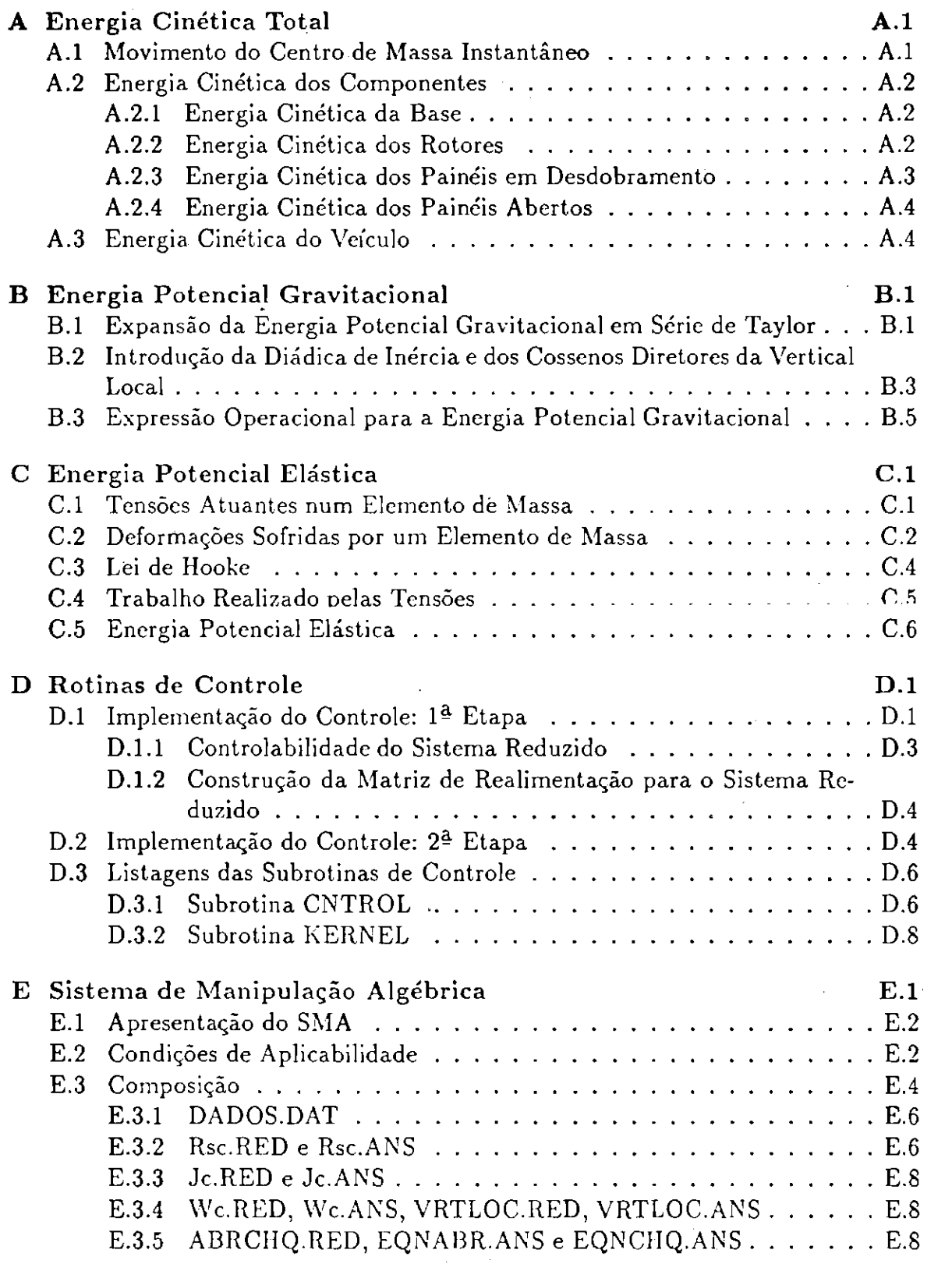

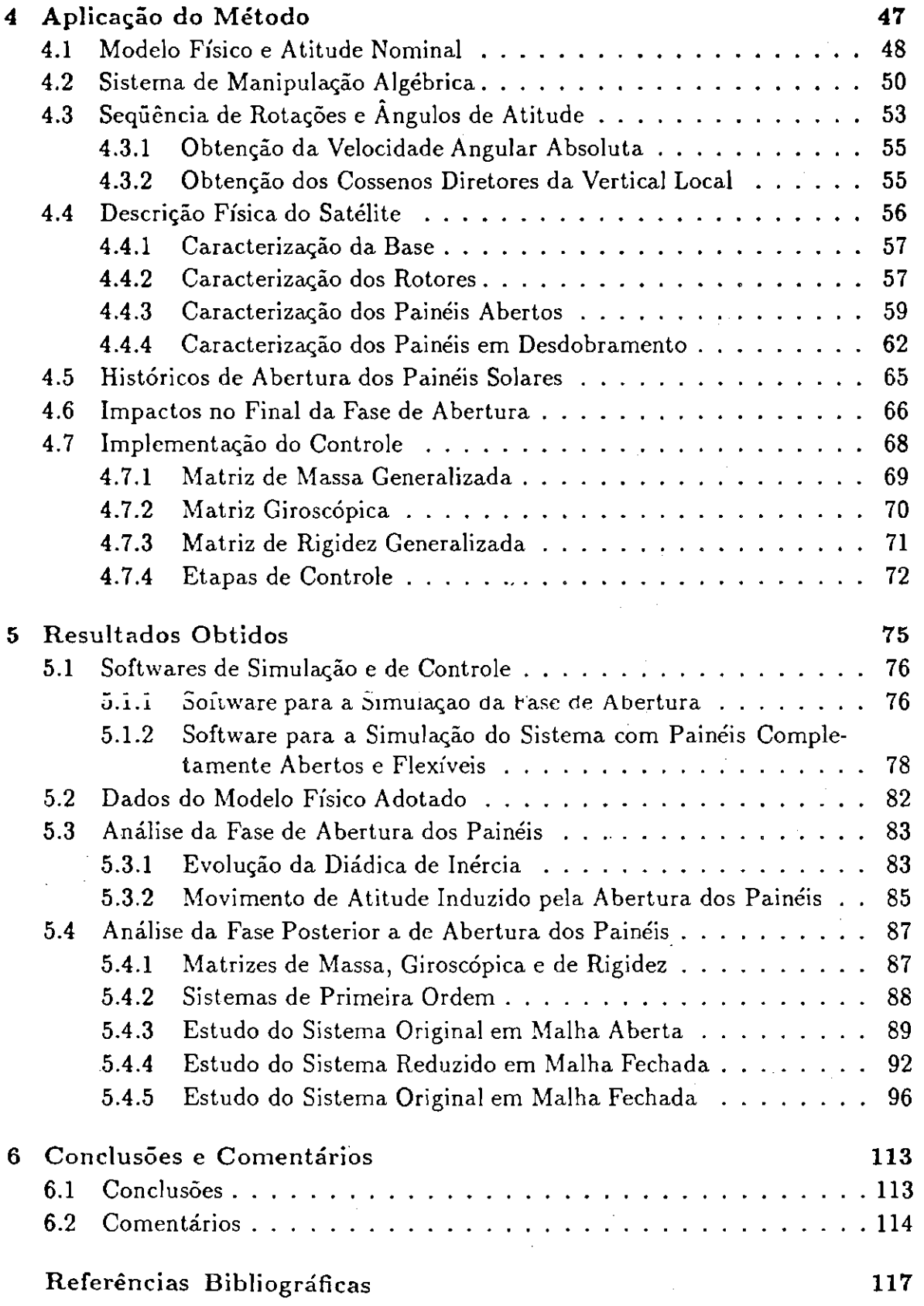

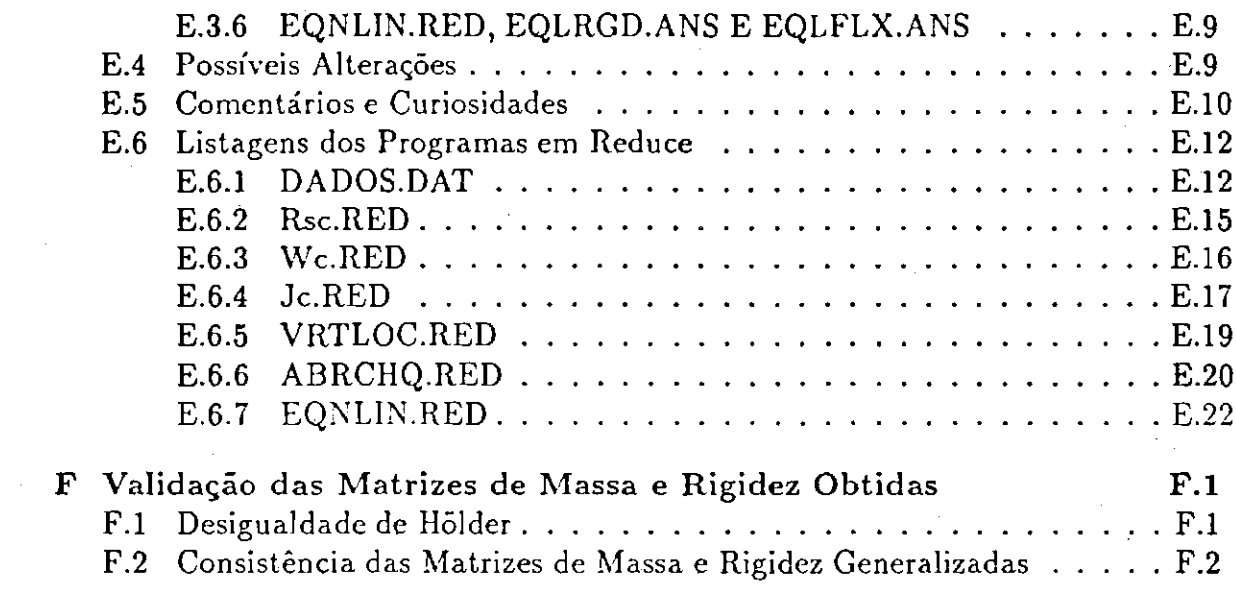

## Lista de Figuras

 $\sim 10^7$ 

 $\mathcal{A}^{\mathcal{A}}$  and  $\mathcal{A}^{\mathcal{A}}$  and  $\mathcal{A}^{\mathcal{A}}$ 

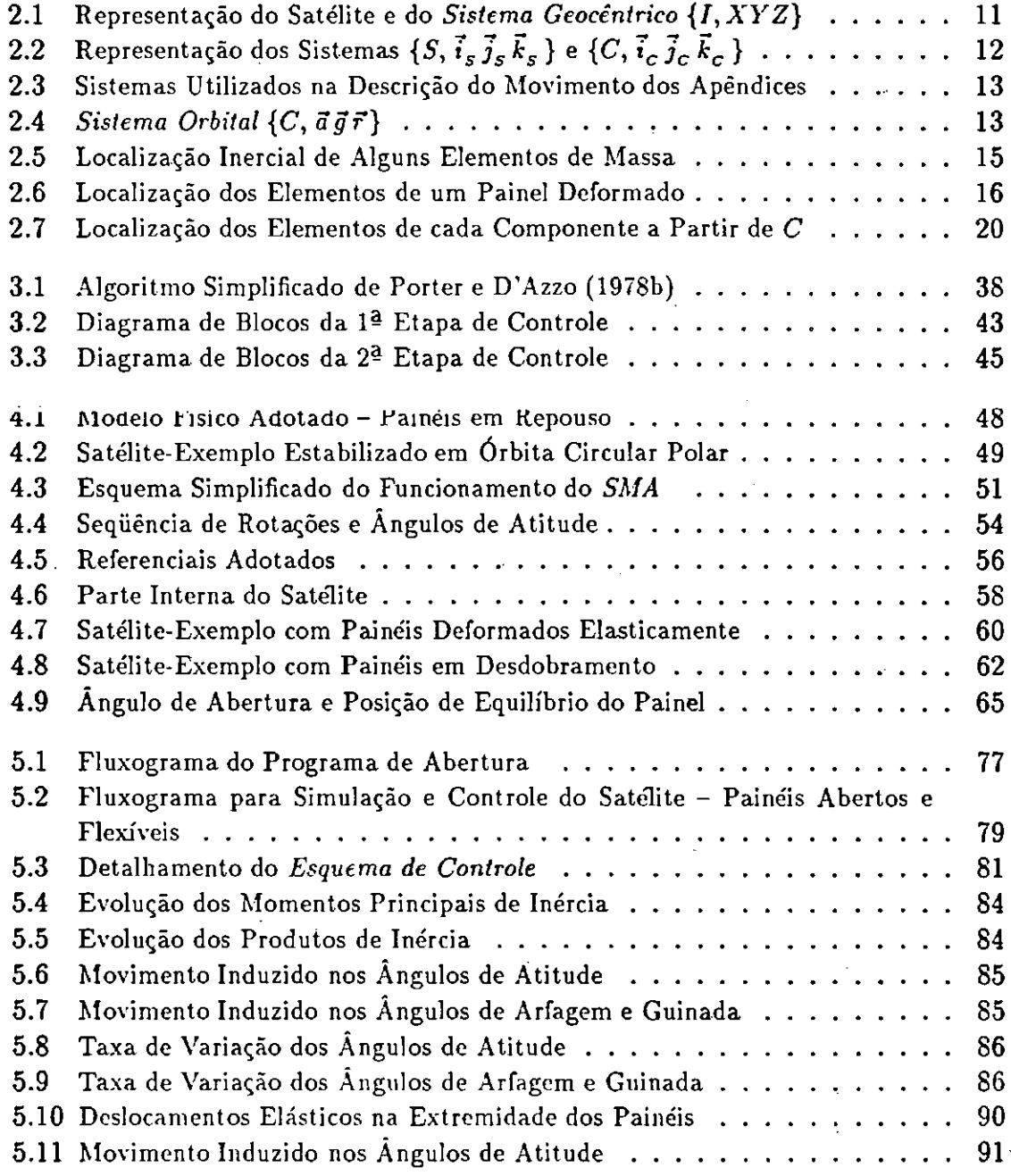

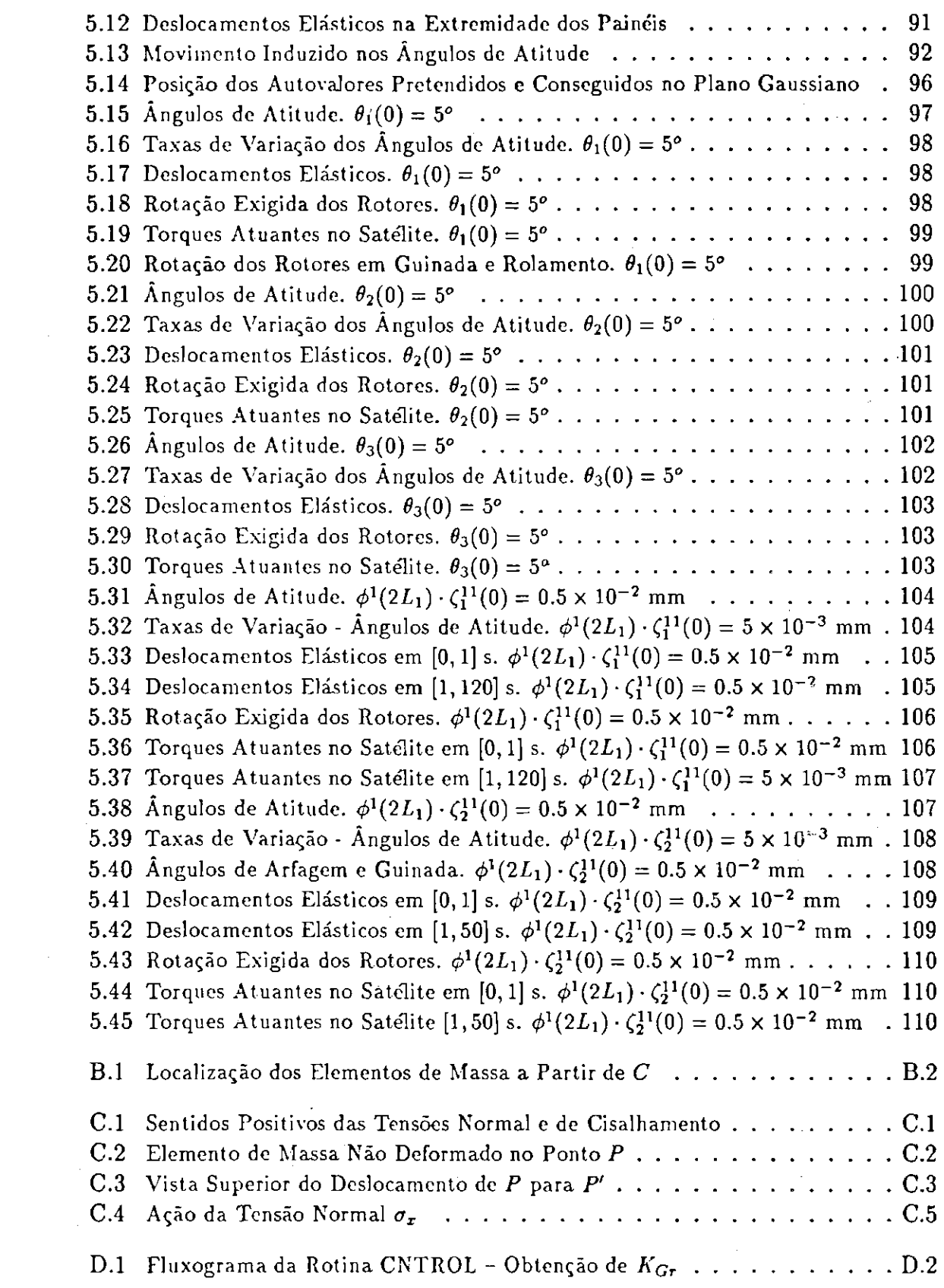

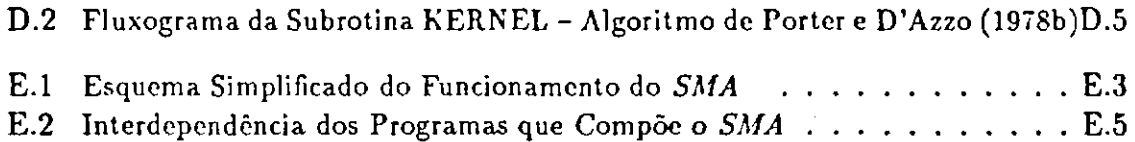

## Lista de Tabelas

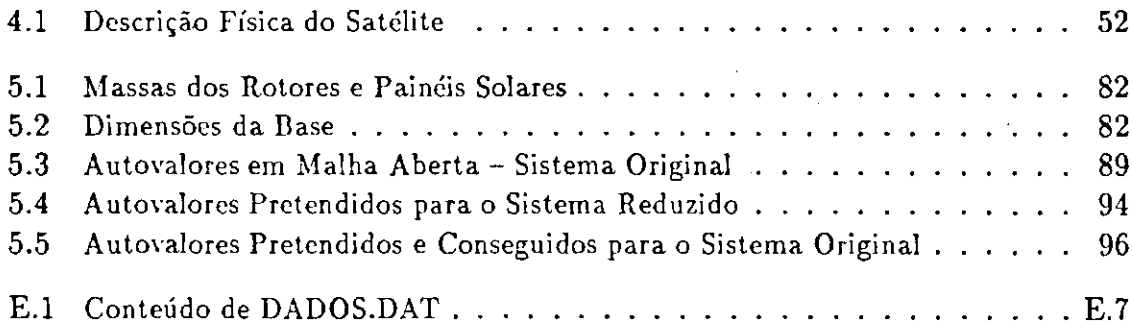

## Lista de Símbolos

Os números após os símbolos referem-se ao capítulo, seção e subseção aonde o símbolo aparece pela primeira vez. Assim, por exemplo, 3.5.2 remete o leitor ao capítulo 3, seção 5, subseção 2.

### $\mathbf{A}$

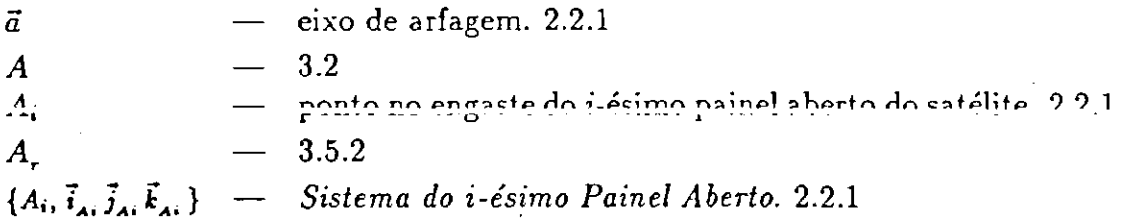

### $\bf{B}$

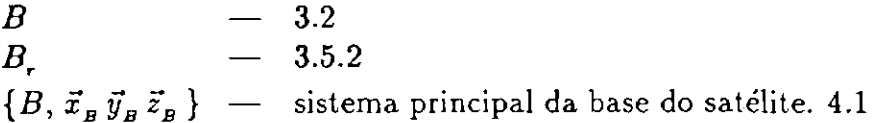

### $\mathbf C$

à.

 $\sim$ 

Ÿ.

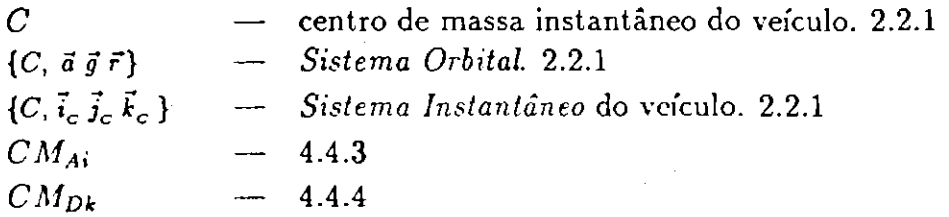

#### xxiii

xxiv

 $\ddot{\phantom{1}}$ 

 $\hat{\mathcal{L}}$ 

## $\mathbf D$

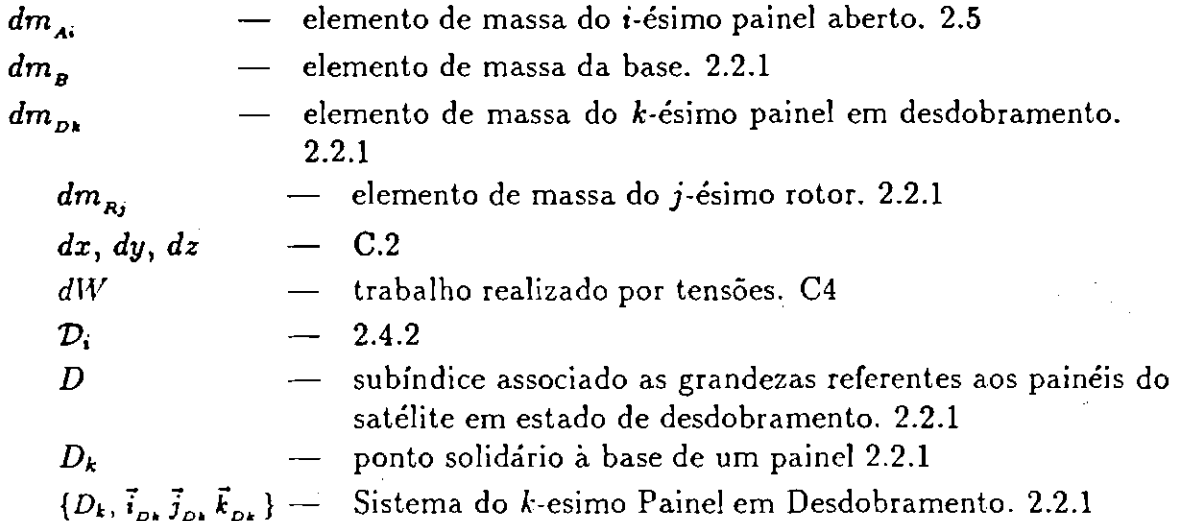

## $\bf{E}$

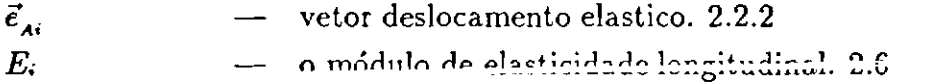

## $\overline{\mathbf{G}}$

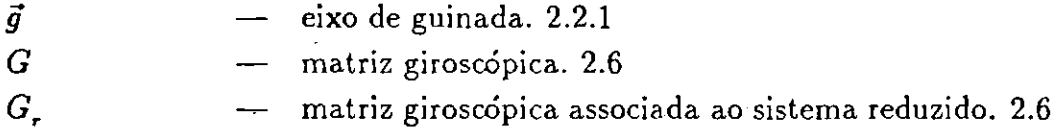

## $\mathbf H$

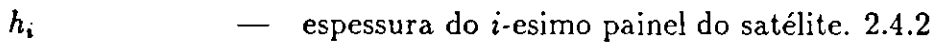

## $\mathbf I$

 $\{I, XYZ\}$ Sistema Geocêntrico de referência considerado Sistema Inercial para análises de curta duração. 2.2.1

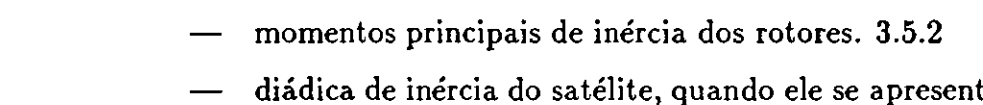

 $J_R$ <br> $\frac{1}{\overline{J^C}}$ 

 $\overline{\overline{\mathbf{j}^{Rj}_{Rj}}}$ 

- ta com painéis abertos deformados e painéis em desdobramento, calculada e escrita no Sistema Instantâneo. 2.3
- diádica de inércia do j-ésimo rotor calculada no sistema  $\{R_j, \vec{i}_{R_j} \vec{j}_{R_j} \vec{k}_{R_j} \}$  e escrita no Sistema Instantâneo do satélite. 2.3

## $\mathbf K$

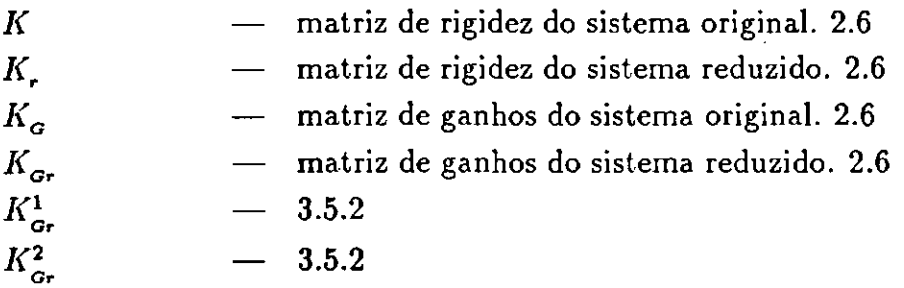

## $\mathbf L$

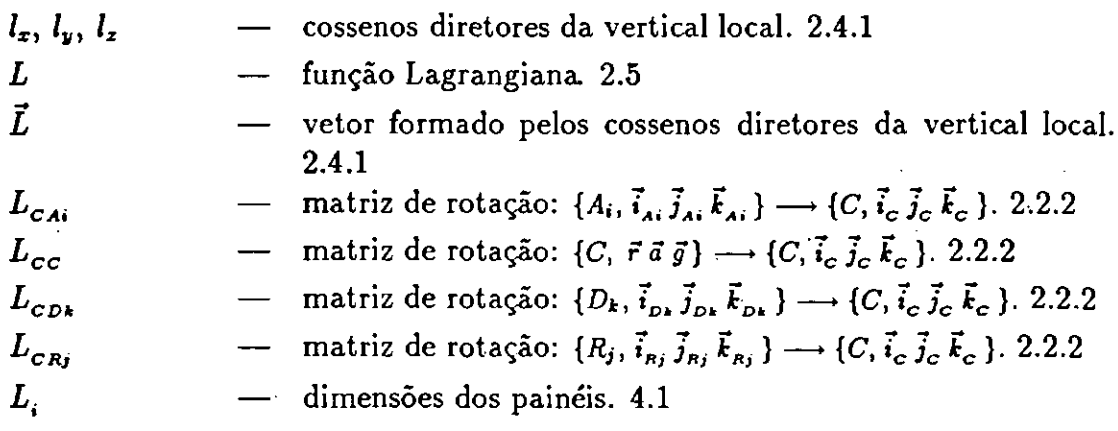

## $\mathbf M$

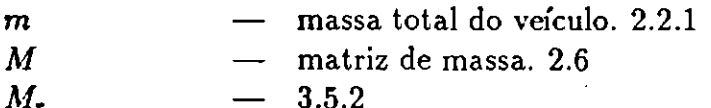

## $\overline{\mathbf{Q}}$

- coordenadas generalizadas. 2.6  $\boldsymbol{q}$  $\overline{\boldsymbol{q}}$ - velocidades generalizadas. 2.6  $Q_{nc}$ - vetor de forças generalizadas com origem não conservativa.  $2.6$ 

## $\mathbf R$

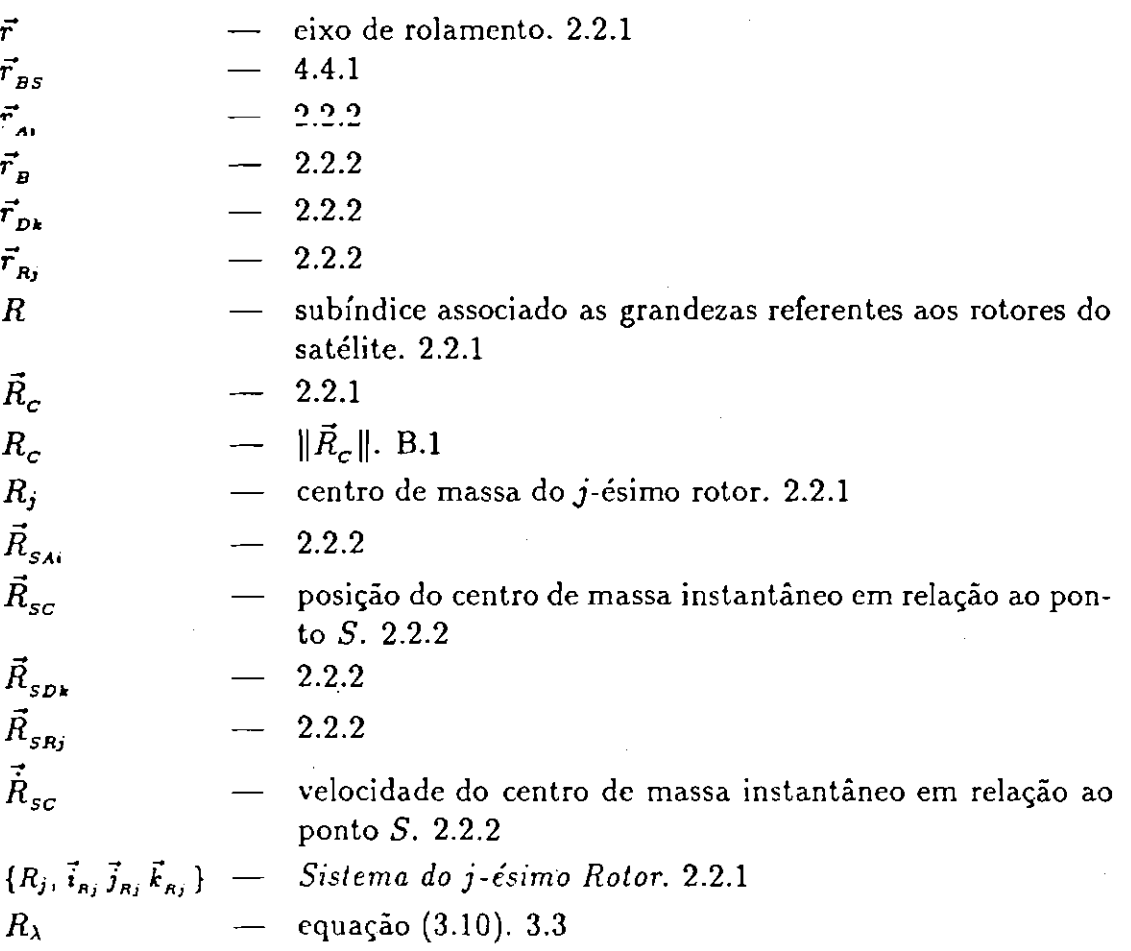

 $\mathcal{L}^{\text{max}}_{\text{max}}$  and  $\mathcal{L}^{\text{max}}_{\text{max}}$ 

S

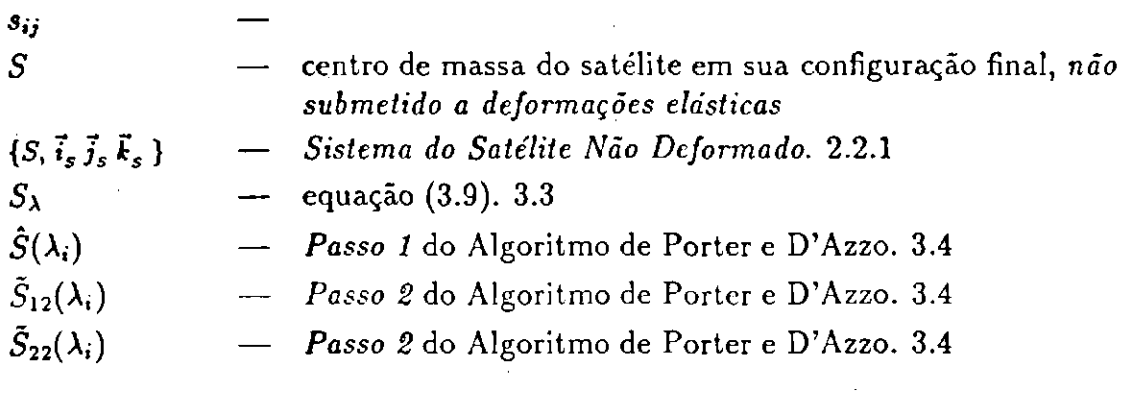

## $\mathbf T$

 $\sim$ 

 $\sim$ 

 $\mathcal{A}^{\mathcal{A}}$ 

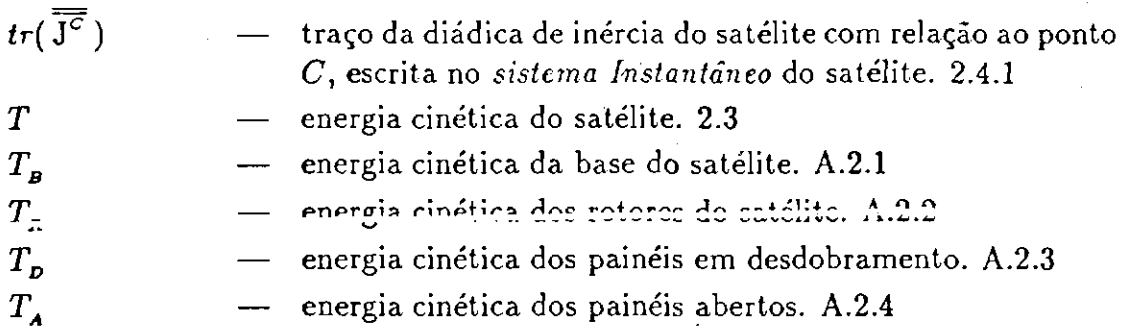

## $\mathbf{U}$

 $u_{A}$ — vetor m-dimensional dos torques aplicados sobre os rotores devidos aos seus motores.  $3.5.1$  $\overline{\boldsymbol{u}(t)}$  ,

### $\overline{\mathbf{V}}$

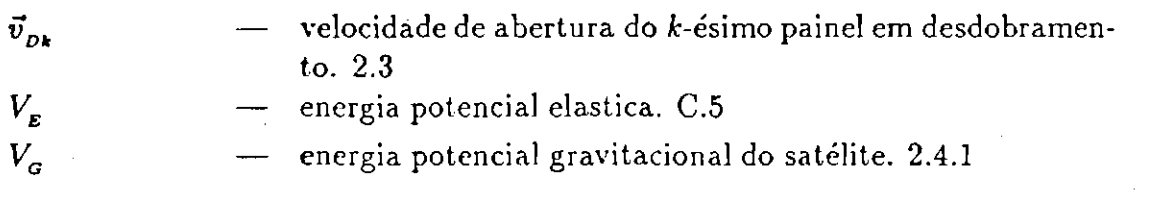

xxviii

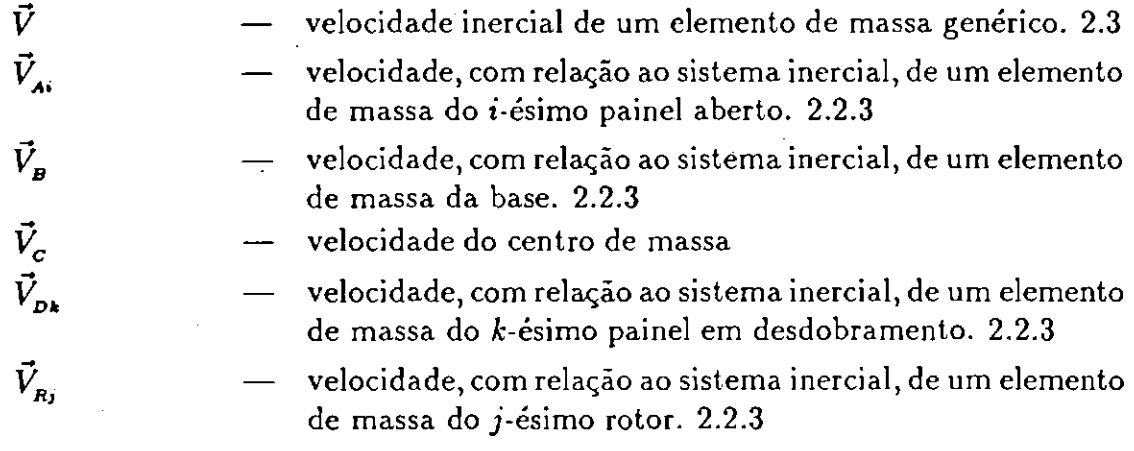

#### W

$$
w_i = 3.3
$$
  

$$
w_{Ai}(x_{Ai}, y_{Ai}, t) = 2.2.2
$$

### $\mathbf X$

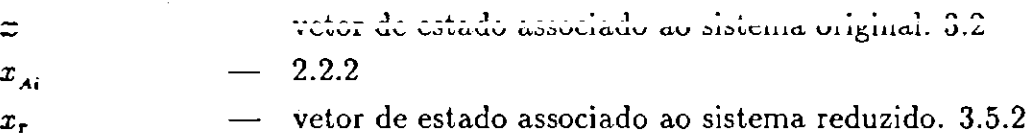

### Y

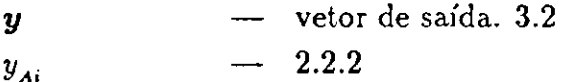

 $\omega_{\rm c}$  ,  $\omega_{\rm c}$ 

#### $\alpha$

ângulo descrito pela rotação do  $j$ -ésimo rotor em torno de  $\alpha_j$  $\overline{\phantom{m}}$ seu eixo de simetria. 2.6

## $\beta$

- ângulos de abertura, medidos a partir da base, entre o pai- $\beta_k$ nel e a face da base que o continha. 4.4.4

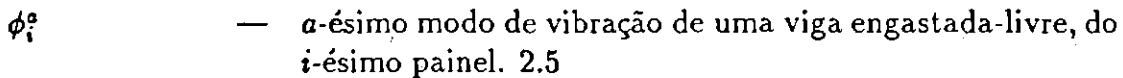

## $\psi$

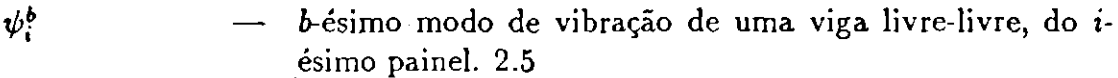

## $\pmb{\lambda}$

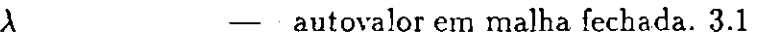

 $\sigma$ 

 $\sim$ 

 $\pmb{\tau}$ 

#### $\boldsymbol{\nu}$

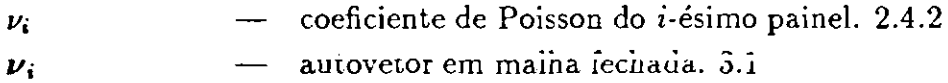

#### $\omega$

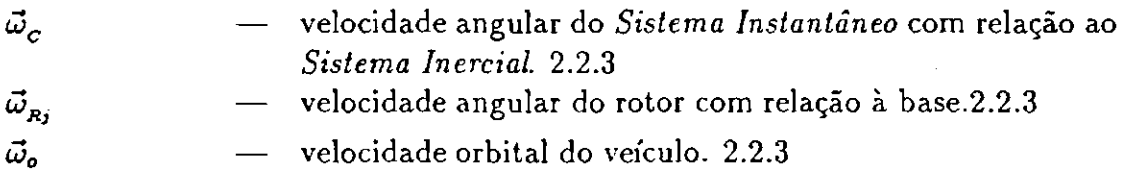

#### $\sigma$

- tensão normal atuante num elemento de massa. C.1

#### $\tau$

tensão de cisalhamento atuante num elemento de massa.  $\overline{\phantom{0}}$  $C1$ 

## $\theta$

 $\pmb{\theta_i}$ - ângulos de atitude. 2.6

## $\zeta$

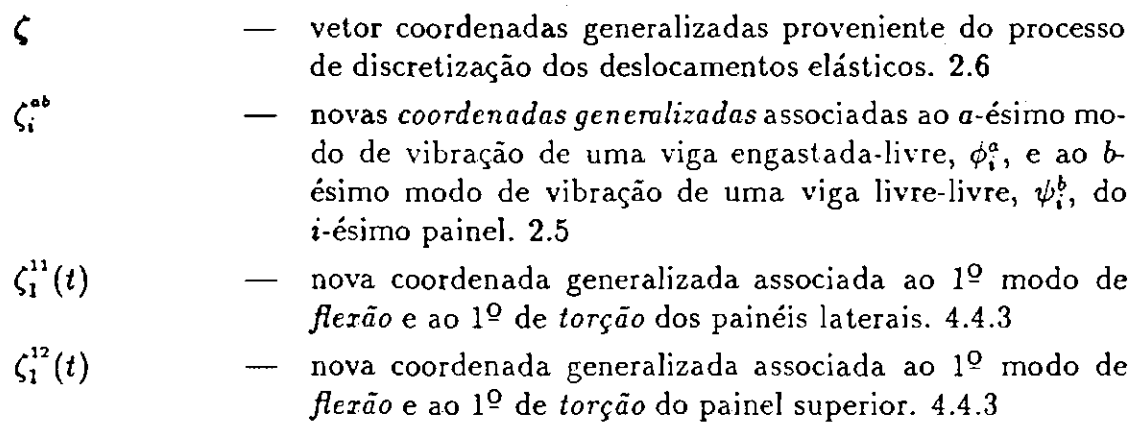

# Capítulo 1 Introdução

No início da era espacial, quando os veículos lançados tinham pequenas dimensões e configuração simples, as investigações envolvendo procedimentos para o seu controle, quer de forma ativa quer de forma passiva, eram feitas aproximando-os por corpos rígidos.

Como se sabe (Kaplan (1972)), o movimento rotacional de um corpo rígido livre de torque é estável se ele tem como eixo de rotação ou o eixo de maior momento de inércia ou o de menor momento de inércia, sendo o movimento instável em relação ao eixo de momento informediário. O Explorer I, satélite lançado em 1950 pelos EUA, possuía quatro antenas distribuídas de maneira simétrica num plano perpendicular ao seu corpo de forma longilínea ("charuto"). Seu projeto previa que sua estabilização ocorreria de forma passiva, por rotação em torno do eixo de menor momento de inércia (no caso, o eixo ao longo de seu corpo). Surpreendentemente, quando colocado em órbita, fazendo um movimento de cone divergente, ele assumiu como eixo de rotação o eixo de maior momento de inércia. Uma análise feita por Thomson e Reiter (1960), e por Thomson (1963), mostrou que este comportamento foi provocado pela dissipação interna de energia devida à vibração de suas antenas. Posteriormente esta conclusão foi confirmada por Meirovitch (1961). Em ambas as análises, a dissipação de energia foi modelada pelo método denominado sorvedouro de energia (energy sink). Da mal suscedida missão do Explorer I, estabeleceu-se um critério para tentar "acomodar" os efeitos da dissipação interna de energia na estabilização por rotação, conhecido como Critério do Maior Momento de Inércia (veja por exemplo Noll et al. (1969), Hughes e Fung (1971)).

Outro exemplo, que ilustra os efeitos da flexibilidade na estabilização por rotação, é o Alouette I, lançado pelo Canadá em setembro de 1962. Este satélite era constituído por um corpo central, simétrico e rígido, do qual pendiam quatro longas antenas extensíveis distribuídas simetricamente. Utilizando-se o critério resultante do vôo do Explorer I, o Alouette I deveria ser estabilizado em torno do eixo de maior momento de inércia, perpendicular ao plano formado pelas

antenas. No entanto, após uma fase de lançamento e uma fase de abertura bem sucedidas, sua velocidade de rotação diminuiu gradualmente de 1.5 rpm a zero, em cerca de três anos. Este decaimento inesperado, relativamente rápido, só foi explicado por Etkin e Hughes (1967), os quais apontaram como causa a interação entre a flexibilidade e a deformação térmica das antenas causada pela irradiação solar. O gradiente de temperatura provocou a flexão das antenas, resultando numa assimetria do sistema, o que acabou por favorecer o aparecimento de um torque desacelerador devido à pressão de radiação solar.

Além destes, existem vários outros exemplos de veículos lançados, num ou noutro país, os quais apresentaram em órbita um comportamento adverso daquele esperado, relacionado de alguma forma à flexibilidade dos apêndices, como antenas ou coletores solares.

Em um trabalho desenvolvido para a NASA, Noll et al. (1969) discutem as várias formas possíveis de interação da flexibilidade estrutural com a estabilização e com o controle ativo de atitude, analisando diversos casos de satélites que apresentaram comportamento "estranhos".

O cumprimento das missões espaciais exige, frequentemente, que os satélites possuam apêndices tais como grandes coletores solares, telescópios, longas antenas, etc.. Para conciliar esta exigência às restrições impostas pelo lançador, como por exemplo a limitação do peso do veículo a ser colocado em órbita, do espaço e da energia disponíveis, as configurações dos satélites têm se tornado cada vez mais complexas. As limitações de peso e de energia fazem com que os apêndices sejam, em geral, contruídos de material muito leve. Isto, aliado ao pouco espaço disponível e às grandes acelerações exercidas sobre a estrutura durante a fase de lançamento, acarreta na necessidade dos satélites irem ao espaço carregando seus apêndices recolhidos de forma compacta, só os abrindo em órbita. Todos estes fatores somados fazem com que a configuração final apresente enorme flexibilidade.

Modi e Ibrahim (1984), citam algumas ilustrações destes aspectos:

- · painéis solares cada vez maiores têm sido necessários para suprirem a demanda crescente de energia para a operação da instrumentação de bordo, realização de experimentos científicos, manutenção dos sistemas de comunicação, etc.. Um exemplo deste fato é o satélite CTS/HERMES - Communications Technology Satellite, lançado em cooperação internacional entre EUA e Canadá em janeiro de 1976. Este satélite tinha dois painéis solares, 1.14 x 7.32 m cada, e uma capacidade de 1.2 kW;
- · longas antenas são essenciais para certas missões. Por exemplo, o satélite RAE - Radio Astronomy Explorer usava antenas de 228.2 m de comprimento para detectar baixas frequências.

#### 1.1 Objetivos do Trabalho

Com o desenvolvimento e construção dos ônibus espaciais, os Space Shuttles, idéias como a construção de gigantescas estações espaciais, que só tinham lugar em contos de ficção científica, e a realização de inúmeros experimentos no espaço, começam a se transformar em realidade. O Laboratório de Física Aplicada da Johns Hopkins University por exemplo, sugeriu o  $TOI$  - Tethered Orbiting Interferometer, para a localização de fontes emissoras de ondas eletro-magnéticas fora da Terra. Este deveria ser constituído por dois veículos colocados em órbita, ligados por um cabo de 2 a 6 km de comprimento. De fato, a NASA mostrou-se bastante interessada em realizar uma missão com o Space Shuttle e um subsatélite ligados por um cabo de 100 km. Os estudos preliminares para a realização do experimento já foram iniciados.

Analisando a evolução das estruturas espaciais, pode-se perceber porque o estudo das interações entre as partes flexíveis e diversos fatores, como por exemplo o sistema de controle ativo, o campo magnético e gravitacional terrestre, as propriedades térmicas do material utilizado em sua construção, a pressão de radiação solar, o arrasto atmosférico, etc., tem adquirido enorme importância nas últimas décadas. A falta de compreensão destes fenômenos pode comprometer seriamente o desempenho das atuais e futuras missões espaciais.

#### Objetivos do Trabalho  $1.1$

A flexibilidade, encarada no início apenas como fenômeno responsável pela introdução de perturbações no comportamento dinâmico dos veículos, transformou-se num fator crítico no projeto de sistemas ativos de controle, desenvolvidos atualmente. Existe vasta literatura na área de controle, na área de métodos numéricos, na área de modelagem e na área de análise de estruturas flexíveis; entretanto, os problemas na área espacial transcendem os limites de cada uma destas disciplinas, misturando os tópicos e fazendo com que os problemas a serem resolvidos assumam grande complexidade. Esta característica fez com que a área de dinâmica e controle de atitude de veículos espaciais com partes flexíveis tenha se mantido efervescente durante as últimas décadas. É bastante provável que esta situação perdure ainda por mais algumas.

Outra característica inerente à área de dinâmica de atitude é a dificuldade que se tem em deduzir as equações do movimento, mesmo para configurações não muito sofisticadas. Dependendo do caso, o número de graus de liberdade exigido para a descrição da dinâmica do veículo torna virtualmente impossível a obtenção artesanal destas equações. As vezes, com empenho e o desgaste de horas e até mesmo de dias de trabalho, obtém-se como resultado, "algo" no qual não se pode confiar integralmente.

Neste contexto, tendo em vista a enorme importância do estudo de

problemas relacionados à area de dinâmica de atitude, este trabalho se propõe a:

- · sistematizar um procedimento para a obtenção computacional do modelo matemático do comportamento dinâmico de um satélite em órbita circular, contendo painéis solares flexíveis e extensíveis, e rotores para controle ativo de atitude:
- · desenvolver um software que, empregando manipuladores simbólicos, seja capaz obter em alguns casos as equações do movimento;
- analisar o efeito dinâmico produzido pelo desdobramento dos painéis solares, durante a fase de aquisição da atitude nominal;
- implementar uma lei controle por realimentação de estado, levando em conta o movimento elástico dos painéis, que promova a estabilização de atitude e o amortecimento das vibrações elásticas.

#### $1.2$ Revisão da Literatura

Um artigo clássico, fundamental àqueles que pretendem ingressar na área de dinâmica de atitude de veículos com apêndices flexíveis, incluindo aspectos de modelamento e controle, foi escrito por Modi (1974). Neste artigo, ele faz uma revisão de mais de 200 referências, cobrindo tópicos como sistemas com apêndices fiexíveis estabilizados tanto por gradiente de gravidade quanto por rotação, a análise de apêndices e o controle de sistemas flexíveis.

Contribuições pioneiras nesta área são atribuídas a Likins (1968, 1971, 1973, 1976), Meirovitch (1966, 1970a, 1972, 1973, 1974, 1976) e Hughes (1971, 1973a, 1973b). Os três contribuiram para a formação da base teórica, utilizada nos trabalhos escritos posteriormente, apresentando formulações matemáticas gerais para o problema de modelagem e controle, quer ativo quer passivo, de veículos com apêndices flexíveis.

As equações do movimento são deduzidas a partir da formulação Lagrangiana ou a partir das equações de Newton-Euler. Junkins e Turner (1986) fazem algumas considerações sobre o modelamento pela abordagem Lagrangiana e pelas equações de Newton-Euler, concluindo que a aplicação da formulação Lagrangiana se justifica especialmente no caso de sistemas com muitos graus de liberdade. Neste caso, existem possivelmente diversas forças internas que não realizam trabalho e, portanto, não consideradas nesta abordagem, enquanto que nas equações de Newton-Euler, estas devem ser primeiro incluídas na análise para depois serem eliminadas.

O modelamento das partes flexíveis é feito utilizando-se resultados da teoria de elasticidade. Frequentemente utilizam-se na abordagem Lagrangiana, as

expressões da energia potencial elástica de uma viga em flexão (Meirovitch (1975a)) e de uma placa retangular com flexão e torção (Timoshenko e Goodier (1980), Love (1934)), dependendo da estrutura a ser modelada. Estas expressões envolvem derivadas parciais, o que significa que as equações do movimento se escrevem tanto em termos de equações diferenciais ordinárias quanto em termos de equações a derivadas parciais (o sistema é hibrido). Como estas equações não são facilmente manipuladas, nem analítica nem numericamente, costuma-se empregar algum processo de discretização, para aproximá-las por equações diferenciais ordinárias. Para isto, podem ser utilizados por exemplo o Método de Rayleigh-Ritz, o Método de Galerkin ou outros. Meirovitch (1967, 1975a) apresenta uma descrição de alguns destes métodos.

Neste trabalho, o modelo matemático do comportamento dinâmico do satélite será obtido via abordagem Lagrangiana, seguindo-se de perto a linha de pesquisa desenvolvida por Meirovitch (1970a, 1971, 1972, 1973, 1977).

A descrição do movimento de atitude de um satélite não é de forma alguma uma proposta simples, mesmo quando o sistema é rígido. O caráter flexível dos apêndices torna o problema ainda mais complexo. Levando-se em conta esta dificuldade introduzida pela flexibilidade, pode-se entender porque o estudo do comportamento da fase transitória de abertura recebeu pouca atenção durante muitos anos. Embora os efeitos da abertura sejam transitórios, eles podem se fazer presentes por um longo período de tempo.

A análise da fase de abertura tem sido feita de diferentes formas, com hipóteses simplificadoras distintas. Lang e Honeycutt (1967), assim como Cloutier (1968), abordaram o problema de abertura tratando os apêndices como um sistema de massas concentradas. Cherchas (1971, 1974), utilizou as equações de vigas engastada-livre e de membranas flexíveis para o modelamento dos apêndices. Além disso, a hipótese de que estes eram uniformes e se desdobravam com velocidade constante, foi introduzida. Ibrahim e Misra (1982), analisam o caso de um corpo desdobrando dois painéis em posições opostas, dispostos perpendicularmente ao plano da órbita. Ferreira (1984) estuda o problema de captura de um satélite estabilizado por gradiente de gravidade durante e após a fase transitória de abertura de um mastro flexível. Este trabalho apresenta uma análise para condições iniciais sob as quais a captura é possível, variando-se vários parâmetros do sistema, como por exemplo a velocidade de abertura, a posição do centro de massa, os momentos e produtos de inércia, excentricidade da órbita, etc.. Modi e Ibrahim (1984), apresentam uma formulação geral para o estudo da dinâmica rotacional de uma ampla classe de veículos durante a fase de abertura. Seu desenvolvimento se aplica desde a abertura de antenas, mastros e painéis, até a construção de estruturas em treliças com o auxílio do Space Shuttle. Esta formulação é especialmente apropriada para auxiliar a detecção de complicadas interações entre flexiblidade, abertura, dinâmica de atitude e estabilidade, tanto para uma grande variedade de veículos atuais quanto para os da próxima geração.

Neste trabalho, será admitido que o movimento elástico dos painéis pode ser desprezado durante a sua fase de abertura. Isto se justifica pois, nesta fase, não é necessária grande precisão de apontamento e se os painéis não forem excessivamente flexíveis sua deformação pouco influenciará o movimento de atitude do veículo. Por outro lado, na fase de manutenção da atitude nominal, quando se exige um apontamento fino do satélite, a flexibilidade passa a ser um fator decisivo e deve ser levada em consideração para a síntese de controle ativo.

O esquema de controle a ser implementado utilizará uma técnica de controle modal conhecida como Eigenstructure Assignment. Esta técnica tem sido desenvolvida nos últimos anos por Wonham (1967), Davison (1970, 1971), Kimura (1975), Moore (1976), Klein e Moore (1977), Porter e D'Azzo (1978a, 1978b), Fahmy e O'Reilly (1982), Burrows e Patton (1989), entre outros. Ela consiste na realocação em malha fechada tanto dos autovalores quanto dos autovetores de um sistema linear invariante no tempo com múltiplas entradas, através de realimentação linear de estado ou de saída.

Wonham (1967) demonstra um resultado fundamental para a solução do problema de realocação de autovalores de sistemas lineares com entradas múltiplas e realimentação de estado. Neste trabalho, ele apresenta a equivalência existente entre controlabilidade em malha aberta e realocação dos autovalores em malha fechada para um conjunto arbitrário de escalares (reais ou complexos), através de uma realimentação "apropriada" de estado. Desde então, muita atenção tem sido dada ao problema de realocação de autovalores de sistemas lineares com entradas multiplas.

Dando prosseguimento às investigações iniciadas por Wonham, Davison (1970) considera o caso em que se deseja fazer realimentação apenas parcial da variável de estado; neste sentido também trabalham Davison e Chatterjee (1971).

Moore (1976) foi o primeiro a identificar a liberdade existente além da realocação dos autovalores utilizando realimentação de estado, no caso em que se tem autovalores distintos em malha fechada. Moore deduz condições necessárias e suficientes para a existência de uma realimentação "conveniente" da variável de estado, de forma que o sistema possua em malha fechada autovalores e autovetores pré-determinados. Aparentemente este resultado foi obtido independetemente por Kimura (1975), e utilizado implicitamente na realimentação de saída em sistemas lineares invariantes com entradas múltiplas.

O resultado obtido por Moore (1976) foi prontamente extendido, seguido por resultados que caracterizavam os autovetores e as cadeias de autovetores generalizados que poderiam ser obtidos a partir de um conjunto de autovalores em malha fechada não distintos entre si. Neste sentido tem-se os trabalhos desenvolvidos por Klein e Moore (1977), e por Porter e D'Azzo (1978a).

Esta técnica tem se mostrado bastante rica, realmente cheja de possibilidades no que diz respeito ao cálculo computacional da matriz de realimentação de estado.

O algoritmo de MacLane e Birkhoff (1968), para o cálculo de uma base do Kernel (Hoffman e Kunze (1979)) de uma transformação linear, é generalizado por Porter e D'Azzo (1978b) e utilizado no cálculo de uma realimentação linear "conveniente" de estado, de forma que se possa realocar autovalores, autovetores e autovetores generalizados.

Burrows e Patton (1989) descrevem duas maneiras robustas de se fazer a modificação da estrutura característica através de realimentação de estado. isto é, duas maneiras insensíveis à perturbações nos elementos das matrizes do sistema. Estas maneiras utilizam métodos de Decomposição em Valores Singulares  $(Golub (1983)).$ 

Andry, Shapiro e Chung (1983) apresentam uma pequena revisão da literatura sobre o tema de realocação de autovalores e autovetores. Neste trabalho, após uma breve motivação bastante interessante para o estudo do problema, são colocadas algumas das formas nas quais este se apresenta. Outro trabalho que pode ser citado neste contexto é o de Apkarian (1989), contendo diversos resultados e discussões sobre peculiaridades do problema.

l'inalizando a revisao da literatura, e interessante mencionar o fato de que nenhum material relativo à obtenção das equações do movimento via manipuladores simbólicos foi encontrado.

#### Apresentação do Trabalho 1.3

No Capítulo 2, são obtidas as expressões das energias cinética, potenciais gravitacional e elástica para um satélite constituído por um corpo central rígido contendo rotores e painéis solares flexíveis e extensíveis. Logo após, discute-se a forma de discretização a ser introduzida na função Lagrangiana. Tal discretização será feita utilizando-se o Método dos Modos Admitidos (Meirovitch (1967, 1975b)). Logo após, visando a implementação de um esquema de controle ativo para o satélite em sua configuração final, são obtidas as equações linearizadas do movimento.

No Capítulo 3, apresenta-se a técnica de controle Eigenstructure Assignment para a realocação dos autovalores e dos autovetores do sistema, utilizando realimentação linear de estado. Isto é feito introduzindo-se o importante resultado obtido por Moore (1976), que coloca condições necessárias e suficientes para tal realocação. Logo após, é proposto um esquema de controle a ser implementado em duas etapas. Este esquema utiliza o algoritmo desenvolvido por Porter e D'Azzo (1978b).

No Capítulo 4, é introduzido o modelo físico adotado para o satélite utilizado para exemplificar a aplicação dos métodos e das técnicas apresentadas nos Capítulos 2 e 3. Neste capítulo, descreve-se de forma rápida o Sistema de Manipulação Algébrica - SMA, desenvolvido tanto para a obtenção das equações não lineares do movimento de abertura quanto para as equações linearizadas da fase posterior. Logo após, são apresentados os *dados* fornecidos a este sistema, necessários à caracterização física do veículo em consideração, e discutidos os históricos de abertura a serem utilizados para os painéis. Em seguida, são analisados os impactos existentes entre os painéis e o corpo central no instante final da fase de abertura. Logo após, para este veículo são apresentadas as matrizes de massa, giroscópica e de rigidez, obtidas pelo SMA quando seus painéis estão completamente abertos e flexíveis, necessárias à implementação do esquema de controle. Os passos a serem executados nesta implementação são colocados em forma de itemização.

No Capítulo 5, após uma breve explicação do software utilizado para a simulação de abertura e execução do controle, são colocados os dados do modelo físico adotado para teste, descrito no Capítulo 4. Apresentam-se neste capítulo as matrizes de massa, giroscópica e de rigidez, obtidas para este conjunto de dados. São discutidos alguns aspectos do esquema de controle proposto, como restrições físicas e escolha "conveniente" de autovetores. No fim deste capítulo, encontram-se os gráficos que mostram o comportamento dinâmico do sistema em sua fase transitória de abertura e quando submetido à ação da lei de controle. É também visto de que forma condições iniciais nos modos elásticos influenciam, em malha aberta, o movimento de atitude do satélite

Finalmente no Capítulo 6, confrontam-se objetivos propostos e resultados obtidos. São também indentificadas possíveis linhas de prosseguimento para este trabalho. Alguns comentários relevantes sobre tópicos abordados são colocados.

# Capítulo 2 Modelamento Matemático

Neste capítulo, será apresentada toda a formulação básica necessária à obtenção das equações do movimento, via abordagem Lagrangiana, de uma classe particular de veículos espaciais: aqueles constituídos por um núcleo central rígido contendo rotores, também rígidos, e do qual pendem painéis solares extensíveis, com formato retangular, sendo estes considerados flexíveis somente após o seu desdobramento. O histórico de abertura será admitido conhecido.

A abordagem Lagrangiana para a modelagem de problemas na área de ciência espacial, tem sido frequentemente usada por diversos autores, entre os quais merece ser destacado Meirovitch (1970a, 1971, 1972, 1973, 1977), o qual teve sua linha de pesquisa seguida de perto neste trabalho.

Depois de apresentada, na seção 2.1, a metodologia que se pretende usar na obtenção do modelo matemático para a classe de veículos em consideração, na seção 2.2 são introduzidos os referenciais adotados para a descrição da dinâmica do veículo. Logo após, são definidos os vetores de localização e velocidade dos elementos de massa do satélite, utilizados posteriormente na obtenção das energias cinética e potencial gravitacional, partes da Lagrangiana do sistema.

Nas seções 2.3 e 2.4, são apresentadas respectivamente as expressões das energias cinética, potenciais gravitacional e elástica. O desenvolvimento detalhado destas expressões pode ser encontrado nos Apêndices A, B e C.

Na seção 2.5, após uma breve discussão sobre alguns dos tipos de métodos de discretização disponíveis, executa-se a discretização dos deslocamentos elásticos diretamente na função Lagrangiana, antes da obtenção das equações do movimento, conseguindo-se assim equações do movimento livres de derivações parciais.

Finalmente, visando a implementação de um esquema de controle ativo de atitude, na seção 2.6, obtém-se as equações linearizadas do movimento para a fase posterior à abertura dos painéis.

#### Metodologia Utilizada  $2.1$

O modelo matemático aqui desenvolvido para a descrição do comportamento dinâmico do satélite, será obtido pela formulação Lagrangiana, considerando-se o veículo composto por partes rígidas e por meios elásticos contínuos.

Quando veículos flexíveis são tratados como um meio elástico contínuo, o seu movimento é descrito por um conjunto hibrido de equações diferenciais, isto é, um conjunto composto tanto por equações diferenciais ordinárias quanto por equações a derivadas parciais. As equações diferenciais ordinárias estão associadas as coordenadas discretas, as quais descrevem a evolução no tempo das rotações e translações (movimento de corpo rígido), enquanto que às equações a derivadas parciais estão associadas as coordenadas distribuídas, as quais descrevem as deformações elásticas sofridas ao longo do tempo, pelas partes flexíveis. Infelizmente, na maioria dos casos práticos, o conjunto híbrido de equações obtido não é manipulável com facilidade, nem analítica nem numericamente.

Um procedimento bastante utilizado para evitar-se a obtenção de sistemas híbridos é recorrer-se à discretização espacial. Com isto consegue-se ao invés de equações a derivadas parciais um conjunto *infinito* de equações diferenciais ordinárias. Posteriormente, um modelo de ordem reduzida pode ser selecionado para o sistema de coordenadas distribuídas, truncando-se o conjunto inicial de equações diferenciais ordinárias segundo a necessidade da aplicação.

Assim sendo, o procedimento a ser seguido requer

- o cálculo das energias cinética, potenciais gravitacional e elástica;
- · a escolha de um método de discretização, uma vez que a abordagem adotada encara o modelo físico como um meio elástico contínuo.

Uma vez que, após abertos os painéis, pretende-se atuar no movimento de atitude através da implementação de algum esquema de controle, serão obtidas as equações linearizadas do movimento para o sistema.

#### Considerações Cinemáticas 2.2

Nesta seção, depois de introduzidos os sistemas de referência utilizados na descrição do comportamento dinâmico do veículo, são obtidas as expressões dos vetores de posição e de velocidade de cada um de seus elementos de massa, dados num referencial considerado inercial para estudos de curta duração.

Estes vetores serão posteriormente utilizados no cálculo das energias cinética e potencial gravitacional, necessárias à abordagem Lagrangiana.
#### Definição dos Sistemas de Referência  $2.2.1$

Considere o satélite de massa m mostrado na Figura (2.1), constituído por um núcleo central considerado rígido, denominado Base, e por um número qualquer de apêndices, os quais podem se apresentar como Rotores Rígidos, Painéis Solares Abertos e Painéis Solares em Desdobramento. Será admitido que os rotores, de formato cilíndrico, estão perfeitamente balanceados tanto dinâmica quanto estaticamente. Os painéis solares, de formato retangular, serão considerados rígidos durante o regime transitório de abertura e flexíveis depois de completamente abertos. Todos os componentes do veículo serão supostos constituídos de material homogêneo, distribuído uniformemente. As quantidades relativas à base, aos rotores, aos painéis abertos e aos painéis em desdobramento serão acrescentados os subíndices  $B, R, A \in D$  respectivamente.

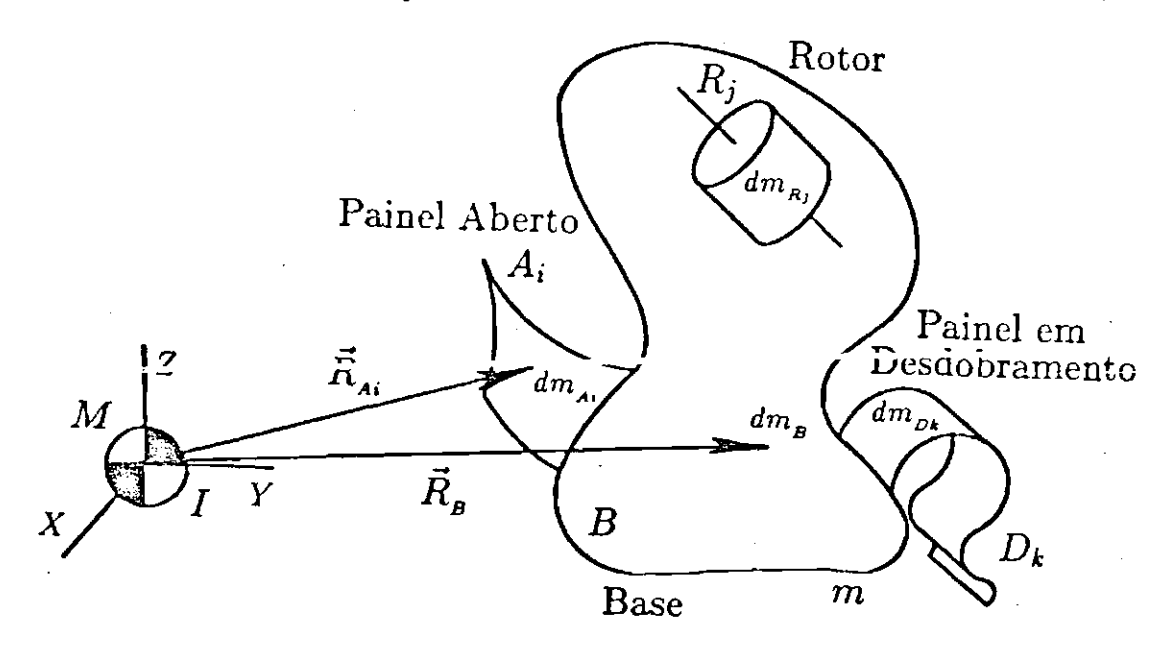

Figura 2.1: Representação do Satélite e do Sistema Geocêntrico  $\{I, XYZ\}$ 

O Sistema Geocentrico  $\{I, XYZ\}$ , representado na Figura (2.1), considerado inercial para análises de curta duração (como no caso do movimento de atitude), tem origem em I, centro do campo de atração gravitacional gerado pelo corpo de massa  $M$ , e eixos com direções inerciais.

Em sua configuração final, com todos os seus painéis completamente abertos, não deformados elasticamente, define-se o Sistema do Satélite Não Deformado  $\{S, \vec{i}_s \vec{j}_s \vec{k}_s\}$ , onde a origem S coincide com seu centro de massa nesta situação, e os eixos  $\vec{i}_s \vec{j}_s \vec{k}_s$ , estão em direções geometricamente convenientes. Numa configuração intermediária, na qual o veículo possui painéis deformados elasticamente e/ou em fase de desdobramento, o movimento de atitude é descrito pelo Sistema Instantâneo  $\{C, \vec{i}_c, \vec{j}_c, \vec{k}_c\}$ , que tem origem em C, centro de massa instantâneo do satélite, e os eixos  $\vec{i}_c \vec{j}_c \vec{k}_c$  paralelos aos eixos  $\vec{i}_s \vec{j}_s \vec{k}_s$ . Tais sistemas estão representados na Figura (2.2).

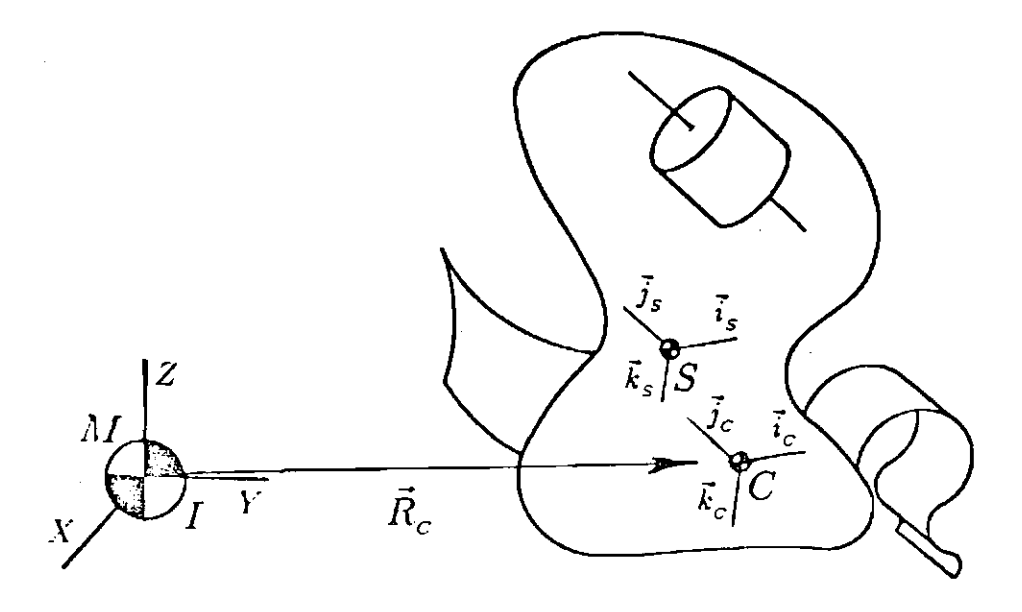

Figura 2.2: Representação dos Sistemas  $\{S, \vec{i}_s \vec{j}_s \vec{k}_s\}$  e  $\{C, \vec{i}_c \vec{j}_c \vec{k}_c\}$ 

Para a descrição do movimento dos elementos de massa dos apêndices, é bastante conveniente que sejam colocados os sistemas mostrados na Figura (2.3), definidos a seguir:

- $\bullet$  { $A_i$ ,  $\vec{i}_{Ai}$ ,  $\vec{j}_{Ai}$ ,  $\vec{k}_{Ai}$ } Sistema do i-ésimo Painel Aberto:  $A_i$  é um ponto no engaste do *i*-ésimo painel aberto do satélite. Dois eixos quaisquer dentre  $\vec{i}_A$ ,  $\vec{j}_A$ ,  $\vec{k}_A$ , estão contidos no plano determinado pelo i-ésimo painel não deformado, cada um paralelo a um bordo deste, e o terceiro completa a base de maneira destrógira. Nestes sistemas serão referenciados os deslocamentos elásticos;
- $\{R_j, \vec{i}_{R_j} \vec{j}_{R_l}, \vec{k}_{R_j}\}$  *Sistema do j-ésimo Rotor:*  $R_j$  é o centro de massa do *j*-ésimo rotor, e o eixo de simetria geométrica, em torno do qual ele gira, tem a direção de um dos eixos  $\vec{i}_{R_j}$ ,  $\vec{j}_{R_j}$  ou
- $\bullet$  { $D_k$ ,  $\vec{i}_{D_k}$ ,  $\vec{j}_{D_k}$ ,  $\vec{k}_{D_k}$ } Sistema do k-ésimo Painel cm Desdobramento:  $D_k$  é solidário à base. Os eixos  $\vec{i}_{Dk} \vec{j}_{Dk} \vec{k}_{Dk}$  são tomados de forma a permitir uma descrição adequada do movimento de abertura dos painéis.

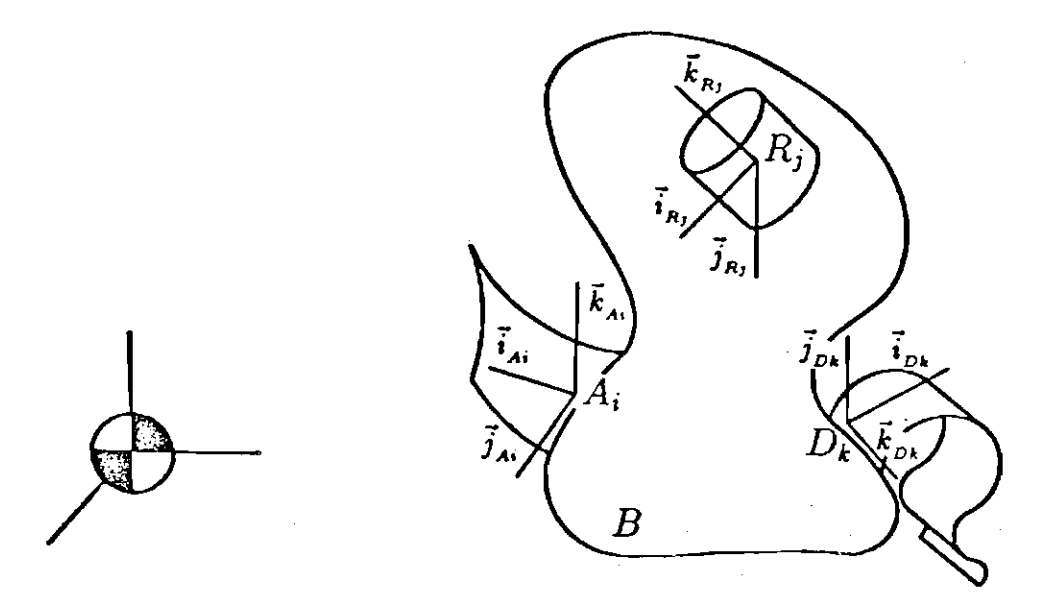

Figura 2.3: Sistemas Utilizados na Descrição do Movimento dos Apêndices

Por fim, o Sistema Orbital  $\{C, \vec{a} \vec{g} \vec{r}\}$  (Figura (2.4)), com origem em  $C$ , tem o eixo  $\vec{g}$  (eixo de *guinada*) na direção da vertical local com sentido exterior à trajetória, o eixo d (eixo de arfagem), na direção normal ao plano da órbita com sentido do movimento angular do satélite visto como ponto de massa, e o eixo F (eixo de rolamento) completa o sistema de maneira destrógira. Note que o movimento de atitude do satélite será descrito pela posição relativa entre os sitemas  $\{C, \vec{i}_c, \vec{j}_c, \vec{k}_c\}$ e  $\{C, \vec{a}\vec{g}\vec{r}\}.$ 

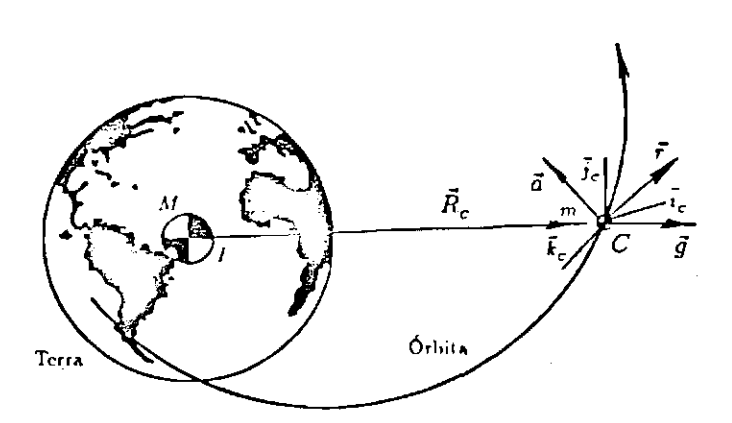

Figura 2.4: Sistema Orbital  $\{C, \vec{a} \vec{g} \vec{\tau}\}\$ 

#### Localização Inercial dos Elementos de Massa  $2.2.2$

Será extremamente útil no estudo do movimento de atitude, decompor todos os vetores no Sistema Instantáneo,  $\{C, \tilde{i}_c, \tilde{j}_c, k_c\}$ . Sendo assim, definem-se as matrizes de rotação:

$$
L_{cRj} = \{R_j, \vec{i}_{R_j} \vec{j}_{R_j} \vec{k}_{Rj}\} \longrightarrow \{C, \vec{i}_c \vec{j}_c \vec{k}_c\}
$$
  
\n
$$
L_{cAi} = \{A_i, \vec{i}_{Ai} \vec{j}_{Ai} \vec{k}_{Ai}\} \longrightarrow \{C, \vec{i}_c \vec{j}_c \vec{k}_c\}
$$
  
\n
$$
L_{cDk} = \{D_k, \vec{i}_{Dk} \vec{j}_{Dk} \vec{k}_{Dk}\} \longrightarrow \{C, \vec{i}_c \vec{j}_c \vec{k}_c\}
$$
  
\n
$$
L_{cC} = \{C, \vec{a} \vec{g} \vec{r}\} \longrightarrow \{C, \vec{i}_c \vec{j}_c \vec{k}_c\}.
$$
  
\n(2.1)

Sejam os vetores  $\vec{R}_{SR}$ ,  $\vec{R}_{SA}$ , e  $\vec{R}_{SDk}$ , com origem em S, escritos no Sistema Instantâneo  $\{C, \vec{i}_c, \vec{j}_c, \vec{k}_c\}$ , os quais localizam os pontos  $R_j$ ,  $A_i$  e  $D_k$  respectivamente. Se o vetor que localiza o centro de massa instantâneo  $C$  a partir de  $S$  for denominado  $\vec{R}_{sc},$  com relação ao  $S$ istema Inercial, os vetores que localizam os elementos de massa dos diversos componentes do satélite (Figura (2.5)), escritos no Sistema Instantâneo, são dados por:

base: 
$$
\vec{R}_B = L_{cc} \vec{R}_c - \vec{R}_{sc} + \vec{r}_B
$$
  
\nj-ésimo rotor:  $\vec{R}_{Rj} = L_{cc} \vec{R}_c - \vec{R}_{sc} + \vec{R}_{SRj} + L_{CRj} \vec{r}_{Rj}$   
\nk-ésimo painel em  
\ndesdobramento:  $\vec{R}_{Dk} = L_{cc} \vec{R}_c - \vec{R}_{sc} + \vec{R}_{SDk} + L_{CDk} \vec{r}_{Dk}$   
\ni-ésimo painel aberto:  $\vec{R}_{Ai} = L_{cc} \vec{R}_c - \vec{R}_{sc} + \vec{R}_{SAi} + L_{CAi} (\vec{r}_{Ai} + \vec{e}_{Ai}),$ 

onde  $\vec{r}_B$  aponta um elemento de massa da base a partir de S;  $\vec{r}_B$ , aponta um elemento do j-ésimo rotor a partir de  $R_j$  e  $\vec{r}_{Dk}$  um elemento do k-ésimo painel em desdobramento a partir de  $D_k$ , são vetores escritos nos referenciais  $\{R_j, \vec{i}_k, \vec{j}_k, \vec{k}_k\}$ e  $\{D_k, \vec{i}_{D_k}, \vec{j}_{D_k}, \vec{k}_{D_k}\}$  respectivamente.

Observe que nas expressões (2.2), o vetor  $\vec{R}_{sc}$  localiza  $C$  a partir de S. A localização de S a partir de  $C$ , em termos deste vetor foi obtida invertendo-se seu sentido, escrevendo-se  $-R_{sc}$ .

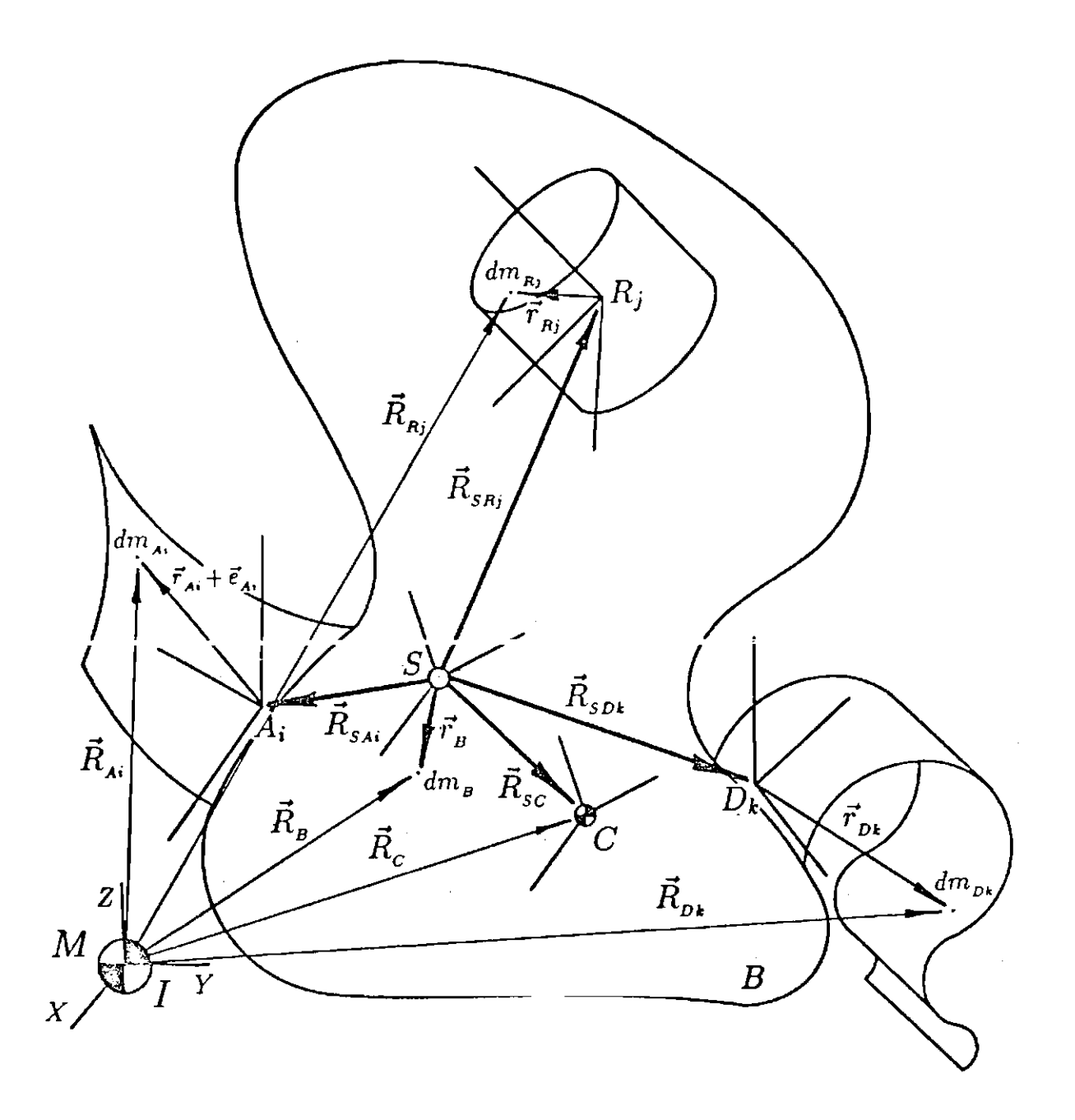

Figura 2.5: Localização Inercial de Alguns Elementos de Massa

A Figura (2.6) apresenta uma visão detalhada dos vetores  $\vec{r}_{Ai}$ , que mostra a posição de um elemento de massa do i-ésimo painel no estado não deformado a partir de  $A_i$ , e  $\vec{e}_A$ , que mostra o deslocamento elástico ao qual este foi submetido. Escritos no sistema  $\{A_i, \vec{i}_A, \vec{j}_A, \vec{k}_A\}$ , suas expressões assumem a forma

$$
\vec{r}_{Ai} = x_{Ai} \vec{x} + y_{Ai} \vec{y}
$$
\n
$$
\vec{e}_{Ai} = \vec{e}_{Ai}(x_{Ai}, y_{Ai}, t) = u_{Ai}(x_{Ai}, y_{Ai}, t) \vec{x} + v_{Ai}(x_{Ai}, y_{Ai}, t) \vec{y} + w_{Ai}(x_{Ai}, y_{Ai}, t) \vec{z}
$$

onde  $\{\vec{x},\vec{y}\}\subset\{\vec{i}_{Ai},\vec{j}_{Ai},\vec{k}_{Ai}\},$  sendo  $\vec{x}$  paralelo ao bordo longitudinal e  $\vec{y}$  paralelo ao bordo transversal do painel;  $\vec{z} \in \{\vec{i}_A, \vec{j}_A, \vec{k}_A\}$  é normal ao plano formado pelo *i*-ésimo painel em repouso (livre de efeitos elásticos). Observe que a componente de  $\vec{r}_{A}$ , na direção  $\vec{z}$  foi ignorada pelo fato do painel possuir espessura desprezível quando comparada às outras duas dimensões.

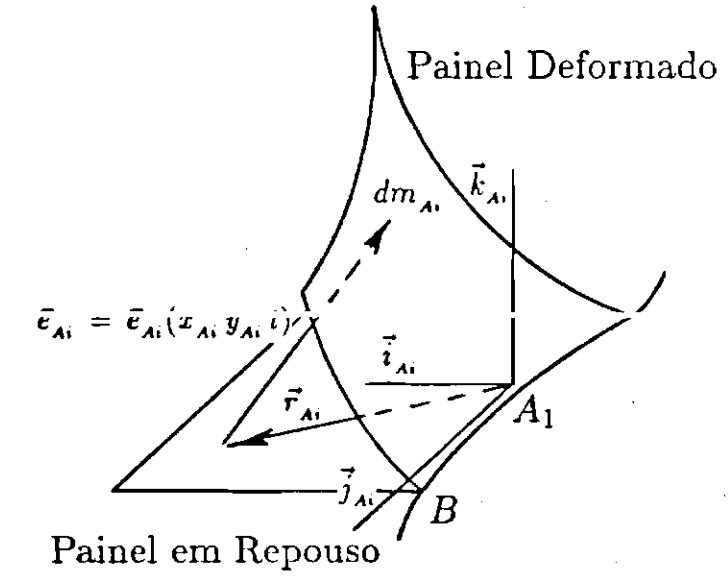

Fígura 2.6: Localização dos Elementos de um Painel Deformado

Será admitido que os deslocamentos elásticos são transversais ao plano do painel em repouso, isto é,  $u_{Ai} = 0$  e  $v_{Ai} = 0$ . Consequentemente, estes deslocamentos passam a ser escritos

$$
\vec{\mathbf{e}}_{\mathbf{A}i}(x_{\mathbf{A}i}, y_{\mathbf{A}i}, t) = w_{\mathbf{A}i}(x_{\mathbf{A}i}, y_{\mathbf{A}i}, t) \vec{\mathbf{z}}\,. \tag{2.3}
$$

#### 2.2.3 Velocidade Inercial dos Elementos de Massa

Definindo-se  $\vec{\omega}_c$ , como a velocidade angular do Sistema Instantâneo,  $\{C, \vec{i}_c, \vec{j}_c, \vec{k}_c\}$ , com relação ao Sistema Inercial, a velocidade angular inercial dos sistemas  $\{\vec{A}_i, \vec{i}_A, \vec{j}_A, \vec{k}_A\}$ ,  $\{D_k, \vec{i}_{Dk}\vec{j}_{Dk}\vec{k}_{Dk}\}$  e  $\{R_j, \vec{i}_B, \vec{j}_B, \vec{k}_B\}$  serão dadas

## 2.3 Energia Cinética

respectivamente por  $\vec{\omega}_c$ ,  $\vec{\omega}_c \in \vec{\omega}_c + \vec{\omega}_{R_1}$ , onde  $\vec{\omega}_{R_i}$  é velocidade angular do rotor com relação à base. Sendo assim, escritas no Sistema Instantâneo, a velocidade dos elementos de massa do satélite, com relação ao Sistema Inercial, são:

base:  
\n
$$
\vec{V}_B = \dot{\vec{R}}_B = \vec{V}_C - \vec{\dot{R}}_{SC} + \vec{\omega}_C \times (\vec{r}_B - \vec{R}_{SC})
$$

j-ésimo rotor:

$$
\vec{V}_{R_{j}} = \dot{\vec{R}}_{R_{j}} = \vec{V}_{C} - \dot{\vec{R}}_{SC} + \vec{\omega}_{C} \times (\vec{R}_{SR_{j}} + L_{CR_{j}} \vec{r}_{R_{j}} - \vec{R}_{SC}) + \vec{\omega}_{R_{j}} \times L_{CR_{j}} \vec{r}_{R_{j}}
$$
(2.4)

 $k$ -ésimo painel em desdobramento:

$$
\vec{V}_{Dk} = \dot{\vec{R}}_{Dk} = \vec{V}_C + \vec{v}_{Dk} - \vec{R}_{SC} + \vec{\omega}_C \times (\vec{R}_{SDk} + L_{CDk} \vec{r}_{Dk} - \vec{R}_{SC})
$$

*i*-ésimo painel aberto:

$$
\vec{V}_{Ai} = \dot{\vec{R}}_{Ai} = \vec{V}_c + L_{CAi} \vec{\dot{e}}_{Ai} - \vec{\dot{R}}_{SC} + \vec{\omega}_c \times [\vec{R}_{SAi} + L_{CAi}(\vec{r}_{Ai} + \vec{e}_{Ai}) - \vec{R}_{SC}]
$$

onde  $\vec{R}_{\alpha}, \alpha=B,R,D$  e A, denota a derivada no tempo de  $\vec{R}_{\alpha}$  com relação ao Sistema Inercial; e  $R_{sc}$  e  $\vec{v}_{Dk}$ , escritos no referencial  $\{S, \vec{i}_s \vec{j}_s \vec{k}_s\}$ , são respectivamente a derivada no tompo de  $\vec{R}_{sc}$  com relação ao referencial  $\{\tilde{S}, \vec{i}_s \vec{j}_s \vec{k}_s \}$  e a velocidade de abertura de um elemento de massa do painel em desdobramento;  $\vec{e}_{Ai}$  é a derivada de  $\vec{e}_A$ ; com relação ao referencial  $\{A_i, \vec{i}_A, \vec{j}_A, \vec{k}_A\}$  escrita neste sistema e, finalmente,

$$
\vec{V}_c = L_{cc} \vec{R}_c + \vec{\omega}_o \times L_{cc} \vec{R}_c ,
$$

sendo  $R_c$  a derivada de  $\vec{R}_c$  com relação ao Sistema Orbital e  $\vec{\omega}_o$  a velocidade orbital do veiculo.

#### Energia Cinética 2.3

Denominando-se por  $T$  a energia cinética do satélite, tem-se como expresão geral

$$
T = \frac{1}{2} \int_m \vec{V} \cdot \vec{V} \, dm \,, \tag{2.5}
$$

onde  $\vec{V}$  representa a velocidade inercial de um elemento de massa genérico da configuração e m a massa do satélite.

Mais especificamente, a exemplo de Meirovitch (1977), pode-se escrever (2.5) como a soma da energia cinética de cada uma das partes que compõem o satélite,

$$
T = \frac{1}{2} \left\{ \int_{m_B} \vec{V}_B \cdot \vec{V}_B dm_B + \sum_{j} \int_{m_{Bj}} \vec{V}_{Bj} \cdot \vec{V}_{Bj} dm_{Bj} + \sum_{k} \int_{m_{Dk}} \vec{V}_{Di} \vec{V}_{Di} dm_{Dk} + \sum_{i} \int_{m_{Ai}} \vec{V}_{Ai} \cdot \vec{V}_{Ai} dm_{Ai} \right\},\,
$$

tornando mais claro o processo de obtenção da energia cinética.

Substituindo-se as expressões das velocidades inerciais obtidas em (2.4) na expressão anterior, após o desenvolvimento apresentado no Apêndice A, a energia cinética assume a forma

$$
T = \frac{m}{2} \|\vec{V}_C\|^2 + \frac{1}{2} \vec{\omega}_C^T \overline{\vec{J}^C} \vec{\omega}_C - \frac{m}{2} \|\vec{R}_{SC}\|^2 + m \vec{\omega}_C \cdot (\vec{R}_{SC} \times \vec{R}_{SC}) +
$$
  
+  $\frac{1}{2} \sum_j \vec{\omega}_{R_j}^T \overline{\vec{J}_{R_j}^T} \vec{\omega}_{R_j} + \sum_j \int_{m_R} [\vec{\omega}_{R_j} \times L_{CR_j} \vec{r}_{R_j}] \cdot [\vec{\omega}_C \times (\vec{R}_{SR_j} + L_{CR_j} \vec{r}_{R_j})] dm_{R_j} +$   
+  $\frac{1}{2} \sum_k \int_{m_{D_k}} ||\vec{v}_{D_k}||^2 dm_{D_k} + \sum_k \int_{m_{D_k}} \vec{v}_{D_k} \cdot \vec{\omega}_C \times (\vec{R}_{SD_k} + L_{CD_k} \vec{r}_{D_k}) dm_{D_k} +$   
+  $\frac{1}{2} \sum_i \int_{m_{A_i}} ||\vec{e}_{Ai}||^2 dm_{Ai} + \sum_i \int_{m_{Ai}} L_{CA_i} \vec{e}_{Ai} \cdot \vec{\omega}_C \times [\vec{R}_{SA_i} + L_{CA_i}(\vec{r}_{Ai} + \vec{e}_{Ai})] dm_{Ai},$  (2.6)

onde  $\overline{\overline{J^c}}$  é a diádica de inércia do satélite, calculada e escrita no Sistema Instantâneo  $\{C, \vec{i}_c, \vec{j}_c, \vec{k}_c\}$ , quando ele se apresenta com painéis abertos deformados elasticamente e painéis em desdobramento, e  $\overline{\overline{J_{Rj}^{Rj}}}$  é a diádica de inércia do *j*-ésimo rotor, calculada no referencial  $\{R_j, \vec{i}_R, \vec{j}_R, \vec{k}_R\}$  e escrita no Sistema Instantaneo do satelite.

Observe que a energia cinética é composta inicialmente por termos como  $\frac{m}{2} \|\vec{V}_c\|^2$  que exprime a energia cinética do movimento de translação do satélite ao longo da órbita, termos como  $\frac{1}{2}\vec{\omega}_c^T \overline{\vec{J}^c} \vec{\omega}_c$ , devido puramente ao movimento de rotação deste ao redor do seu centro de massa, e termos devidos ao movimento do centro de massa instantâneo com relação ao referencial  $\{S, \vec{i}_s \vec{j}_s \vec{k}_s\}$ , como  $\frac{m}{2} \|\vec{R}_{sc}\|^2$ e  $m\vec{\omega}_c \cdot (\vec{R}_{sc} \times \vec{R}_{sc})$ , com o último exibindo um acoplamento múltiplo entre a velocidade e a posição do centro de massa instantâneo, e a velocidade angular inercial do Sistema Instantâneo.

A utilização da definição de centro de massa conduz ao termo quadrático negativo  $-\frac{m}{2} \|\dot{R}_{sc}\|^2$ , conforme o desenvolvimento apresentado no Apêndice A. Este representa o arranjo interno de energia, como por exemplo a transformação da energia cinética associada aos deslocamentos elásticos em energia potencial elastica.

Na segunda linha da expressão (2.6) vê-se, de maneira bastante clara a contribuição dada pelos rotores com  $\frac{1}{2}\vec{\omega}_{R_j}^T \overline{\vec{J}_{R_j}^D} \vec{\omega}_{R_j}$ , termo devido exclusivamente à velocidade de rotação relativa entre cada rotor e a base, e à sua distribuição de massa em torno de seus cixos de simetria; pode-se observar também o outro termo, resultado do acoplamento entre o movimento de rotação de cada rotor com o movimento de rotação do satélite.

Na terceira linha, surge a contribuição dada pela velocidade de abertura dos painéis, na forma  $\frac{1}{2} \int_{m_{D_k}} ||\vec{v}_{D_k}||^2 dm_{D_k}$ , e um outro termo, resultado do acoplamento entre a velocidade de abertura de cada painel e  $\vec{\omega}_c$ , a velocidade inercial de rotação da configuração. Este último, representa a interação entre abertura dos painéis e o movimento de atitude do satélite.

Por fim, na última linha da expressão da energia cinética, vêm os termos resultantes dos movimentos elásticos, como  $\frac{1}{2} \int_{m_{A_i}} ||\vec{e}_{A_i}||^2 dm_{A_i}$  e o outro, que representa o acoplamento entre as deflexões elásticas  $\vec{e}_{A_i}$ , e a atitude do veículo (através de  $\vec{\omega}_c$ ).

#### Energia Potencial 2.4

A energia potencial do satélite será admitida como sendo composta por duas parcelas, a saber, pela energía potencial gravitacional, relacionada basicamente à altitude da órbita e à orientação do veículo em relação à vertical local, e pela energia potencial elástica, proveniente da deformação elástica sofrida, e.g. flexão e/ou torção das partes flexíveis, devida às eventuais forças ambientais perturbadoras presentes e às manobras para aquisição e manutenção de atitude.

Em muitos casos, dependendo da configuração do satélite e de sua altitude, os torques gravitacionais podem ser desprezados. Entretanto, tendo em vista o caráter geral a que se propõe o trabalho, isto não será feito aqui. Além disso, sua introdução permite a utilização de vários resultados teóricos bastante conhecidos, como por exemplo o valor das frequências orbitais (Kaplan (1973); Wertz (1978)), tornando mais simples e segura a validação do modelo a ser obtido.

#### Energia Potencial Gravitacional 2.4.1

O movimento orbital do satélite de massa  $m$  é suposto ocorrendo num campo de força central, com origem no centro de massa do corpo atrator, cuja intensidade é inversamente proporcional ao quadrado da distância entre sua origem e o satélite. A este campo corresponde o potencial gravitacional (Hughes (1986) e Meirovitch (1970b))

$$
V_{\sigma} = -\mu \int_{m} \frac{dm}{R} , \qquad (2.7)
$$

onde  $\mu = GM$ , sendo G a constante de gravitação universal e M a massa do corpo atrator  $(M \gg m)$ , e  $R = ||\vec{R}||$ , com  $\vec{R}$  a localização inercial de um elemento de massa do satélite.

Exprimindo-se a localização inercial dos elementos de massa do satélite em termos da localização inercial do centro de massa instantâneo, tem-se

$$
\vec{R} = \vec{R}_c + \vec{\rho},\qquad(2.8)
$$

onde  $\vec{\rho}$ , localiza o elemento a partir de C. Observe que para os diferentes componentes do satélite, a expressão de  $\vec{\rho}$  é dada por

base: 
$$
\vec{\rho}_B = -\vec{R}_{sc} + \vec{r}_B
$$
  
\nj-ésimo rotor:  $\vec{\rho}_{Rj} = -\vec{R}_{sc} + \vec{R}_{SRj} + L_{CRj}\vec{r}_{Rj}$   
\nk-ésimo painel em  
\ndesdobramento:  $\vec{\rho}_{Dk} = -\vec{R}_{sc} + \vec{R}_{SDk} + L_{CDk}\vec{r}_{Dk}$   
\ni-ésimo painel aberto:  $\vec{\rho}_{Ai} = -\vec{R}_{sc} + \vec{R}_{SAi} + L_{CAi}(\vec{r}_{Ai} + \vec{e}_{Ai}),$ 

os quais se encontram representados na Figura (2.7).

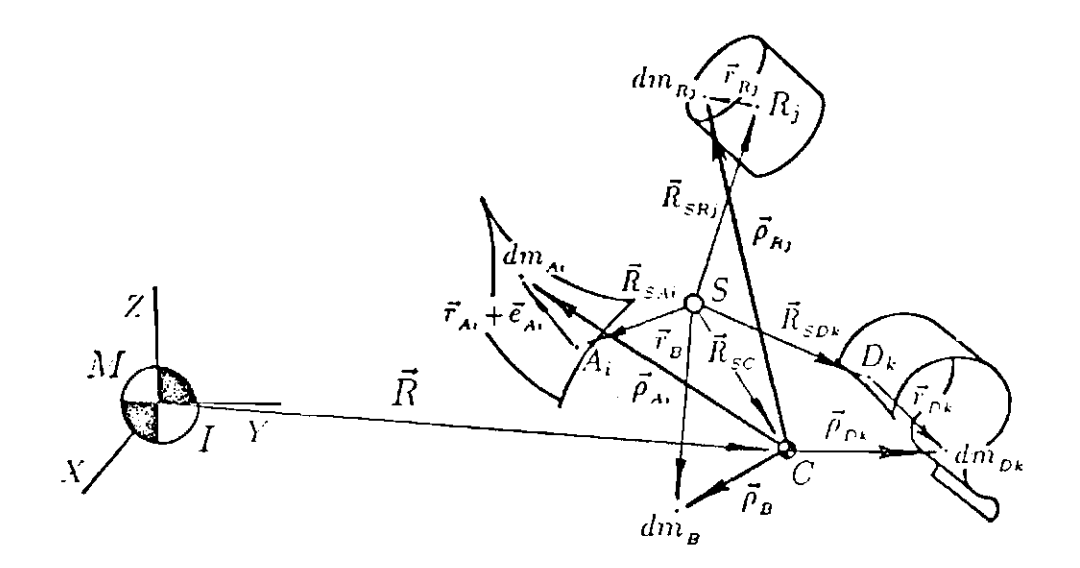

Figura 2.7: Localização dos Elementos de cada Componente a Partir de C

Seguindo o caminho indicado por Lourenção (1981), a substituição de (2.9) no integrando de (2.7), conforme o desenvolvimento apresentado no Apêndice B, resulta numa expressão bastante operacional para a energia potencial gravitacional, que em acordo com Hughes (1986), pode ser escrita como

$$
V_{\sigma} = -\frac{\mu m}{R_c} - \frac{\mu}{2R_c^3} \operatorname{tr}(\overline{\overline{J}^c}) + \frac{3\mu}{2R_c^3} \overline{L}^T \overline{\overline{J}^c} \overline{L} , \qquad (2.10)
$$

onde  $R_c = \|\vec{R}_c\|$ ,  $tr(\overline{\vec{J}^c})$  denota o traço da diádica de inércia do satélite com relação ao ponto C, escrita no sistema  $\{C, \vec{i}_c, \vec{j}_c, \vec{k}_c\}$ , e  $\vec{L} = (l_x, l_y, l_z)$  é o vetor de cossenos diretores da vertical local, sendo

$$
l_x = \frac{\vec{R}_C}{R_C} \cdot \vec{i}_C , \qquad l_y = \frac{\vec{R}_C}{R_C} \cdot \vec{j}_C \qquad \text{e} \qquad l_z = \frac{\vec{R}_C}{R_C} \cdot \vec{k}_C .
$$

A primeira parcela está relacionada a uma aproximação puntual do corpo (ponto de massa), o que implica na inexistência de torque devido ao gradiente gravitacional. Este torque tem origem no terceiro termo, o qual exprime claramente um acoplamento entre a distribuição de massa, através da diádica de inércia, e sua posição em relação à vertical local (atitude), através do vetor de cossenos diretores  $\bar{L}$ . A segunda parcela pode ser atribuída à distribuição de massa em torno de  $C$ . Tanto a segunda quanto a terceira parcela envolvem os movimentos elásticos através da diádica de inércia.

#### 2.4.2 Energia Potencial Elástica

A energia potencial elástica, às vezes denominada de energia de deformação, depende não só da forma geométrica dos apêndices flexíveis como também das propriedades físicas do material que os constitui.

Considerando a crescente demanda de energia requerida nas missões espaciais atuais, julgou-se conveniente adotar como apêndices flexíveis, painéis solares.

Alguns trabalhos, como por exemplo o de Cherchas et al. (1974), tratam os painéis solares como se fossem membranas esticadas entre duas hastes *flexíveis.* Em algumas missões entretanto, nas quais a elasticidade dos apêndices representa um fator crítico, o comportamento dinâmico do satélite possuindo painéis solares é melhor descrito se eles forem tratados como sendo placas flexíveis. Uma vez que se pretende estudar a influência dos deslocamentos elásticos no movimento de atitude, pareceu mais apropriado neste instante, optar-se pelo modelamento dos painéis como sendo placas flexíveis, a exemplo do que fazem Ibrahim e Misra (1982).

Supondo-se que o material com o qual são feitos os painéis solares é homogêneo e está distribuído continuamente em seu volume, pelo desenvolvimento apresentado no Apêndice C, a energia potencial elástica armazenada no sistema, quando estes são submetidos à pequenas deflexões, é dada por

$$
V_{\mathcal{E}} = -\frac{1}{2} \sum_{i} \mathcal{D}_{i} \int_{PSi} (\frac{\partial^{2} w}{\partial x^{2}} + \frac{\partial^{2} w}{\partial y^{2}})^{2} - 2(1 - \nu_{i}) \left[ \frac{\partial^{2} w}{\partial x^{2}} \frac{\partial^{2} w}{\partial y^{2}} - (\frac{\partial^{2} w}{\partial x \partial y})^{2} \right] d_{PSi} , (2.11)
$$

onde,  $\mathcal{D}_i = E_i h_i^3/[12(1 - \nu_i^2)], E_i$  é o módulo de elasticidade longitudinal,  $\nu_i$  o coeficiente de Poisson e  $h_i$  a espessura do *i*-esimo painel. Note que

$$
w = w_{Ai}(x_{Ai}, y_{Ai}, t),
$$

é a componente do deslocamento elástico normal ao plano formado pelo painel em repouso, dada pela expressão (2.3). A expressão (2.11) está em acordo com Leissa (1969) e com Timoshenko e Goodier (1980).

### Discretização do Sistema  $2.5$

Uma vez obtidas as energias cinética, potenciais gravitacional e elástica, expressões (2.6), (2.10) e (2.11) respectivamente, a função Lagrangiana pode ser escrita como

$$
\bar{L} = \bar{T} - V = T - (V_{\rm g} + V_{\rm g}). \tag{2.12}
$$

Pelo desenvolvimento apresentado nas seções anteriores, o modelamento de um veículo constituído tanto por partes rígidas quanto por partes flexíveis, resulta numa função Lagrangiana que depende, através da energia potencial elástica, de derivações parciais dos deslocamentos elásticos com relação às variáveis de espaço.

A aplicação do Princípio de Hamilton (Lanczos (1970)) a esta função conduziria a um conjunto hibrido de equações do movimento, na medida em que haveria equações com termos mistos, resultado do produto de fatores com e sem derivações parciais, provenientes do acoplamento entre os deslocamentos elásticos e as outras coordenadas generalizadas.

Infelizmente, na maioria dos casos de interesse prático, um modelo matemático nestas condições não é manipulável com facilidade, nem analítica nem numericamente.

Assim sendo, é necessária a utilização de métodos versáteis que conduzam a aproximações mais tratáveis das equações do movimento, pelo menos do ponto de vista numérico.

# 2.5 Discretização do Sistema

Existe alguma controvérsia entre os dinamicistas no que diz respeito à "melhor" descrição da "realidade": esta é melhor descrita pelos modelos dados por variáveis discretas, representados por equações diferenciais oridinárias, ou pelos modelos dados por variáveis contínuas, representados por equações a derivadas parciais?

Na verdade, afirma Junkins (1986), nenhuma das abordagens garante de partida uma "boa" representação do sistema dinâmico real. Ambas requerem muita experiência e "arte" do dinamicista. Não restam dúvidas no entanto, de que uma grande parte dos casos práticos necessita da utilização de algum método de discretização.

Considerando a abordagem matemática adotada para um sistema físico, Meirovitch (1967) divide os métodos de discretização disponíveis basicamente em duas classes. A primeira, aplicável aos sistemas modelados como um meio elástico contínuo, assume que a solução para os deslocamentos elásticos seja dada por uma série na qual um número finito de funções dependentes do espaço e independentes entre si, são multiplicadas por coordenadas generalizadas dependentes do tempo.

Alguns exemplos desta classe de métodos são o de Rayleigh-Ritz e o de Galerkin. No Método de Rayleigh-Ritz, a discretização é feita a nível da função Lagrangiana, antes de serem obtidas as equações diferenciais que descrevem o problema. Já no Metodo de Calentin, parte se das equações diferenciais, utilisando se a idéia de resíduos ponderados.

A segunda classe é aplicável aos sistemas nos quais o meio elástico contínuo original foi substituído por um conjunto finito de massas, colocadas em posições pré-determinadas, unidas por molas. Esta classe de métodos é representada por exemplo pelo Método da Concentração dos Parâmetros (Lumped-Parameter Method).

Numa situação especial encontra-se o Métodos dos Elementos Finitos. Este método (Junkins (1986) e Meirovitch (1975b)), aplicável a uma ampla variedade de problemas, principalmente aos de geomentria intrincada, "enxerga" a estrutura original como uma "colagem" de um número finito de subestruturas contínuas. Um exemplo de aplicação deste método é encontrado em Meirovitch (1984), onde é apresentado o desenvolvimento de um modelo para um corpo flexível.

Levando em conta que o modelamento matemático do veículo estudado foi feito considerando-o como um meio elástico contítuo e que, por simplicidade, pretende-se discretizar os deslocamentos elásticos já na Lagrangiana, antes da obtenção das equações do movimento, será utilizado o Método de Rayleigh-Ritz.

A geometria bastante particular dos apêndices flexíveis (painéis solares com formato retangular), sugere que os deslocamentos elásticos sejam modelados como sendo a composição dos movimentos de uma viga engastada-livre e livre-livre.

Assim sendo, serão empregadas como funções dependentes do espaço, o produto das autofunções provenientes da solução dos problemas da viga engastada-livre e livre-livre (Leissa (1969)). Aplicado desta forma, este método é comumente chamado de Método dos Modos Admitidos.

Desta forma, a solução admitida para o deslocamento elástico do *i*-ésimo painel em repouso, dado pela expressão  $(2.3)$ , se escreve

$$
\vec{e}_{Ai}(x_{Ai}, y_{Ai}, t) = \sum_{a=1}^{p_i} \sum_{b=1}^{q_i} \phi_i^a(x_{Ai}) \psi_i^b(y_{Ai}) \zeta_i^{ab}(t) \vec{z}, \qquad (2.13)
$$

onde  $x_{A}$ , e  $y_{A}$ , são as coordenadas do elemento de massa  $dm_{A}$ , medidas no Sistema do *i-ésimo Painel Aberto*, respectivamente no sentido longitudinal e transversal, e  $\zeta_i^{ab}$ são as novas coordenadas generalizadas associadas ao a-ésimo modo de vibração de uma viga engastada-livre,  $\phi_i^a$ , e ao *b*-ésimo modo de vibração de uma viga livre-livre,  $\psi_i^b$ , do *i*-esimo painel.

Os modos de vibração de uma viga engastada-livre e livre-livre são resultados clássicos bastante conhecidos, sendo que os de uma viga engastada-livre são dados por (Meirovitch (1967), Leissa (1969))

$$
\phi^a(x) = \cosh(\tfrac{\lambda_a}{l_x}x) - \cos(\tfrac{\lambda_a}{l_x}x) - \sigma_a\left[\sinh(\tfrac{\lambda_a}{l_x}x) - \sin(\tfrac{\lambda_a}{l_x}x)\right], \quad a = 1, 2, \ldots \tag{2.14}
$$

onde  $l_x$  é a dimensão da viga engastada em  $x = 0$  e livre em  $x = l_x$ ,  $\lambda_a$  é uma raiz da equação transcendental

$$
\cos\lambda_a\cosh\lambda_a+1=0\,,
$$

e  $\sigma_a$  é um parâmetro dependente de  $\lambda_a$ .

Os modos de vibração de um viga livre-livre, por sua vez, são dados por (Meirovitch (1967), Leissa (1969))

$$
\psi^{1}(y) = 1
$$
  
\n
$$
\psi^{2}(y) = \sqrt{3} [1 - y(2/l_{y})]
$$
  
\n
$$
\psi^{b}(y) = \cosh(\frac{\mu_{b}}{l_{y}} y) + \cos(\frac{\mu_{b}}{l_{y}} y) - \delta_{b} [\sinh(\frac{\mu_{b}}{l_{y}} y) + \sin(\frac{\mu_{b}}{l_{y}} y)], \quad b = 3, 4, ...,
$$
\n(2.15)

onde  $l_v$  é a dimensão da viga livre em  $y = 0$  e em  $y = l_v$ ,  $\mu_b$  é uma raiz da equação transcendental

$$
\cos \mu_b \cosh \mu_b - 1 = 0,
$$

e  $\delta_b$  é um parâmetro dependente de  $\mu_b$ .

É interessante observar que, uma vez feita a substituição dos deslocamentos elásticos (2.13) em (2.12), o sistema passa a ter  $\sum_i p_i q_i$  novas coordenadas generalizadas, destinadas à descrição do comportamento flexível do veículo.

## Equações Linearizadas do Movimento 2.6

Nesta seção serão obtidas as equações linearizadas do movimento, visando-se a implementação de um esquema de controle ativo para o veículo após a abertura de seus painéis solares.

Sendo o movimento de atitude do veículo descrito pelos ângulos de rotação  $\theta_1$ ,  $\theta_2$  e  $\theta_3$ , utilizados na mudança do referencial  $\{C, \, \vec{a} \, \vec{g} \, \vec{r}\, \}$  para o referencial  $\{C, \vec{i}_c, \vec{j}_c, \vec{k}_c\}$ , e o movimento do j-ésimo rotor descrito pelo ângulo de rotação  $\alpha_j$ em torno de seu eixo de simetria, a Lagrangiana do sistema discretizado se escreve

$$
L = L(\dot{q}, q), \tag{2.16}
$$

onde o vetor *n*-dimensional  $q = (\theta_1, \theta_2, \theta_3, \zeta, \alpha_1, \alpha_2, ..., \alpha_m)$ , com  $\zeta$  as coordenadas generalizadas provenientes do processo de discretização dos deslocamentos elásticos.

A expansão de (2.16) em série de Taylor ao redor de  $(\dot{q}_e, q_e)$ , ponto de equilíbrio do sistema, se escreve

$$
L(\dot{q}, q) = L(\dot{q}_e, q_e) + \begin{bmatrix} \frac{\partial L}{\partial \dot{q}}(\dot{q}_e, q_e) \\ \frac{\partial L}{\partial \dot{q}}(\dot{q}_e, q_e) \end{bmatrix}^T \begin{bmatrix} \delta \dot{q} \\ \delta q \end{bmatrix} + \frac{1}{2} \begin{bmatrix} \delta \dot{q} \\ \delta q \end{bmatrix}^T \begin{bmatrix} \frac{\partial^2 L}{\partial \dot{q} \partial \dot{q}}(\dot{q}_e, q_e) & \frac{\partial^2 L}{\partial \dot{q} \partial \dot{q}}(\dot{q}_e, q_e) \\ \frac{\partial^2 L}{\partial q \partial \dot{q}}(\dot{q}_e, q_e) & \frac{\partial^2 L}{\partial q \partial q}(\dot{q}_e, q_e) \end{bmatrix} \begin{bmatrix} \delta \dot{q} \\ \delta q \end{bmatrix} + \cdots,
$$
\n(2.17)

onde  $\delta \dot{q} = \dot{q} - \dot{q}_e$ ,  $\delta q = q - \dot{q}_e$  e, se  $\alpha \in \beta$  são dois vetores *n*-dimensionais, os operadores diferenciais  $\frac{\partial}{\partial \alpha} e \frac{\partial^2}{\partial \alpha \partial \beta}$  são dados por

$$
\frac{\partial}{\partial\alpha} = \begin{bmatrix} \frac{\partial}{\partial \alpha_1} \\ \frac{\partial}{\partial \alpha_2} \\ \vdots \\ \frac{\partial}{\partial \alpha_n} \end{bmatrix} \qquad e \qquad \frac{\partial^2}{\partial \alpha \partial \beta} = \begin{bmatrix} \frac{\partial^2}{\partial \alpha_1 \partial \beta_1} & \frac{\partial^2}{\partial \alpha_1 \partial \beta_2} & \cdots & \frac{\partial^2}{\partial \alpha_1 \partial \beta_n} \\ \frac{\partial^2}{\partial \alpha_2 \partial \beta_1} & \frac{\partial^2}{\partial \alpha_2 \partial \beta_2} & \cdots & \frac{\partial^2}{\partial \alpha_2 \partial \beta_n} \\ \vdots & \vdots & & \vdots \\ \frac{\partial^2}{\partial \alpha_n \partial \beta_1} & \frac{\partial^2}{\partial \alpha_n \partial \beta_2} & \cdots & \frac{\partial^2}{\partial \alpha_n \partial \beta_n} \end{bmatrix},
$$

respectivamente.

Do Princípio Extendido de Hamilton (Lanczos (1970)), as equações de Lagrange podem ser escritas na forma

$$
\frac{d}{dt}\frac{\partial L}{\partial \dot{q}} - \frac{\partial L}{\partial q} = \boldsymbol{Q}_{nc} \,, \tag{2.18}
$$

onde  $Q_{nc}$  são as forças generalizadas com origem não conservativa.

Aplicando-se (2.18) à expressão (2.17), obtém-se  
\n
$$
\frac{d}{dt} \frac{\partial L}{\partial \dot{q}} - \frac{\partial L}{\partial \dot{q}} = \frac{d}{dt} \frac{\partial L}{\partial \dot{q}} (\dot{q}_e, q_e) + \frac{\partial^2 L}{\partial \dot{q} \partial \dot{q}} (\dot{q}_e, q_e) \delta \dot{q} + \frac{1}{2} \frac{\partial^2 L}{\partial \dot{q} \partial \dot{q}} (\dot{q}_e, q_e) \delta \dot{q} +
$$
\n
$$
+ \frac{1}{2} \left[ \frac{\partial^2 L}{\partial q \partial \dot{q}} (\dot{q}_e, q_e) \right]^T \delta \dot{q} +
$$
\n
$$
- \frac{\partial L}{\partial q} (\dot{q}_e, q_e) - \frac{\partial^2 L}{\partial q \partial \dot{q}} (\dot{q}_e, q_e) \delta q - \frac{1}{2} \frac{\partial^2 L}{\partial q \partial \dot{q}} (\dot{q}_e, q_e) \delta \dot{q} +
$$
\n
$$
- \frac{1}{2} \left[ \frac{\partial^2 L}{\partial \dot{q} \partial \dot{q}} (\dot{q}_e, q_e) \right]^T \delta \dot{q} + \cdots
$$
\n
$$
= Q_{nc}.
$$
\n(2.19)

Como  $(\dot{q}_e, q_e)$  é um ponto de equilibrio do sistema, então ele satisfaz (Juang e Balas (1980), Meirovitch e Juang (1976))

$$
\frac{\partial L}{\partial q}(\dot{q}_e, q_e) = 0, \qquad (2.20)
$$

e como  $\frac{\partial L}{\partial \dot{q}}(\dot{q}_e, q_e)$  é constante ao longo do tempo, tem-se

 $\sim 10^{11}$  km s  $^{-1}$ 

$$
\frac{d}{dt}\frac{\partial L}{\partial \dot{q}}(\dot{q}_e, q_e) = 0.
$$
\n(2.21)

Se além disso forem introduzidas as matrizes

$$
M(i,j) = \frac{\partial^2 L}{\partial \dot{q}_i \partial \dot{q}_j}(\dot{q}_e, q_e), \quad S(i,j) = \frac{\partial^2 L}{\partial q_i \partial \dot{q}_j}(\dot{q}_e, q_e) \quad e \quad K(i,j) = -\frac{\partial^2 L}{\partial q_i \partial q_j}(\dot{q}_e, q_e) \ ,
$$

a expressão (2.19), após conservados apenas os termos de até ordem 2, se reescreve na forma matricial

$$
M\,\delta\ddot{\boldsymbol{q}}\,+\,G\,\delta\dot{\boldsymbol{q}}\,+\,K\,\delta\boldsymbol{q}=\boldsymbol{Q}_{nc}\,,\qquad\qquad(2.22)
$$

 $\bar{z}$ 

onde  $G = S^T - S$ .

Na equação (2.22), M é denominada matriz de massa e é sempre definida positiva, K é a matriz de rigidez e é no mínimo semidefinida positiva e a matriz giroscópica  $G$ , é sempre anti-simétrica se não forem introduzidos termos relacionados ao amortecimento modal.

Finalmente, vale a pena observar que para pequenos desvios  $\delta \dot{q}$  e  $\delta q$  da posição de equilíbrio ( $\dot{q}_e$ ,  $q_e$ ), a resolução das equações linearizadas (2.22), fornece para o sistema não linear gerado por (2.18), a solução aproximada

$$
\boldsymbol{q} = \boldsymbol{q}_{\epsilon} + \delta \boldsymbol{q}.
$$

# Capítulo 3 Síntese de Controle

Neste capítulo é apresentada a técnica de controle conhecida como Eigenstructure Assignment. Esta técnica tem sido desenvolvida nos últimos anos por Wonham (1967), Davison (1970, 1971), Kimura (1975), Moore (1976), Klein e Moore (1977), Porter e D'Azzo (1978a, 1978b), Fahmy e O'Reilly (1982), Burrows e Patton (1989), entre outros, e consiste na realocação tanto dos autovalores quanto dos autovetores de um sistema linear invariante no tempo com múltiplas entradas, através da realimentação de estado ou de saída.

Para o sistema linear proveniente da aplicação do método apreson tado no Capítulo 2, é bastante simples associar a cada coordenada generalizada um modo do sistema em malha aberta (autovalor e autovetor em malha aberta).

Isto permite que, em particular, os modos do sistema possam ser divididos em dois subconjuntos:

- · o dos Modos Orbitais, reunindo os autovalores e autovetores que regem o comportamento dos ângulos de arfagem, guinada e rolamento e
- o dos *Modos Flexíveis*, reunindo os autovalores e autovetores que exercem influência principalmente sobre as coordenadas generalizadas associadas aos deslocamentos elásticos.

Esta característica, peculiar ao sistema em estudo, levou à escolha desta técnica de controle. Se escolhidos "convenientemente", os autovetores em malha fechada podem realçar ainda mais aquela característica, forçando um desacoplamento dinâmico entre as diversas coordenadas do sistema.

Isto possibilita a implementação de leis de controle que alterem preferencialmente o comportamento de determinadas coordenadas generalizadas, preservando o de outras. Assim sendo, pode-se tentar alterar a dinâmica dos modos orbitais sem que seja alterada a dinâmica dos modos flexíveis, ou alterar a dinâmica de ambos os modos, ou ainda qualquer outra combinação pertinente que se queira. Certamente esta possibilidade é altamente atraente.

Na seção 3.1, apresenta-se a solução de um sistema linear como função de seus autovalores e autovetores a fim de se observar quais características da resposta são alteradas quando são modificados os autovalores e quando são modificados os autovetores.

Na seção 3.2, coloca-se o problema de controle de sistemas lineares invariantes no tempo com entradas múltiplas, visto sob dois enfoques diferentes: um por realimentação linear de estado e outro por realimentação linear de saída.

Na seção 3.3, a realocação da estrutura característica (autovalores/autovetores) é apresentada utilizando-se realimentação linear de estado. Nesta seção, é colocado o importante resultado obtido por Moore (1976), no caso de autovalores distintos em malha fechada.

Após a apresentação da teoria envolvida nesta técnica, na seção 3.4, segue a descrição de um algoritmo devido a Porter e D'Azzo (1978b), que permite o cálculo direto da matriz de ganhos quando se emprega realimentação linear de estado. Este algoritmo será posteriormente utilizado na implementação computacional desta técnica de controle (Apêndice D).

Por fim, na seção 3.5 propõe se um esquema de controle para os veículos pertencentes à classe considerada, a ser realizado em duas etapas. Na primeira exclui-se da dinâmica do sistema os atuadores, objetivando-se descobrir qual é a lei de controle (matriz de ganhos) a que devem ser submetidos os modos orbitais e flexíveis para que, em malha fechada, se obtenha o resultado pretendido. Na segunda etapa, trabalha-se com o sistema completo, incluindo-se os atuadores. Esta inclusão tem por objetivo a verificação de possíveis interações entre os diversos componentes do satélite sob a ação da lei de controle imposta.

As discussões acerca de como associar a cada coordenada generalizada um modo do sistema e de como escolher "convenientemente" os autovetores em malha fechada, de maneira a forçar um desacoplamento dinâmico entre as diversas coordenadas, foram reservadas ao Capítulo 5.

## $3.1$ Preliminares

Os detalhes apresentados nesta seção, apesar de bem conhecidos, estão sendo colocados em benefício da clareza e complementação do texto.

Considere o sistema dinâmico descrito pelas n equações diferenciais

lineares de 1ª ordem

$$
\begin{cases}\n\dot{\boldsymbol{x}}(t) = A \boldsymbol{x}(t) \\
\boldsymbol{x}(0) = \boldsymbol{x}_0\n\end{cases}
$$
\n(3.1)

onde A é uma matriz real  $n \times n$ , invariante no tempo.

Da teoria de equações diferenciais ordinárias (Sotomayor (1979), Oliva (1973)), sabe-se que a solução de (3.1) pode ser escrita como

$$
x(t) = e^{tA} x_0 \tag{3.2}
$$

onde e<sup>ta</sup> representa a exponencial da matriz tA, e pode ser obtida através do cálculo da série

$$
I + t A + \frac{t^2 A^2}{2!} + \frac{t^3 A^3}{3!} + \cdots + \frac{t^n A^n}{n!} + \cdots,
$$

cuja convergência está garantida e sua prova pode ser encontrada em Oliva (1973).

É muito comum proceder-se a uma mudança de variáveis

$$
\boldsymbol{x}(t)=P\,\boldsymbol{y}(t)\,,
$$

P uma matriz não singular com coeficientes constantes, donde

$$
\dot{\boldsymbol{x}}(t) = A \, \boldsymbol{x}(t) = A P \, \boldsymbol{y}(t) = P \, \dot{\boldsymbol{y}}(t) \qquad \text{ou} \qquad \dot{\boldsymbol{y}}(t) = A \, \boldsymbol{y}(t) \,,
$$

onde  $A = P^{-1}AP$ , é semelhante<sup>l</sup> à A.

Se a escolha de P for feita de forma que  $A$  seja relativamente "simples", o sistema

$$
\left\{\begin{array}{rcl}\dot{y}(t)&=&\mathcal{A}y(t)\\y(0)&=&\mathcal{A}x_{0}\end{array}\right.,
$$

em geral, é mais fácil de ser integrado que o sistema original (3.1). Um processo usual para se obter uma expressão "simples" para uma matriz semelhante A, é reduzir-se A à sua forma canônica de Jordan (Hoffman e Kunze (1979)).

A fim de ilustrar a afirmação feita, considere o caso particular em que os autovalores de A são distintos dois a dois. Assim sendo, tomando-se a matriz

<sup>&</sup>lt;sup>1</sup>Duas matrizes quadradas  $\overline{A}$  e  $\overline{B}$  são semelhantes se existe uma matriz M não singular tal que  $AM = MB$ .

formada pelos autovetores de A,  $P = [\nu_1 \nu_2 \cdots \nu_n]$ , a matriz  $A = P^{-1}AP$ , assume a forma diagonal

$$
\mathcal{A}=\mathrm{diag}[\,\lambda_1,\,\lambda_2,\,\ldots\,,\,\lambda_n\,]\,,
$$

onde  $\lambda_i$ ,  $i = 1, 2, ..., n$  são os autovalores de A.

Para o novo sistema obtido

$$
\begin{cases}\n\dot{y}(t) = A y(t) \\
y(0) = A x_0\n\end{cases},\n\tag{3.3}
$$

a solução na forma (3.2) se escreve

$$
\boldsymbol{y}(t) = e^{t\boldsymbol{\mathcal{A}}} \boldsymbol{y}_{0}.
$$

Como a matriz A é diagonal, sua exponencial  $e^{tA}$ , assume a forma

$$
e^{t\mathcal{A}}=\text{diag}[e^{\lambda_1t},\,e^{\lambda_2t},\,\ldots,\,e^{\lambda_nt}].\tag{3.4}
$$

Retornando ao sistema original utilizando-se a transformação inversa,  $y(t) = P^{-1}x(t)$ , obtém -se

$$
\boldsymbol{x}(t) = Pe^{t\mathcal{A}}P^{-1}\boldsymbol{x}_{\mathfrak{0}},
$$

que com a utilização de  $(3.4)$  e a substituição de  $P$ , se escreve

$$
x(t) = [e^{\lambda_1 t} \nu_1 \ e^{\lambda_2 t} \nu_2 \ \dots \ e^{\lambda_n t} \nu_n] \alpha,
$$
\n
$$
[\alpha_1 \alpha_2 \ \dots \ \alpha_n]^T.
$$
\n(3.5)

onde  $\alpha = P^{-1}x_0 = [\alpha_1 \alpha_2 \dots \alpha_n]$ 

Desenvolvendo-se o produto dado pela expressão (3.5), obtém-se

$$
\boldsymbol{x}(t) = \sum_{i=1}^{n} \alpha_i e^{\lambda_i t} \boldsymbol{\nu}_i. \tag{3.6}
$$

A expressão (3.6) evidencia a excitação da estrutura característica (autovalores/autovetores), na solução do sistema. Pode se observar que a solução de um sistema como (3.1), de uma forma geral, depende

- · dos autovetores, os quais definem o formato da solução;
- · dos autovalores, os quais determinam a taxa de crescimento/decaimento da solução;
- · da condição inicial  $x_0$ , que determina o grau de participação de cada modo.

### Apresentação do Problema  $3.2$

Considere o sistema dinâmico dado por

$$
\dot{\boldsymbol{x}}(t) = A \, \boldsymbol{x}(t) + B \, \boldsymbol{u}(t) \tag{3.7}
$$

$$
y(t) = C x(t) \tag{3.8}
$$

onde  $x \in R^n$ ,  $u \in R^m$ ,  $y \in R'$ , são respectivamente o estado, o controle e a saída do sistema;  $A_{n\times n}$ ,  $B_{n\times m}$ ,  $C_{r\times n}$ , são matrizes reais, invariantes no tempo.

Assim, dois problemas são naturalmente postos:

· Problema 1. Realimentação de Saída

Dados um conjunto auto-conjugado<sup>2</sup> de números complexos  $\lambda_1, \lambda_2, \ldots, \lambda_r$ , e um conjunto auto-conjugado de vetores  $\nu_1, \nu_2, \ldots, \nu_r$ , em que condições existe para o sistema dado por (3.7) e (3.8), uma matriz real de ganhos  $K_c$ ,  $m \times r$ , tal que se tenha

$$
\boldsymbol{u} = \boldsymbol{K}_{_{\boldsymbol{G}}}\, \boldsymbol{y} = \boldsymbol{K}_{_{\boldsymbol{G}}}\boldsymbol{C}\, \boldsymbol{x}
$$

de forma que os autovalores de  $A + BK<sub>c</sub>C$  sejam precisamente  $\lambda_1, \lambda_2, \ldots, \lambda_r, r \leq n$ , com correspondentes autovetores  $\nu_1, \nu_2, \ldots, \nu_r$  ?

• Problema 2. Realimentação de Estado

Dados um conjunto auto-conjugado de números complexos  $\lambda_1, \lambda_2, ..., \lambda_n$ , e um conjunto auto-conjugado de vetores  $\nu_1, \nu_2, \ldots, \nu_n$ , em que condições existe para o sistema (3.7) uma matriz real de ganhos  $K_c$ ,  $m \times n$ , tal que se tenha

$$
\bm{u}=K_{_{\bm{G}}}\bm{x}
$$

e de forma que os autovalores de  $A + BK_{\sigma}$  sejam precisamente  $\lambda_1, \lambda_2, \ldots, \lambda_n$ , com correspondentes autovetores  $\nu_1, \nu_2, \ldots, \nu_n$ ?

O primeiro dos problemas postos foi tratado por Shah, Fisher e Seborg (1975), e Srinathkumar (1978), entre outros. Parte deste problema, o da

<sup>&</sup>lt;sup>2</sup>Um conjunto é auto-conjugado se todos os seus elementos complexos aparecem em pares conjugados.

realocação apenas dos autovalores de sistemas lineares invariantes no tempo com múltipla entrada, usando realimentação de saída, foi estudado por exemplo por Sridhar e Lindorff (1973), e Kimura (1975). Um algoritmo para a resolução deste problema parcial foi desenvolvido por Davison e Chow (1973).

Davison (1970) estuda um problema diferente, relacionado com o segundo dos problemas postos. É o problema que se põe quando se pretende fazer a realocação de autovalores através da realimentação parcial da variável de estado **z.** Davison e Chatterjee (1971) concluem que o número de autovalores que pode ser arbitrariamente realocado desta forma é igual ao máximo entre o número de entradas e de saídas não triviais.

Apenas o segundo dos problemas postos será aqui tratado. Lidaram com este problema autores como Srinathkumar e Rhoten (1975), Moore (1976), e Fahmy e O'Reilly (1982).

# Realocação de Autovalores/Autovetores por 3.3 Realimentação de Estado

Uma das técnicas mais empregadas na alteração das características da resposta do sistema dinâmico dado em (3.7), é a da realimentação linear das variáveis de estado. Se e sistema (3.7) for controlável (Chen (1070), Kwakerna ak e Sivan (1972)), esta forma de realimentação pode ser utilizada para alocar os autovalores em malha fechada para qualquer conjunto auto-conjugado de escalares.

Este resultado, para os sistemas com entrada única, é conhecido a bastante tempo. Para os sistemas com entradas múltiplas este resultado foi obtido pela primeira vez por Wonham (1967).

Moore (1976) foi o primeiro a determinar qual é exatamente a liberdade existente para realocação dos autovetores do sistema (3.7), no caso em que os autovalores em malha fechada são distintos. Utilizando realimentação de estado em seu trabalho, Moore caracteriza o conjunto dos vetores que podem ser autovetores em malha fechada. Ele faz isso mostrando que a cada autovalor em malha fechada está associado um subespaço vetorial particular, do qual qualquer vetor selecionado será o correspondente autovetor em malha fechada<sup>3</sup>.

As condições necessárias e suficientes obtidas por Moore (1976) para a realocação dos autovalores e obtenção de vetores que podem ser, em malha fechada, os respectivos autovetores, serão apresentadas e utilizadas neste trabalho

<sup>3</sup>Segundo o autor, este resultado foi obtido independetemente por Kimura (1975) e usado implicitamente em seu trabalho, usando realimentação de saída em sistemas lineares invariantes com entradas múltiplas.

para a implementação de um esquema de controle, no caso de realimentação linear de estado e autovalores distintos em malha fechada.

Para isto, considere  $\lambda$  complexo e a matriz  $n \times (n + m)$ 

$$
S_{\lambda} \doteq [\lambda I - A | B] \tag{3.9}
$$

e a matriz compativelmente particionada  $(n+m) \times s$ ,  $s \geq m$ ,

$$
R_{\lambda} \doteq \left[ \begin{array}{c} N_{\lambda} \\ M_{\lambda} \end{array} \right], \tag{3.10}
$$

onde as colunas de  $R_{\lambda}$  formam uma base para o  $Kerne^{\mu}$  de  $S_{\lambda}$ . Pode-se mostrar que se o posto de B é m, as colunas de  $N_{\lambda}$  são linearmente independentes e que,  $N_{\lambda^*}=N_{\lambda}^*$ , onde a estrela denota a conjugação.

Com as definições dadas em (3.9) e (3.10), tem-se (Moore (1976))

**Teorema 1** Seja  $\{\lambda_i, i = 1, 2, ..., n\}$  um conjunto auto-conjugado de números complexos distintos. Existe uma matriz real  $K_c$ ,  $m \times n$ , tal que

$$
(A+BK_{\alpha})\nu_i=\lambda_i\nu_i, \qquad i=1,2\ldots,n,
$$

se e somente se vale, para cada i, as três condições sequintes

- 1. os vetores  $v_i$ , são linearmente independentes em  $\mathbb{C}^n$ ;
- 2.  $v_i = v_j^*$  se  $\lambda_i = \lambda_j^*$ ;
- 3.  $v_i$  pertence ao espaço gerado pelas colunas de  $N_{\lambda_i}$ .

Se  $K_G$  existe e o posto de B é m, então  $K_G$  é única.

Prova: Suficiência

Suponha que  $\nu_i$  satisfaça as três condições do Teorema. De 3 segue que existe um vetor  $z_i$  em R<sup>m</sup> (ou C<sup>m</sup>) tal que

$$
\nu_i=N_{\lambda_i}z_i.
$$

Das definições de  $S_{\lambda_i}$  e  $R_{\lambda_i}$ , (3.9) e (3.10) respectivamente, tem-se

$$
(\lambda_i I - A)N_{\lambda_i} + BM_{\lambda_i} = 0
$$

<sup>&</sup>lt;sup>4</sup>Veja a definição em Hoffman e Kunze (1979).

e portanto, multiplicando-se por  $z_i$ ,

$$
(\lambda_i I - A)\nu_i + BM_{\lambda_i} z_i = 0.
$$

Se uma matriz  $K_{\sigma}$  pode ser escolhida tal que

$$
-M_{\lambda_i} z_i = K_{\alpha} \nu_i,
$$

então

$$
[\lambda_i I - (A + BK_{\sigma})] \nu_i = 0.
$$

Resta provar a matriz real  $K_{\sigma}$  satisfazendo

$$
K_G[\boldsymbol{\nu}_1 \ \boldsymbol{\nu}_2 \ \ldots \ \boldsymbol{\nu}_n] = [\boldsymbol{w}_1 \ \boldsymbol{w}_2 \ \ldots \ \boldsymbol{w}_n],
$$

onde  $w_i = -M_{\lambda_i} z_i$ , sempre existe.

Se todos os autovalores são reais, então  $v_i$  e  $w_i$  são vetores reais e a matriz  $[\nu_1 \nu_2 \ldots \nu_n]$  não é singular pela condição 1. Neste caso

$$
K_{G} = [w_{1} w_{2} ... w_{n}][\nu_{1} \nu_{2} ... \nu_{n}]^{-1}.
$$
 (3.11)

Considere o caso de autovalores complexos, ou seja, suponha que  $\lambda_1 = \lambda_2^*$ . Da segunda condição tem-se  $\nu_1 = \nu_2^*$  e, consequentemente,  $w_1 = w_2^*$ . Neste caso, a equação a ser resolvida é

$$
K_{\sigma}[\nu_{1R} + i\nu_{11} \ \nu_{1R} - i\nu_{11} \ | \ V] = [\nu_{1R} + i\nu_{11} \ \nu_{1R} - i\nu_{11} \ | \ W], \tag{3.12}
$$

onde V e W são as colunas  $v_i$ ,  $i = 3, ..., n$ , e  $w_i$ ,  $i = 3, ..., n$ , respectivamente.

A multiplicação de ambos os lados de (3.12) à direita, por

$$
\begin{bmatrix} \frac{1}{2} & -i\frac{1}{2} & | & \cdots \\ \frac{1}{2} & +i\frac{1}{2} & | & \cdots \\ -i & -i & -1 & -i \\ 0 & 0 & 0 & 0 \end{bmatrix}
$$

conduz à equação equivalente

$$
K_{\sigma}[\nu_{1R} \ \nu_{1I} \ | \ V] = [w_{1R} \ w_{1I} \ | \ W]. \tag{3.13}
$$

Uma vez que  $v_i$ ,  $i = 1, 2, ..., n$ , são independentes as colunas de  $[\nu_{\rm in} \nu_{\rm H}]$  V são linearmente independentes. Havendo outros pares de autovalores complexos conjugados o processo pode ser repetido.

## Necessidade

A necessidade das condições 1 e 2 vem da teoria de álgebra linear. Se vale  $(A+BK_{\sigma})\nu_i = \lambda_i \nu_i$ , então  $(\lambda_i I - A)\nu_i = BK_{\sigma} \nu_i$ , que pode ser reescrita em forma matricial

$$
S_{\lambda_i}\left[\begin{array}{c} \nu_i\\ -K_{\sigma}\nu_i \end{array}\right]=\mathbf{0}.
$$

Uma vez que  $R_{\lambda_i}$  forma uma base para o Kernel de  $S_{\lambda_i}$ , segue que  $\boldsymbol{\nu}_i$  pertence ao subespaço gerado por  $N_{\lambda_i}$ .

Como  $A + BK<sub>g</sub>$  é univocamente determinada pelos seus autovalores e autovetores, é claro que  $K_{\sigma}$  é única sempre que B possuir posto máximo.

Optou-se pela apresentação da prova do Teorema 1 por tratar-se de um resultado bastante importante. Fica com ela bastante clara a caracterização do conjunto de vetores que podem ser, em malha fechada, autovetores.

 $\dot{E}$  interessante notar que a controlabilidade do sistema (3.7) não foi mencionada no teorema. A equivalência entre realocação de autovalores e controlabilidade (Wonham (1967)), implica que as três condições postas no teorema só estarão satisfeitas se os autovalores associados aos modos não controláveis fizerem parte do conjunto de autovalores em malha fechada, ou seja, uma vez que eles não são controláveis não se tentará atuar sobre eles.

Klein e Moore (1977), e Porter e D'Azzo (1978a) extendem este resultado investigando a realocação da estrutura característica generalizada, isto é, em que condições podem ser obtidos autovalores repetidos, autovetores e *autovetores* generalizados em malha fechada.

A leitura do Teorema 1 e de sua prova, faz com que naturalmente seja levantada a questão: "Como calcular uma base do Kernel de Sx ?" Esta questão foi respondida por Porter e D'Azzo (1978b), com a apresentação de um algoritmo que fornece meios para o cálculo do Kernel de (3.9) quando se deseja inclusive realocar autovetores e autovetores generalizados, associados a um conjunto de autovalores em malha fechada não necessariamente distintos entre si. Isto é feito para o caso de realimentação de estado em sistemas lineares invariantes no tempo, com entradas múltiplas.

П

Será apresentada uma versão simplificada deste algoritmo, reduzindo-o ao caso de autovalores distintos em malha fechada.

## $3.4$ Algoritmo de Porter e D'Azzo Simplificado

O algoritmo desenvolvido por Porter e D'Azzo (1978b) é uma generalização do algoritmo apresentado por MacLane e Birkhoff (1968) para o cálculo de uma base do Kernel de uma transformação linear. Este algoritmo é particularmente apropriado para implementação computacional (Apêndice D).

Apesar de poder ser empregado na realocação de autovetores e autovetores generalizados, associados a autovalores repetidos em malha fechada, ele será apresentado aqui numa versão simplificada, para o caso em que se tem autovalores distintos entre si. Neste caso, ele se reduz a

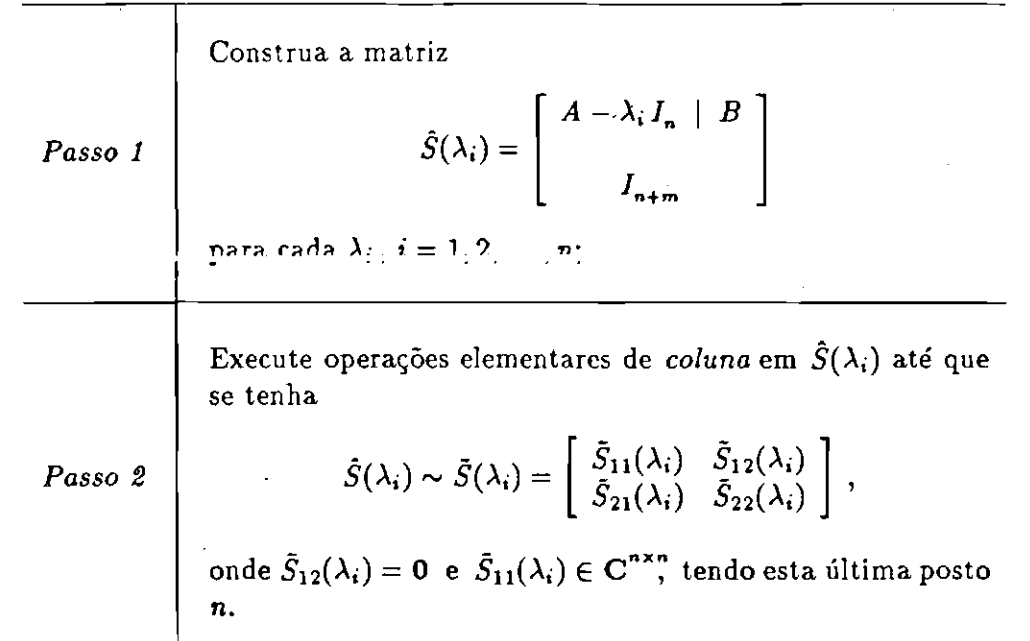

Figura 3.1: Algoritmo Simplificado de Porter e D'Azzo (1978b)

Executados os Passos 1 e 2, o Kernel de  $[A - \lambda_i I_n \mid B], R_{\lambda_i}$ , é gerado pelas colunas de  $\tilde{S}_{22}(\lambda_i)$ . Note que se  $\lambda_i$  não é um dos autovalores de A então  $S_{11}(\lambda_i)$  tem posto n.

Para  $\lambda = \lambda_i$ , colocando-se em termos das matrizes  $N_{\lambda}$  e  $M_{\lambda}$  da expressão (3.10),  $\bar{S}_{22}(\lambda_i)$  se escreve

$$
\tilde{S}_{22}(\lambda_i) = R_{\lambda_i} = \left[ \begin{array}{c} N_{\lambda_i} \\ M_{\lambda_i} \end{array} \right]. \tag{3.14}
$$

Após o cálculo do autovetor  $v_i$  e do respectivo vetor  $w_i$ , obtidos tomando-se uma combinação linear das colunas de  $\tilde{S}_{22}(\lambda_i)$ ,  $i=1,2,\ldots,n$ , a matriz de realimentação de estado  $K<sub>a</sub>$  pode ser obtida com o auxílio da expressão (3.11) ou (3.13), caso existam ou não autovalores complexos em malha fechada.

O Apêndice D mostra como computacionalmente foram executadas as operações elementares mencionadas no Passo 2 e como foi tomada uma combinação linear das colunas de  $\bar{S}_{22}(\lambda_i)$ .

### Implementação do Controle  $3.5$

Esta seção tem por objetivo propor um esquema de controle para os satélites pertencentes à classe de veículos em consideração, apresentada no Capítulo 2, empregando a técnica de realocação de autovalores e autovetores apresentada.

Para a implementação do esquema de controle, supôs-se que o satélite só será submetido ao controle ativo de atitude após a fase transitória de abertura dos painéis solares. Admitiu-se como hipótese de trabalho que o satélite será injetado em órbita com condições iniciais de velocidade e posição tais que ao final da abetura dos painéis solares ele tenha adquirido sua posição nominal de atitude. Caso isto não seja possível, um outro procedimento de controle deverá ser utilizado para este fim. A análise deste procedimento, no entanto, é considerada estar além do escopo deste trabalho.

Assim sendo, os rotores (atuadores) permanecem inativos durante o lançamento do veículo e a abertura de seus painéis solares.

A atitude nominal será tomada como uma solução de equilíbrio do sistema e deverá ser mantida ativamente através da atuação dos rotores.

#### Equações de 1ª Ordem do Sistema  $3.5.1$

Para a utilização da técnica de realocação da estrutura característica, o conjunto de equações de 2<sup>ª</sup> ordem do movimento, linearizadas em torno da posição nominal de atitude (ponto de equilíbrio do sistema), será transformado num conjunto equivalente de equações de 1ª ordem.

Seja

$$
q=\left[\begin{array}{c} \theta_k \\ \zeta_i^{ab} \\ \alpha_j \end{array}\right],
$$

o vetor adotado de coordenadas generalizadas, o qual representa o desvio da posição nominal de atitude, sendo

- $\bullet$   $\theta_k$  o desvio nos ângulos de atitude,  $k = 1, 2, e, 3$ ,
- $\bullet$   $\zeta_i^{\bullet\bullet}$  o desvio na coordenada generalizada do *i*-ésimo painel aberto, associada ao a-ésimo modo de vibração da viga engastada-livre e ao b-ésimo modo de vibração da viga livre-livre e
- $\bullet$   $\alpha_j$  o desvio no ângulo de rotação do j-ésimo rotor.

Assim sendo, retomando-se as equações linearizadas do movimento (2.22), tem-se, em notação matricial,

$$
M\ddot{q} + G\dot{q} + Kq = Q_{nc}, \qquad (3.15)
$$

onde  $Q_{nc}$  é o vetor de forças generalizadas com origem não conservativa.

Na equação (3.15), a matriz de massa M é sempre definida positiva, a matriz de rigidez K é no mínimo semidefinida positiva e a matriz giroscópica G é sempre anti-simétrica,  $G = S^T - S$ , com M, S e K dadas por

$$
M(l,c) = \frac{\partial^2 L}{\partial \dot{q}_l \partial \dot{q}_c}, \quad S(l,c) = \frac{\partial^2 L}{\partial q_l \partial \dot{q}_c} \quad e \quad K(l,c) = -\frac{\partial^2 L}{\partial q_l \partial q_c},
$$

onde  $1 \leq l, c \leq n = (3 + \sum_i p_i q_i + \sum_j 1).$ 

A parcela  $G\dot{q}$  além dos termos giroscópicos, em geral, pode também conter termos dissipativos quando se trabalha com veículos flexíveis. Estes termos podem ser tomados por exemplo proporcionais à frequência natural do 1º modo de vibração (amortecimento modal).

As forças generalizadas com origem não conservativa,  $Q_{nc}$ , serão admitidas como sendo da forma

$$
Q_{nc} \doteq \left[ \begin{array}{c} 0_{(n-m)\times 1} \\ u(t) \end{array} \right], \qquad (3.16)
$$

onde m é o número total de rotores e  $u(t)$ , vetor m-dimensional, representa os torques aplicados sobre os rotores devidos aos seus motores.

O conjunto de n equações de  $2^{\frac{3}{2}}$  ordem (3.15), pode ser transformado num conjunto de 2n equações de 1ª ordem, pondo-se

$$
\boldsymbol{x}^T(t) = [\dot{\boldsymbol{q}}^T(t) \quad \boldsymbol{q}^T(t)]^T \tag{3.17}
$$

e introduzindo-se as matrizes  $2n$ -dimensionais

$$
A = \begin{bmatrix} -M^{-1}G & -M^{-1}K \\ I_n & \mathbf{0}_{n \times n} \end{bmatrix} \quad \text{e} \quad B = \begin{bmatrix} M^{-1} \begin{bmatrix} \mathbf{0}_{(n-m)\times m} \\ I_m \end{bmatrix} \\ \mathbf{0}_{n \times m} \end{bmatrix} . \tag{3.18}
$$

Utilizando-se as expressões  $(3.17)$  e  $(3.18)$ , o sistema de  $1<sup>2</sup>$  ordem

 $\sim 10^7$ 

se escreve

$$
\dot{\boldsymbol{x}}(t) = A \boldsymbol{x}(t) + B \boldsymbol{u}(t). \qquad (3.19)
$$

#### 3.5.2 Esquema de Controle

Normalmente, para proceder-se à implementação de um esquema de controle, costuma-se desvincular a dinâmica dos atuadores da dinâmica do restante do sistema. Isto oferece uma certa liberdade na escolha dos atuadores a serem utilizados, tanto com relação a seu tipo quanto com relação a suas dimensões. Assim sendo, o esquema de controle adotado imporá a (3.19) um desacoplamento entre as coordenadas generalizadas dos rotores e as demais.

Este desacoplamento dá origem a um sistema, aqui denominado reduzido, cujo vetor de estado tem a forma

$$
\boldsymbol{x}_{\boldsymbol{\cdot}}(t) = \begin{bmatrix} \dot{\theta}_k \\ \dot{\zeta}_i^{ab} \\ \theta_k \\ \zeta_i^{ab} \end{bmatrix}.
$$

Definindo-se as matrizes reais  $A_r$ , quadrada de ordem  $2(n-m)$ , e  $B_{r}$ ,  $2(n-m) \times m$ ,

$$
A_r = \begin{bmatrix} -M_r^{-1}G_r & -M_r^{-1}K_r \\ I_{(n-m)} & 0_{(n-m)\times(n-m)} \end{bmatrix} \quad e \quad B_r = \begin{bmatrix} M_r^{-1}R_{(n-m)\times m} \\ 0_{(n-m)\times m} \end{bmatrix} . \tag{3.20}
$$

onde  $M_r$ ,  $G_r$  e  $K_r$  são submatrizes tomadas de  $M$ ,  $G$  e  $K$  de forma a excluir as coordenadas generalizadas associadas aos rotores dadas por

$$
M_r(l,c) = M(l,c)
$$
  $G_r(l,c) = G(l,c)$   $e$   $K_r(l,c) = K(l,c)$ ,

onde  $1 \leq l, c \leq (n-m)$ , e  $R_{(n-m)\kappa m}$  representa as reações aos torques exercidos sobre os rotores, atuantes nas outras coordenadas. Como se vê, é importante neste ponto fazer-se uso da troca ação/reação existente entre os rotores e o resto do sistema.

Considerando-se a nova variável de estado  $\boldsymbol{x}_{-}(t)$  e as matrizes apresentadas em (3.20), o sistema reduzido assume a forma

$$
\dot{x}_r(t) = A_r x_r(t) + B_r u(t), \qquad (3.21)
$$

onde  $u(t)$ , vetor m dimensional, representa os torques exercidos sobre os rotores.

Deve ser notado que, após a redução do sistema (3.19) ao sistema (3.21), as equações da dinâmica dos rotores se escrevem

$$
M_{\bullet} \tilde{\alpha} + G_{\bullet} \dot{\alpha} + K_{\bullet} \alpha = u(t), \qquad (3.22)
$$

onde,  $M_a$ ,  $G_a$  e  $K_a$  são as submatrizes tomadas de  $M$ ,  $G$  e  $K$ , associadas apenas he coordenadas generalizadas dos rotores.

Uma interpretação física pode ser dada ao conjunto de equações  $(3.21)$  e  $(3.22)$ . Para que o sistema  $(3.21)$  tenha a resposta desejada em termos de autovalores (autovetores), determina-se a que lei de controle ele deve ser submetido (um  $u(t)$  conveniente). A seguir, esta exigência é imposta aos rotores através das equações  $(3.22)$ .

O esquema de controle implementado foi desenvolvido em duas etapas. Na primeira etapa será aplicada a técnica de realocação da estrutura característica descrita anteriormente, para a realização do controle no sistema reduzido (3.21). A segunda etapa consistirá na realização do controle para o sistema original (3.19), utilizando a lei de controle obtida para o sistema reduzido (validação do controlador).

# 1ª Etapa da Implementação do Controle

Na primeira etapa, uma vez escolhido o conjunto auto-conjugado de complexos {  $\lambda_i$ ,  $i = 1, 2, ... 2(n - m)$  }, autovalores em malha fechada para o sistema reduzido, a utilização do algoritmo de Porter e D'Azzo (1978b) na versão simplificada apresentada, permite a escolha de vetores  $v_i$  e  $w_i$  satisfazendo as condições 2 e 3 do Teorema 1, de forma que  $\nu_i$  seja um autovetor em malha fechada do sistema

reduzido,  $i = 1, 2, \ldots 2(n - m)$ . Observe que os autovalores e autovetores associados aos modos não controláveis em malha aberta, devem obrigatoriamente fazer parte da estrutura característica pretendida. A escolha dos outros autovetores pretendidos em malha fechada será discutida mais adiante, no Capítulo 5.

Com o auxílio das expressões (3.11) ou (3.13), dependendo se o conjunto de autovalores em malha fechada possui ou não números complexos, podese calcular a matriz de realimentação de estado para o sistema reduzido,  $K_{\alpha}$ ,  $m \times 2(n-m)$ , de forma que o vetor de controle gerado por

$$
\mathbf{u}(t) = K_{\mathbf{G}_r} \, \mathbf{x}_r \,, \tag{3.23}
$$

seja tal, que o sistema reduzido em malha fechada

$$
\dot{\boldsymbol{x}}_r(t) = (A_r + B_r K_{\mathbf{G}_r}) \boldsymbol{x}_r(t), \qquad (3.24)
$$

possui autovalores e autovetores dados por  $\lambda_i$  e  $\nu_i$  respectivamente,  $i = 1, 2, ...$  $2(n-m)$ .

O diagrama de blocos para a primeira etapa utilizada na implementação do controle, assume a forma (Houpis e  $D'Azzo(1981)$ )

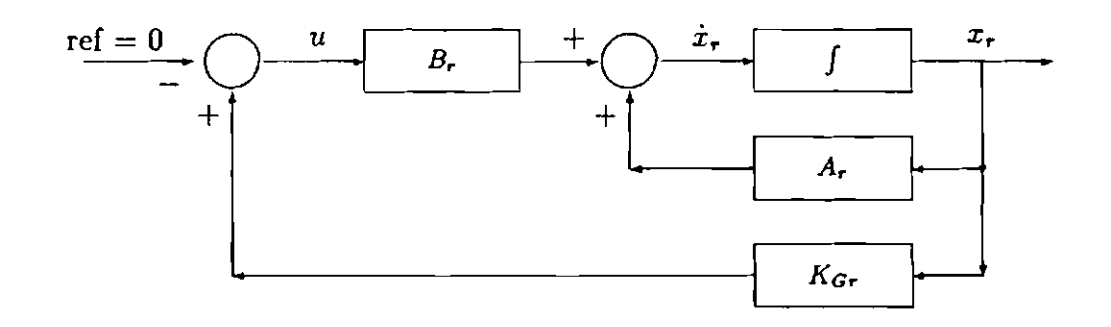

Figura 3.2: Diagrama de Blocos da 1ª Etapa de Controle

Considerando-se o vetor de controle dado em (3.23), conclui-se que a dinâmica imposta aos rotores ao longo do tempo é descrita através das equações

$$
M_{\rm a} \,\tilde{\boldsymbol{\alpha}}(t) + G_{\rm a} \,\dot{\boldsymbol{\alpha}}(t) + K_{\rm a} \,\boldsymbol{\alpha}(t) = K_{\rm cr} \,\boldsymbol{x}_{\rm r} \,. \tag{3.25}
$$

Não deve ser esquecido no entanto, que o sistema dado por (3.24) e (3.25), é resultado de um desacoplamento forçado entre a dinâmica dos atuadores e a dinâmica do restante do sistema, representando portanto, uma aproximação do que se deseja do sistema original (3.19). Sendo assim, na segunda etapa será feita a implementação do controle no sistema original (3.19), utilizando-se a matriz de realimentação de estado do sistema reduzido,  $K_{\sigma}$ .

# 2ª Etapa da Implementação do Controle

Para obter-se  $K_c$ ,  $m \times 2n$ , matriz de ganhos para a realimentação de estado do sistema (3.19), basta observar que a lei de controle que se deseja já foi obtida em (3.23), e que ela não envolve a realimentação das coordenadas generalizadas associadas aos rotores.

Assim sendo, para que o vetor de controle  $u(t)$  possa ser escrito como função do estado  $x$  e não mais do estado reduzido  $x_r$ , a matriz de realimentação  $K_{\sigma}$  deve ter a forma

$$
K_{G} = [K_{G_{r}}^{1} | 0_{m \times m} | K_{G_{r}}^{2} | 0_{m \times m}], \qquad (3.26)
$$

onde  $K_{\mathbf{G}_r}^1$  é formada pelas  $n - m$  primeiras colunas de  $K_{\mathbf{G}_r}$  e  $K_{\mathbf{G}_r}^2$  por suas  $n - m$ colunas restantes.

Espera-se que sob a lei de controle

$$
\boldsymbol{u}(t) = K_c \boldsymbol{x} \,, \tag{3.27}
$$

a estrutura característica do sistema (3.19) em malha fechada

$$
\dot{x}(t) = (A + BK_{\sigma}) x(t), \qquad (3.28)
$$

contenha autovalores e autovetores "próximos" aos selecionados para o sistema reduzido,  $\lambda_i$  e  $\nu_i$ ,  $i = 1, 2, ... 2(n-m)$ . Os outros autovalores e autovetores estão associados à dinâmica dos atuadores.

O diagrama de blocos para esta segunda etapa da implementação de controle assume a forma

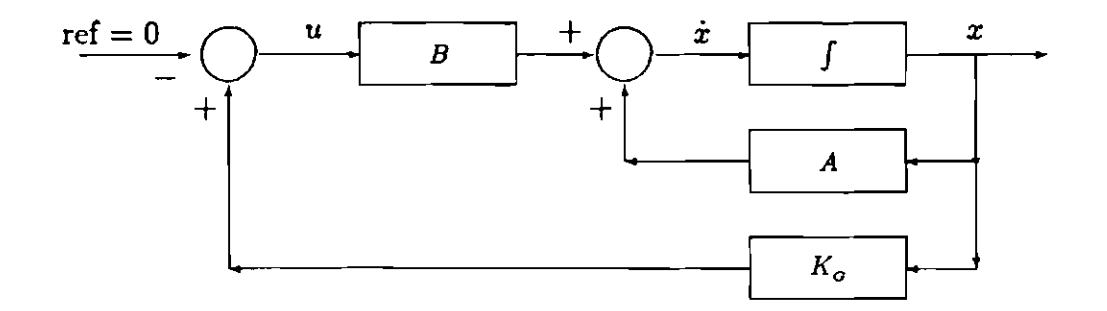

Fígura 3.3: Diagrama de Blocos da 2ª Etapa de Controle

A título de complementação do trabalho, encontram-se no Apêndice D as listagens e uma descrição suscinta dos algoritmos das principais subrotinas empregadas na implementação do controle.

# Capítulo 4 Aplicação do Método

Objetivando-se exemplificar a aplicação das técnicas de modelagem e de controle vistas anteriormente, neste capítulo é apresentado um satélite-exemplo constituído por um núcleo rígido, rotores e painéis solares que se desdobram, após o que, são considerados flexíveis. Será admitido que não existem simultaneamente painéis abertos e em fase de abertura.

Primeiramente, na seção 4.1, descreve-se o modelo físico adotado e definem-se as características da órbita e da atitude nominal.

Logo após, na seção 4.2, é apresentado de forma esquemática o funcionamento do Sistema de Manipulação Algébrica - SMA, desenvolvido para a obtenção das equações do movimento. Este sistema utiliza o poderoso manipulador simbólico Reduce (Hearn (1987)), e é formado por diversos programas, cada qual destinado ao cálculo de certo conjunto de grandezas físicas associadas ao veículo, tais como diádica de inércia, velocidades dos elementos de massa e função Lagrangiana.

A obtenção das equações não lineares da fase de abertura dos painéis solares e das equações linearizadas da fase posterior, está vinculada aos dados fornecidos ao SMA. Estes dados caracterizam fisicamente o veículo, utilizando para descrever a sua configuração informações como número de apêndices, seus tipos e sua localização. Visando a utilização do SMA, nas seções 4.3 e 4.4 obtém-se estes dados para o satélite-exemplo.

Na seção 4.5, são deduzidos os históricos de abertura dos painéis. Uma vez que foi admitido que não existem simultaneamente painéis completamente abertos e em desdobramento, os painéis iniciam e concluem juntos sua abertura. Este fato permite que se estudem históricos de abertura com impactos no instante final. Uma breve apresentação do método utilizado no estudo destes impactos é feita na seção 4.6.

Por fim, na seção 4.7 discute-se a implementação do esquema de controle ativo. Uma vez que se fará realimentação linear de estado e intenciona-se atuar também sobre os modos flexíveis, é apresentada a forma matricial das equações linearizadas do movimento, expressão (2.22), para o veículo em sua configuração final com deformações elásticas.

## Modelo Físico e Atitude Nominal  $4.1$

O satélite-exemplo é admitido como sendo composto por um núcleo rígido, cujo formato é o de um prisma reto de base retangular, contendo três rotores em seu interior e três painéis solares engastados em faces diferentes. Tal núcleo será denominado base. A Figura (4.1) esboça o modelo físico adotado para o satéliteexemplo em sua configuração final, na ausência de deformações elásticas (painéis em repouso).

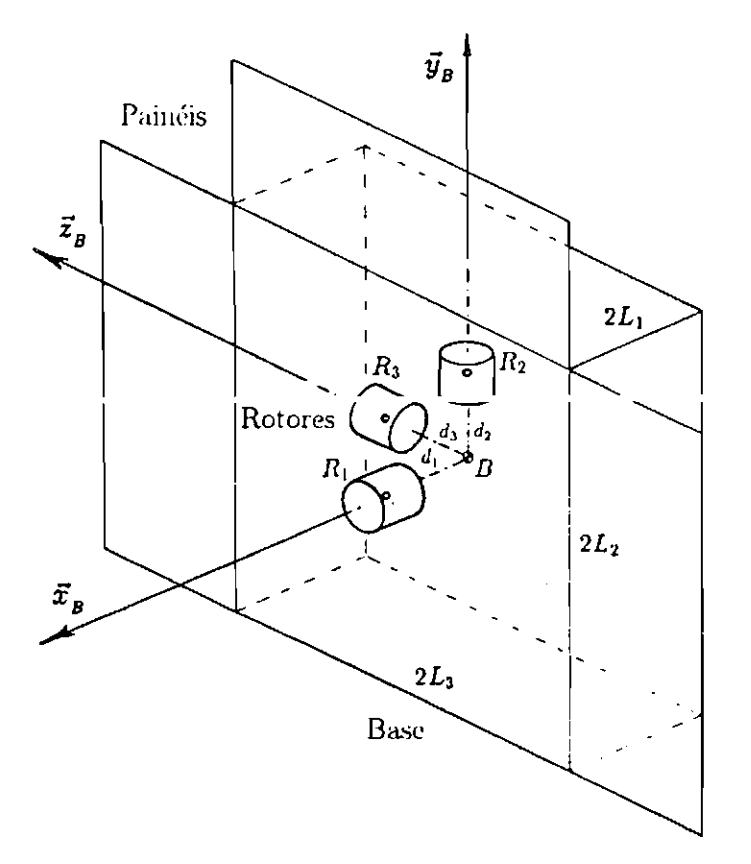

Figura 4.1: Modelo Físico Adotado - Painéis em Repouso

Na figura anterior, o referencial  $\{B, \vec{x}_B \vec{y}_B \vec{z}_B\}$  tem a origem B colocada no centro de massa da base e os eixos paralelos às suas direções principais de inércia;  $d_j$ ,  $j = 1,2,3$  é a distância entre B e  $R_j$ , o centro de massa do jésimo rotor, e  $2L_i$ ,  $i = 1,2,3$  são a largura, a altura e o comprimento da base respectivamente.
Cada rotor, admitido balanceado tanto dinâmica quanto estaticamente, tem como eixo de rotação um dos eixos principais de inércia da base. Durante a fase de abertura dos painéis eles permanecem inativos (velocidade de rotação nula). Nesta fase, os painéis são supostos rígidos.

Quando completamente abertos e sem deformações elásticas, os painéis ficam contidos num mesmo plano. Quando admitidos flexíveis, seu comportamento dinâmico será suposto como sendo semelhante ao de uma placa sujeita apenas ao movimento de flexão (sem torção nem compressão). Será suposta também a existência de uma pequena dissipação de energia devida ao amortecimento modal.

Supõe-se que o satélite em questão deva coletar algum tipo de informação a respeito da superfície terrestre. A intenção é representar um satélite de sensoriamento remoto. Assim sendo, é razoavel admitir-se que sua órbita seja polar. Por simplicidade, ela também será suposta circular. A Figura (4.2), mostra o satélite estabilizado em sua órbita.

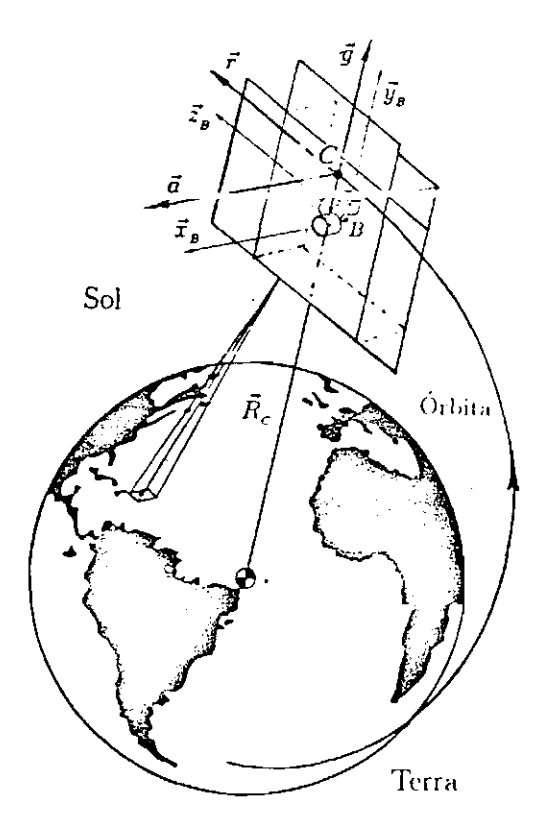

Figura 4.2: Satélite-Exemplo Estabilizado em Órbita Circular Polar

Como mostra a Figura (4.2), a estabilização do satélite-exemplo será feita de forma que a face sem painel permaneça voltada para a Terra, mantendo os três painéis exteriores à sua órbita. Esta face deverá conter o equipamento utilizado no monitoramento da superfície. Na posição nominal de atitude, os eixos  $\vec{x}_B \vec{y}_B \vec{z}_B$  são paralelos aos eixos do Sistema Orbital {C,  $\vec{a} \vec{g} \vec{r}$ }.

Cabe lembrar que o posicionamento dos painéis e dos rotores influem na posição do centro de massa instantâneo do veículo, C, fazendo com que os referenciais  $\{C, \vec{a} \vec{g} \vec{r}\}\in \{B, \vec{x}_B \vec{y}_B \vec{z}_B\}$ , em geral, não possuam origem comum.

#### Sistema de Manipulação Algébrica 4.2

O Sistema de Manipulação Algébrica - SMA, foi desenvolvido procurando-se torná-lo o mais abrangente possível, diretamente aplicável aos satélites em órbita circular, constituídos por componentes de mesmo tipo e formato encontrados no satélite-exemplo, a saber, base – paralelepípedo, rotores – cilíndros e painéis solares - retângulos. Seu funcionamento, de forma bastante simplificada, pode ser visto na Figura  $(4.3)$ .

O SMA é formado por um conjunto de programas escritos em Reduce (Hearn (1987)). O Reduce é um poderoso manipulador simbólico com capacidade de fazer integrações e derivações, operar diretamente com matrizes e vetores, realizar substituições em expressões algébricas, além de permitir ao usuário o desenvolvimento de suas próprias funções e procedimentos.

Como pode ser observado no esquema mostrado pela Figura (4.3), é fornecida a Sequência de Rotações que leva o Sistema Orbital  $\{C, \vec{a} \vec{g} \vec{r}\}\$ para o Sistema Instantâneo  $\{C, \vec{i}_c, \vec{j}_c, \vec{k}_c\}$ , definido na seção 2.2.1 do Capítulo 2. A esta sequência estão associados os Ángulos de Atitude  $\theta_i$ ,  $i = 1, 2, e, 3$ , normalmente denominados Ángulos de Euler. Estes ângulos são coordenadas generalizadas do sistema e descrevem o desvio relativo entre os Sistemas Instantâneo e Orbital.

O bloco Descrição Física do Satélite leva em conta a quantidade e o tipo de cada componente existente, fazendo a caracterização do veículo em estudo. Ele contém, entre outras, informações como massa (densidade), diádica principal de inércia e posição do centro de massa de cada componente. Mais adiante será mostrada uma tabela na qual encontram-se as informações utilizadas pelo SMA para a caracterização dos componentes do veículo.

Em última análise, os dois primeiros blocos fornecem dados suficientes para que, na etapa seguinte, sejam calculadas as expressões das energias cinética, potenciais gravitacional e elástica, e finalmente a expressão da função Lagrangiana. A partir deste ponto, podem ser obtidas:

· as equações não linearizadas da fase transitória de abertura,

- · ou as equações linearizadas do movimento de corpo rígido do satélite (painéis abertos supostos rígidos),
- o ou as equações linearizadas do movimento de corpo flexível do satélite (painéis abertos supostos flexíveis).

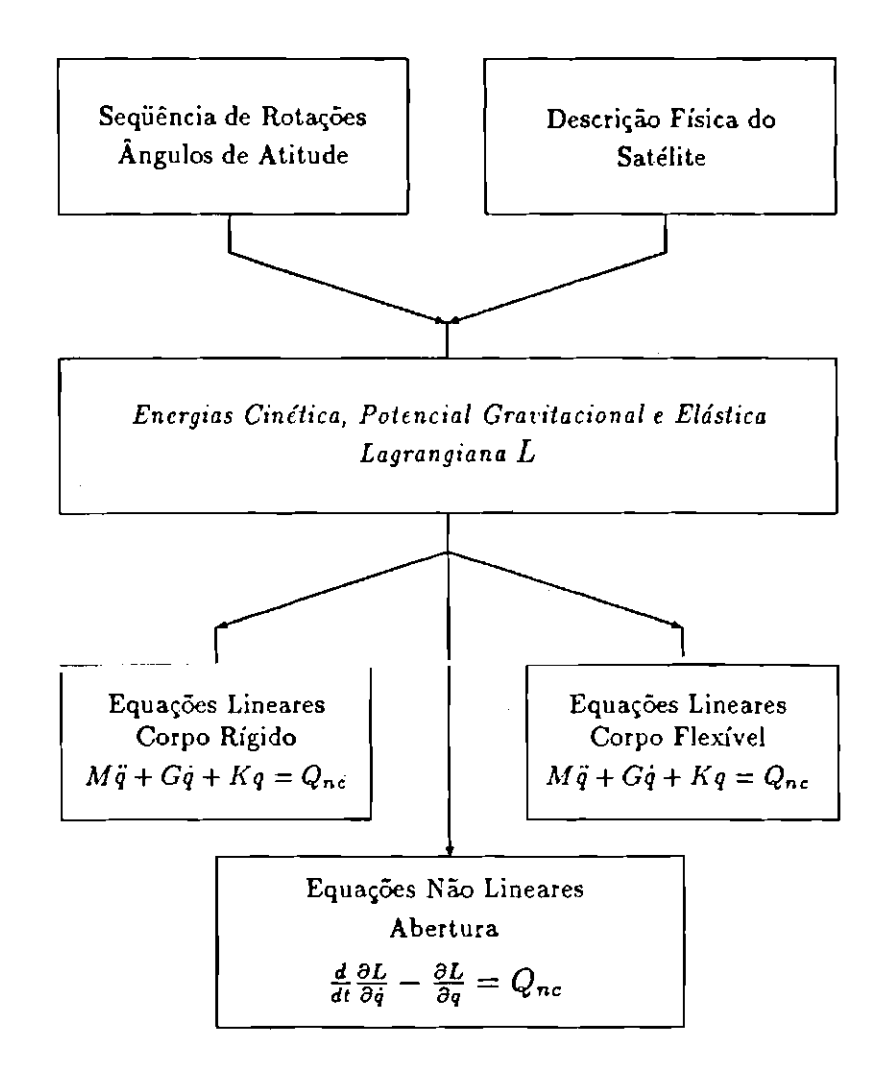

Figura 4.3: Esquema Simplificado do Funcionamento do SMA

Embora não haja restrições nem quanto ao número de apêndices (rotores e painéis) nem quanto ao seu posicionamento, na sua atual versão, o SMA não prevê a existência simultânea de painéis abertos e em desdobramento. Esta e outras possíveis generalizações são discutidas no Apêndice E, no qual também são encontrados o conjunto de programas em Reduce que o constitui, além de uma descrição detalhada de seu funcionamento, mostrando como os dados contidos nos dois primeiros blocos do esquema acima foram processados.

Fazendo-se uso das notações introduzidas nas expressões (2.1), Figuras (2.5) e (2.6), a Tabela (4.1) apresenta, para cada componente a informação contida no bloco Descrição Física do Satélite do esquema da Figura (4.3), utilizada em sua caracterização.

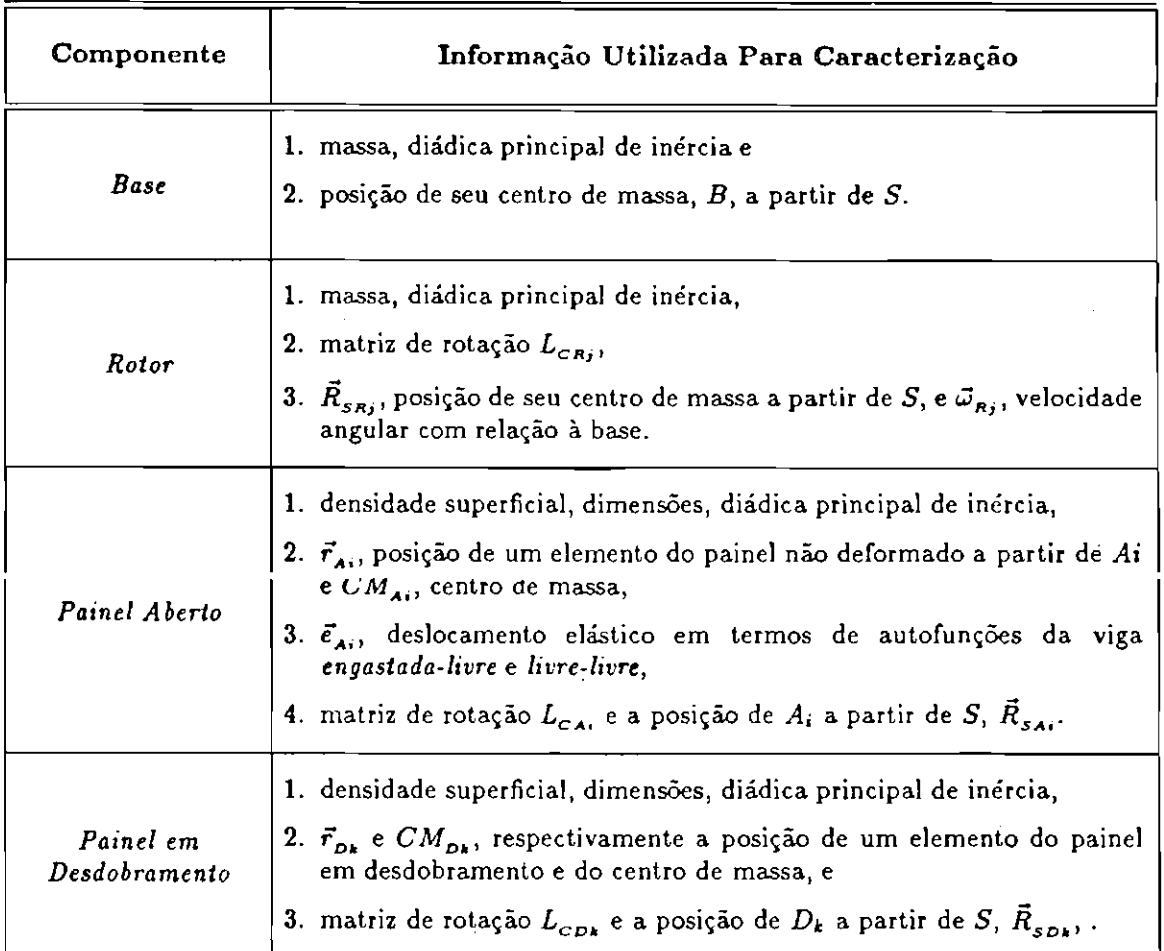

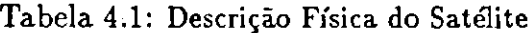

A seguir, visando a utilização do SMA para a obtenção das equações do movimento, serão apresentadas para o satélite-exemplo as informações contidas nos dois primeiros blocos do esquema mostrado pela Figura (4.3). Primeiro, na seção 4.3, será definida a Sequência de Rotações e escolhidos os respectivos Ángulos de Atitude. Logo após, na seção 4.4, é desenvolvida a informação contida no bloco Descrição Física do Satélite, necessária à caracterização de cada um dos componentes do satélite-exemplo. Este desenvolvimento será feito seguindo-se a Tabela (4.1) como roteiro.

#### Sequência de Rotações e Ângulos de Atitude 4.3

Quando foram definidos os sistemas de referência, seção 2.2.1 do Capítulo 2, foi dito que o Sistema do Satélite Não Deformado,  $\{S, \vec{i}_s \vec{j}_s k_s\}$ , teria seus eixos colocados em direções geometricamente convenientes. No caso do satéliteexemplo adotado, levando em conta a geometria particular da base e a atitude nominal requerida, escolheu-se as direções dos eixos principais de inércia da base,  $\vec{x}_B \vec{y}_B$  e  $\vec{z}_B$ . Isto foi feito para facilitar a orientação da instrumentação na face inferior. É interessante observar que com esta escolha, automaticamente ficam determinadas as direções do Sistema Instantâneo  $\{C, \vec{i}_c, \vec{j}_c, \vec{k}_c\}$ .

A sequência de rotações escolhida para a transferência do Sistema Orbital  $\{C, \vec{a} \vec{g} \vec{\tau}\}$  para o Sistema Instantâneo  $\{C, \vec{i}_c, \vec{j}_c, \vec{k}_c\}$ , representada na Figura (4.4), foi

1. rotação de um ângulo  $\theta_1$  em torno do eixo de arfagem  $\vec{a}$ , dada por

$$
RT_a(\theta_1) = \left[\begin{array}{ccc} 1 & 0 & 0 \\ 0 & \cos(\theta_1) & \sin(\theta_1) \\ 0 & -\sin(\theta_1) & \cos(\theta_1) \end{array}\right].
$$

Esta rotação leva o eixo de *rolamento* ao plano formado por  $\vec{k}_c$  e  $\vec{a}$ .

2. rotação de um angulo  $\theta_2$  em torno do eixo de guinada  $\vec{g}$ , dada por

$$
RT_{g}(\theta_2) = \left[\begin{array}{ccc} \cos(\theta_2) & 0 & -\sin(\theta_2) \\ 0 & 1 & 0 \\ \sin(\theta_2) & 0 & \cos(\theta_2) \end{array}\right].
$$

Esta rotação leva o eixo de *rolamento* a coincidir com  $\vec{k}_c$ .

3. rotação de uma ângulo  $\theta_3$  em torno do eixo de *rolamento*  $\vec{r}$ , dada por

$$
RT_r(\theta_3) = \left[\begin{array}{ccc} \cos(\theta_3) & \sin(\theta_3) & 0 \\ -\sin(\theta_3) & \cos(\theta_3) & 0 \\ 0 & 0 & 1 \end{array}\right].
$$

Esta rotação leva o eixo de arfagem a coincidir com  $\vec{i}_c$ .

Os ângulos de atitude  $\theta_i$ ,  $i = 1, 2$  e 3 são denominados ângulos de arfagem, guinada e rolamento respectivamente.

Tal escolha fornece  $L_{cc}$ , a matriz de transferência do Sistema Orbital para o Sistema Instantâneo do veículo, dada por  $L_{cc} = RT_r(\theta_3)RT_g(\theta_2)RT_a(\theta_1)$ ,

 $\hat{\boldsymbol{\alpha}}$ 

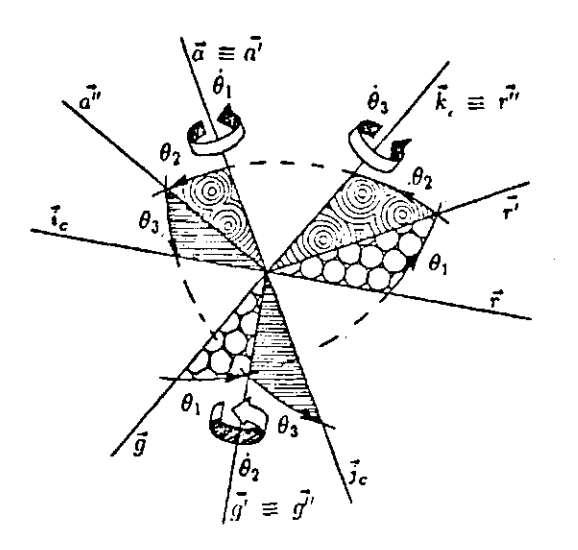

Figura 4.4: Sequência de Rotações e Ângulos de Atitude

a qual se escreve

$$
L_{cc} = \begin{bmatrix} c\theta_2 c\theta_3 & s\theta_1 s\theta_2 c\theta_3 + c\theta_1 s\theta_3 & s\theta_1 s\theta_3 - c\theta_1 s\theta_2 c\theta_3 \\ -c\theta_2 s\theta_3 & c\theta_1 c\theta_3 - s\theta_1 s\theta_2 s\theta_3 & s\theta_1 c\theta_3 + c\theta_1 s\theta_2 s\theta_3 \\ s\theta_2 & -s\theta_1 c\theta_2 & c\theta_1 c\theta_2 \end{bmatrix} . \tag{4.1}
$$

For simplicidade, na expressão anterior  $cos(\theta_i)$  e  $sin(\theta_i)$  foram denotados por  $c\theta_i$  e  $s\theta_i$  i = 1, 2 e 3, respectivamente.

Os ângulos de atitude podem ser obtidos a partir da matriz (4.1), pelas relações

$$
argagem : \theta_1 = - \arctan(\frac{L_{CC}(3,2)}{L_{CC}(3,3)})
$$
  

$$
guinada : \theta_2 = \arcsin(L_{CC}(3,1))
$$
  

$$
rolamento : \theta_3 = - \arctan(\frac{L_{CC}(2,1)}{L_{CC}(1,1)}).
$$

Observe que quando  $sin(\theta_2) \neq \pm 1$ , podemos determinar univocamente  $\theta_1$  através da primeira expressão e dos sinais de sin $(\theta_1)$  e cos $(\theta_1)$ , colhidos de  $L(3,2)$  e de  $L(3,3)$ , respectivamente. Para o ângulo  $\theta_3$  procede-se de forma semelhante, utilizando-se a terceira das expressões acima e os coeficientes  $L(1,1)$  e  $L(2,1).$ 

Quando  $sin(\theta_2) = \pm 1$ , surge uma indeterminação facilmente indentificável na primeira e terceira expressões. Esta indeterminação para  $\theta_2 = \pm \frac{\pi}{2}$  é evitada tomando-se como domínio de validade para as rotações feitas

$$
-\pi < \theta_1 \leq \pi
$$
\n
$$
-\frac{\pi}{2} < \theta_2 < \frac{\pi}{2}
$$
\n
$$
-\pi < \theta_3 \leq \pi.
$$
\n
$$
(4.2)
$$

A sequência escolhida de rotações e de ângulos de atitude, contidas no primeiro dos blocos do esquema da Figura (4.3), é utilizada na obtenção das expressões da velocidade angular absoluta do veículo,  $\vec{\omega}_c$ , e do vetor cossenos diretores da vertical local,  $\vec{L}$ , ambas escritas no Sistema Instantâneo do veículo,  $\{C, \vec{i}_c, \vec{j}_c, \vec{k}_c\}$ . Estes vetores, calculados abaixo, são usados pelo *SMA* na obtenção das expressões (2.4), que dão as velocidades dos elementos de massa do veículo (seção 2.2.3, Capítulo 2), e na obtenção da expressão (2.10), da energia potencial gravitacional (seção 2.4.1, Capítulo 2).

#### $4.3.1$ Obtenção da Velocidade Angular Absoluta

Respeitando as restrições (4.2), a velocidade angular absoluta do satélite com relação ao Sictema Increial, d<sub>o</sub>, se converto de Sistema Instantâneo em forma matricial

$$
\vec{\omega_c} = RT_r(\theta_3)RT_g(\theta_2) \begin{bmatrix} \dot{\theta}_1 \\ 0 \\ 0 \end{bmatrix} + RT_r(\theta_3) \begin{bmatrix} 0 \\ \dot{\theta}_2 \\ 0 \end{bmatrix} + \begin{bmatrix} 0 \\ 0 \\ \dot{\theta}_3 \end{bmatrix} + L_{cc} \begin{bmatrix} \omega_o \\ 0 \\ 0 \end{bmatrix}, (4.3)
$$

onde  $\omega_o$  é o módulo da velocidade orbital.

O desenvolvimento de (4.3) fornece

$$
\vec{\omega_c} = \begin{bmatrix} \dot{\theta}_1 c \theta_2 c \theta_3 + \dot{\theta}_2 s \theta_3 + \omega_o c \theta_2 c \theta_3 \\ -\dot{\theta}_1 c \theta_2 s \theta_3 + \dot{\theta}_2 c \theta_3 - \omega_o c \theta_2 s \theta_3 \\ \dot{\theta}_1 s \theta_2 + \dot{\theta}_3 + \omega_o s \theta_2 \end{bmatrix} . \tag{4.4}
$$

#### 4.3.2 Obtenção dos Cossenos Diretores da Vertical Local

Para tal sequência de rotações e ângulos de atitude, a expressão matricial do vetor de cossenos diretores da vertical local,  $\bar{L}$ , escrito no Sistema Instantâneo, é dada por

$$
\vec{L} = \begin{bmatrix} l_x \\ l_y \\ l_z \end{bmatrix} = L_{cc} \begin{bmatrix} 0 \\ 1 \\ 0 \end{bmatrix} = \begin{bmatrix} c\theta_1 s\theta_3 + s\theta_1 s\theta_2 c\theta_3 \\ c\theta_1 c\theta_3 - s\theta_1 s\theta_2 s\theta_3 \\ -s\theta_1 c\theta_2 \end{bmatrix} . \tag{4.5}
$$

#### Descrição Física do Satélite 4.4

A descrição física do veículo requer a utilização dos referenciais,<br>{ $R_j$ ,  $\vec{i}_{R_j}$ ,  $\vec{j}_{R_j}$ ,  $\vec{k}_{R_j}$ }, { $A_i$ ,  $\vec{i}_{Ai}$ ,  $\vec{j}_{Ai}$ ,  $\vec{k}_{Ai}$ } e { $D_k$ ,  $\vec{i}_{Dk}$ ,  $\vec{j}_{Dk}$ ,  $\vec{k}_{Dk}$ }, respectivamente Sistema do<br>j-ési Desdobramento, definidos na seção 2.2.1 do Capítulo 2. Para o satélite-exemplo em estudo, estes sistemas foram adotados como sendo paralelos ao sistema  $\{B, \vec{x}_B \vec{y}_B \vec{z}_B\}$ , como mostra a Figura (4.5), abaixo. Consequentemente as matrizes de rotação  $L_{cRi}$ ,  $L_{c_{Ai}}$  e  $L_{c_{Dk}}$  das expressões (2.1), reduzem-se à identidade.

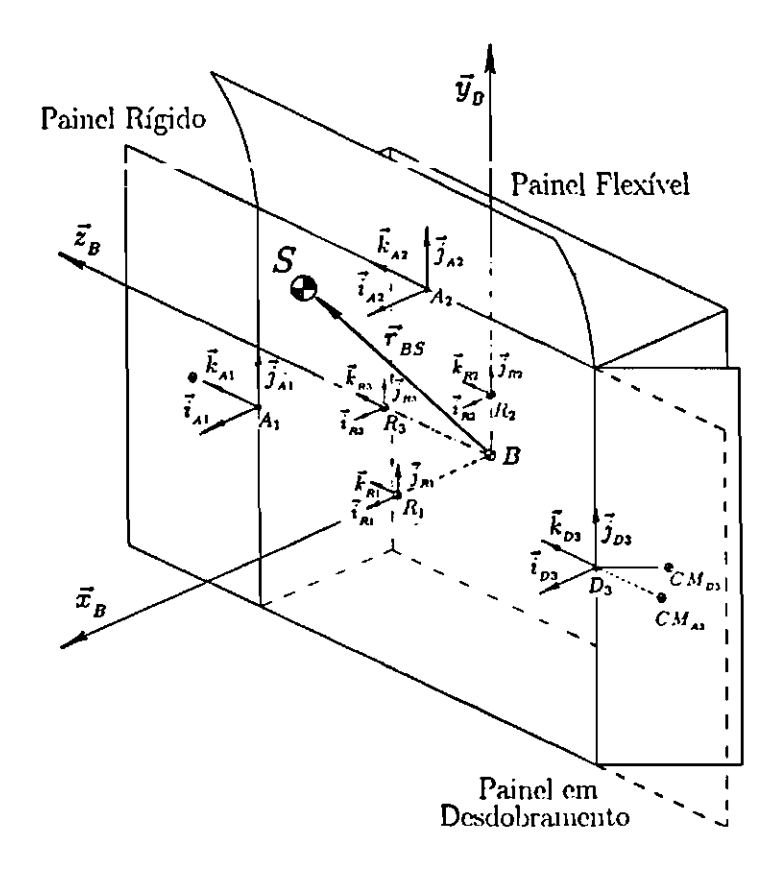

Figura 4.5: Referenciais Adotados

#### $4.4.1$ Caracterização da Base

Para a caracterização da base, o Sistema de Manipulação Algébrica

necessita

- · de sua massa, de sua diádica principal de inércia e
- $\bullet$  da posição de seu centro de massa,  $B$ , a partir do centro de massa do veículo sem deformações, S.

Massa e Diádica Principal de Inércia

Utiliza-se como massa o símbolo  $m<sub>B</sub>$  e como diádica principal

$$
\overline{\overline{J}}_B = \left[ \begin{array}{ccc} J_{BX} & 0 & 0 \\ & J_{BY} & 0 \\ & & J_{BZ} \end{array} \right].
$$

Note que a diádica  $\overline{\overline{J}}_B$ , calculada com relação ao ponto  $B$ , já está escrita no referencial  $\{C, \vec{i}_c, \vec{j}_c, \vec{k}_c\}$ , pois este foi tomado paralalelo ao referencial  ${B, \vec{x}_B \vec{y}_B \vec{z}_B}.$ 

Posição do Centro de Massa da Base a Partir do Contro do Massa do Veículo sem Deformações

A localização do centro de massa da base,  $B$ , a partir do centro de massa do veículo sem deformações,  $S$ , pode ser obtida utilizando-se a definição deste último. Assim sendo, observando Figura (4.6), conclui-se que

$$
m\vec{r}_{BS} = r_{BS}(1)\vec{i}_C + r_{BS}(2)\vec{j}_C + r_{BS}(3)\vec{k}_C,
$$
 (4.6)

onde

$$
r_{BS}(1) = m_{R1}d_1 + L_1 \sum_{i=1}^3 m_{Ai}
$$
  
\n
$$
r_{BS}(2) = m_{R2}d_2 + m_{A2}(L_1 + L_2)
$$
  
\n
$$
r_{BS}(3) = m_{B3}d_3 + (m_{A1} - m_{A3})(L_1 + L_3),
$$

com  $L_1$ ,  $L_2$  e  $L_3$  definidos na Figura (4.1). Desta forma a posição de B a partir de  $S \stackrel{.}{e} - \vec{r}_{\text{ac}}$ .

#### Caracterização dos Rotores 4.4.2

Para a caracterização física de cada rotor, são utilizadas

- · a sua massa, a sua diádica principal de inércia,
- a matriz de rotação  $L_{CR}$ :  $\{R_j, \vec{i}_R, \vec{j}_R, \vec{k}_R\} \longrightarrow \{C, \vec{i}_C, \vec{j}_C, \vec{k}_C\}$ ,

• a localização de seu centro de massa a partir de S,  $\vec{R}_{SRi}$ , e sua velocidade angular com relação à base,  $\vec{\omega}_{Rj}$ , ambas escritas no Sistema Instantâneo  $\{C, \vec{i}_c, \vec{j}_c, \vec{k}_c\}.$ 

# Massa e Diádica Principal de Inércia

Fornece-se como massa o símbolo  $m_{Rj}$  e como diádica principal

$$
\overline{\overline{J}}_{Rj} = \left[ \begin{array}{ccc} J_{RXj} & 0 & 0 \\ \hline & J_{RYj} & 0 \\ \hline & & J_{RZj} \end{array} \right].
$$

Note que a diádica  $\bar{J}_{Rj}$ , calculada com relação ao ponto  $R_j$ , já se encontra escrita no referencial  $\{C, \vec{i}_c, \vec{j}_c, \vec{k}_c\}$ , pois este é paralelo ao referencial do j-ésimo rotor,  $\{R_j, \vec{i}_{R_j} \vec{j}_{R_j} \vec{k}_{R_j}\}$ ; as matrizes  $L_{cR_j}$  são a identidade.

Posição do Centro de Massa de cada Rotor a Partir do Centro de Massa do Veículo sem Deformações e Velocidade Angular Relativa

A Figura (4.6) destaca os vetores  $\vec{R}_{SRj}$  e  $\vec{\omega}_{Rj}$ , a posição do centro de massa de  $j$  écime reter a partir de  $S$  e a velocidade angular relativa à base.

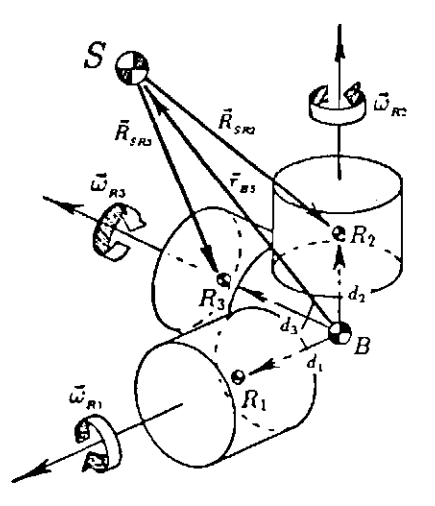

Figura 4.6: Parte Interna do Satélite

Por observação da Figura (4.6) podem ser escritas, no Sistema Instantâneo, as seguintes expressões para  $\vec{R}_{\text{SRJ}}$ ,  $j = 1, 2$  e 3,

$$
\vec{R}_{_{SR1}} = [d_1 - r_{_{BS}}(1)]\vec{i}_c - r_{_{BS}}(2)\vec{j}_c - r_{_{BS}}(3)\vec{k}_c
$$
\n
$$
\vec{R}_{_{SR2}} = -r_{_{BS}}(1)\vec{i}_c + [d_2 - r_{_{BS}}(2)]\vec{j}_c - r_{_{BS}}(3)\vec{k}_c
$$

$$
\vec{R}_{_{SB3}} = -r_{_{BS}}(1)\vec{i}_c - r_{_{BS}}(2)\vec{j}_c + [d_3 - r_{_{BS}}(3)]\vec{k}_c
$$

onde  $r_{BS}(i)$ ,  $i = 1, 2$  e 3, são as componentes do vetor  $\vec{r}_{BS}$ , dado na expressão (4.6).

As velocidades angulares dos rotores relativas à base, no Sistema Instantáneo, são dadas por

$$
\vec{\omega}_{R1} = \omega_{R1} \vec{i}_C, \qquad \vec{\omega}_{R2} = \omega_{R2} \vec{j}_C \qquad e \quad \vec{\omega}_{R3} = \omega_{R3} \vec{k}_C,
$$

onde  $\omega_{Rj} = \dot{\alpha}_j$ ,  $j = 1, 2, e, 3$ , com  $\alpha_j$  as coordenadas generalizadas associadas ao movimento de rotação dos rotores.

#### Caracterização dos Painéis Abertos 4.4.3

Para a caracterização de cada painel aberto, o Sistema de Manipulação Algébrica necessita

- · da sua densidade superficial, de suas dimensões, de sua diádica principal de inércia,
- $\bullet$  de  $\vec{r}_{Ai}$ , posição de um elemento do painel sem deformações elásticas a partir de  $A_i$ , do seu centro de massa  $CM_{Ai}$ , ambos escritos no Sistema do i-ésimo Painel Aberto  $\{A_i, \vec{i}_{Ai}, \vec{j}_{Ai}, \vec{k}_{Ai}\},$
- · do deslocamento elástico  $\vec{e}_{Ai}$ , em termos das autofunções da viga engastadalivre e livre-livre,
- da matriz de rotação  $L_{CAi}$ , que leva o referencial  $\{A_i, \vec{i}_A, \vec{j}_A, \vec{k}_A\}$  para o referencial  $\{C, \vec{i}_c, \vec{j}_c, \vec{k}_c\}$ , e da localização do ponto Ai a partir de S,  $\vec{R}_{s_{Ai}}$ .

## Densidade Superficial, Dimensões e Diádica Principal de Inércia

O primeiro dos itens é suprido utilizando-se como densidade e dimensões os *símbolos*  $\rho_{Ai}$  e 2L;  $i = 1, 2, 3$ , e como diádica principal de inércia

$$
\overline{\overline{J}}_{Ai} = \left[ \begin{array}{ccc} J_{AXi} & 0 & 0 \\ \hline & J_{AY}, & 0 \\ \hline & & J_{AZi} \end{array} \right].
$$

Note que a diádica  $\overline{J}_{Ai}$ , calculada a partir do centro de massa do *i*ésimo painel aberto, se encontra escrita no referencial dos eixos principais de inércia do painel.

# Posição de um Elemento do Painel Não Deformado e de seu Centro de Massa

A Figura (4.7) mostra os painéis deformados elasticamente, enfatisando para o painel A3 a posição do centro de massa, a posição de elementos no estado não deformado e dos deslocamentos elásticos.

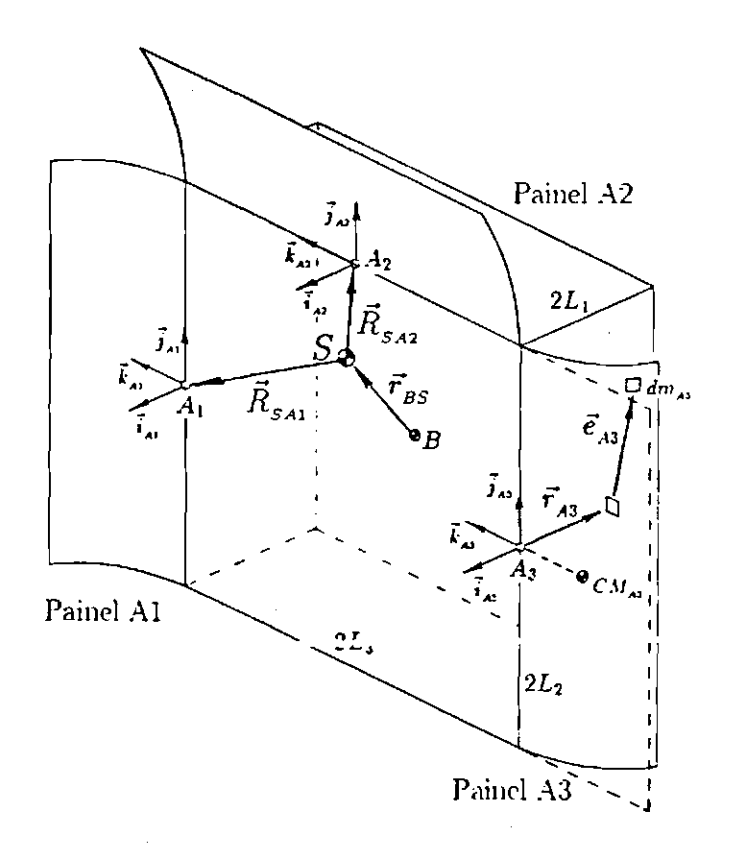

Figura 4.7: Satélite-Exemplo com Painéis Deformados Elasticamente

Denotando-se por x e y as coordenadas no sistema  $\{A_i, \vec{i}_{Ai}, \vec{j}_{Ai}, \vec{k}_{Ai}\}$ de um elemento  $dm_{Ai}$  do painel não deformado nas direções longitudinal e transversal respectivamente, as expressões de  $\vec{r}_{Ai}$  e  $CM_{Ai}$ , escritas neste referencial, assumem a forma

1. Painel  $A_1$ :

$$
\vec{r}_{A1} = 0 \, \hat{i}_{A1} + y \, \hat{j}_{A1} + x \, \hat{k}_{A1} \nCM_{A1} = (0, 0, L_1),
$$

onde  $0 \le x \le 2L_1$  e  $-L_2 \le y \le L_2$ , são as coordenadas de  $dm_{\mathcal{A}}$ .

2. Painel  $A_2$ :

$$
\vec{r}_{A2} = 0 \vec{i}_{A2} + x \vec{j}_{A2} + y \vec{k}_{A3}
$$
  

$$
CM_{A2} = (0, L_1, 0),
$$

## 4.4 Descrição Física do Satélite

onde  $0 \le x \le 2L_1$  e  $-L_3 \le y \le L_3$ , são as coordenadas de  $dm_{\lambda_2}$ .

3. Painel  $A_3$ :

$$
\vec{r}_{A3} = 0 \vec{i}_{A3} + y \vec{j}_{A3} + x \vec{k}_{A3}
$$
  
\n
$$
CM_{A3} = (0, 0, -L_1),
$$

 $F_{A3} = 0 i_{A3} + y j_{A3} + x k_{A3}$ <br>  $CM_{A3} = (0, 0, -L_1),$ <br>
onde  $-2L_1 \le x \le 0$  e  $-L_2 \le y \le L_2$ , são as coordenadas de  $dm_{A3}$ .

## Deslocamentos Elásticos em Termos de Autofunções

Supondo-se que os painéis solares estejam sujeitos apenas a movimentos transversais e que a solução admitida para cada painel seja formada apenas pelo 1º modo da viga engastada-livre e pelo 1º modo da viga livre-livre (expressões (2.14) e (2.15)), os deslocamentos elásticos, no Sistema do i-ésimo Painel Aberto, podem ser escritos na forma (expressão (2.13))

$$
\begin{array}{rcl}\n\vec{e}_{A1}(t) & = & \phi_1^1(x)\zeta_1^{11}(t)\,\vec{i}_{A1} \\
\vec{e}_{A2}(t) & = & \phi_2^1(x)\zeta_2^{11}(t)\,\vec{i}_{A2} \\
\vec{e}_{A3}(t) & = & \phi_3^1(x)\zeta_3^{11}(t)\,\vec{i}_{A3}\,,\n\end{array} \tag{4.7}
$$

onde  $\zeta_i^{11}(t)$ ,  $i = 1, 2$  e 3, são as novas coordenadas generalizadas associadas as  $1^0$ modo de *flexão* e ao 1<sup>0</sup> de torção do *i*-ésimo painel, e as autofunções  $\phi_i^1(x)$ ,  $i = 1, 2$ e 3, são idênticas e iguais a

$$
\phi^1(x) = \cosh(\frac{1.875}{2L_1}x) - \cos(\frac{1.875}{2L_1}x) - 0.735[\sinh(\frac{1.875}{2L_1}x) - \sin(\frac{1.875}{2L_1}x)].
$$

Outros modos de flexão e torção não foram tomados pois, por terem frequência mais alta, são mais difíceis de serem excitados. Isto significa que é razoavel admitir que o movimento de atitude dificilmente seria por eles afetado de forma significativa.

Os deslocamentos elásticos dos painéis A1 e A3 serão supostos antissimétricos, como mostra a Figura (4.7). Isto é feito por que são estes os modos que afetam o movimento de atitude em guinada. Esta hipótese implica na redução do número de coordenadas generalizadas elásticas, pois tem-se  $\zeta_3^{11}(t) = -\zeta_1^{11}(t)$ .

# Localização da Origem do Sistema do *i-ésimo* Painel Aberto a Partir do Centro de Massa do Veículo sem Deformações

A observação da Figura (4.7), permite que se escreva a posição de  $A_i$ , origem do referencial  $\{A_i, \vec{i}_A, \vec{j}_A, \vec{k}_A\}$ , a partir de  $S$  no referencial  $\{C, \vec{i}_C, \vec{j}_C, \vec{k}_C\}$ , sendo esta dada por

$$
\vec{R}_{SA1} = [L_1 - r_{BS}(1)]\vec{i}_c - r_{BS}(2)\vec{j}_c + [L_3 - r_{BS}(3)]\vec{k}_c
$$
\n
$$
\vec{R}_{SA2} = [L_1 - r_{BS}(1)]\vec{i}_c + [L_2 - r_{BS}(2)]\vec{j}_c - r_{BS}(3)\vec{k}_c
$$
\n
$$
\vec{R}_{SA3} = [L_1 - r_{BS}(1)]\vec{i}_c - r_{BS}(2)\vec{j}_c - [L_3 + r_{BS}(3)]\vec{k}_c
$$

onde  $r_{\mu s}(i)$ ,  $i = 1, 2, 3$  são as componentes do vetor  $\vec{r}_{\mu s}$ , dado na expressão (4.6). Observe que a escolha feita para os referenciais (Figura  $(4.5)$ ), faz com que  $L_{cati}$ reduzam-se à identidade.

#### Caracterização dos Painéis em Desdobramento 4.4.4

No estudo da fase de abertura, será admitido que os rotores permanecem inativos ( $\vec{\omega}_{R_j} = \vec{0}$ ) e que os painéis são rígidos. Isto se justifica, uma vez que neste período o esquema de controle fino de atitude ainda não terá sido ativado e que a alteração na atitude devida à flexibilidade dos painéis pode ser desprezada quando comparada à alteração provocada por sua abertura. Não há painéis completamente abertos nesta fase. A Figura (4.8) mostra o veículo em fase de abertura.

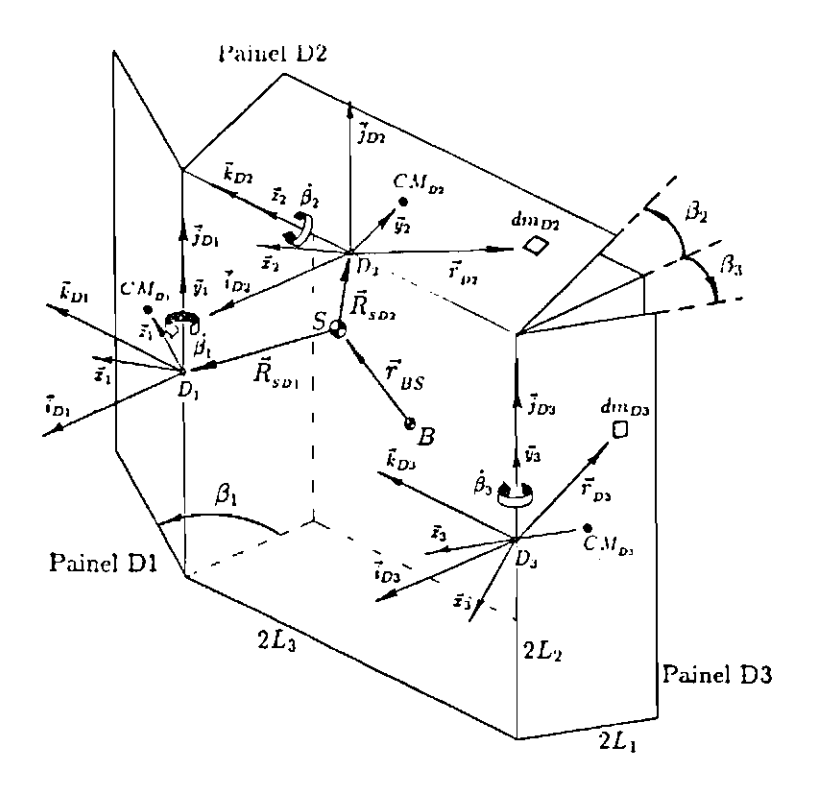

Figura 4.8: Satélite-Exemplo com Painéis em Desdobramento

Na Figura (4.8),  $\beta_k$ ,  $k = 1, 2, 3$ , são os *ângulos de abertura*, medidos a partir da base, entre o painel e a face da base que o continha. Estes ângulos não serão considerados coordenadas generalizadas. Serão supostos conhecidos ao longo do tempo, isto é, será admitido histórico de abertura conhecido ( $\beta_k = \beta_k(t)$ ,  $k = 1, 2$  $e<sub>3</sub>$ ).

Os sistemas auxiliares  $\{D_k, \vec{x}_k \vec{y}_k \vec{z}_k\}, k = 1, 2, 3$ , representados na Figura (4.8), foram definidos de forma que seus eixos coincidam em direção e sentido com os dos sistemas  $\{D_k, \vec{i}_{D_k}, \vec{j}_{D_k}, \vec{k}_{D_k}\}, k = 1, 2, 3$ , quando o painel esta completamente aberto.

Para a caracterização de cada painel em desdobramento, são utilizadas

- · a sua densidade superficial, as suas dimensões, a sua diádica principal de inércia,
- as posições de seu centro de massa e de seus elementos (Figura (4.8)),  $CM_{\rho_k}$  $\vec{r}_{p_k}$  respectivamente, e
- da matriz de rotação  $L_{CDk}$ , que leva o referencial  $\{D_k, \vec{i}_{Dk}, \vec{j}_{Dk}, \vec{k}_{Dk}\}$  para o referencial  $\{C, \vec{i}_c, \vec{j}_c, \vec{k}_c\}$ , e da localização do ponto  $D_k$  a partir de  $S, \vec{R}_{SDk}$ .

## Densidade Superficial, Dimensões e Diádica Principal de Inércia

Utiliza-se como densidade e dimensões os símbolos  $\rho_{Dk}$  e 2L<sub>i</sub>, i = 1, 2, 3, e como diádica principal

$$
\overline{\mathbf{J}}_{D\mathbf{k}} = \left[ \begin{array}{ccc} J_{D\mathbf{X}\mathbf{k}} & 0 & 0 \\ \hline \hline J_{D\mathbf{Y}\mathbf{k}} & 0 & J_{D\mathbf{Z}\mathbf{k}} \end{array} \right].
$$

A diádica  $\overline{\mathbb{J}}_{p_k}$ , calculada a partir do centro de massa do *k*-ésimo painel em desdobramento, se encontra escrita no referencial dos eixos principais de inércia do painel.

# Posição de um Elemento do Painel em Desdobramento e de seu Centro de Massa

Denotando-se por  $x e y$  as coordenadas no referencial auxiliar  $\{D_k, \vec{x}_k \vec{y}_k \vec{z}_k\}$  de um elemento  $dm_{\nu k}$  do painel em desdobramento nas direções longitudinal e transversal respectivamente, as expressões de  $\vec{r}_{p\star}$  e  $CM_{p\star}$ , no referencial

 $\{D_k, \vec{i}_{Dk} \vec{j}_{Dk} \vec{k}_{Dk}\}$ , assumem a forma

1. Painel  $D_1$ :

$$
\vec{r}_{D_1} = x \sin(3\frac{\pi}{2} + \beta_1)\vec{i}_{D_1} + y \vec{j}_{D_1} + x \cos(3\frac{\pi}{2} + \beta_1)\vec{k}_{D_1} CM_{D_1} = (L_1 \sin(3\frac{\pi}{2} + \beta_1), 0, L_1 \cos(3\frac{\pi}{2} + \beta_1)),
$$

onde  $0 \le x \le 2L_1$  e  $-L_2 \le y \le L_2$ .

2. Painel  $D_2$ :

$$
\vec{r}_{D2} = x \sin(\beta_2 - \frac{\pi}{2}) \vec{i}_{D2} + x \cos(\beta_2 - \frac{\pi}{2}) \vec{j}_{D2} + y \vec{k}_{D2}
$$
  
\n
$$
CM_{D2} = (L_1 \sin(\beta_2 - \frac{\pi}{2}), L_1 \cos(\beta_2 - \frac{\pi}{2}), 0),
$$

onde  $0 \le x \le 2L_1$  e  $-L_3 \le y \le L_3$ .

3. Painel  $D_3$ :

$$
\vec{r}_{D3} = x \sin(\frac{\pi}{2} - \beta_3) \, i_{D3} + y \, j_{D3} + x \cos(\frac{\pi}{2} - \beta_3) \, k_{D3}
$$
\n
$$
CM_{D3} = (-L_1 \sin(\frac{\pi}{2} - \beta_3), 0, -L_1 \cos(\frac{\pi}{2} - \beta_3)),
$$
\n
$$
\text{onde } -2 \, L_1 \le x \le 0 \, \text{e} - L_2 \le y \le L_2.
$$

Localização da Origem do Sistema do k-ésimo Painel em Desdobramento a Partir do Centro de Massa do Veículo sem Deformações

Os vetores que ligam S ao ponto  $D_k$ ,  $k = 1, 2, 3$ , em termos das dimensões do satélite e da posição do centro de massa da base, no referencial  $\{C, \vec{i}_c, \vec{j}_c, \vec{k}_c\}$ , são dados por

$$
\vec{R}_{SD1} = [L_1 - r_{BS}(1)]\vec{i}_c - r_{BS}(2)\vec{j}_c + [L_3 - r_{BS}(3)]\vec{k}_c
$$
\n
$$
\vec{R}_{SD2} = [L_1 - r_{BS}(1)]\vec{i}_c + [L_2 - r_{BS}(2)]\vec{j}_c - r_{BS}(3)\vec{k}_c
$$
\n
$$
\vec{R}_{SD3} = [L_1 - r_{BS}(1)]\vec{i}_c - r_{BS}(2)\vec{j}_c - [L_3 + r_{BS}(3)]\vec{k}_c
$$

Cabe lembrar que as matrizes de rotação  $L_{CDk}$  reduzem-se à identidade devido a escolha feita para os sistemas de referência (Figura (4.5)).

Uma peculiaridade do estudo desenvolvido é o fato de que se pretende levar em conta o impacto que ocorre entre os painéis e a base do veículo no final da abertura. Na seção 4.5 a seguir, apresentam-se os históricos utilizados e logo após, na seção 4.6, é discutido brevemente o modelamento destes impactos.

#### 4.5 Históricos de Abertura dos Painéis Solares

Para a dedução dos históricos de abertura, será suposto que os paineis solares são inteiriços, isto é, não são formados por diversas partes interligadas pelos extremos. Assim sendo, a descrição do movimento de abertura de cada um deles envolve apenas um grau de liberdade, como mostra a Figura (4.9).

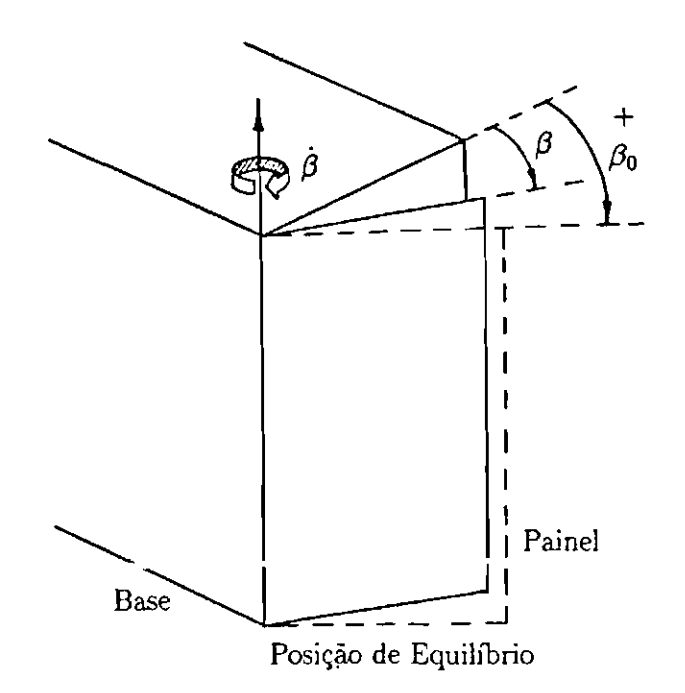

Figura 4.9: Ángulo de Abertura e Posição de Equilíbrio do Painel

Será admitido que, com relação ao eixo de rotação do painel, o momento de inércia da base seja muito maior que o momento de inércia do painel, de forma que pode ser desprezada a interferência do movimento da base no desdobramento dos painéis solares, durante a fase transitória de abertura. Nesta fase, eles serão supostos rígidos. Esta aproximação se justifica se for levado em conta que durante a sua abertura não há exigência de precisão no apontamento. Além disso, o movimento de atitude induzido pela abertura dos painéis prevalece sobre o movimento induzido por sua flexibilidade.

A evolução dos ângulos de abertura no tempo, foi obtida supondose que os painéis se abrem sob a ação de um mecanismo que exerce em sua base um torque do tipo

$$
\Upsilon=-k\left( \beta-\beta_{0}\right) ,
$$

onde k é uma constante positiva,  $\beta$  é o ângulo de abertura e  $\beta_0$  é a posição de

equilíbrio do painel, mostrados na Figura (4.9).

Em tais condições, o histórico de abertura pode ser descrito pela equação diferencial

$$
\begin{cases}\n\bar{\beta}(t) + \omega_{D}^{2} (\beta(t) - \beta_{0}) = 0 \\
\beta(t_{0}) = 0 \quad e \quad \dot{\beta}(t_{0}) = 0,\n\end{cases}
$$
\n(4.8)

onde  $\omega_p$  é uma função de k e da diádica de inérica do painel em torno de seu eixo de rotação. A solução da equação (4.8) é dada por

$$
\beta(t) = \beta_0 \left[ 1 - \cos(\omega_p(t - t_0)) \right]. \tag{4.9}
$$

Por simplicidade, será admitido que os três painéis iniciam e terminam seu desdobramento simultaneamente, tendo, portanto, históricos com os mesmos parâmetros  $t_0$ ,  $\beta_0$  e  $\omega_p$ , apresentados na expressão (4.9).

#### Impactos no Final da Fase de Abertura 4.6

Dependendo da escolha feita para os parâmetros  $\beta_0$  e  $\omega_{\pi}$ , expressão (4.9), é possível que os painéis possuam velocidade angular diferente de zero no final do movimento de abertura, isto é,

$$
\beta(t_{\scriptscriptstyle F})=\frac{\pi}{2}\qquad\text{e}\qquad\dot{\beta}(t_{\scriptscriptstyle F})\neq0\,,
$$

onde  $t_F$  é o instante final da abertura.

Neste caso, há o aparecimento de forças impulsivas neste instante, isto é, forças com grande intensidade que agem em curtos intervalos de tempo, uma vez que seu movimento deve ser interrompido bruscamente por algum tipo de trava. Aqui, estas forças tem origem interna, não sendo provocadas por agentes do meio exterior.

Note que o modelo obtido no Capítulo 2 não prevê a existência de forças impulsivas, não podendo ser utilizado em sua presença na forma em que se encontra. Havendo painéis que completam sua abertura em instantes de tempo diferentes, se o histórico de abertura for admitido conhecido e dado por (4.9), então o modelo só poderá ser utilizado diretamente, se os parâmetros  $\beta_0$  e  $\omega_p$  forem tais que

$$
\beta(t_F) = \frac{\pi}{2} \qquad \text{e} \qquad \dot{\beta}(t_F) = 0 \,, \tag{4.10}
$$

o que implica numa abertura suave dos painéis.

Porém, este não é o caso que se deseja levar em consideração. Como foi visto na seção anterior, para o satélite-exemplo estudado, os painéis terão o mesmo instante final de abertura. Isto permitirá utilizar-se simultaneamente a metodologia apresentada no Capítulo 2 e os históricos dados por (4.9) com parâmetros  $\beta_0$  e  $\omega_p$ , escolhidos de forma diferente da exposta em (4.10), provocando o impacto dos painéis.

Devida a curta duração do impacto entre o painel e a base, as mudanças nas coordenadas generalizadas podem ser consideradas nulas, enquanto que as velocidades generalizadas mudam instantaneamente.

Seguindo o desenvolvimento apresentado por Thomson (1963) e Meirovitch (1970b), as equações de Lagrange (2.18) podem ser modificadas para que possam abranger as variações nas velocidades generalizadas devidas à forças internas impulsivas.

Supondo-se a inexistência de forças generalizadas com origem não conservativa, as integrais das equações de Lagrange ao longo do tempo de duração do impacto, escrevem-se

$$
\int_{t}^{t+\epsilon} \frac{d}{d\tau} \frac{\partial L}{\partial \dot{q}_{k}} d\tau - \int_{t}^{t+\epsilon} \frac{\partial L}{\partial q_{k}} d\tau = 0, \qquad (4.11)
$$

para  $k = 1, 2, ..., n$ .

Fazendo  $\epsilon \longrightarrow 0$ , o primeiro termo transforma-se no limite

$$
\lim_{\epsilon \longrightarrow 0} \int_{t}^{t+\epsilon} \frac{d}{d\tau} \frac{\partial L}{\partial \dot{q}_k} d\tau = \lim_{\epsilon \longrightarrow 0} \frac{\partial T}{\partial \dot{q}_k} \Big|_{t}^{t+\epsilon} = \Delta p_k,
$$

onde  $p_k = \frac{\partial T}{\partial \dot{q}_k}$  é o momento generalizado e  $\Delta p_k$  é a diferença entre o momento generalizado imediatamente antes e imediatamente após o impacto.

Como o integrando da segunda parcela de (4.11) permanece finito independentemente da duração do choque (Thomson (1963), Meirovitch (1970b)), o limite para  $\epsilon \longrightarrow 0$  da segunda integral resulta nulo.

Assim, o procedimento a ser adotado para estudo do impacto simultâneo dos painéis no caso do satélite-exemplo, envolve a resolução das equações

$$
\Delta p = p^+ - p^- = 0, \qquad (4.12)
$$

onde  $p = e p + s$ ão os vetores formados pelos momentos generalizados imediatamente antes e após os impactos, respectivamente. Nesta resolução as coordenadas generalizadas não se alteram e as incógnitas são apenas as velocidades generalizadas ou antes ou após os impactos, dependendo do instante no qual se conhece completamente o estado (coordenadas e velocidades generalizadas).

Supondo-se que é conhecido o estado após os impactos e que se tem a matriz de massa do sistema,  $M$ , as velocidades generalizadas antes dos impactos,  $\dot{q}$ , poderão ser obtidas resolvendo-se o sistema abaixo, proveniente da expressão  $(4.12)$ ,

$$
M(t^-)\dot{q}^- + \mathcal{R}(q^-, t^-) = p^+, \qquad (4.13)
$$

onde a soma  $M(t^-)\dot{q}^- + \mathcal{R}(q^-, t^-)$  é resultado da decomposição do momento generalizado antes do choque,  $\bm{p}^-$ , em termos da matriz de massa e dos termos restantes,  $\mathcal{R}(q^-, t^-).$ 

Assim, com base na equação (4.13), o vetor de velocidades generalizadas antes dos impactos é dado por

$$
\dot{\mathbf{q}}^{\sim} = M^{-1}(t^{-}) \left[ p^{+} - \mathcal{R}(q^{-}, t^{-}) \right]. \tag{4.14}
$$

Note que este tratamento só foi possível porque todos os painéis existentes no satélite-exemplo, tem abertura e impacto simultâneos. Se não fosse esse o caso, seria necessária uma analise mais profunda para se determinar as consequências causadas pelo impacto de um painel no movimento de abertura de um outro.

#### Implementação do Controle 4.7

Será admitido que o satélite é injetado em órbita de forma que, no final da abertura de seus painéis solares, ele esteja em sua posição nominal de atitude com velocidades angulares nulas, isto é,  $\theta_i = 0$  e  $\theta_i = 0$ ,  $i = 1, 2$  e 3, ou que um procedimento de controle seja desenvolvido para levá-lo a esta posição. A análise deste procedimento será considerado fora dos objetivos deste trabalho.

No instante final da fase de abertura, os rotores tornam-se ativos atuando, sob uma lei de controle que leva em consideração o movimento elástico dos painéis, simultaneamente sobre o movimento de atitude e os deslocamentos elásticos. Será, em princípio, tolerado um pior desempenho nestes últimos. Esta preocupação deve-se ao fato de que se está interessado em estudar o problema de controle fino de atitude do satélite.

Para a implementação do esquema de controle proposto no Capítulo 3, é necessária a obtenção das equações linearizadas do satélite-exemplo, incluindo a flexibilidade dos painéis. Isto requer apenas que seja feita uma descrição apropriada do veículo. Seguindo a Tabela (4.1) como roteiro e utilizando a caracterização apresentada nos itens anteriores para a base, rotores e painéis abertos, obtem-se imediatamente as equações desejadas com o auxílio do Sistema de Manipulação Algébrica.

A seguir, considerando-se que o vetor de coordenadas generalizadas tem a forma

$$
\boldsymbol{q}^T = \left[\begin{array}{cccc} \theta_1 & \theta_2 & \theta_3 & \zeta_1^{11} & \zeta_2^{11} & \alpha_1 & \alpha_2 & \alpha_3 \end{array}\right]^T, \tag{4.15}
$$

serão colocadas as matrizes M, G e K do sistema de  $2^{\circ}$  ordem linearizado, dadas pela expressão (2.22), obtidas para o veículo com painéis flexíveis e com rotores ativos.

#### 4.7.1 Matriz de Massa Generalizada

A matriz de massa obtida pelo SMA para o satélite-exemplo, foi

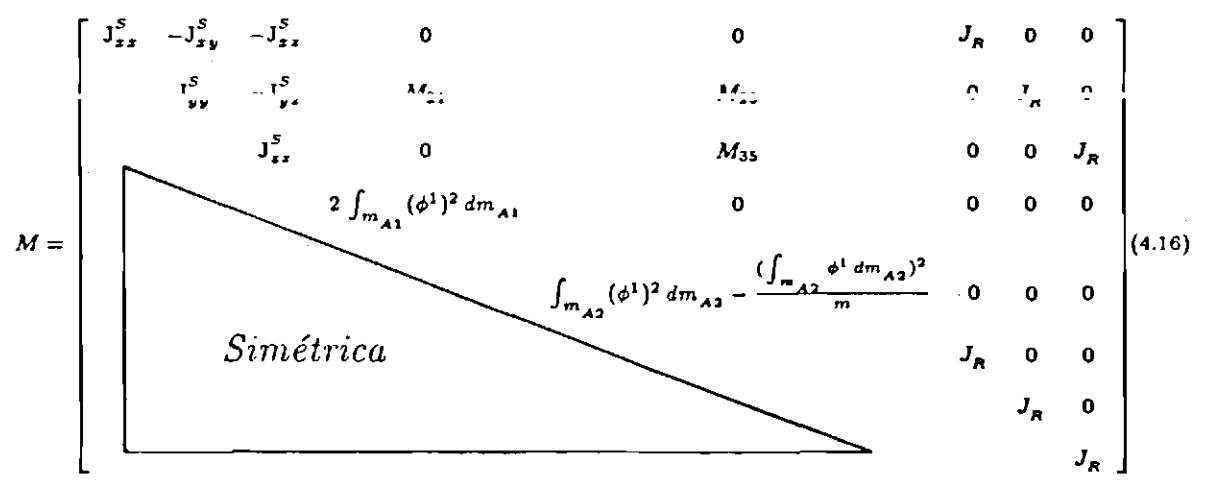

onde

$$
M_{24} = 2 \int_{m_{A1}} \phi^1 \cdot x \, dm_{A1} + 2 L_3 \int_{m_{A1}} \phi^1 \, dm_{A1}
$$
  
\n
$$
M_{25} = \int_{m_{A2}} \phi^1 \cdot y \, dm_{A2} - r_{BS}(3) \int_{m_{A2}} \phi^1 \, dm_{A2}
$$
  
\n
$$
M_{35} = (r_{BS}(2) - L_2) \int_{m_{A2}} \phi^1 \, dm_{A2} - \int_{m_{A2}} \phi^1 \cdot x \, dm_{A2}
$$

e  $J_{\alpha\beta}^s$ ,  $\alpha = x, y$  ou  $z \in \beta = x, y$  ou  $z$ , são as componentes da diádica de inércia do veículo em seu estado não deformado, e  $J_R$  são os momentos principais dos rotores, tomados todos iguais. Observe que a variação introduzida pelo movimento do centro de massa instantânco na diádica de inércia do veículo, acabou sendo descartada pelo processo de linearização.

Os elementos  $M_{24}$ ,  $M_{25}$  e  $M_{35}$ , têm origem em

$$
\sum_{i}^{2} \int_{m_{Ai}} L_{CAi} \vec{\dot{e}}_{Ai} \cdot \vec{\omega}_{C} \times [\vec{R}_{SAi} + L_{CAi} (\vec{r}_{Ai} + \vec{e}_{Ai})] dm_{Ai},
$$

parcela da energia cinética proveniente do acoplamento entre as deflexões elásticas e a atitude do veículo (através de  $\vec{\omega}_c$ ).

Como pode ser visto na expressão (4.16), a influência do movimento do centro de massa se faz presente no elemento  $M_{55}$ , associado ao deslocamento elástico do painel superior, através da parcela

$$
-\frac{(f_{m_{A2}}\phi^1 dm_{A2})^2}{m},\qquad(4.17)
$$

vinda do termo da energia cinética  $-\frac{m}{2} \|\vec{R}_{sc}\|^2$ , relativo à velocidade do centro de massa instantâneo. A outra parcela de  $M_{55}$  está associada a  $\int_{m_{A2}} ||\vec{e}_{A2}||^2 dm_{A2}$ .

Note que não há termo semelhante ao dado pela expressão (4.17) em  $M_{44}$ , associado aos deslocamentos elásticos dos painéis laterais, devido à hipótese de vibração antissimétrica feita para estes painéis. É claro que a única parcela presente em  $M_{44}$ , provém de  $\int_{m_{A1}} ||\vec{e}_{A1}||^2 dm_{A1}$ 

#### Matriz Giroscópica 4.7.2

A matriz giroscópica para o satélite-exemplo, é dada por

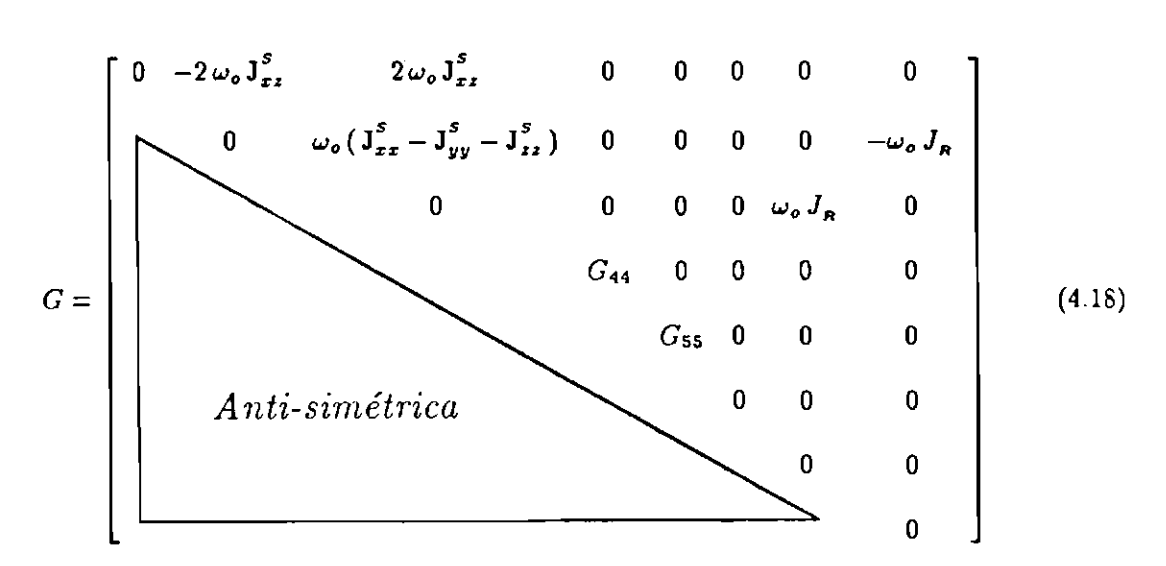

onde as grandezas  $G_{ii}$ ,  $i = 4, 5$ , são positivas e representam a dissipação de energia vinda do amortecimento modal admitido para os painéis. Estes elementos foram acrescentados à matriz  $G$  obtida pelo  $SMA$ , posteriormente.

Os elementos  $G_{12}$ ,  $G_{13}$ ,  $G_{23}$ ,  $G_{28}$  e  $G_{37}$ , são provenientes da parcela da energia cinética  $\frac{1}{2}\vec{\omega}_c^T\overline{\vec{J}^c}\vec{\omega}_c$ , devida puramente ao movimento de rotação do satélite<br>em torno de seu centro de massa.

Note que o movimento do centro de massa não afetou a matriz giroscópica e os deslocamentos elásticos só a afetaram devido ao amortecimento moda l introduzido a posteriori no modelo.

#### Matriz de Rigidez Generalizada 4.7.3

A matriz de rigidez obtida pelo SMA para o satélite-exemplo, foi

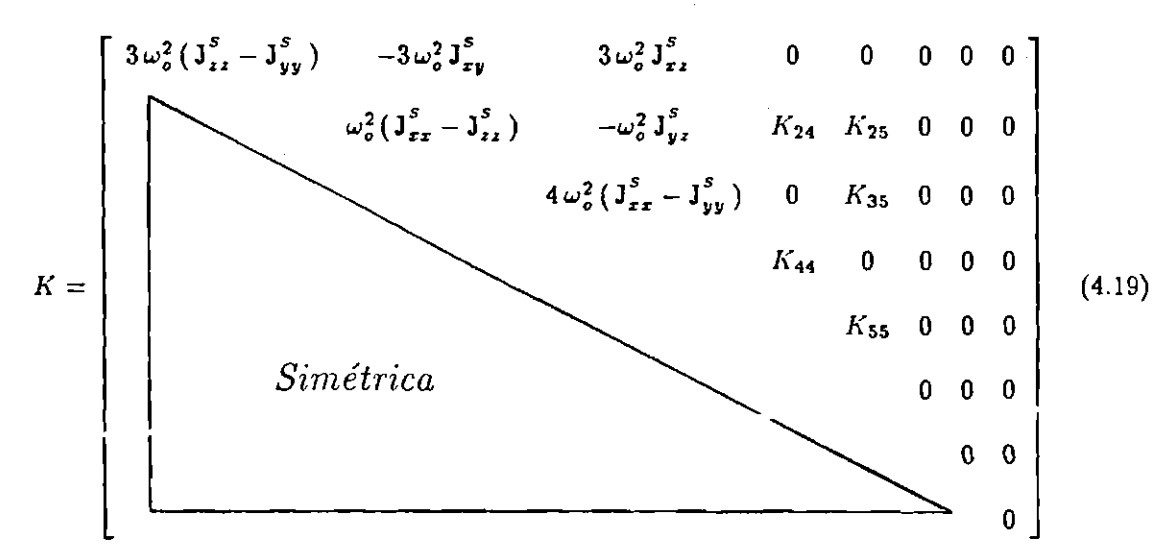

onde

$$
K_{24} = 2 \omega_o^2 \left( \int_{m_{A1}} \phi^1 \cdot x \, dm_{A1} + L_3 \int_{m_{A1}} \phi^1 \, dm_{A1} \right)
$$
  
\n
$$
K_{25} = \omega_o^2 \left[ \int_{m_{A2}} \phi^1 \cdot y \, dm_{A2} - r_{BS}(3) \int_{m_{A2}} \phi^1 \, dm_{A2} \right]
$$
  
\n
$$
K_{35} = 4 \omega_o^2 \left\{ - \int_{m_{A2}} \phi^1 \cdot x \, dm_{A2} + \left[ r_{BS}(2) - L_2 \right] \int_{m_{A2}} \phi^1 \, dm_{A2} \right\}
$$
  
\n
$$
K_{44} = 2 \omega_o^2 \int_{m_{A1}} (\phi^1)^2 \, dm_{A1} + 4 \mathcal{D}_1 \int_{PS_1} (\frac{\partial \phi^1}{\partial x})^2 \, d_{PS1}
$$
  
\n
$$
K_{55} = \omega_o^2 \left\{ \int_{m_{A2}} (\phi^1)^2 \, dm_{A2} - \frac{\left( \int_{m_{A2}} \phi^1 \, dm_{A2} \right)^2}{m} \right\} + 2 \mathcal{D}_2 \int_{PS_2} (\frac{\partial \phi^1}{\partial x})^2 \, d_{PS2}
$$

Os elementos  $K_{ij}$ ,  $1 \le i, j \le 3$ , provêm da soma do termo da energia cinética  $\frac{1}{2}\vec{\omega}_c^T\overline{\vec{J}^c}\vec{\omega}_c$  com o termo da energia potencial gravitacional  $\frac{3\mu}{2R^3_{\rho}}\vec{L}^T\overline{\vec{J}^c}\vec{L}$ , responsável pelos torques gravitacionais e que exprime um acoplamento entre distribuição de massa (através da diádica de inércia) e a posição do satélite com relação à vertical local (atitude), através do vetor de cossenos diretores  $\tilde{L}$ .

Os elementos  $K_{24}$ ,  $K_{25}$  e  $K_{35}$ , assim como as parcelas que envolvem a velocidade orbital  $\omega_o$  nos elementos  $K_{44}$  e  $K_{55}$ , têm também sua origem na parcela da energia cinética  $\frac{1}{2}\vec{\omega}_c^T \overline{\vec{J}^c} \vec{\omega}_c$ , evidenciando a participação tanto dos deslocamentos elásticos quanto do *movimento do centro de massa* na diádica de inércia do veículo. As outras parcelas de  $K_{44}$  e  $K_{55}$  são provenientes da energia potencial elástica.

Vale a pena observar que o elemento da diagonal  $M_{55}$  da expressão (4.16), deve ser positivo, uma vez que a matriz de massa é sempre definida positiva, e que o elemento da diagonal  $K_{55}$  da expressão (4.19), deve ser positivo ou nulo, uma vez que a matriz de rigidez é no mínimo semidefinida positiva. Assim sendo, naturalmente se coloca a questão: "Será que estes termos não podem em algum instante assumir um valor negativo, uma vez que eles envolvem uma diferença?". A resposta para esta pergunta é negativa. No Apêndice F encontra-se a demonstração da consistência do resultado obtido, validando de certa forma o "estranho" termo quadrático negativo da energia cinética (expressão (2.6)),  $-\frac{m}{2} \|\tilde{\vec{R}}_{sc}\|^2$ , proveniente do movimento do centro de massa do veículo.

#### Etapas de Controle 4.7.4

A partir das matrizes (4.16), (4.18) e (4.19), são construídas as matrizes A e B (expressão (3.18)) do sistema original de  $1^{\frac{3}{2}}$  ordem (3.19) e, seguindose o procedimento descrito na seção 3.5.2 do Capítulo 3, constrõem-se as matrizes  $A_r$  e  $D_r$  (expressão (3.20)) do sistema reduzido, dado pela expressão (3.21).

Na primeira etapa de implementação do controle, são escolhidos os autovalores e os autovetores em malha fechada. Esta escolha permite o cálculo da matriz de realimentação de estado para o sistema reduzido através das equações (3.11) ou (3.13), dependendo se existem ou não autovalores complexos na nova estrutura característica.

Cabe lembrar que dentre os modos pretendidos em malha fechada devem estar os modos não controláveis. Isto significa que uma pequena análise da controlabilidade do sistema é requerida. Esta análise encontra-se no Apêndice D.

Como já foi mencionado na introdução do Capítulo 3, para o sistema em estudo, é particularmente simples associar a um par  $(\dot{q}_i, q_i)$  um modo do sistema, quer em malha aberta quer em malha fechada. Para isto, basta observar a posição da componente de módulo máximo dos autovetores. Aquele que possuir na *i*-ésima ou  $(n+i)$ -ésima posição a componente de maior valor absoluto, é o autovetor associado ao par  $(\dot{q}_i, q_i)$ .

Isto permite uma escolha peculiar de autovetores, visando o desacoplamento dinâmico entre as coordenadas. Se  $\lambda_i$  é o autovalor em malha fechada ao qual se quer associar a i-ésima coordenada generalizada,  $q_i$ , então  $\nu_i$ , seu correspondente autovetor em malha fechada, deve ser escolhido, se possível, de forma a possuir em sua *i-ésima* ou  $(n + i)$ -ésima posição, a componente de maior valor absoluto.

Na segunda etapa de controle, a partir da matriz de realimentação do sistema reduzido, é construída a matriz de realimentação para o sistema original, como descrito na seção 3.5.2 do Capítulo 3, expressão (3.26).

De maneira sintetizada, a implementação do esquema de controle,

requer:

- 1. construção das matrizes  $A_r$  e  $B_r$  do sistema reduzido dadas pela expressão  $(3.20);$
- 2. verificação da controlabilidade do par  $(A_{\bullet}, B_{\bullet})$  (Apêndice D);
- 3. inclusão dos modos não controláveis na estrutura característica pretendida em malha fechada (Apêndice D);
- 4. especificação dos outros modos em malha fechada (seleção dos autovalores e respectivos autovetores pretendidos - Capítulo 5);
- 5. cálculo da matriz de ganhos para o sistema reduzido através das expressões  $(3.11)$  ou  $(3.13)$ ;
- 6. cálculo da matriz de ganhos para o sistema original através da expressão (3.26).

No Apêndice D, encontram-se as listagens e os algoritmos das principais subrotinas empregadas na implementação do esquema de controle proposto. Neste apêndice, podem ser encontrados também maiores detalhes sobre a verificação da controlabilidade do sistema reduzido e a forma de inclusão dos modos não controláveis do sistema.

# Capítulo 5 Resultados Obtidos

Neste capítulo, são mostrados os resultados numéricos obtidos para o satélite-exemplo adotado no Capítulo 4, considerando-se um certo conjunto de dados numéricos.

Na seção 5.1, descrevem-se através de fluxogramas os softwares desenvolvidos para a simulação das equações do movimento durante a fase de abertura dos painéis, incluindo-se os impactos no instante final, e para a simulação do sistema em sua configuração final em malha fechada, sob a ação do esquema de controle proposto, e em malha aberta.

Na seção 5.2, são introduzidos os dados numéricos utilizados para modelo físico do satélite-exemplo.

Na seção 5.3, são apresentados os resultados obtidos na simulação da fase de abertura dos painéis solares. Esta simulação foi feita com o modelo não linearizado, supondo-se que os rotores estavam inativos ( $\vec{\omega}_R$ , = 0) e com abertura simultânea dos painéis. Nesta seção, encontram-se os gráficos da evolução da diádica de inércia ao longo do tempo e do movimento de atitude induzido pelo desdobramento dos painéis.

Na seção 5.4, faz-se a análise do movimento do satélite, com seus painéis completamente abertos e flexíveis, tanto em malha aberta quanto em malha fechada. Para o sistema original em malha aberta, são apresentados os autovalores e seu comportamento quando submetido a condições iniciais nas coordenadas elásticas. Isto foi feito com o intuito de se observar qual é a ordem de grandeza do movimento de atitude induzido por perturbações nos painéis.

Para o sistema original em malha fechada, apresentam-se as restrições físicas impostas ao problema de realocação dos autovalores e autovetores. É apresentado o critério utilizado para a seleção da estrutura característica, discutindose "boas" e "más" escolhas para o conjunto de autovetores em malha fechada do sistema reduzido. Logo após, são comparados os autovalores pretendidos e os obtidos em malha fechada para sistema original. Em seguida, são dadas condições iniciais nos ângulos de atitude e nos deslocamentos elásticos, objetivando-se avaliar as respostas do sistema original em malha fechada com o uso controlador sintetizado a partir do modelo reduzido. Este caminho foi adotado para validar o esquema de controle proposto.

#### Softwares de Simulação e de Controle  $5.1$

Os programas desenvolvidos para a simulação da fase de abertura e impacto dos painéis solares, e para a simulação do sistema na fase posterior, em malha aberta e em malha fechada, foram feitos em Fortran IV. Estes programas, utilizaram com plenitude a força da biblioteca de rotinas matemáticas do IMSL, instalada no UNISYS B7900 do Centro de Computação Eletrônica - CCE da USP.

#### $5.1.1$ Software para a Simulação da Fase de Abertura

O fluxograma da Figura (5.1), mostra como foi feita a simulação do sistema durante a fase de abertura dos painéis solares.

Os DADOS utilizados são os parâmetros do sistema físico, como massa total, densidade dos painéis, especificação dos históricos de abertura através das constantes  $\beta_0$  e  $\omega_p$  (expressão (4.9)), etc.

Como não se sabe quais são as condições em que o satélite deve ser injetado em órbita para que ao final da abertura de seus painéis solares ele esteja na posição nominal de atitude, resolveu-se executar a simulação desta fase integrando-se o conjunto de equações do movimento com passo negativo (em direção ao passado). Isto pode ser feito por que se sabe em que posição deve estar o satélite e seus painéis no término da abertura, isto é,

$$
\begin{cases} \dot{\theta}^+ = \theta^+ = 0, \\ \dot{\beta}^+ = 0 \quad e \quad \beta^+ = (\frac{\pi}{2}, \frac{\pi}{2}, \frac{\pi}{2}). \end{cases}
$$

Assim, conhecidas as condições após o impacto, através da utilização da variação do momento generalizado (seção 4.6, Capítulo 4), impondo-se que as coordenadas generalizadas permaneçam inalteradas ( $\theta = \theta^+ = 0$ ), com o auxílio das expressões (4.9) e (4.14), obtém-se as condições imediatamente antes do impacto dos painéis,

$$
\begin{cases} \dot{\theta}^- \neq 0 & e \quad \theta^- = 0, \\ \dot{\beta}^- \neq 0 & e \quad \beta^- = (\frac{\pi}{2}, \frac{\pi}{2}, \frac{\pi}{2}). \end{cases}
$$

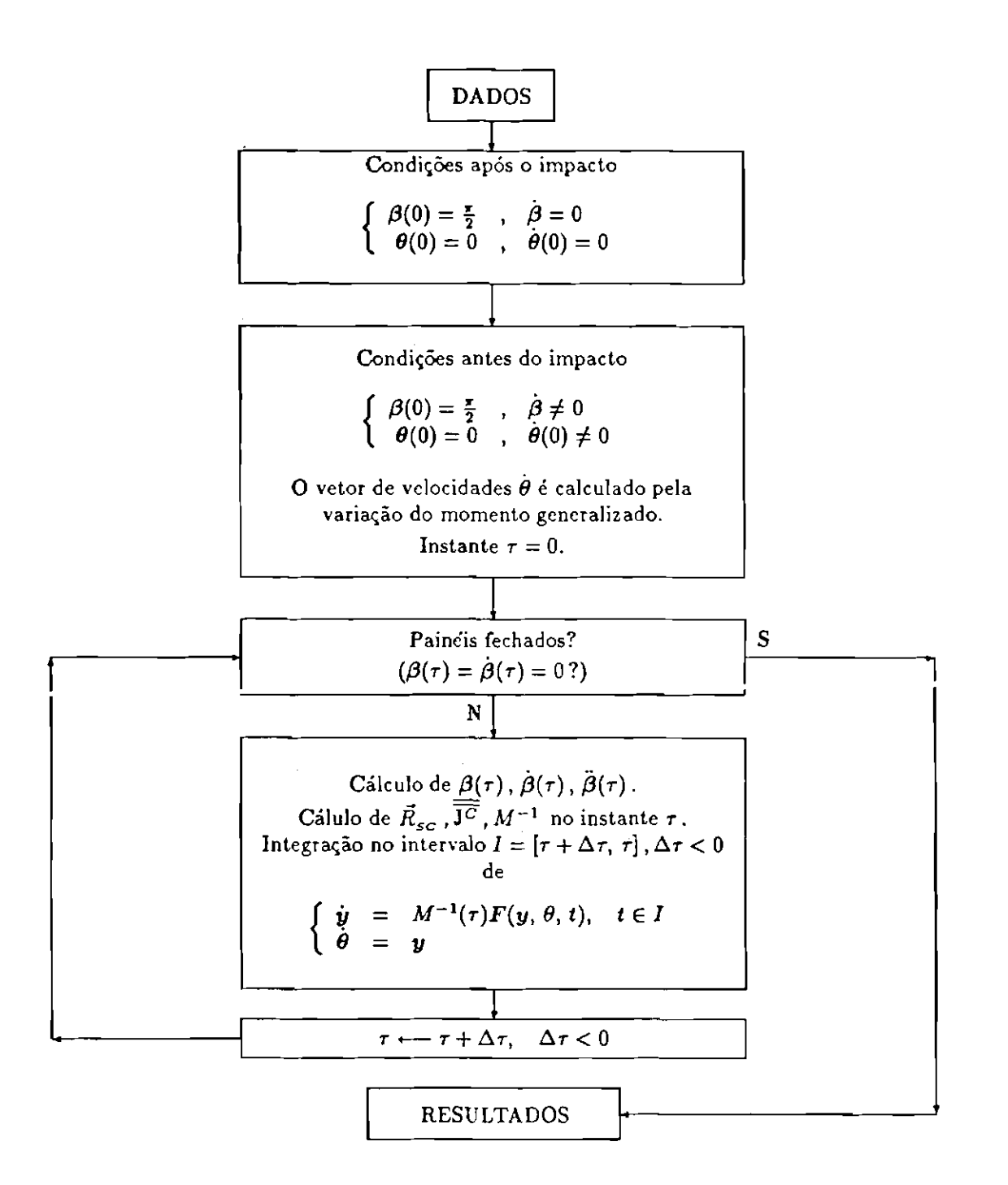

Figura 5.1: Fluxograma do Programa de Abertura

Tendo sido calculadas estas condições, integra-se o conjunto não linear de equações do movimento até que os painéis estejam completamente fechados. Mais uma vez não deve ser esquecido que foi suposto que os painéis iniciam e terminam sua abertura juntos, não havendo simultaneamente painéis completamente abertos e em desdobramento.

Com este procedimento, automaticamente no fim da simulação ficam determinadas as condições em que deve se encontrar o satélite para que, concluída a fase de abertura, ele esteja posicionado segundo a atitude nominal.

Como pode ser visto no fluxograma da Figura (5.1), são integradas as equações de 1<sup>ª</sup> ordem do movimento, obtidas utilizando-se a matriz de massa do sistema. Assim, é integrado o sistema de 6<sup>ª</sup> ordem, dado por

$$
\begin{cases}\n\dot{y} &= M^{-1}(t)F(y, \theta, t) \\
\dot{\theta} &= y \\
y(t_0) \neq 0 & e \quad \theta(t_0) = 0,\n\end{cases}
$$

onde  $\bm{F}$  é uma função não linear que depende do tempo através dos históricos de abertura, das coordenadas e velocidades generalizadas, e a matriz de massa,  $3 \times 3$ , possui elementos

$$
M(i,j)=\frac{\partial^2 L}{\partial \dot{\theta}_i\partial \dot{\theta}_j},\quad 1\leq i,j\leq 3\,,
$$

também dependentes do tempo através dos históricos de abertura.

Como nesta fase a diádica do veículo e a matriz de massa mudam ao longo do tempo, elas foram atualizadas juntamente com o histórico de abertura dos painéis, em cada passo de integração. A função  $\bm{F}$ , foi chamada constantemente pela rotina de integração do IMSL.

## Software para a Simulação do Sistema com Painéis 5.1.2 Completamente Abertos e Flexíveis

O fluxograma apresentado na Figura (5.2), mostra como foi implementado esquema de controle e realizada a simulação em malha aberta e em malha fechada do sistema original, contendo painéis abertos e flexíveis.

Parte do conteúdo de DADOS é utilizado no bloco 1, calculando-se a diádica de inércia do sistema no seu estado não deformado,  $\overline{J^s}$ , das matrizes de massa generalizada, M, giroscópica, G, e de rigidez generalizada, K, respectivamente dadas pelas expressões  $(4.16)$ ,  $(4.18)$  e  $(4.19)$ . Estas matrizes definem o sistema linear original de 2<sup>a</sup> ordem, dado pela expressão (2.22), e são utilizadas na construção das matrizes  $A \in B$  do sistema linear de 1ª ordem equivalente, utilizando-se

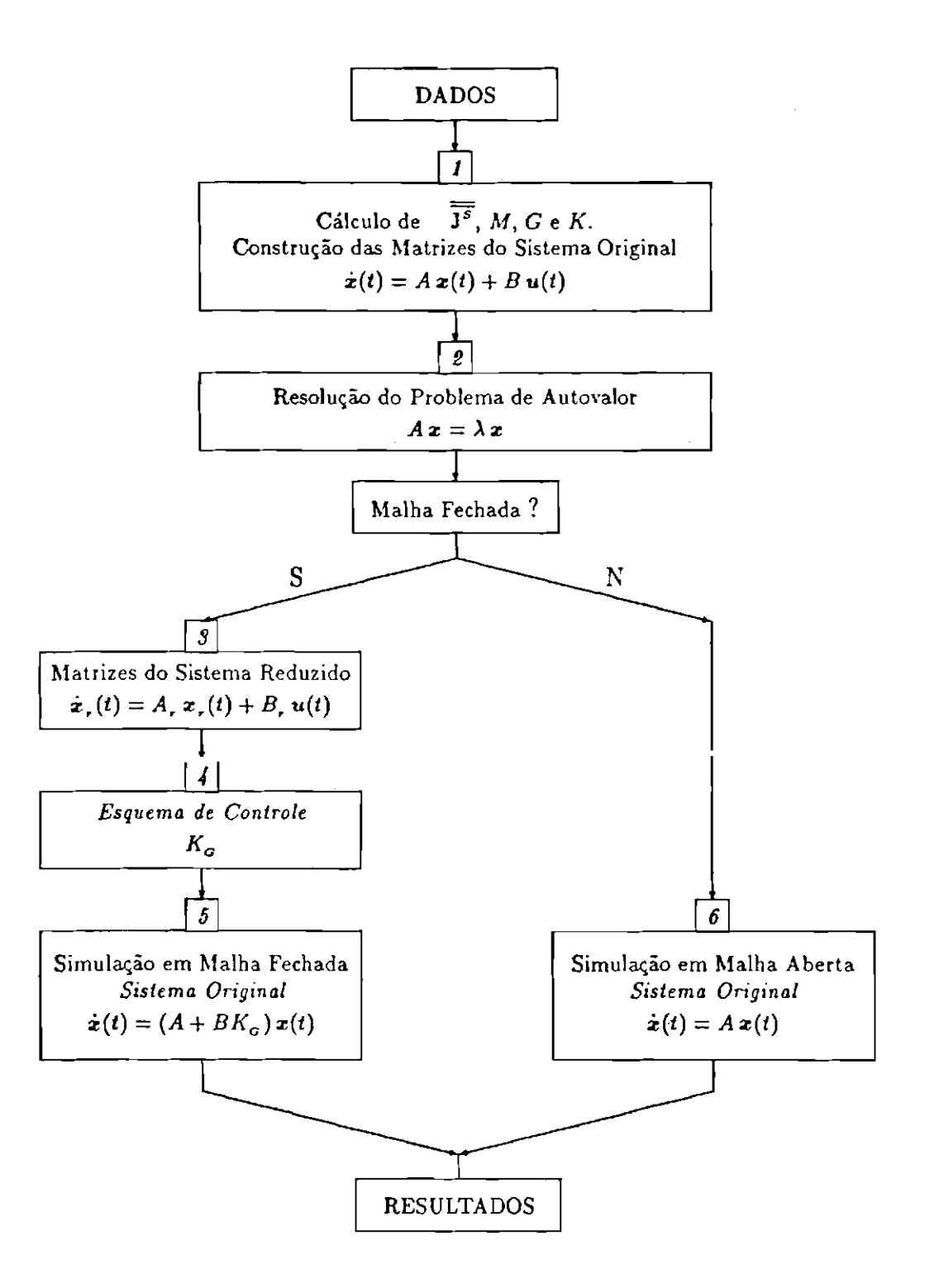

Figura 5.2: Fluxograma para Simulação e Controle do Satélite - Painéis Abertos e Flexíveis

a expressão (3.18). Este sistema é utilizado posteriormente para a realização das simulações em malha aberta e em malha fechada, tendo por objetivo a validação do esquema de controle proposto em duas etapas, no Capítulo 3.

O restante do conteúdo de DADOS é utilizado na execução do controle e na simulação: novos autovalores, quantidade de pontos gerados, instantes inicial e final, etc..

No bloco 2, é resolvido o problema de autovalor à direita, associado ao sistema original em malha aberta. Se for requerida a simulação em malha aberta, integra-se o sistema original com as condições iniciais requeridas, num intervalo de tempo conveniente.

Se for requerida a simulação em malha fechada, no bloco 3 são construídas as matrizes  $A_r$  e  $B_r$  do sistema reduzido, expressão (3.20), e no bloco 4 é executado o esquema de controle, obtendo-se a matriz de ganhos para o sistema original,  $K_c$ .

Finalmente, no bloco 5, fecha-se a malha para o sistema original e executa-se a simulação, enviando os resultados para um arquivo que posteriormente será utilizado para a geração dos gráficos.

O bloco 4, Esquema de Controle, pode ser melhor analisado observando-se o fluxograma da Figura (5.3), colocado na próxima página.

Observe no fluxograma que após a construção das matrizes de sistema reduzido (bloco 3, Figura (5.2)), no Passo 1 da 1ª Etapa do Esquema de Controle, resolve-se o problema de autovalor em malha aberta para o sistema reduzido.

Logo a seguir, nos Passos 2 e 3, é verificada a controlabilidade do par  $(A_r, B_r)$  (Porter e Crossley (1972), p. 45) e os modos não controláveis são inseridos na estrutura característica pretendida em malha fechada. Isto é feito, acrescentando-se os autovalores associados a estes modos no conjunto autoconjugado de *autovalores pretendidose* os autovetores na nova matriz modal. Este procedimento é adotado uma vez que eles não podem ser modificados.

No último passo da 1ª Etapa, a matriz de ganhos para o sistema reduzido,  $K_{c_{r}},$  é calculada através das expressões (3.11) ou (3.13), dependendo se não ocorrem ou ocorrem autovalores complexos em malha fechada. É crucial neste ponto, lembrar que o método utilizado requer, para cada autovalor pretendido em malha fechada, o cálculo da base dos vetores candidatos a autovetores em malha fechada. Como já foi mencionado, isto é feito através da aplicação do algoritmo desenvolvido por Porter e D'Azzo (1978b). Sua importância justificou a inserção no Apêndice D, da subrotina que o utiliza; neste apêndice encontra-se também a subrotina que calcula a matriz de ganhos para o sistema reduzido, a partir dos

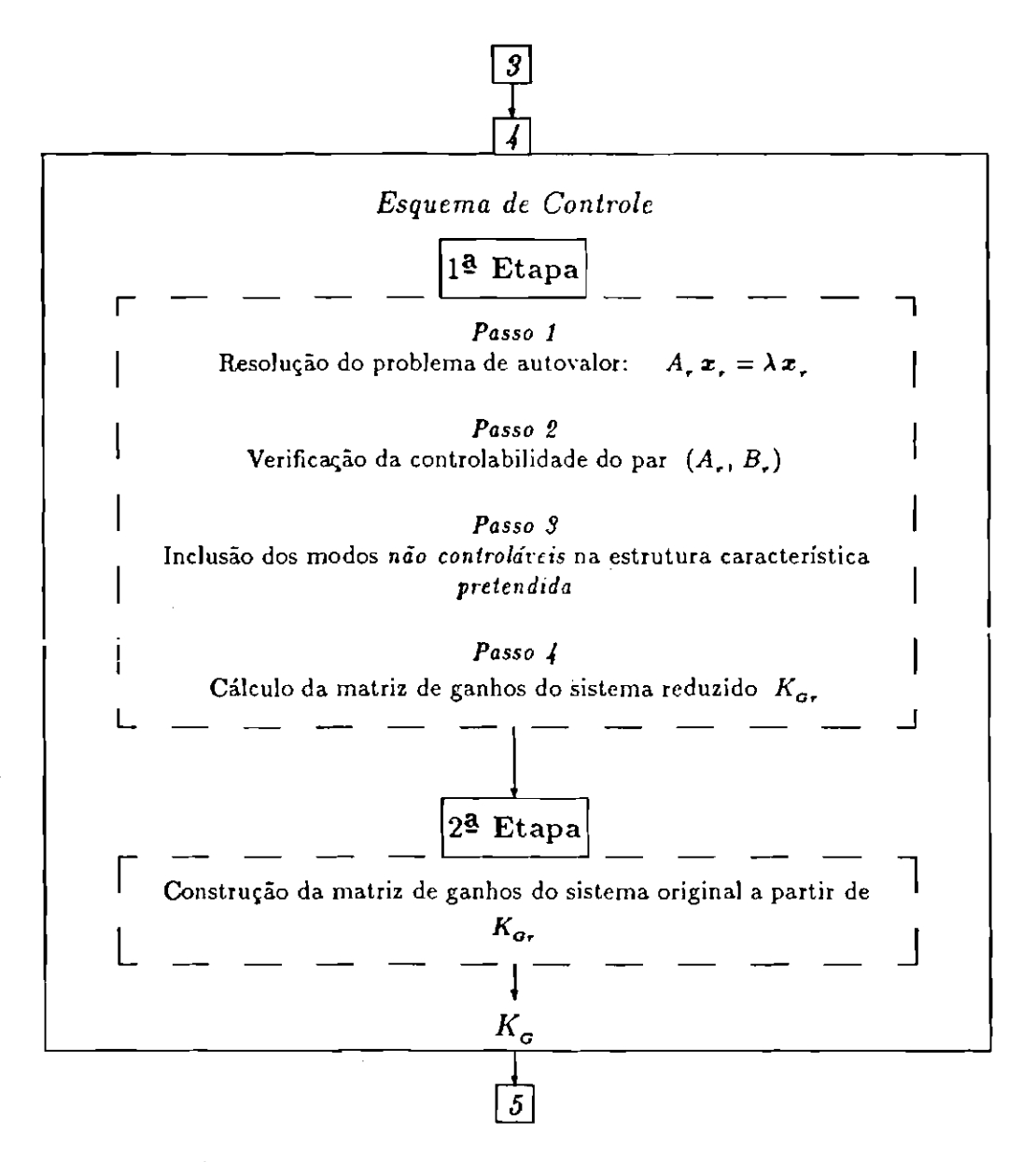

Figura 5.3: Detalhamento do Esquema de Controle

subrotina que calcula a matriz de ganhos para o sistema reduzido, a partir dos autovetores pretendidos em malha fechada.

A seguir, na 2ª Etapa do Esquema de Controle, calcula-se a matriz de ganhos para o sistema original, dada pela expressão (3.26), utilizando-se a matriz obtida na etapa anterior para o sistema reduzido,  $K_{\sigma r}$ .

#### $5.2$ Dados do Modelo Físico Adotado

Os dados preliminares do atual satélite brasileiro em desenvolvimento, inspiraram muitos dos dados utilizados no satélite-exemplo. A massa total do veículo foi tomada como sendo 200 kg. As massas utilizadas para os rotores e painéis solares, encontram-se na Tabela (5.1).

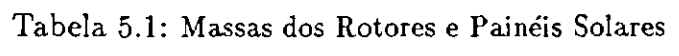

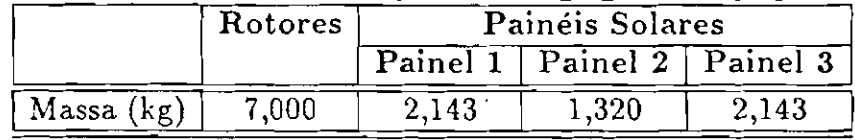

Naturalmente, a massa adotada para a base foi a diferenca entre a massa total e a somatória das massas dos rotores e dos painéis solares.

As dimensões da base encontram-se na Tabela (5.2).

Tabela 5.2: Dimensões da Base

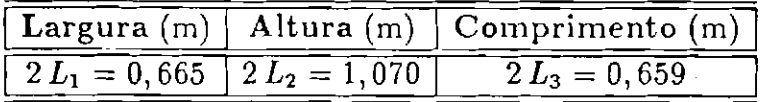

A espessura dos painéis solares foi admitida como sendo  $h = 1,315 \times$ 10<sup>-2</sup> m. As outras duas dimensões de cada um deles, ficam imediatamente determinadas observando-se conteúdo da Tabela (5.2). Foram ainda admitidos para os painéis:

- Módulo de Young:  $E = 1,3 \times 10^{+9}$  Pa,
- Coeficiente de Poisson:  $\nu = 0, 3$  $\mathbf e$
- Densidade Superficial:  $\rho = 3.01 \text{ kg/m}^2$ .

Os três rotores foram supostos idênticos, com momentos principais de inércia iguais a  $J_R = 0.016$  kg.m<sup>2</sup>. Seus centros de massa  $R_i$  foram tomados coincidentes com o centro de massa da base, isto é,  $d_j = 0$ . As diádicas de inércia utilizadas pelo SMA foram calculadas internamente pelos programas de simulação e controle como função das massas e das dimensões já fornecidas.

Por fim, a velocidade orbital do satélite foi suposta como sendo  $\omega_o = 1, 1 \times 10^{-3}$  rd/s, o que corresponde a uma órbita cujo semi-eixo maior vale aproximadamente  $7.0 \times 10^{+3}$  km.

#### 5.3 Análise da Fase de Abertura dos Painéis

Supôs-se que o tempo de abertura dos painéis é da ordem de 3 segundos. Assim, foram tomados os parâmetros

$$
\begin{cases}\n\beta_0 = 0, 8 \text{ rd} \\
\omega_p = 1, 0 \frac{\tau d}{s}.\n\end{cases}
$$

Com tais parâmetros, o intervalo de tempo tomado pela abertura

é dado por

$$
\Delta t = \frac{1}{\omega_p} \arccos(1 - \frac{\pi}{2\beta_0}).
$$

Lembrando que a integração será feita com passo negativo, colocando o instante final  $t_F = 0$  s, tem-se para  $t_0 = -\Delta t = -2,87$  s.

A análise da fase abertura será feita observando-se a evolução da diádica de inércia ao longo do tempo e o movimento de atitude induzido pelo desdobramento dos painéis.

#### Evolução da Diádica de Inércia 5.3.1

Durante o desdobramento dos painéis, a diádica de inércia do veículo á,

$$
\quad \text{muda de} \quad
$$

$$
\overline{\overline{J_{t_0}^s}} = \left[ \begin{array}{ccc} 2,42E+1 & 0 & 0 \\ \hline \hline 1,34E+1 & 0 \\ 2,40E+1 \end{array} \right], \tag{5.1}
$$

no instante  $t_0 = -2, 87$  s, para

$$
\overline{\overline{J_{t_F}^s}} = \left[ \begin{array}{ccc} 2,639 \text{ E}+1 & -3,700 \text{ E-1} & 0 \\ 1,540 \text{ E+1} & 0 \\ 2,503 \text{ E+1} & 0 \end{array} \right], \tag{5.2}
$$

no instante  $t_F = 0$  s, onde elementos com ordem de grandeza inferior a  $10^{-10}$  foram desprezados.

Observe que, apesar da massa dos painéis corresponder a apenas cerca de 2% da massa do satélite, as expressões (5.1) e (5.2) mostram que, quando abertos, eles introduzem uma variação de aproximadamente 9% nos momentos principais de inércia.

Os gráficos das Figuras (5.4) e (5.5), mostram de que maneira ocorre a transição da diádica da expressão (5.1) para a da expressão (5.2), à medida em que se desdobram os painéis.

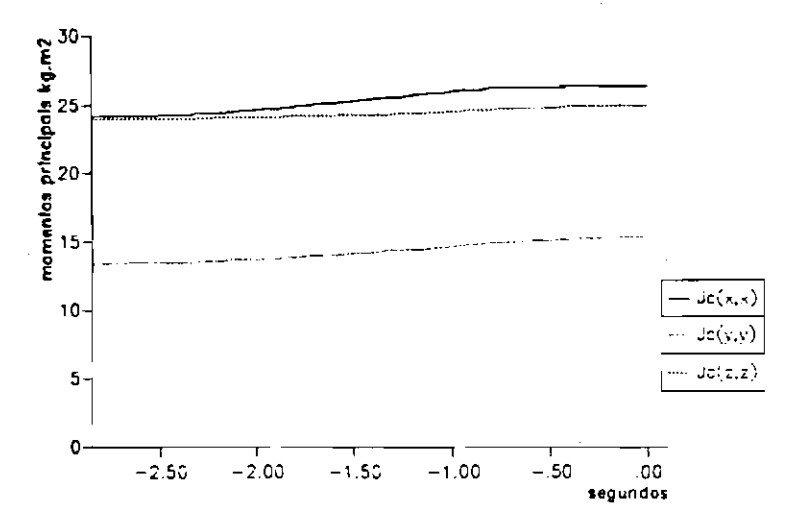

Figura 5.4: Evolução dos Momentos Principais de Inércia

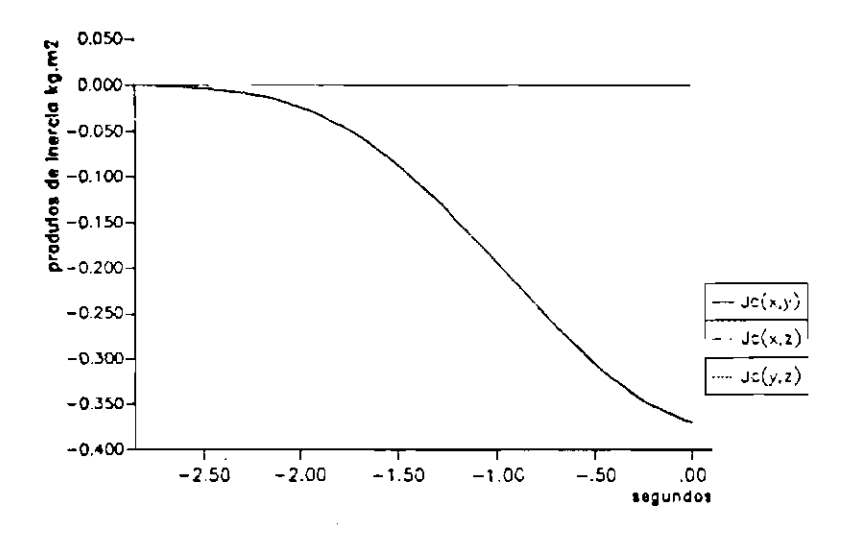

Figura 5.5: Evolução dos Produtos de Inércia

### Movimento de Atitude Induzido pela Abertura dos 5.3.2 Painéis

O gráfico da Figura (5.6), mostra a variação nos ângulos de atitude, induzida pela abertura dos painéis.

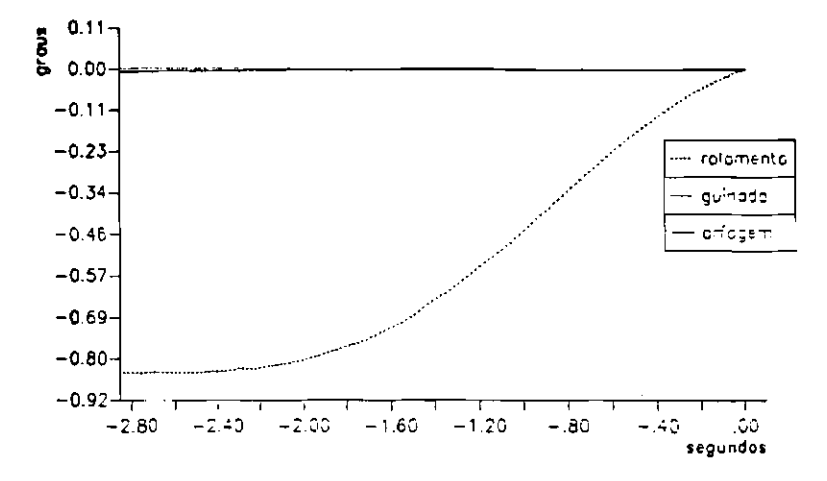

Figura 5.6: Movimento Induzido nos Ângulos de Atitude

Observa-se nitidamente que o movimento induzido no ângulo de rolamento é bem superior que nos outros ângulos de atitude. Isto é bastante razoável, uma vez que o movimento de abertura é simultâneo e os painéis laterais se abrem de forma simetrica. O movimento induzido nos angulos de arlagem e de guinada é resultado do acoplamento dinâmico entre as equações. O acoplamento entre guinada e rolamento vem da sequência de rotações e ângulos escolhidos, e a existência do produto de inércia não nulo  $J_{xy}^s(t)$  acaba por acoplar arfagem e guinada. A Figura (5.7) apresenta separadamente os movimentos em arfagem e em guinada, devido a sua ordem de grandeza ser bem menor.

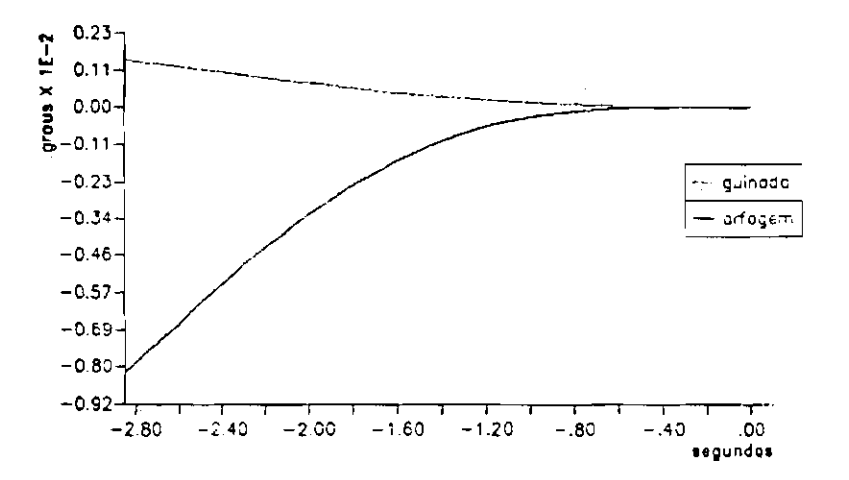

Figura 5.7: Movimento Induzido nos Ângulos de Arfagem e Guinada
Vale a pena notar que o movimento em arfagem supera o movimento em guinada, devido ao fato de que  $J_{xx}^s(t)$  ser consideravelmente maior que  $J_{yy}^s(t)$ .

Os gráficos seguintes, Figuras (5.8) e (5.9), mostram a taxa de variação dos ângulos de atitude durante o movimento de abertura dos painéis.

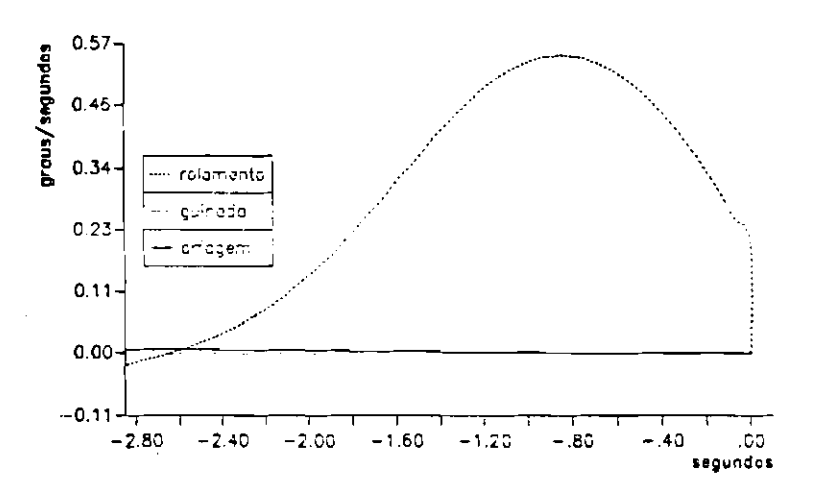

Figura 5.8: Taxa de Variação dos Ângulos de Atitude

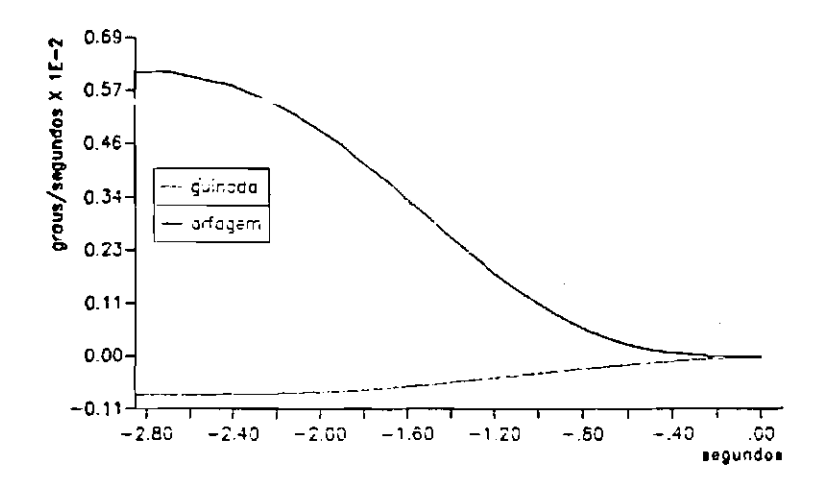

Figura 5.9: Taxa de Variação dos Ângulos de Arfagem e Guinada

Mais uma vez, como era de se esperar, a taxa de variação no ângulo de rolamento supera a dos demais. O gráfico (5.8) revela que o impacto do painel superior é o que mais influencia as taxas de variação dos ângulos de atitude. O impacto dos outros painéis não causa nenhuma influência marcante. Isto se deve mais uma vez ao movimento simétrico de abertura e ao impacto simultâneo dos painéis laterais.

Da forma como foi executada a simulação de abertura, fazendo-se a integração com o tempo decrescendo, obtém-se automaticamente as condições em que deve se encontrar o satélite para que, no término do desdobramento e choque dos painéis solares, tenha-se adquirido a posição nominal de atitude. Para os dados adotados, conclui-se que o satélite deveria ter no início da fase de abertura, vetor de estado

$$
\begin{vmatrix}\n\theta_1 \\
\dot{\theta}_2 \\
\dot{\theta}_3 \\
\theta_1 \\
\theta_2 \\
\theta_3\n\end{vmatrix} \sim \begin{bmatrix}\n0,00 \times 10^{+0} & \text{rd/s} \\
0,00 \times 10^{+0} & \text{rd/s} \\
-2,00 \times 10^{-2} & \text{rd/s} \\
0,00 \times 10^{+0} & \text{rd} \\
0,00 \times 10^{+0} & \text{rd} \\
1,00 \times 10^{+0} & \text{rd}\n\end{bmatrix}.
$$

Por fim, resta observar que a ordem de grandeza do movimento de rotação induzido na base pela abertura dos painéis, é pequena o suficiente para que seja considerada boa aproximação feita na seção 4.5, Capítulo 4, a qual supõe que o movimento de desdobramento dos painéis não é afetado pelo movimento da base.

## Análise da Fase Posterior a de Abertura dos  $5.4$ Painéis

Nosta seção, primeiramente serão colocadas as matrizes  $\tilde{M}$ ,  $\tilde{G}$  e  $\tilde{K}$ do sistema original de  $2<sup>2</sup>$  ordem (2.22), dadas pelas expressões (4.16), (4.18) e (4.19), para o conjunto de dados adotados.

Logo após, são apresentados os resultados obtidos na simulação do sistema em malha aberta e malha fechada.

#### Matrizes de Massa, Giroscópica e de Rigidez 5.4.1

Utilizando-se a diádica obtida no instante final de abertura, dada pela expressão (5.2), o cálculo da expressão (4.16), fornece

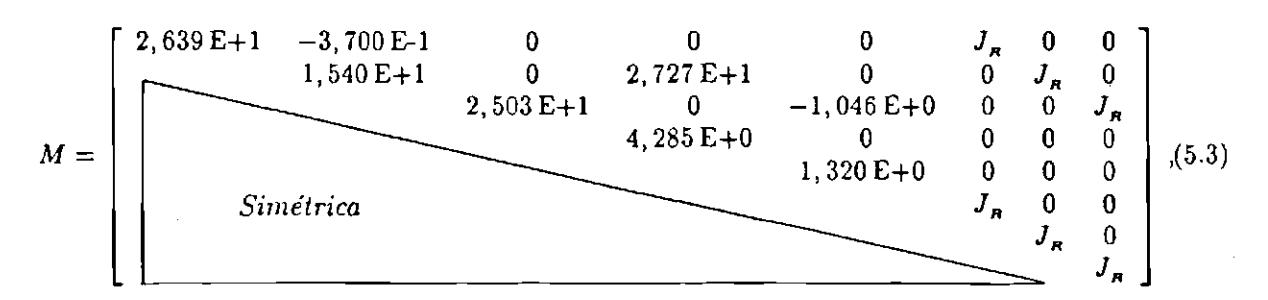

onde  $J_R = 0,016$  kg.m<sup>2</sup>, é o momento principal de inércia dos rotores.

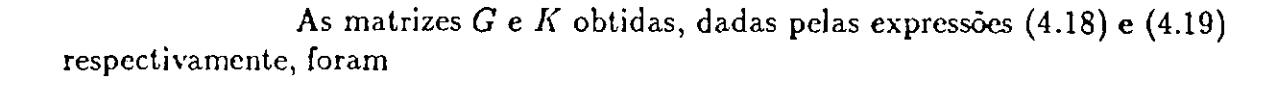

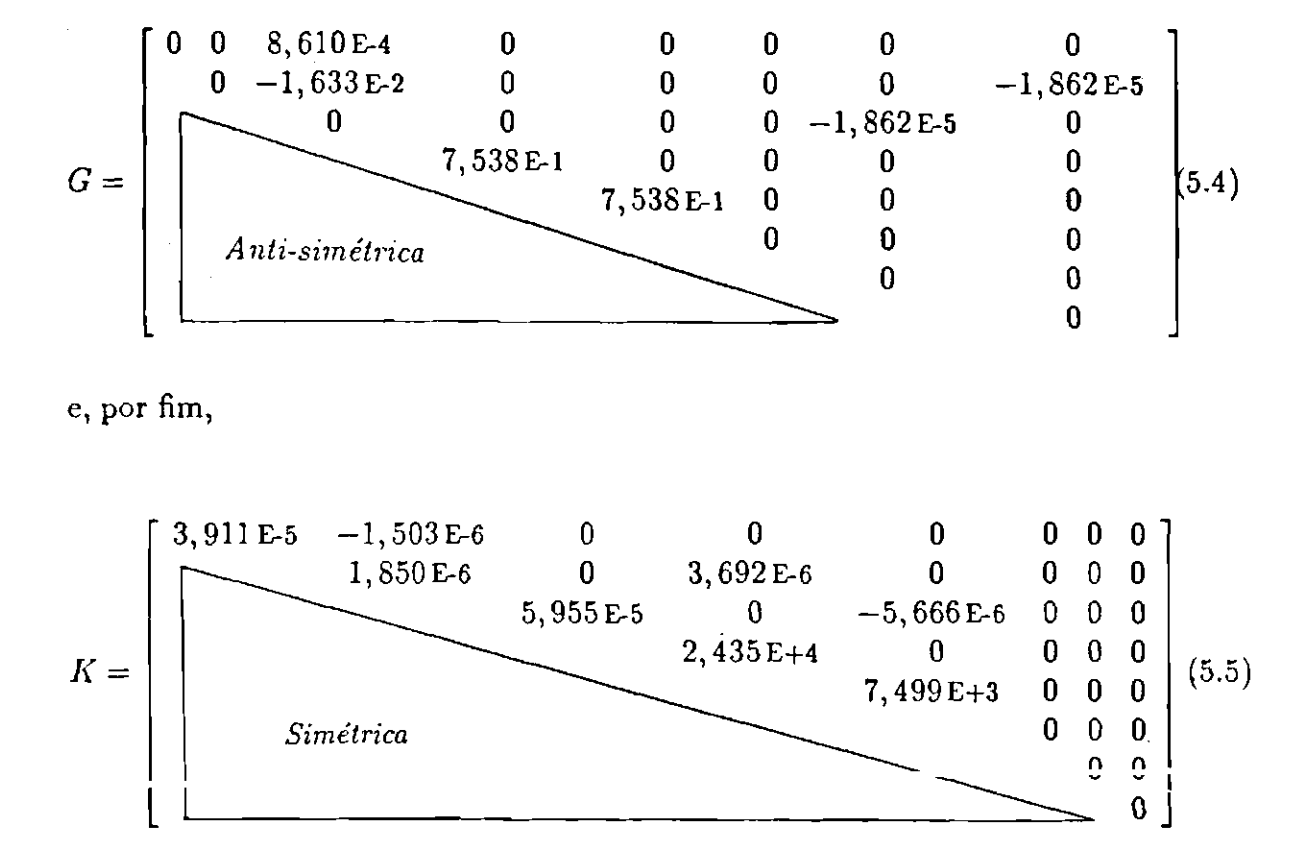

Não é demais lembrar que o vetor de coordenadas generalizadas  $q$ associado a estas matrizes, é aquele da expressão (4.15).

#### 5.4.2 Sistemas de Primeira Ordem

Considerou-se desnecessária a apresentação das matrizes obtidas do sistema linear de 1<sup>ª</sup> ordem associado ao modelo original, A e B, dado por  $(3.19)$ , utilizadas na simulação em malha aberta e na validação do esquema de controle proposto. Estas matrizes podem facilmente ser obtidas através da expressão (3.18), seção 3.5.1 do Capítulo 3, utilizando-se as matrizes de massa (5.3), giroscópica (5.4) e de rigidez  $(5.5)$ .

Pelas mesmas razões expostas anteriormente, não serão apresentadas as matrizes obtidas  $A_r \in B_r$  do sistema reduzido, dado por  $(3.21)$ , utilizado na implementação do esquema de controle. Estas matrizes são dadas pela expressão (3.20). No cálculo da matriz B, foi empregada a matriz de reações

$$
R = \left[\begin{array}{rrr} -1 & 0 & 0 \\ 0 & -1 & 0 \\ 0 & 0 & -1 \\ 0 & 0 & 0 \\ 0 & 0 & 0 \end{array}\right]
$$

#### 5.4.3 Estudo do Sistema Original em Malha Aberta

Aqui são apresentados o conjunto dos autovalores obtidos para o sistema associado ao modelo original, livre da ação dos torques de controle, e os gráficos que mostram a influência dos modos elásticos sobre os modos orbitais.

### Autovalores

A Tabela (5.3) mostra cada um dos modos do sistema em estudo e seu respectivo autovalor em malha aberta.

| ----         | $\blacktriangle$ and $\blacktriangle$ and $\blacktriangle$ and $\blacktriangle$<br>zi utovatores em triama ADEFIA | $\mathbf{r}$ and $\mathbf{r}$ and $\mathbf{r}$ and $\mathbf{r}$ |
|--------------|----------------------------------------------------------------------------------------------------|-----------------------------------------------------------------|
| $\theta_1$   | $+0,000\times10^{+0}$                                                                                             | $\pm 1, 217 \times 10^{-3} \cdot i$                             |
| $\theta_2$   | $+0,000\times10^{+0}$                                                                                             | $\pm 3,011 \times 10^{-4} \cdot i$                              |
| $\theta_3$   | $+0,000\times10^{+0}$                                                                                             | $\pm 1,761 \times 10^{-3} \cdot i$                              |
| $($ !!       | $-9,914\times10^{-2}$                                                                                             | $\pm 8,003 \times 10^{+1} \cdot i$                              |
| $\zeta^{11}$ | $-2,954 \times 10^{-1}$                                                                                           | $\pm 7,666 \times 10^{+1} \cdot i$                              |

Tabela 5.3: Autovalores em Malha Aberta - Sistema Original

Para se fazer a associação entre coordenada generalizada e os modos do sistema foi empregado o procedimento descrito na seção 4.7,4 do Capítulo 4. Não se achou necessária a inclusão dos autovalores associados aos rotores, pois esta informação não será utilizada.

Note que os três primeiros modos apresentados pela Tabela (5.3), são bastante conhecidos e dão as frequênciais orbitais de oscilação em arfagem, guinada e rolamento. Os dois últimos dão respectivamente as frequências naturais de vibração e a taxa de amortecimento modal dos painéis laterais e superior, obtidos empregando-se coeficiente de amortecimento 0,005.

As frequências orbitais obtidas aproximam-se bastante dos valores previstos por outros modelos como os apresentados por Kaplan (1976) e por Wertz (1978). Além de generalizar o modelo obtido, a introdução do gradiente de gravidade teve por objetivo justamente este tipo de validação dos resultados.

Além disso, os valores estimados teoricamente para as frequências dos modos elásticos, utilizando-se modelos de vigas fornecidos por Meirovitch (1967), se assemelham àqueles obtidos.

# Resposta a Condições Iniciais

A simulação em malha aberta teve por objetivo verificar a influência da flexibilidade dos painéis no movimento de atitude do satélite. Ela foi feita utilizando-se o modelo original com rotores em giro livre (torque free), introduzindose condições iniciais não nulas *apenas* nas coordenadas elásticas. Não foram dadas condições iniciais em nenhuma de suas velocidades generalizadas.

A Figura (5.10) mostra o comportamento das coordenadas generalizadas elásticas  $\zeta_1^{11}(t)$  e  $\zeta_2^{11}(t)$ , associadas respectivamente ao movimento antissimétrico dos painéis laterais e ao movimento do painel superior, quando a deflexão inicial na extremidade livre dos painéis A1 e A3 é de um milímetro  $(\phi^1(2L_1)\cdot\zeta_1^{11}(0)$  =  $10^{-3}$  m).

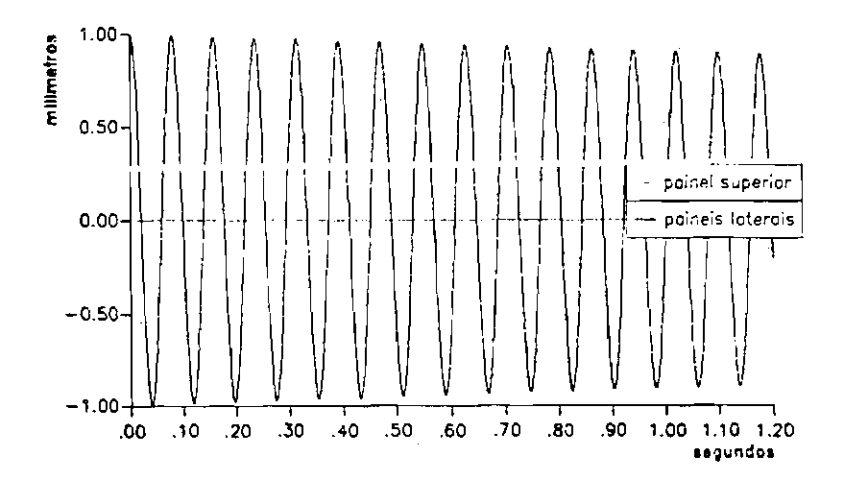

Figura 5.10: Deslocamentos Elásticos na Extremidade dos Painéis

Como pode ser notado o movimento dos painéis laterais não afeta de forma perceptível o movimento do painel superior. A Figura (5.11), mostra o movimento de atitude induzido nesta situação.

Vê-se claramente que o movimento dos paineis laterais induz movimento nos ângulos de guinada e de arfagem, com nítido acoplamento com o primeiro. Em guinada a amplitude inicial tem cerca de  $1 \times 10^{-2}$  graus, enquanto que em arfagem ela é muito menor. Vale a pena observar que o movimento em arfagem é

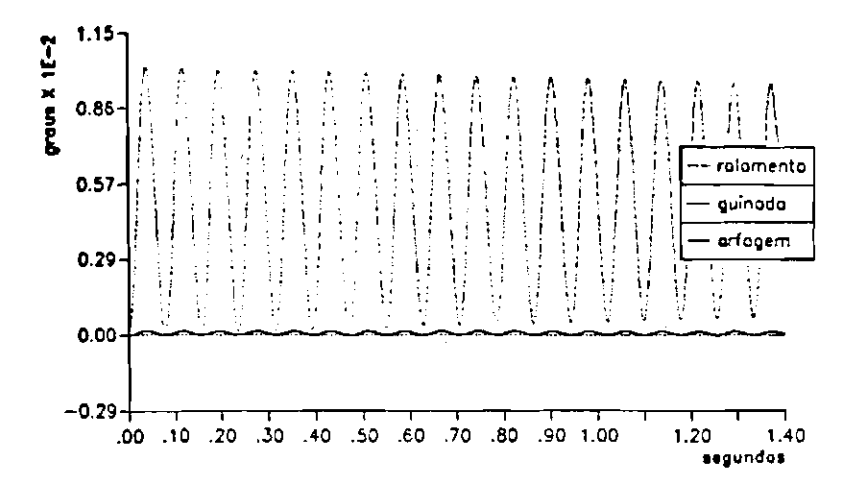

Figura 5.11: Movimento Induzido nos Ângulos de Atitude

resultado do acoplamento entre as equações de arfagem e guinada, causado pela existência do produto de inércia não nulo  $J_{...}^s$ .

Para a ordem de grandeza considerada no gráfico da Figura (5.11), não é percebido movimento no ângulo de rolamento. Note que a amplitude do movimento dos ângulos de atitude afetados, decai ao longo do tempo devido à introdução de amortecimento modal nos painéis laterais.

A próxima figura mostra o comportamento das coordenadas elásticas  $\zeta_1^{11}(t)$  e  $\zeta_2^{11}(t)$ , quando a extremidade livre do painel superior é submetida a um desvio de um milímetro da posição de repouso  $(\phi^1(2L_1)\cdot \zeta_2^{11}(0) = 10^{-3}$  m).

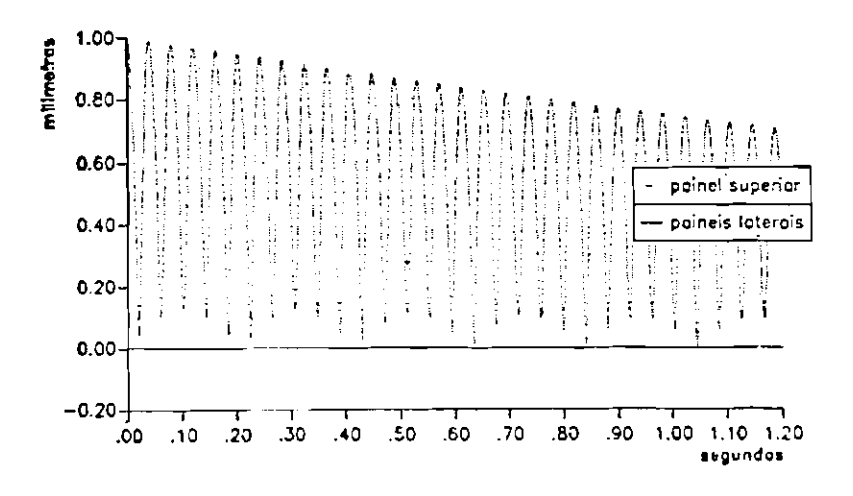

Figura 5.12: Deslocamentos Elásticos na Extremidade dos Painéis

Pela Figura (5.12) nota-se que, mais uma vez, o movimento de um painel não induz movimento perceptível no outro.

O deslocamento elástico do painel superior induz um movimento observável apenas no ângulo de rolamento como pode ser visto na Figura (5.13).

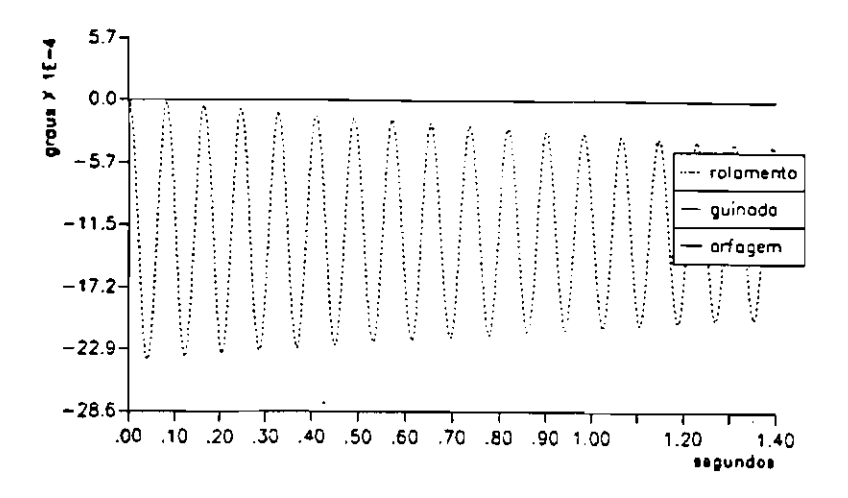

Figura 5.13: Movimento Induzido nos Ângulos de Atitude

Os resultados obtidos, dados pelas Figuras (5.11) e (5.13), mostram que o modelo consegue expressar de forma bastante clara o acoplamento existente entre o movimento dos painéis laterais e movimento em guinada, e entre o movimento do painel superior e o movimento em rolamento. Pode ser observado também, comparando-se a ordem de grandeza da amplitude de vibração do painel superior e dos painéis laterais, que a ação do gradiente de gravidade é muito maior em rolamento do que em guinada.

#### Estudo do Sistema Reduzido em Malha Fechada 5.4.4

Nesta seção, primeiramente verifica-se a controlabilidade do sistema reduzido utilizando-se o método descrito no Apêndice D.

Logo a seguir, tendo-se em conta as restrições físicas impostas aos atuadores do sistema original, especifica-se a dinâmica pretendida em malha fechada para o sistema reduzido, mostrando-se como foi feita a seleção dos autovalores e dos autovetores.

Finalmente, coloca-se a matriz de ganhos  $K_{\mathbf{G}_{r}}$  obtida para o sistema reduzido, utilizada na construção da matriz de ganhos  $K_a$ , dada por (3.26).

## Controlabilidade do Sistema Reduzido

Chamando de  $P$  a matriz modal,  $10 \times 10$ , formada pelos autovetores em malha aberta do sistema reduzido, a controlabilidade de cada modo foi verificada fazendo-se o produto  $P^{-1}B$ . (Porter e Crossley (1972, p. 45)), onde  $B_r$  é a matriz, dada pela expressão (3.20).

Utilizando-se como zero o valor  $10^{-6}$ , concluiu-se que todos os modos do sistema linear de primeira ordem, para este conjunto de dados, são controláveis.

Maiores detalhes sobre esta verificação podem ser obtidos no Apêndice D.

## Restrições Físicas e Seleção da Estrutura Característica

Apesar do sistema reduzido ser totalmente controlável para o conjunto de parâmetros físicos escolhidos, existem limitações para a velocidade de rotação dos rotores (atuadores) e para o torque ao qual eles estão sujeitos. Assim sendo, nem toda estrutura característica que se deseja em malha fechada pode, na prática, ser atingida.

Supondo-se que os rotores podem fornecer uma quantidade de movimento angular de 5 N.m/s no máximo, isto é,

$$
J_{R_i}\omega_{R_i} = 5 \text{ N.m/s}, \qquad j = 1, 2 \text{ e } 3,
$$

conclui-se que sua velocidade de rotação não deve exceder o limite de  $3 \times 10^{+3}$  rpm, uma vez que foram tomados  $I_{\kappa_2} = 0.016$  lig.m<sup>2</sup>,  $j = 1, 2, 3$ . Quanto ao torque máximo exercido no sistema, admitiu-se que ele deva ficar ao redor de  $2 \times 10^{-1}$  N.m.

A escolha dos autovalores e autovetores pretendidos em malha fechada influencia decisivamente na especificação dos atuadores a serem utilizados. Naturalmente, as limitações acima restringem a liberdade de escolha da estrutura característica.

Como a forma da resposta está intimamente ligada aos autovetores do sistema (expressão (3.6)), deve-se escolhê-los com um "certo cuidado". Uma escolha "mal" feita pode acabar produzindo resultados inesperados, fazendo com que a resposta exiba acoplamentos indesejados, de forte intensidade entre os diversos modos do sistema.

Além de poder introduzir estes "fortes" acoplamentos, uma má seleção dos autovetores poderia impor um crescimento "intolerável", em alguma das coordenadas do sistema (orbitais ou elásticas), antes de fazê-las decair a zero. Poderiam ser consequências deste crescimento, rupturas na estrutura dos painéis e um pior apontamento do satélite durante um certo período de tempo, até o controle trazê-lo de novo para a posição de atitude nominal.

Tentando contornar estes problemas, foi feita uma escolha de autovetores visando o desacoplamento entre os modos do sistema em malha fechada.

Eurísticamente, este desacoplamento pode ser produzido se para o autovalor em malha fechada  $\lambda_i$ , associado às coordenadas generalizadas  $\dot{q}_i$  e  $q_i$ , for selecionado dentre todos os vetores 2n-dimensionais do espaço atingível gerado por  $\bar{S}_{22}(\lambda_i)$  (expressão (3.14)), um para o qual as componentes i ou  $n+i$  tenham ordem de grandeza destacadamente maior do que as outras.

Fisicamente, esta escolha significa que se está tentando "forçar" o sistema em malha fechada a responder somente com o par  $(\lambda_i, \nu_i)$ , descrevendo o comportamento dinâmico da *i*-ésima coordenada generalizada em malha fechada.

Espera-se que esta escolha seja "boa" o suficiente para que com ela, não só sejam minimizados os efeitos de acoplamento dinâmico em malha fechada, como também os efeitos de *crescimento inesperado* antes do decaimento até a posição nominal de atitude.

É claro que está implícito em toda a discussão apresentada acima, o fato de que se tem alguma idéia da ordem de grandeza das condições iniciais (perturbações), às quais o veículo está submetido. Estas ponderam a participação de cada um dos modos na resposta do sistema, como mostra a expressão (3.6).

# Estrutura Característica Especificada

A escolha do conjunto de autovalores pretendidos em malha fechada foi feita através de simulações, de forma que os atuadores pudessem responder às exigências de momento angular e torque sobre eles impostas. Assim, respeitando-se as restrições físicas do problema, colocadas anteriormente, este conjunto encontra-se na Tabela (5.4).

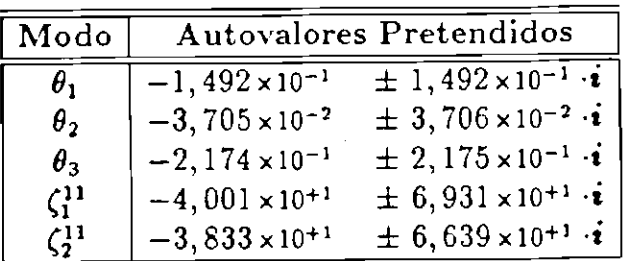

Tabela 5.4: Autovalores Pretendidos para o Sistema Reduzido

Os autovetores foram escolhidos de acordo com o critério colocado anteriormente, procurando-se desacoplar dinamicamente os diversos modos do sistema. Por exemplo, os autovetores pretendidos selecionados para o modo associado

## à arfagem, foram

$$
\mathbf{v}_{1,2} = \begin{bmatrix}\n+1,270 \times 10^{-1} & \pm & 1,270 \times 10^{-1} \cdot \mathbf{i} \\
+3,051 \times 10^{-3} & \pm & 3,052 \times 10^{-3} \cdot \mathbf{i} \\
+2,011 \times 10^{-9} & \pm & 1,594 \times 10^{-5} \cdot \mathbf{i} \\
-1,521 \times 10^{-8} & \pm & 1,521 \times 10^{-8} \cdot \mathbf{i} \\
+0,000 \times 10^{+0} & \pm & 0,000 \times 10^{+0} \cdot \mathbf{i} \\
+2,288 \times 10^{-4} & \pm & 8,513 \times 10^{-1} \cdot \mathbf{i} \\
+7,669 \times 10^{-6} & \pm & 2,045 \times 10^{-2} \cdot \mathbf{i} \\
-5,344 \times 10^{-5} & \pm & 5,341 \times 10^{-5} \cdot \mathbf{i} \\
+1,020 \times 10^{-7} & \pm & 0,000 \times 10^{+0} \cdot \mathbf{i} \\
+0,000 \times 10^{+0} & \pm & 0,000 \times 10^{+0} \cdot \mathbf{i}\n\end{bmatrix}
$$

Os resultados obtidos para o sistema reduzido em malha fechada, não serão apresentados nem discutidos, uma vez que os autovalores conseguidos foram muito próximos aos que se pretendia (coincidência até a terceira casa depois da vírgula) e obteve-se, com tal escolha de autovetores, o desacoplamento dinâmico desejado entre os diversos modos do sistema. É importante que seja salientado que apesar disso, os autovetores conseguidos foram distintos dos selecionados. Por exemplo, os autovetores obtidos para o sistema reduzido, associados à arfagem (e portanto ao autovetor selecionado acima), foram

$$
\nu_{1,2} = \begin{bmatrix}\n+2.827 \times 10^{+2} & + & 5.206 \times 10^{+2} \cdot i \\
+6.791 \times 10^{+0} & \pm & 1.251 \times 10^{+1} \cdot i \\
+1.493 \times 10^{-2} & \pm & 5.042 \times 10^{-2} \cdot i \\
-6.234 \times 10^{-5} & \pm & 3.387 \times 10^{-5} \cdot i \\
-3.132 \times 10^{-7} & \pm & 9.282 \times 10^{-8} \cdot i \\
+7.977 \times 10^{+2} & \pm & 2.692 \times 10^{+2} \cdot i \\
+1.917 \times 10^{+1} & \pm & 6.467 \times 10^{+1} \cdot i \\
-2.190 \times 10^{-1} & \pm & 1.189 \times 10^{-1} \cdot i \\
+3.224 \times 10^{-4} & \pm & 9.548 \times 10^{-5} \cdot i \\
+7.386 \times 10^{-7} & \pm & 1.360 \times 10^{-6} \cdot i\n\end{bmatrix}
$$

### Matriz de Ganhos para o Sistema Reduzido

A matriz de ganhos obtida para o sistema reduzido em malha fechada, foi

$$
K_{\sigma r} = [K_{\sigma r}^1 \quad | \quad K_{\sigma r}^2],
$$

onde

$$
K_{Gr}^1 = \begin{bmatrix} +7,87 \text{ E}+0 & -1,11 \text{ E} \cdot 1 & -4,08 \text{ E} \cdot 4 & -2,73 \text{ E} \cdot 5 & +6,04 \text{ E} \cdot 5 \\ -3,44 \text{ E} \cdot 2 & +1,05 \text{ E}+0 & +1,77 \text{ E} \cdot 3 & -1,64 \text{ E}+3 & +4,90 \text{ E} \cdot 4 \\ +1,57 \text{ E} \cdot 2 & -6,11 \text{ E} \cdot 1 & +1,19 \text{ E}+1 & -2,94 \text{ E} \cdot 2 & +2,42 \text{ E}+3 \end{bmatrix}
$$
(5.6)

$$
K_{\mathbf{G}\mathbf{r}}^2 = \left[ \begin{array}{cccc} +1,18 \text{ E}+0 & -1,65 \text{ E} \cdot 2 & +8,06 \text{ E} \cdot 5 & +6,02 \text{ E} \cdot 2 & -3,60 \text{ E} \cdot 2 \\ -2,33 \text{ E} \cdot 3 & +3,88 \text{ E} \cdot 2 & -9,21 \text{ E} \cdot 4 & +1,12 \text{ E} \cdot 4 & -1,37 \text{ E} \cdot 4 \\ +9,98 \text{ E} \cdot 4 & -3,77 \text{ E} \cdot 2 & +2,58 \text{ E} \cdot 40 & +6,92 \text{ E} \cdot 41 & +1,71 \text{ E} \cdot 4 \end{array} \right] \tag{5.7}
$$

a partir das quais obtém-se a matriz de ganhos  $K_{\sigma}$  para o sistema original, dada pela expressão (3.26).

#### Estudo do Sistema Original em Malha Fechada  $5.4.5$

Visando validar o esquema de controle e verificar seu desempenho, nesta seção são apresentados os autovalores conseguidos em malha fechada para o sistema original e a resposta deste sistema a condições iniciais. Terá especial importância a verificação dos efeitos giroscópicos produzidos pelos rotores.

## Autovalores

Os autovalores pretendidos e os conseguidos para o sistema original em malha fechada são encontrados na Tabela (5.5).

Tabela 5.5: Autovalores Pretendidos e Conseguidos para o Sistema Original

| Modo         | Autovalores Pretendidos |                                                                  | Autovalores Conseguidos |                                    |
|--------------|-------------------------|------------------------------------------------------------------|-------------------------|------------------------------------|
| $\theta_1$   | $-1,492 \times 10^{-1}$ | $\pm$ 1,492 × 10 <sup>-1</sup> · $i$   -1,436 × 10 <sup>-1</sup> |                         | $\pm 1,491 \times 10^{-1} \cdot i$ |
| $\theta_2$   | $-3,705 \times 10^{-2}$ | $\pm 3,706 \times 10^{-2} \cdot i$                               | $-3,337 \times 10^{-2}$ | $\pm 3,685 \times 10^{-2} \cdot i$ |
| $\theta_{3}$ | $-2,174\times10^{-1}$   | $\pm 2,175 \times 10^{-1} \cdot i$                               | $-2,242 \times 10^{-1}$ | $\pm 2,170 \times 10^{-1} \cdot i$ |
| $\zeta^{11}$ | $-4,001 \times 10^{+1}$ | $\pm 6,931 \times 10^{+1} \cdot i$                               | $-2,550 \times 10^{+1}$ | $\pm 7,352 \times 10^{+1} \cdot i$ |
| $\zeta^{11}$ | $-3,833\times10^{+1}$   | $\pm 6,639 \times 10^{+1} \cdot i$                               | $-7,247\times10^{+0}$   | $\pm 7,692 \times 10^{+1} \cdot i$ |

A Figura (5.14) abaixo, mostra estes valores no plano complexo.

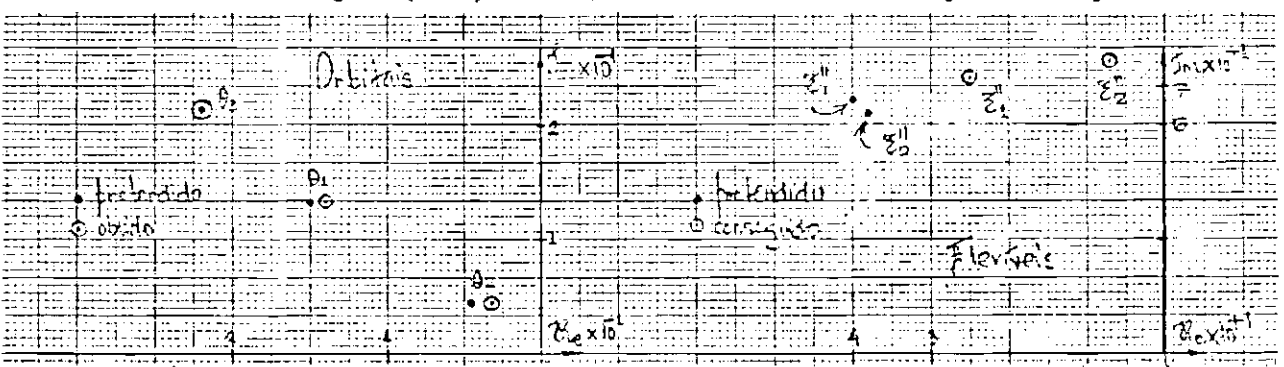

Figura 5.14: Posição dos Autovalores Pretendidos e Conseguidos no Plano Gaussiano

e

## 5.4 Análise da Fase Posterior a de Abertura dos Painéis

Apesar dos modos orbitais e flexíveis serem controláveis, a observação da da Tabela (5.5) mostra que se tem uma autoridade maior sobre os modos orbitais. Apesar disso, consegue-se aumentar consideravelmente o amortecimento dos deslocamentos elásticos dos painéis.

# Resposta a Condições Iniciais

Para cada condição inicial, a resposta do sistema original em malha fechada será mostrada através de sequências de cinco gráficos: (1) Resposta dos Angulos de Atitude, (2) Resposta das Taxas de Variação dos Angulos de Atitude, (3) Resposta dos Deslocamentos Elásticos, (4) Rotação Exigida dos Rotores e (5) Torques Atuantes no Satélite.

Cada condição inicial excitará uma coordenada por vez. A Resposta dos Deslocamentos Elásticos se refere aos deslocamentos da extremidade dos painéis solares laterais e superior, respectivamente  $\phi^1(2L_1) \cdot \zeta_1^{11}(t)$  e  $\phi^1(2L_1) \cdot \zeta_2^{11}(t)$ .

Acreditou-se ser conveniente trabalhar-se em graus e graus/segundo como unidades de medida para os deslocamentos angulares e taxas de variação; devido a ordem de grandeza dos deslocamentos elásticos, eles foram colocados em *milímetros.* Finalmente, a exigências de velocidade e torque impostas aos rotores, foram medidas em rotações por minuto - rpm e Newtons. metro - N.m., respectivamente.

# Sequência 01: Condição Inicial no Ângulo de Arfagem

As Figuras (5.15) e (5.16) a seguir, mostram a resposta dos ângulos de atitude e sua taxa de variação ao longo do tempo.

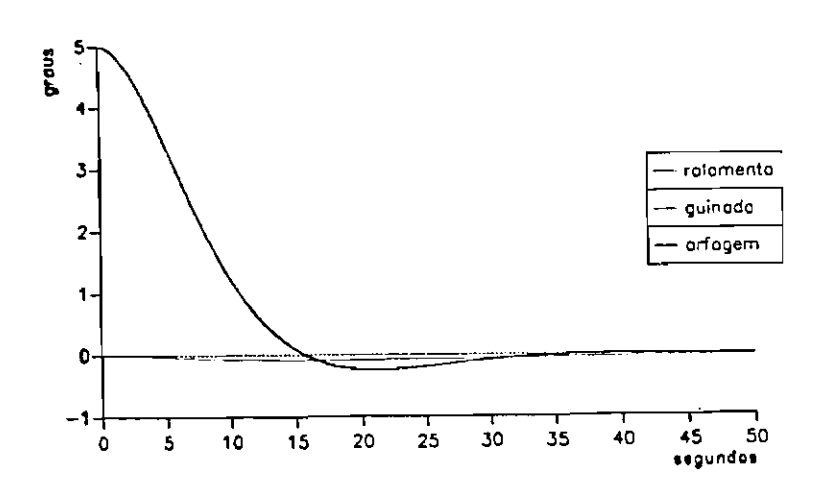

Figura 5.15: Angulos de Atitude.  $\theta_1(0) = 5^{\circ}$ 

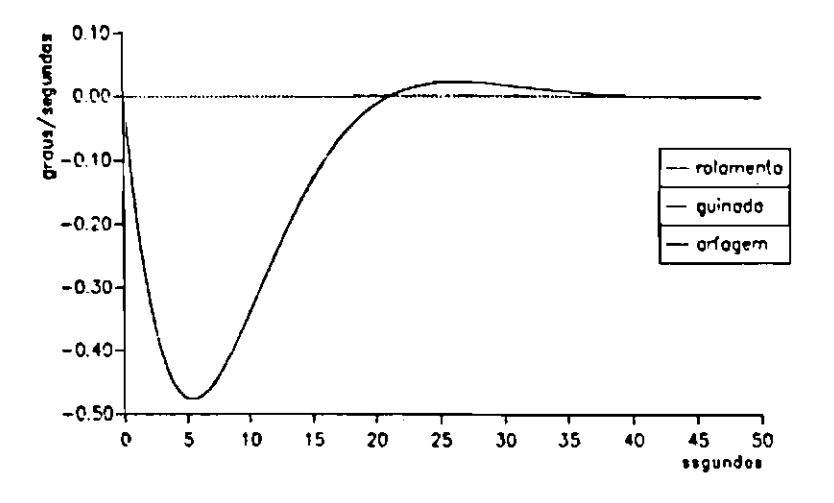

Figura 5.16: Taxas de Variação dos Ângulos de Atitude.  $\theta_1(0) = 5^\circ$ 

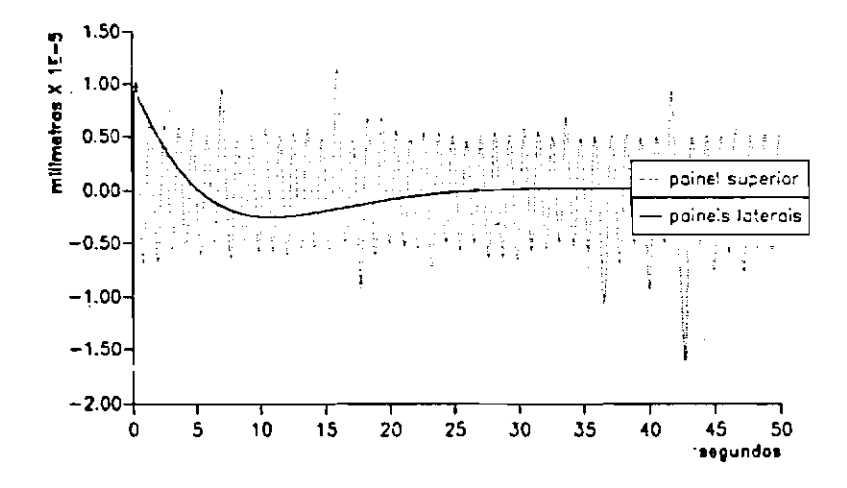

Figura 5.17: Deslocamentos Elásticos.  $\theta_1(0) = 5^\circ$ 

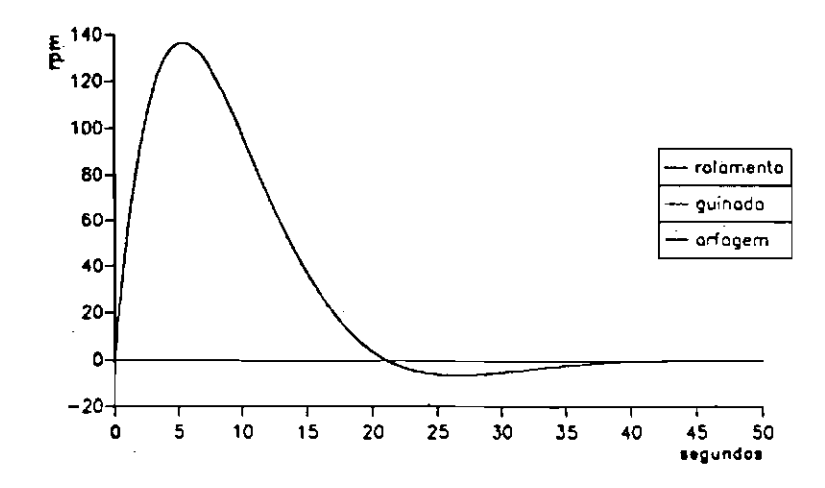

Figura 5.18: Rotação Exigida dos Rotores.  $\theta_1(0) = 5^{\circ}$ 

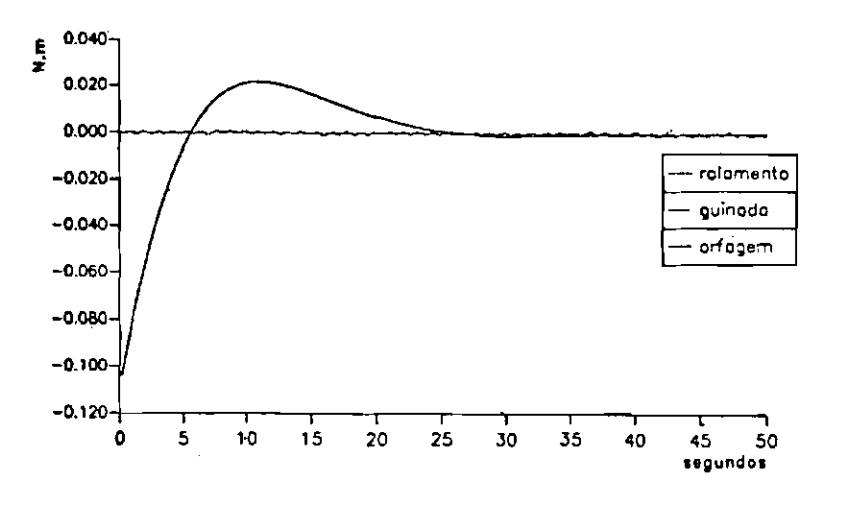

Figura 5.19: Torques Atuantes no Satélite.  $\theta_1(0) = 5^\circ$ 

É interessante observar que as Figuras  $(5.18)$  e  $(5.19)$ , mostram que o controle em arfagem exige prioritariamente a atuação do rotor em arfagem, permanecendo a velocidade de rotação e o torque requeridos, dentro dos limites colocados. Os deslocamentos elásticos dos painéis solares, Figura (5.17), permanecem restritos a valores insignificantes, havendo atuação do controle sobre os painéis laterais. O movimento oscilatório verificado no painel superior surge da interação com o rotor em rolamento. Isto pode ser confirmado pela Figura (5.20), que mostra separadamente as rotações nos rotores em guinada e rolamento.

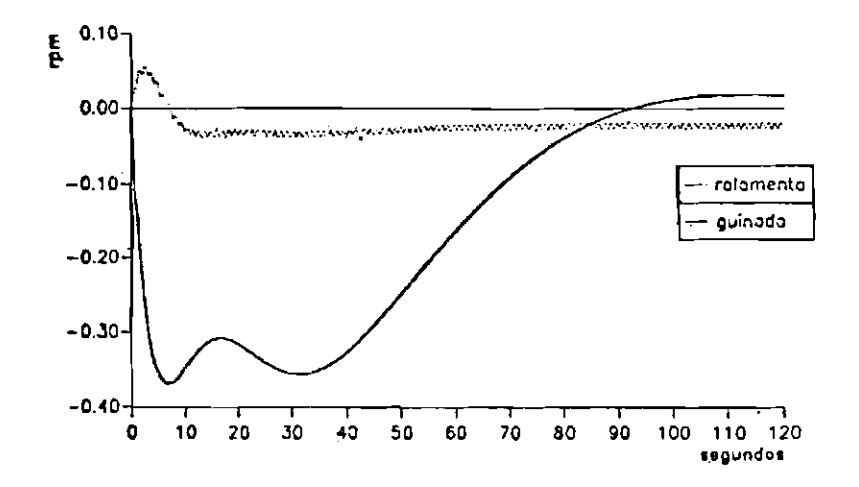

Figura 5.20: Rotação dos Rotores em Guinada e Rolamento.  $\theta_1(0) = 5^\circ$ 

Observando-se o gráfico dado pela Figura (5.20), nota-se que o rotor em rolamento acelera e desacelera de forma periódica, resultado da interação com o painel superior.

# Sequência 02: Condição Inicial no Ângulo de Guinada

A Figura (5.21) a seguir, mostra a resposta dos ângulos de atitude quando é dada condição inicial não nula no ângulor de guinada.

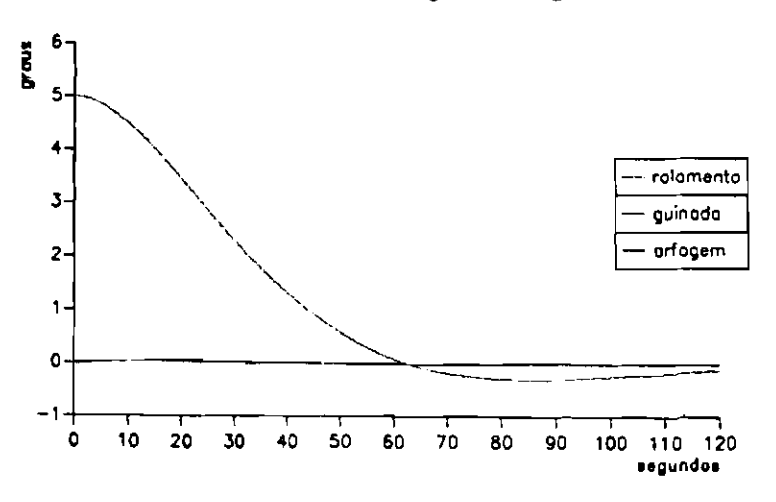

Figura 5.21: Ângulos de Atitude.  $\theta_2(0) = 5^{\circ}$ 

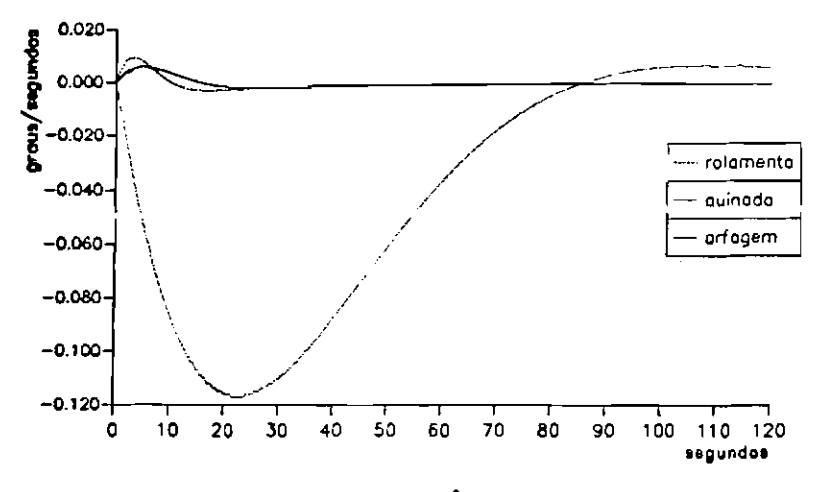

Figura 5.22: Taxas de Variação dos Ângulos de Atitude.  $\theta_2(0) = 5^{\circ}$ 

Neste caso, há um pequeno acoplamento entre os modos orbitais, indentificável através da Figura (5.22). Este acoplamento também pode ser notado pelas Figuras (5.24) e (5.25). Por observação da Figura (5.23) (próxima página), conclui-se que o controle atua nos painéis laterais e que a amplitude do movimento flexível nas extremidades dos painéis também neste caso é desprezável. Os limites de rotação dos rotores e de torque foram mais uma vez respeitados. Verifica-se ainda o movimento oscilatório do painel superior. Desta vez, a interação entre o rotor em rolamento e o painel superior é percebido através dos torques exercidos no satélite em rolamento, Figura (5.25).

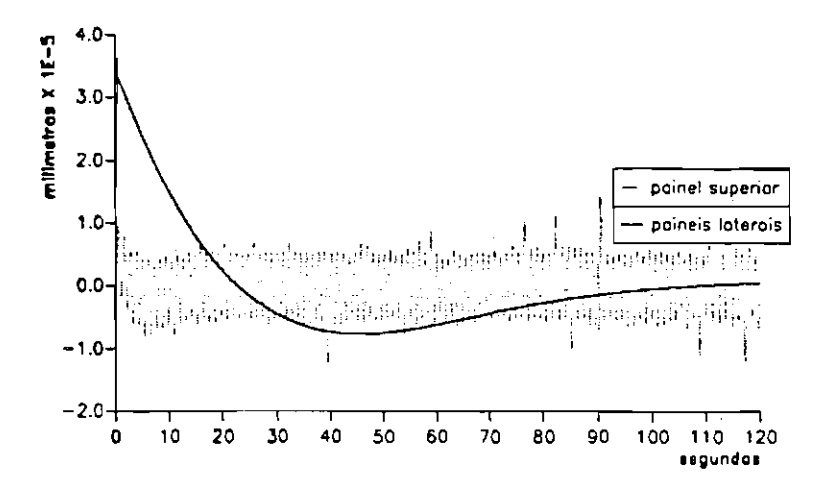

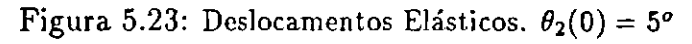

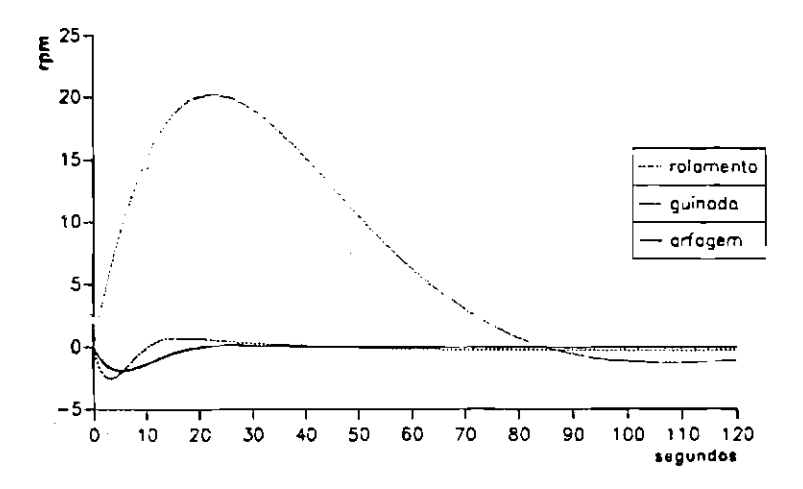

Figura 5.24: Rotação Exigida dos Rotores.  $\theta_2(0) = 5^{\circ}$ 

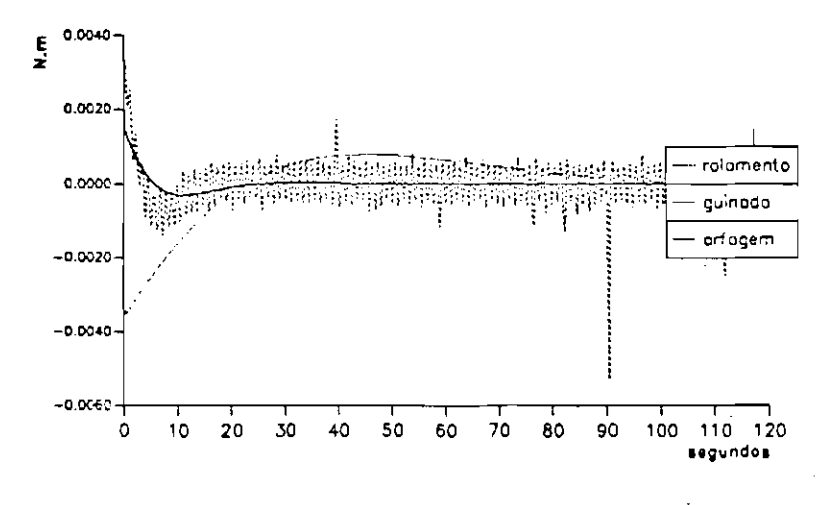

Figura 5.25: Torques Atuantes no Satélite.  $\theta_2(0) = 5^{\circ}$ 

# Sequência 03: Condição Inicial no Ângulo de Rolamento

As Figuras (5.26) e (5.27) a seguir, mostram a resposta dos ângulos de atitude e sua taxa de variação ao longo do tempo quando o sistema está sujeito a uma condição inicial não nula no ângulo de rolamento.

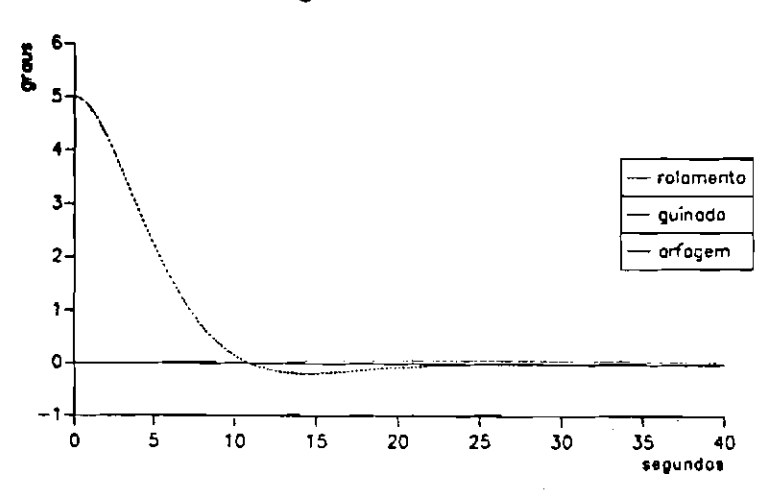

Figura 5.26: Ângulos de Atitude.  $\theta_3(0) = 5^{\circ}$ 

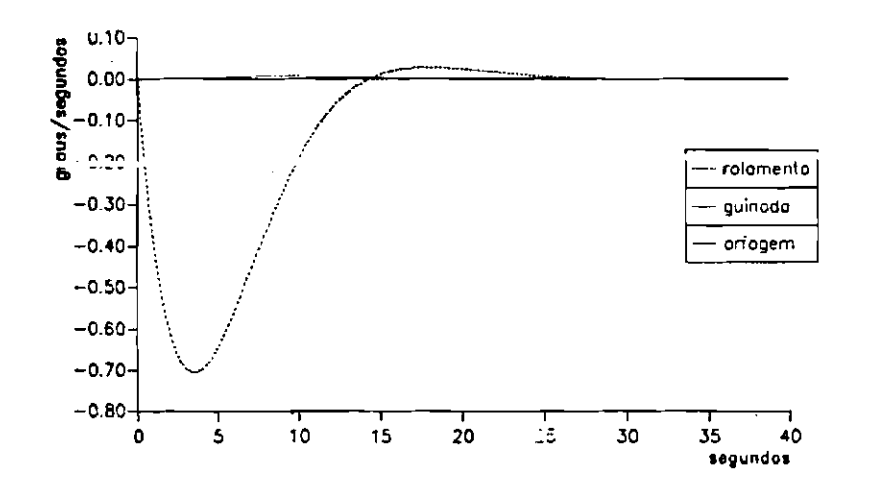

Figura 5.27: Taxas de Variação dos Ângulos de Atitude.  $\theta_3(0) = 5^{\circ}$ 

Note que, perturbações no ângulo de rolamento não propiciam o aparecimento de qualquer espécie de acoplamento perceptível entre as variáveis do sistema. O movimento do painel superior (Figura (5.28)) é controlado, decaindo em cerca de 15 s, permanecendo um movimento oscilatório residual não amortecido de amplitude desprezável. A Figura (5.30) mostra uma certa exigência na capacidade de acclerar e desacelar rapidamente o rotor em rolamento. Mais uma vez, tanto o torque quanto a velocidade de rotação do rotor estão dentro de limites aceitáveis.

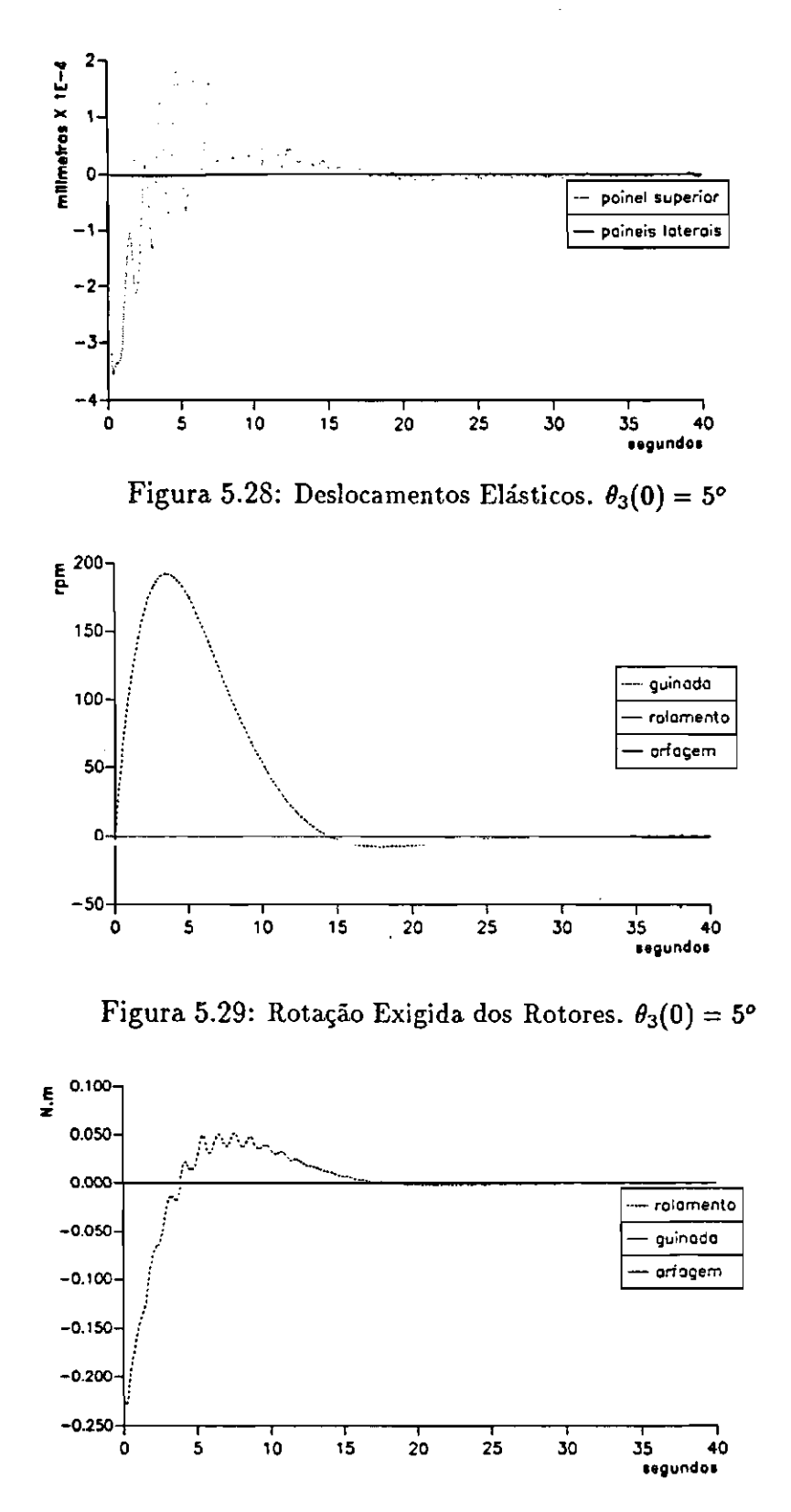

Figura 5.30: Torques Atuantes no Satélite.  $\theta_3(0) = 5^\circ$ 

## Sequência 04: Condição Inicial na Extremidade dos Painéis Laterais

A próxima sequência mostra o efeito de perturbações nos painéis laterais. Estes foram submetidos a uma condição inicial de  $0.5 \times 10^{-2}$  mm em sua extremidade livre  $(\phi^1(2L_1) \cdot \zeta_1^{11}(0) = 0, 5 \times 10^{-2} \text{ mm}).$ 

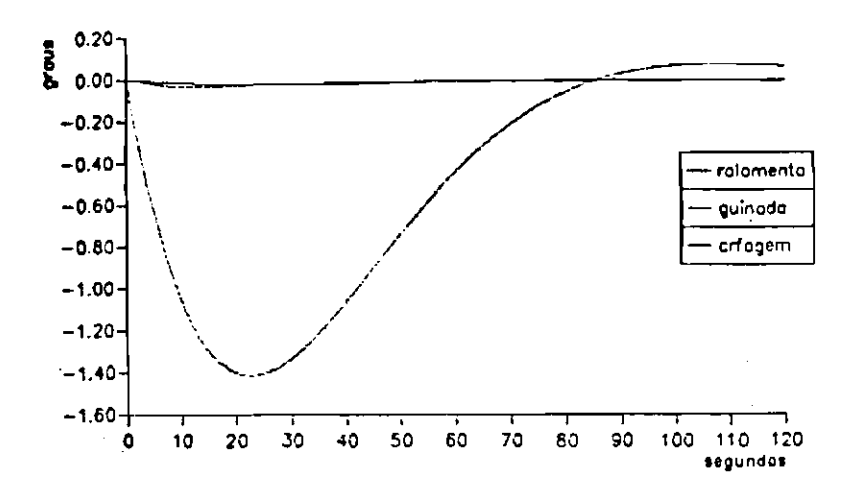

Figura 5.31: Ângulos de Atitude.  $\phi^1(2L_1) \cdot \zeta_1^{11}(0) = 0, 5 \times 10^{-2}$  mm

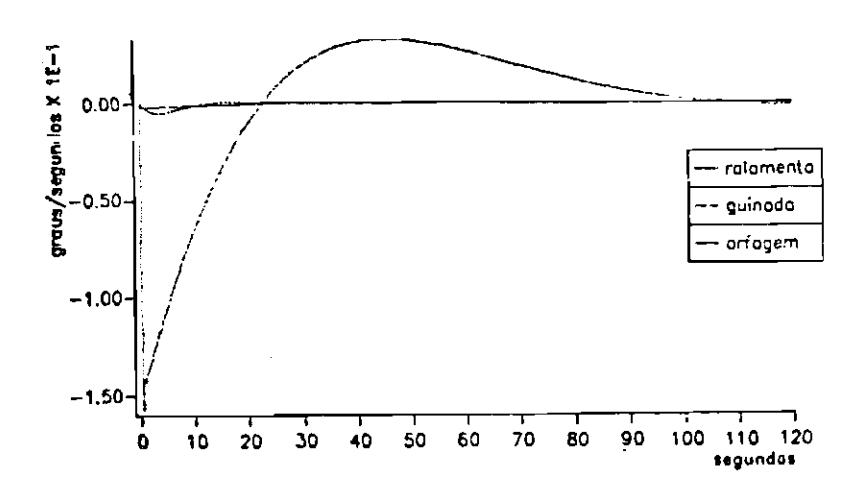

Figura 5.32: Taxas de Variação - Ângulos de Atitude.  $\phi^1(2L_1) \cdot \zeta_1^{11}(0) = 5 \times 10^{-3}$  mm

Os gráficos das Figuras (5.31) e (5.32), mostram que o movimento de atitude induzido pelos painéis laterais é controlado, sendo que o ângulo de guinada decai em cerca de 120 s. Os movimentos induzidos nos ângulos de arfagem e rolamento, de intensidade bem menor, decaem mais rapidamente. A Figura (5.33), mostra que o movimento dos painéis laterais é controlado, caindo a aproximadamente zero em 1 s! O comportamento dos deslocamentos elásticos no intervalo de tempo [1,120] s, por ter amplitude muito menor, foram plotados em separado no gráfico da Figura (5.34).

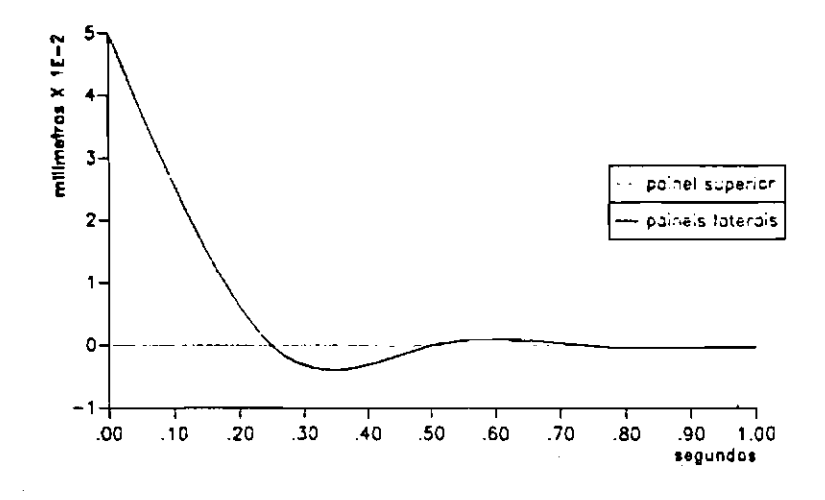

Figura 5.33: Deslocamentos Elásticos em  $[0,1]$  s.  $\phi^1(2L_1)\cdot \zeta_1^{11}(0) = 0.5 \times 10^{-2}$  mm

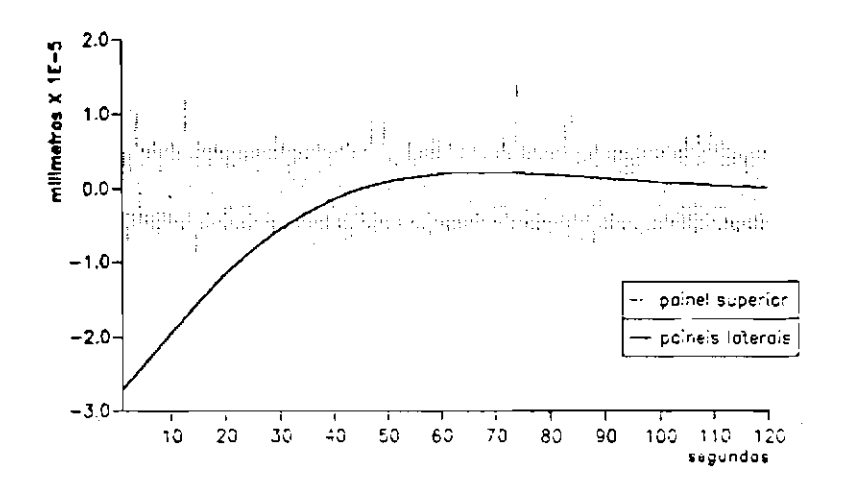

Figura 5.34: Deslocamentos Elásticos em [1,120] s.  $\phi^1(2L_1)\cdot \zeta_1^{11}(0) = 0.5 \times 10^{-2}$  mm

Observe que mais uma vez pode ser identificado o movimento vibratório residual não amortecido no painel superior, resultado da interação entre este e o rotor em rolamento. Nota-se também que o movimento dos painéis laterais vai a zero no restante do tempo.

As Figuras (5.35) e (5.36), mostram a exigência sobre os atuadores. Pode-se notar que a rotação máxima exigida dos rotores é menor que  $3 \times 10^{+3}$  rpm, ficando assim dentro de limites aceitáveis. Observe porém, que para controlar uma perturbação da ordem de 10<sup>-2</sup> mm, nos painéis laterais foi requerido um torque máximo maior que 0,3 N.m. Assim, conclui-se que a exigência imposta sobre os atuadores no controle dos deslocamentos elásticos, foi exagerada.

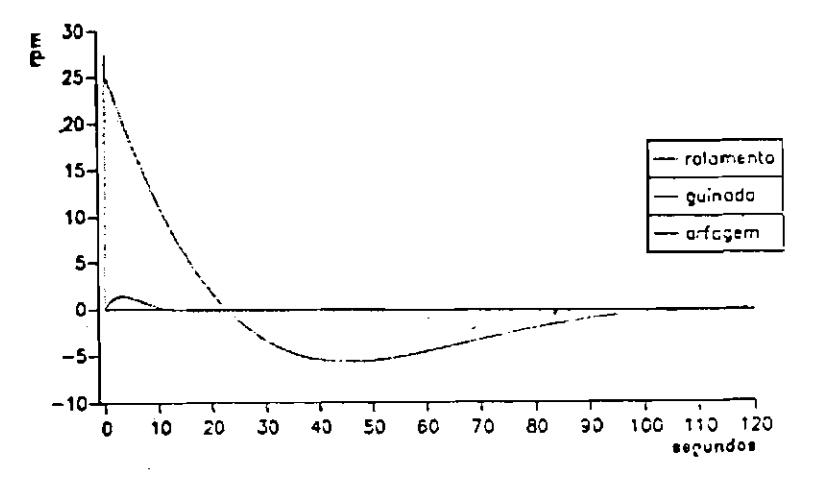

Figura 5.35: Rotação Exigida dos Rotores.  $\phi^1(2L_1) \cdot \zeta_1^{11}(0) = 0, 5 \times 10^{-2}$  mm

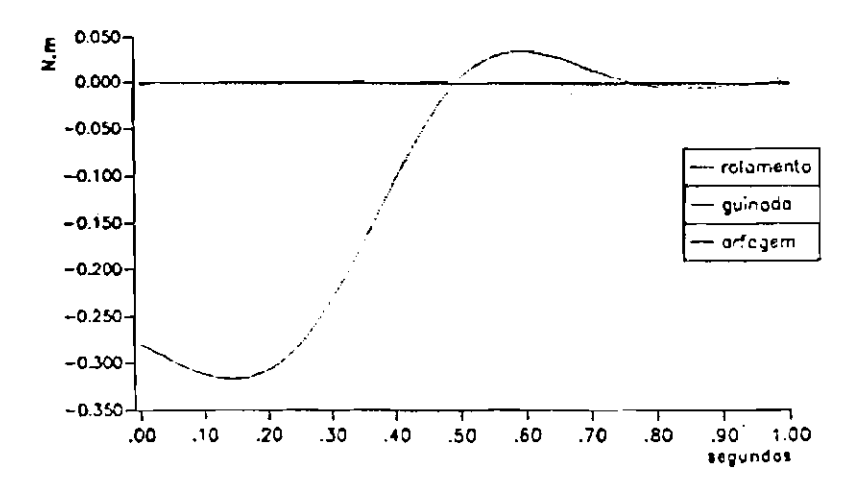

Figura 5.36: Torques Atuantes no Satélite em [0, 1] s.  $\phi^1(2L_1) \cdot \zeta_1^{11}(0) = 0, 5 \times 10^{-2}$  mm

A Figura (5.37), mostra o comportamento do torque requerido no intervalo de tempo [1, 120] s.

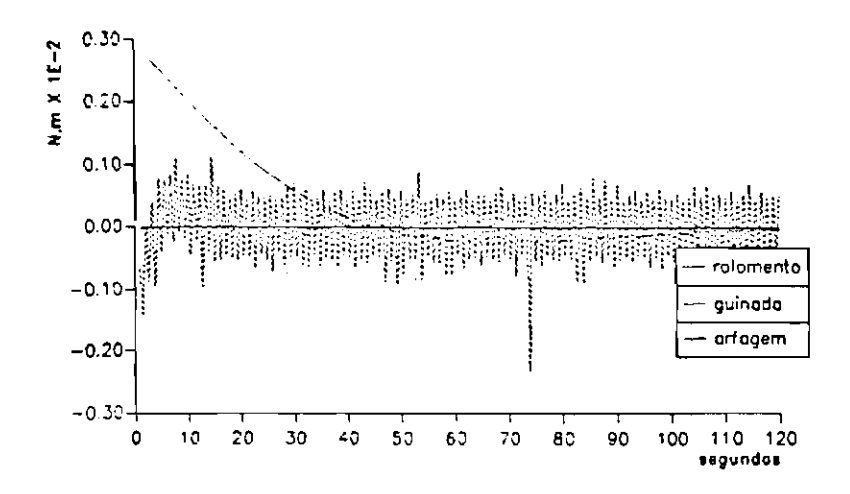

Figura 5.37: Torques Atuantes no Satélite em [1, 120] s.  $\phi^1(2L_1)\cdot \zeta_1^{11}(0) = 5 \times 10^{-3}$  mm

A figura anterior revela que, enquanto não é exigido nenhum torque em arfagem a partir de 1 s e o torque em guinada vai a zero, em rolamento, mostrando mais uma vez a interação com painel superior, vê-se uma ação contínua e de caráter periódico do rotor colocado neste eixo.

## Sequência 05: Condição Inicial na Extremidade do Painel Superior

A próxima sequência mostra o efeito de perturbações no painel superior. Este foi submetido a uma condição inicial de  $0.5 \times 10^{-4}$  mm em sua extremidade livre  $(\phi^1(2L_1) \cdot \zeta_2^{11}(0) = 0.5 \times 10^{-2} \text{ mm}).$ 

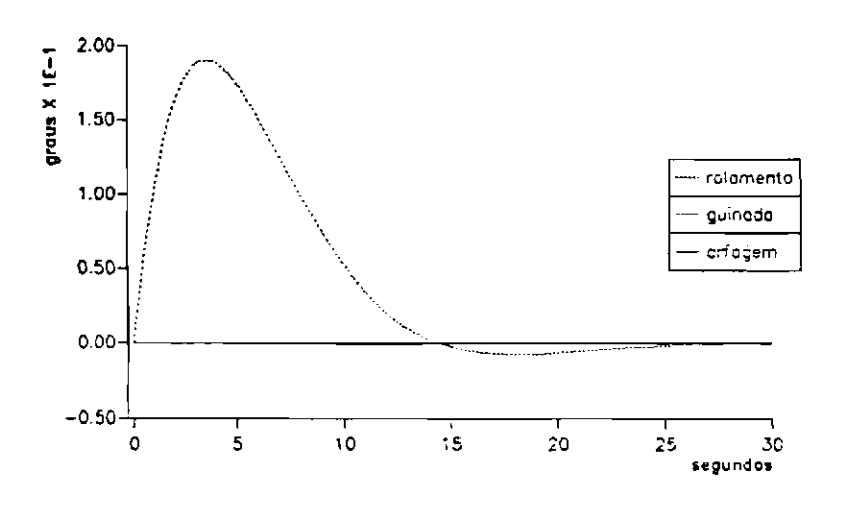

Figura 5.38: Ângulos de Atitude.  $\phi^1(2L_1) \cdot \zeta_2^{11}(0) = 0.5 \times 10^{-2}$  mm

Pelas Figuras (5.38) e (5.39), vê-se que o movimento induzido em rolamento, com amplitude máxima de aproximadamente 0.17 graus (bem maior que a os demais), é controlado e vai a zero em cerca de 30 s.

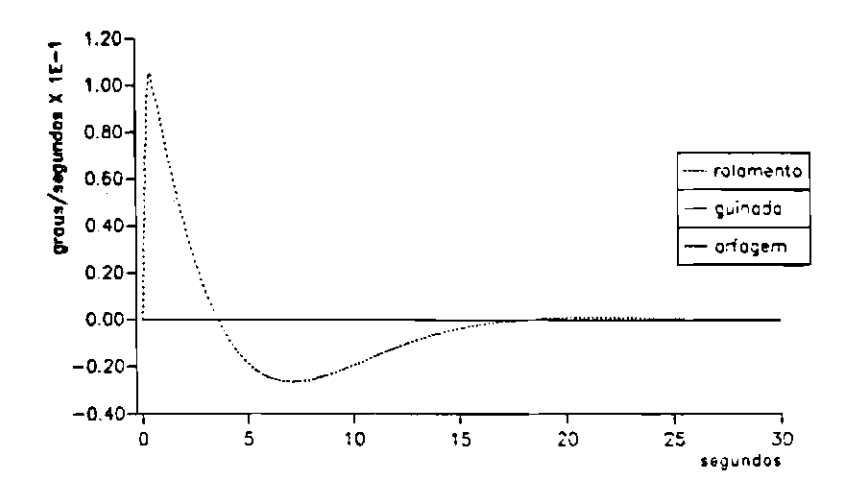

Figura 5.39: Taxas de Variação - Ângulos de Atitude.  $\phi^1(2L_1)\cdot \zeta_2^{11}(0) = 5 \times 10^{-3}$  mm

A Figura (5.40), mostra em separado o comportamento dos ângulos de atitude de arfagem e guinada.

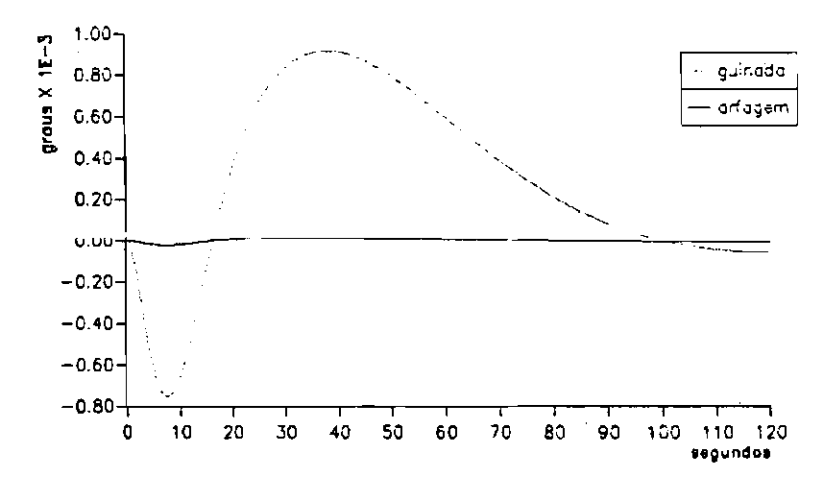

Figura 5.40: Ângulos de Arfagem e Guinada.  $\phi^1(2L_1)\cdot \zeta_2^{11}(0) = 0.5 \times 10^{-2}$  mm

Pode-se concluir pela Figura (5.40) que não há movimento perceptível induzido no ângulo de Arfagem, e o movimento induzido no ângulo de Guinada tem amplitude máxima inferior a 1×10<sup>-3</sup> graus, indo a zero em 120 s.

A Figura (5.41) mostra os deslocamentos elásticos durante o primeiro segundo de atuação do controle.

Conclui-se através da observação da Figura (5.41) que em menos de um segundo, a atuação do controle leva a vibração do painel superior a níveis desprezáveis, sendo que não constata-se indução perceptível de movimentos elásticos nos painéis laterais. A Figura (5.42) mostra o comportamento do deslocamento

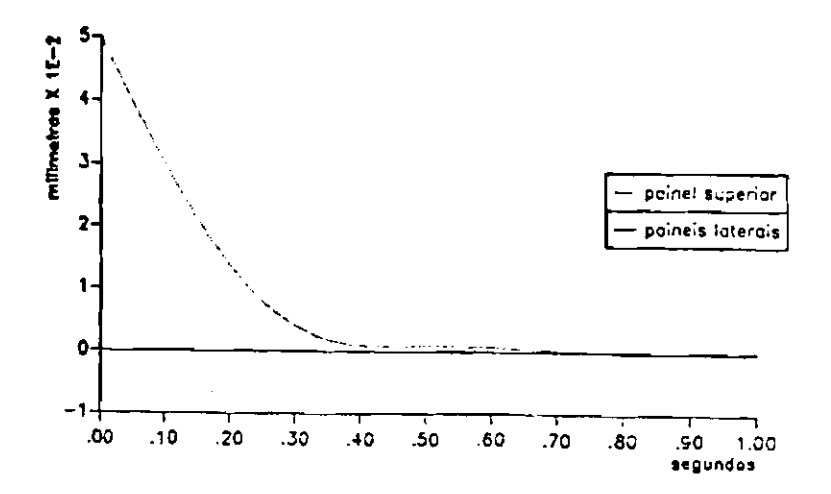

Figura 5.41: Deslocamentos Elásticos em [0, 1] s.  $\phi^1(2L_1) \cdot \zeta_2^{11}(0) = 0, 5 \times 10^{-2}$  mm

elástico do painel superior no intervalo de tempo [1,50] s.

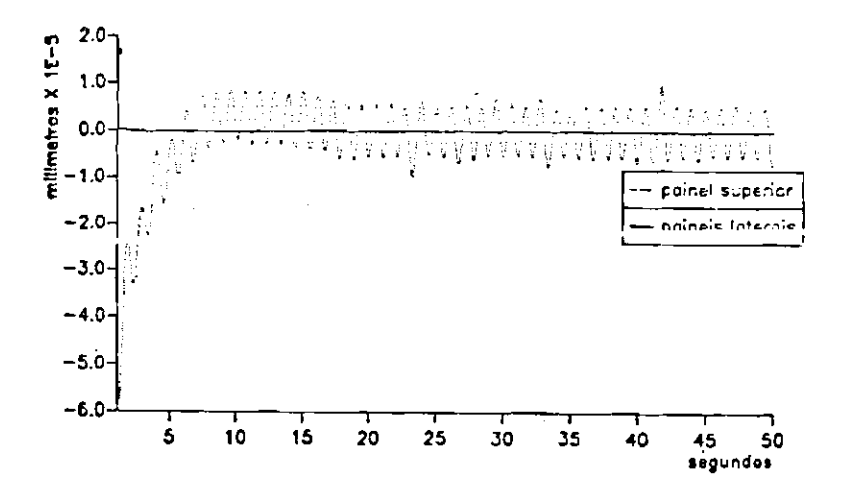

Figura 5.42: Deslocamentos Elásticos em [1,50] s.  $\phi^1(2L_1) \cdot \zeta_2^{11}(0) = 0, 5 \times 10^{-2}$  mm

Outra vez pode ser verificado o movimento oscilatório não amortecido de amplitude aproximada  $1 \times 10^{-5}$  na extremidade do painel superior.

A Figura (5.43) mostra a exigência de rotação sobre os rotores.

As Figuras (5.44) e (5.45), mostram os torques necessários nos intervalos de tempo  $[0,1]$  s e  $[1,50]$  s, respectivamente.

Nota-se novamente, que para controlar o sistema sujeito a uma condição inicial no painel superior da ordem de 10<sup>-2</sup> mm, o torque máximo requerido foi superior ao limite estabelecido, indicando que há uma exigência de atuação sobre este painel foi exagerada.

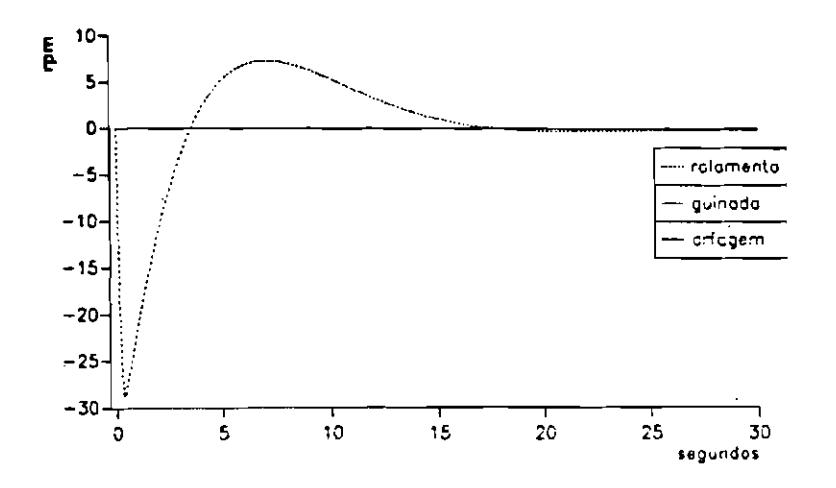

Figura 5.43: Rotação Exigida dos Rotores.  $\phi^1(2L_1)\cdot \zeta_2^{11}(0) = 0.5 \times 10^{-2}$  mm

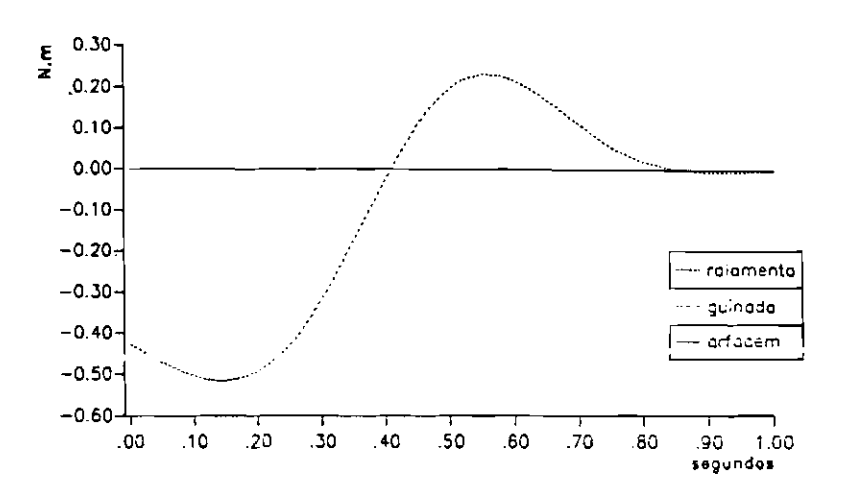

Figura 5.44: Torques Atuantes no Satélite em  $[0,1]$  s.  $\phi^1(2L_1)\cdot \zeta_2^{11}(0) = 0.5 \times 10^{-2}$  mm

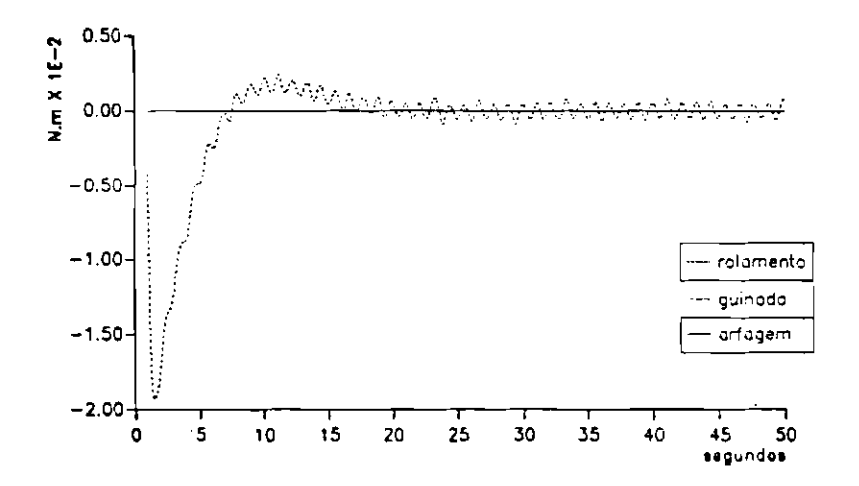

Figura 5.45: Torques Atuantes no Satélite [1, 50] s.  $\phi^1(2L_1) \cdot \zeta_2^{11}(0) = 0.5 \times 10^{-2}$  mm

Pela Figura (5.45), vê-se que persiste a oscilação não amortecida no painel superior, devida à interação entre este painel e o rotor em rolamento.

A correção da oscilação não amortecida verificada no painel superior, resultado da interação entre entre este e o rotor em rolamento, deve levar em consideração a modelagem e a malha de controle dos rotores. Isto porém, não foi objeto de estudo neste trabalho.

# Capítulo 6

# Conclusões e Comentários

#### Conclusões  $6.1$

Este trabalho teve por objetivos:

- 1. A apresentação de um procedimento que sistematizasse a obtenção computacional do modelo matemático do movimento de atitude de satélites artificiais, contendo painéis solares flexíveis e extensíveis, e rotores para controle ativo de atitude.
- 2. O desenvolvimento de um software constituído por manipuladores simbólicos para obtenção das equações do movimento para algumas configurações específicas.
- 3. A análise da fase transitória de abertura dos painéis solares.
- 4. A implementação de uma lei controle por realimentação de estado que, levando em conta o movimento elástico dos painéis, atuasse simultaneamente no movimento de atitude e nos deslocamentos elásticos dos painéis.

Tendo em vista os resultados obtidos, conclui-se que:

- 1. Foi apresentado um procedimento que sistematiza a obtenção computacional do modelo matématico que descreve o movimento de atitude para a classe de veículos em consideração. Isto foi feito utilizando-se abordagem Lagrangiana e o Método dos Modos Admitidos para a discretização espacial dos deslocamentos elásticos.
- 2. Utilizando-se o manipulador simbólico Reduce, foi desenvolvido um software para a obtenção computacional das equações do movimento de satélites cujo núcleo tem a forma de um prisma reto de base retangular, contendo um número qualquer de painéis solares e de rotores, posicionados em qualquer parte. Existem algumas restrições quanto ao seu uso, discutidas mais adiante.
- 3. Foi analisada a fase transitória de abertura dos painéis, incluindo-se, para o satélite-exemplo estudado, o impacto entre estes e o núcleo do veículo no instante final da abertura. Para esta fase foram apresentados os gráficos da evolução da diádica de inércia ao longo do tempo e o movimento induzido sobre atitude pelo desdobramento dos painéis. Foi obtido ainda o vetor de estado no instante inicial do desdobramento dos painéis para que, ao final da fase de abertura, o satélite estivesse posicionado segundo sua atitude nominal.
- 4. Com relação à fase posterior a da abertura dos painéis solares, pode se dizer que:
	- (a) Para o sistema original contendo painéis completamente abertos e flexíveis, foram obtidas as equações linearizadas do movimento com o auxílio do Sistema de Manipulação Algebrica desenvolvido. Empregando-se estas equações na simulação deste sistema, livre da ação da lei de controle (malha aberta), verificou-se quanto a flexibilidade dos painéis pode influenciar o movimento de atitude do satélite.
	- (b) Para o sistema reduzido, obtido a partir do sistema original excluindose a dinâmica dos atuadores, foi implementada, com o auxílio do algoritmo de Porter e D'Azzo (1978b), uma lei de controle baseada na técnica Eigenstructure Assignment. Devido à excelente qualidade dos resultados obtidos com relação à realocação dos autovalores em malha fehada para este sistema, a apresentação dos resultados neste caso foi considerada deenececccária, passando-se diretamente à analise do sistema original em malha fechada.
	- (c) Visando-se a validação do controlador proposto, observou-se que para o sistema original em malha fechada, a lei de controle obtida a partir do controle implementado para o sistema reduzido, atuou muito bem nos modos orbitais (com alta autoridade) e satisfatoriamente sobre os modos elásticos (com baixa autoridade), para os dados empregados. Deve ser salientado que perturbações da ordem de  $10^{-2}$  mm nos painéis exigiram mais torque do que o que podia ser fornecido. Isto revela que a exigência imposta de amortecimento das vibrações elásticas foi excessiva.

#### 6.2 Comentários

O trabalho desenvolvido apresenta diversas faces do mesmo problema: dinâmica de atitude de satélites artificiais. Alguns pontos cruciais abordados que merecem ser destacados são a modelagem do movimento de atitude e seus aspectos algébricos, e o controle dos veículos espaciais.

Com relação à manipulação algébrica, pode ser dito que o sistema desenvolvido com o auxílio do manipulador Reduce é um verdadeiro "sorvedouro de energia". Todo tempo e esforço gasto no sentido de desenvolvê-lo é altamente válido e certamente recompensador. Este sistema, ainda muito longe de ser operacional, se bem trabalhado pode se transformar numa ferramenta bastante útil à toda comunidade envolvida na àrea espacial.

A implementação computacional feita para o algoritmo de Porter e D'Azzo (1978b), utiliza o princípio do Método de Eliminação de Gauss, com aritmética de complexos em precisão simples. É possível que esta idéia possa ainda ser bem aproveitada, tentando-se fazer com que os autovetores obtidos em malha fechada fiquem mais "próximos" dos autovetores selecionados (pretendidos).

Neste contexto, talvez seja interessante apontar algumas das contribuições deste trabalho:

- . Na parte de modelamento do problema, deve ser citado o fato de que, em nenhum instante, foi desprezada a influência exercida pelo movimento do centro de massa instantâneo. Sua consideração levou ao "estranho" termo quadrático negativo da expressão (2.6), na seção 2.3, do Capítulo 2. Este termo dá origem à elementos posicionados na diagonal das matrizes de massa e de rigidez generalizadas (expressões (4.16) e (4.19)), formados pela diferença entre certas parcelas. Foi demonstrado (Apêndice F) que, apesar desta diferença, quando considerados apenas o 1<sup>0</sup> modo de flexão e de torção do painel, estes elementos são sempre positivos.
- · Na parte algébrica associada ao modelamento do problema, o Sistema de Manipulação Algébrica desenvolvido, além da confiabilidade nas equações obtidas, propicia uma economia fantástica de tempo ao dinamicista.
- Com relação à modelagem, ainda é preciso citar que foram considerados, para o satélite-exemplo estudado, os impactos entre os painéis e o núcleo do veículo, no instante final da fase de abertura.
- Na parte de controle, apesar da "filosofia" utilizada ser bastante conhecida (desacoplamento da dinâmica dos atuadores do resto do sistema), a "forma" com que ela foi empregada é bastante peculiar. Neste sentido, destacam-se a elaboração da matriz de reações (veja expressão (3.20), seção 3.5.2, Capítulo 3), e a exigência imposta sobre os atuadores como mostra a expressão (3.22).

Muito do que foi feito neste trabalho pode ser extendido. Neste sentido, a seguir serão apresentadas algumas sugestões para investigação futura.

A princípio, com relação ao Sistema de Manipulação Algébrica, talvez mais que sua generalização, seja importante descobrir uma forma inteligente de organização da informação a ser manipulada. Feito isto, algumas alterações devem ser introduzidas para que ele possa ser utilizado em configurações que tenham base e painéis solares com formas diferentes das adotadas. A possibilidade de existência simultânea de painéis abertos flexíveis e painéis em desdobramento deve ser levada em consideração. Qutra generalização interessante é a introdução de desbalanceamentos nos rotores visando o estudo do efeito jitter (Fonseca (1989)), assim como novos tipos de apêndices.

Ainda com relação ao SMA, outras formas de descrição do veículo devem ser procuradas, com o objetivo de diminuir a quantidade de *dados* requerida. No cálculo das equações linearizadas, pode ser desenvolvido, com o auxílio de programas em Fortran, um módulo capaz de obter numericamente o ponto de equilíbrio para a linearização.

Com relação à fase de abertura dos painéis solares, seria interessante considerar-se os ângulos de abertura como coordenadas generalizadas a fim de se estudar a intensidade dos acoplamentos dinâmicos entre estes e as demais coordenadas do sistema. Isto poderia ser útil na elaboração de novas expressões para os históricos de abertura admitidos conhecidos. Talvez seja importante introduzirse os impactos do final da fase de abertura diretamente na função Lagrangiana, utilizando-se a teoria de distribuições no princípio do trabalho virtual. Ainda neste sentido, uma análise cuidadosa deve ser feita para determinar-se exatamente qual é a influência destes impactos no movimento de abertura de outros painéis.

Com relação ao sistema original em malha aberta, poderiam ser feitas simulações som a ação do gradicato de gravidade a fim de verificar o ordem de grandeza de sua influência no movimento de atitude.

Com relação ao esquema de controle proposto, a validação do controlador poderia ser feita contra as equações não linearizadas do sistema original, envolvendo forças externas de origem não conservativa como arrasto atmosférico e pressão de radiação solar. Pode-se ainda pensar em aprimorar a implementação computacional feita para a técnica Eigenstructure Assignment, de forma a obter-se autovetores mais "próximos" aos selecionados.

Outro motivo de investigação, é a extensão do resultado apresentado no Apêndice F, o qual valida as matrizes de massa e de rigidez generalizadas. "Como se escreveria este resultado para outros modos de flexão e torção tomados na aplicação do Método dos Modos Admitidos?"

A correção das oscilações não amortecidas verificadas, resultado da interação entre paineis e rotores, deve levar em conta não só a modelagem do comportamento dinâmico dos rotores, como também a malha interna de controle. Estes também, sem dúvida, são temas importantes e que devem ser pesquisados.

# Referências Bibliográficas

- ANDRY, A.N.; SHAPIRO, E.Y.; CHUNG, J.C. Eigenstreture Assignment for Linear Systems. IEEE Transactions on Automatic Control,  $AES - 19(5)$ :711-729, Sept. 1983.
- APKARIAN, P.R. Comando Modal e Robustez de Sistemas Multivariacionais Notas de curso. São José dos Campos, Instituto de Fomento e Coordenação Industrial-CTA, 1989.
- BURROWS, S.P.; PATTON, R.J. Robust Eigenstructure Assignment for Flight Control Using the CTRL-C Design Package. AIAA Journal, pp. 1489-1494, 1989.
- CHEN, C.T. Introduction to Linear Sistem Theory. New York, Holt, Rineart and Winston, 1970.
- CHERCHAS, D.B. Dynamics of Spin-Stabilized Satellites During Extension of Long Fiexible Boom. Journal of Spacecraft and Rockets, 8(7):802-804, **July 1971.**
- CHERCHAS, D.B.; GOSSAIN, D.M. Dynamics of a Flexible Solar Array During Deployment from Spinning Spacecraft. CASI Transactions, 7:10-18, July 1974.
- CLOUTIER, G.J. Dynamics of Deployment of Extendible Booms from Spinning Space Vehicles. Journal of Spacecraft and Rockets, 5(5):547-552, May 1968.
- DAVISON, E.J. On Pole Assignment in Linear Systems with Incomplete State Feedback. IEEE Transactions on Automatic Control, AC - 15:348-351, June 1970.
- DAVISON, E.J.; CHATTERJEE, R. A Note on Pole Assignment in Linear Systems with Incomplete State Feedback. IEEE Transactions on Automa*tic Control*,  $AC - 16:98-99$ , Feb. 1971.
- DAVISON, E.J.; CHOW, S.G. An Algorithm for the Assignment of Closed Loop Poles Using Output Feedback in Large Linear Multivariable Systems. IEEE Transactions on Automatic Control, AC - 18:74-75, Feb. 1973.
- ETKIN, B.; HUGHES, P.C. Explanation of the Anomalous Spin Behavior of Satellites with Long Flexible Antennae. Journal of Spacecraft and Rockets,  $4(9):1139-1145$  Sept. 1967.
- FAHMY, M.M.; O'REILLY, J. On Eigenstructure Assignment in Linear Multivariable Systems. IEEE Transactions on Automatic Control,  $AC - 27(3):691-693$ , June 1982.
- FERREIRA, D.L. Análise do Problema de Captura de um Satélite Estabilizado por Gradiente de Gravidade com Mastro Extensível Durante e Após a Fase de Esticamento. Dissertação de Mestrado em Ciência Espacial. São José dos Campos, INPE, Julho 1984. (INPE-3321-TDL/181).
- FONSECA, I.M. Estudo do "Jitter" na Atitude de um Satélite Artificial com Painéis Flexíveis Estabilizado por Rotação Dual. São José dos Campos, INPE, Dezembro 1989. (INPE-4744-PRE/1418).
- GOLUB, G.; VAN LOAN, C. Matrix Computations. North Oxford Academic, 1983.
- FORTRAN Reference Manual. Michigan, Burroughs Corporation, 1985.
- HEARN, A.C. Reduce User's Manual. California, The RAND Corporation, 1987.
- HOFFMAN, R.; KUNZE, R. Algebra Linear. Rio de Janeiro, Livros Técnicos e Científicos Editora S.A., 1979.
- HONIC, C.S. Analize Punctonul e Aplicações. São Paulo, Publicações do Instituto de Matemática e Estatística da Universidade de São Paulo, 1970.
- HOUPIS, C.; D'AZZO, J.J. Linear Control System Analysis and Design. McGraw-Hill Book, 1981.
- HUGHES, P.C. Recent Advances in the Attitude Dynamics of Spacecraft with Flexible Solar Arrays. Canadian Aeronautics and Space Journal, 19(4):165-171, April 1973a.
- HUGHES, P.C. Spacecraft Attitude Dynamics. John Wiley & Sons, 1986.
- HUGHES, P.C.; FUNG, J.C. Liapounov Stability of Spinning Satellites with Long Flexible Appendages. Celestial Mechanics, 4: 295-308, 1971.
- HUGHES, P.C.; NGUYEN, K. Oscillations of a Spinning Satellite Due to Small Deflections of Its Dipole Antennae. Trans. Japan Soc. Aero. Space Sci.,  $16(32):113-128$ , 1973b.
- IBRAHIM, A.E.; MISRA, A.K. Attitude Dynamics of a Satellite During Deployment of Large Plate-Type Structures. Journal of Guidance, Control and Dynamics, 5(5):442-447, Sept. Oct. 1982.
- IMSL LIBRARY Fortran Subroutines for Mathematics and Statistics. Texas, IMSL Inc., 1984. Vol. 1 a 4.
- JUANG, J.N.; BALAS, M.J. Dynamics and Control of Large Spinning Spacecraft. The Journal of Astronautical Sciences, 28(1):31-48, Jan.- March 1980.
- JUNKINS, J.L.; TURNER, J.D. Optimal Spacecraft Rotational Maneuvers. New York, Elsevier Science Publishing Company Inc., 1986.
- KAPLAN, M.H. Modern Spacecraft Dynamics & Control. USA, John Wiley & Sons Inc., 1973.
- KIMURA, H. Pole Assignment by Gain Output Feedback. IEEE Transactions on Automatic Control,  $AC - 20(4):509-516$ , Aug. 1975.
- KLEIN G.; MOORE, B.C. Eingenvalue-Generalized Eigenvector Assingnment with State Feedback. IEEE Transactions on Automatic Control,  $AC - 22:140-141$ , Feb. 1977.
- KWAKERNAAK, H.; SIVAN, R. Linear Optimal Control Systems. New York, Wiley-Iterscience, 1972.
- LANCZOS, C. The Variational Principles of Mechanics. Toronto, Toronto University Press, 1949.
- LANG, W.; HONEYCUTT, G.H. Simulation of Deployment Dynamics of Spinning Spacecraft. Washington, D.C. NASA, 1967. (NASA TN-D-4074).
- LEISSA, A.W. Vibration of Plates Washington, D.C. NASA, 1969, p.331-353.  $(NASA SP-160)$
- LIKINS, P.W.; WIRSCHING, P.H. Use of Synthetic Modes in Hybrid Coordinate Dynamic Analysis. AIAA Journal, 6(10):1867-1872, Oct. 1968.
- LIKINS, P.W.; BARBERA, F.J. Mathematical Modeling of Spinning Elastic Bodies for Modal Analysis.  $AIAA$  Journal,  $11(9):1251-1253$ , 1973.
- LIKINS, P.W.; FLEISCHER, G.E. Results of Flexible Spacecraft Attitude Control Studies Utilizing Hybrid Coordinates. Journal of Spacecraft and Rockets, 8(3):264-273, March 1971.
- LIKINS, P.W.; OHKAMI, Y.; WONG, C. Appendage Modal Coordinate Truncation Criteria in Hybrid Coordinate Dynamic Analysis. Journal of Spacecraft and Rockets, 13(10):611-617, Oct. 1976.
- LINDBERG Jr., R.E.; LONGMAN, R.W. On the Number and Placement of Actuators for Independent Modal Space Control. Journal of Guidance, Control and Dynamics, 7(2):215-221, March-April 1984.
- LOURENÇAO, P.T.M. Análise de Estabilidade Dinâmica de um Satélite com Mastro Flexível Utilizando o Método Direto de Liapunov. Dissertação de Mestrado em Engenharia Aeronáutica. São José dos Campos, ITA, Maio 1981.
- LOVE, A.E.H. A Treatise on the Mathematical Theory of Elasticity. London, Cambridge University Press, 1934, p.97. (4 e.)
- MacLANE, S.; BIRKHOF, G. Algebra. New York, MacMillan, 1968.
- MEIROVITCH, L. Attitude Stability of an Elastic Body of Revolution in Space. The Journal of Astronautical Sciences,  $g(7)$ : 110-113, 1961.
- MEIROVITCH, L. On the High-Spin Motion of a Satellite Containing Elastic Parts. Journal of Spacecraft, 3(11):1597-1602, 1966.
- MEIROVITCH, L. Analitical Methods in Vibrations. New York, McMillan, 1967.
- MEIROVITCH, L. Stability of a Spinning Body Containing Elastic Parts via Liapunov's Direct Method. AIAA Journal, 8(7):1193-1200, July 1970a.
- MEIROVITCH, L. Methods of Analytical Dynamics. New York, McGraw-Hill Book, 1970b.
- MEIROVITCH, L. A Method for the Liapunov Stability Analysis of a Force-Free Hybrid Dynamical Systems. AIAA Journal, 9(9):1695-1701, Sept. 1971.
- MEIROVITCH, L. Liapounov Stability Analysis of Hybrid Dynamical Sistems with Multi-elastic Domains. Journal of Non-linear Mechanics, 7:425-443, 1972.
- MEIROVITOH, L., CALICO, R.A. A Comparative Study of Stability Rections for Flexible Satellites.  $AIAA$  Journal,  $11(1):91-98$ , Jan. 1973.
- MEIROVITCH, L. A New Method of Solution of the Eigenvalue Problem for Giroscopic Systems. AIAA Journal, 12(10):1337-1342, Oct. 1974.
- MEIROVITCH, L. Elements of Vibration Analysis. Tokio, McGraw-Hill Kogakusha, 1975a.
- MEIROVITCH, L. A Modal Analysis for the Response of Structures Rotating in Space. Journal of Applied Mechanics, 42:446-450, June 1975b.
- MEIROVITCH, L. A Stationary Principle for the Eigenvalue Problem for Rotating Structures. AIAA Journal, 14(10):1387-1394, Oct. 1976.
- MEIROVITCH, L.; JUANG, J.N. Natural Modes of Oscillation of Rotating Flexible Structures About a Nontrivial Equilibrium. Journal of Spacecrafts and Rockets, 13:35-44, 1976.
- MEIROVITCH, L. Control of Spinning Flexible Spacecraft by Modal Syntesis. Acta Astronautica, 4:985-1010, 1977.
- MEIROVITCH, L.; SHENHAR, J. Control of Large Flexible Spacecraft by Independent Modal-Space Control Method. Washington, D.C. NASA, Jan. 1984. (NASA CR-3760).
- MODI, V.J. Attitude Dynamics of Satellites with Flexible Appendages A Brief Review. Journal of Spacecraft and Rockets,  $11(11)$ :743-751, Nov. 1974.
- MODI, V.J.; IBRAHIM, A.M. A General Formulation for Librational Dynamics of Spacecraft with Deploying Appendages. Journal of Guidance, Control and Dynamics, 7(5):563-569, Sept.- Oct. 1984.
- MOORE, B.C. On the Flexibility Offered by State Feedback in Multivariable Systems Beyond Closed Loop Eingenvalue Assingnment. IEEE Transactions on Automatic Control, AC - 21:689-692, Oct. 1976.
- NOLL, R.B.; ZVARA, J.; DEYST, J.J. Effects of Structural Flexibility on Spacecraft Control Systems. Washington, D.C. NASA, April, 1969. (NASA SP-8016).
- OLIVA, W.M. Equações Diferenciais Ordinárias. São Paulo, Publicações do Instituto de Matemática e Estatística da Universidade de São Paulo, 1973.
- PORTER, B.; CROSSLEY, T.R. Modal Control- Theory and Applications. London, Taylor & Francis Ltd., 1972.
- PORTER, B.; D'AZZO J.J. Closed Loop Eingenstructure Assingnment By State Feedback in Multivariable Linear Systems. International Journal of *Control*,  $27(3):487-492$ , 1978a.
- PORTER, B.; D'AZZO J.J. Algorithm for Closed Loop Eingenstructure Assingnment By State Feedback in Multivariable Linear Systems. International Journal of Control, 27:487-492, 1978b.
- SHAH, S.L.; FISHER, D.G.; SEBORG, D.E. Eigenvalue/Eigenvector Assignment for Multivariable Systems and Further Results for Output Feedback Control. Electronics Letters, 11(16):388-389, 1975.
- SOTOMAYOR, J. Lições de Equações Diferenciais Ordinárias. Rio de Janeiro, IMPA, 1979.
- SRIDHAR, B.; LINDORFF, D.P. Pole-Placement with Constant Gain Output Feedback. International Journal of Control, 18(5):993-1003, 1973.
- SRINATHKUMAR, S. Eigenvalue/Eigenvector Assignment Using Output Feedback. IEEE Transactions on Automatic Control,  $AC - 23(1)$ :79-80, 1978.
- SRINATHKUMAR, S.; RHOTEN, R.P. Eigenvalue/Eigenvector Assignment for Multivariable Systems. Electronics Letters, 11(6):125-127, 1975.
- TIMOSHENKO, S.P.; GOODIER, J.N. Teoria da Elasticidade. Rio de Janeiro, Guanabara Dois, 1980, p.1-9, 237-239.
- THOMSON, W.T. Introduction to Space Dynamics. New York, John Wiley & Sons Inc., 1963.
- THOMSON, W.T.; REITER, G.S. Attitude Drift of Space Vehicles. The Journal of Astronautical Sciences, 7(2):29-36, 1960.
- WERTZ, J.R. Spacecraft Attitude Determination and Control. London, D. Reidel Publishing Company, 1978.
- WONHAM, W.M. On Pole Assignment in Multi-Input Controllable Linear Systems. IEEE Transactions on Automatic Control,  $AC - 12(6)$ :660-665, 1967.
# Apêndice A Energia Cinética Total

Neste apêndice apresenta-se o desenvolvimento necessário à obtenção da expressão da energia cinética do veículo.

Primeiramente é descrito o movimento do centro de massa instantâneo do veículo, C, com relação ao referencial  $\{S, \tilde{i}_s \tilde{j}_s \tilde{k}_s\}$ , definido no Capítulo 2, seção 2.2.1, através dos seus vetores de posição e de velocidade,  $\vec{R}_{sc}$  e  $\vec{R}_{sc}$ respectivamente.

Logo após, obtem-se a expressão da energia cinética de cada um dos componentes do satélite: Base, Rotores Rígidos, Painéis Solares Abertos e Painéis Solares em Desdobramento. A soma destas expressões e a utilização da definição do centro de massa instantâneo  $C$ , fornecerão a expressão procurada.

#### Movimento do Centro de Massa Instantâneo  $A.1$

A posição e a velocidade do centro de massa instantâneo  $C$  com relação ao sistema  $\{S, \vec{i}_s \vec{j}_s \vec{k}_s \}$ , são dadas respectivamente por

$$
m\vec{R}_{SC} = \sum_{j} \int_{m_{Rj}} (\vec{R}_{SR} + L_{CRj}\vec{r}_{Rj}) dm_{Rj} + \sum_{k} \int_{m_{Dk}} (\vec{R}_{SDk} + L_{CDk}\vec{r}_{Dk}) dm_{Dk} +
$$
  
+  $\int_{m_{B}} \vec{r}_{B} dm_{B} + \sum_{i} \int_{m_{Ai}} [\vec{R}_{SAi} + L_{CAi}(\vec{r}_{Ai} + \vec{e}_{Ai})] dm_{Ai}$   

$$
m\vec{R}_{SC} = \sum_{j} \vec{\omega}_{Rj} \times L_{CRj} \int_{m_{Rj}} \vec{r}_{Rj} dm_{Rj} + \sum_{k} \int_{m_{Dk}} \vec{v}_{Dk} dm_{Dk} +
$$
  
+  $\sum_{i} L_{CAi} \int_{m_{Ai}} \vec{e}_{Ai} dm_{Ai}.$  (A.1)

Observe que se  $R_i$  é o centro de massa do j-ésimo rotor, as primeiras parcelas no segundo membro de cada uma das equações resumem-se a  $\sum_j m_{_{R_J}} \tilde{R}_{_{SR_J}}$ e a  $\vec{0}$ , respectivamente.

# Energia Cinética dos Componentes  $\bf A.2$

No cálculo da energia cinética de cada componente, é utilizada a velocidade inercial de seus elementos de massa, dada pelas expressões (2.4), apresentadas no Capítulo 2, seção 2.2 - Considerações Cinemáticas.

#### Energia Cinética da Base  $A.2.1$

Seja

$$
T_B = \frac{1}{2} \int_{m_B} \vec{V}_B \cdot \vec{V}_B \, dm_B \,,
$$

onde  $\vec{V}_B = \vec{V}_c - \vec{R}_{sc} + \vec{\omega}_c \times (\vec{r}_B - \vec{R}_{sc}).$ 

O desenvovimento da expressão anterior fornece

$$
T_B = \frac{m_B}{2} \|\vec{V}_C\|^2 + \frac{m_B}{2} \|\vec{R}_{sc}\|^2 + \frac{1}{2} \vec{\omega}_C^T \overline{\vec{J}_B} \vec{\omega}_C +
$$
  
\n
$$
- m_B \vec{V}_C \cdot \vec{R}_{sc} + \vec{V}_C \cdot \vec{\omega}_C \times f_{m_B} (\vec{r}_B - \vec{R}_{sc}) dm_B +
$$
  
\n
$$
- \vec{R}_{sc} \cdot \vec{\omega}_C \times f_{m_B} (\vec{r}_B - \vec{R}_{sc}) dm_B,
$$
  
\n(A.2)

onde  $\overline{\overline{J}_{B}^{\overline{C}}} = \int_{m_{B}} ||\vec{r}_{B} - \vec{R}_{SC}||^{2} \overline{\overline{1}} - [\vec{r}_{B} - \vec{R}_{SC}][\vec{r}_{B} - \vec{R}_{SC}] dm_{B}$ , é a diádica de inércia da base com relação ao ponto C, escrita no referencial  $\{C, \vec{i}_c, \vec{j}_c, \vec{k}_c\}$ , e  $\overline{\overline{1}}$  é a diádica unitária neste referencial.

#### Energia Cinética dos Rotores  $A.2.2$

Seja

$$
T_{\scriptscriptstyle R} = \frac{1}{2} \sum_{j} \int_{m_{\scriptscriptstyle R j}} \vec{V}_{\scriptscriptstyle R j} \cdot \vec{V}_{\scriptscriptstyle R j} \, dm_{\scriptscriptstyle R j} \,,
$$

onde  $\vec{V}_{R_j} = \vec{V}_c - \vec{R}_{sc} + \vec{\omega}_c \times (\vec{R}_{SRj} + L_{CRj}\vec{r}_{Rj} - \vec{R}_{sc}) + \vec{\omega}_{Rj} \times L_{CRj}\vec{r}_{Rj}$ .

O desenvolvimento da expressão anterior fornece.

Seção A.2 - Energia Cinética dos Componentes

$$
T_{R} = \sum_{j} \{\frac{m_{R_{j}}}{2} ||\vec{V}_{C}||^{2} + \frac{m_{R_{j}}}{2} ||\dot{\vec{R}}_{SC}||^{2} + \frac{1}{2} \vec{\omega}_{C}^{T} \overline{\vec{J}_{R_{j}}^{C}} \vec{\omega}_{C} + \frac{1}{2} \vec{\omega}_{R_{j}}^{T} \overline{\vec{J}_{R_{j}}^{R}} \vec{\omega}_{R_{j}} +
$$
  
\n
$$
- m_{R_{j}} \vec{V}_{C} \cdot \vec{R}_{SC} + \vec{V}_{C} \cdot \vec{\omega}_{C} \times \int_{m_{R_{j}}} (\vec{R}_{SR_{j}} + L_{CR_{j}} \vec{r}_{R_{j}} - \vec{R}_{SC}) dm_{R_{j}} +
$$
  
\n
$$
+ \vec{V}_{C} \cdot \vec{\omega}_{R_{j}} \times L_{CR_{j}} \int_{m_{R_{j}}} \vec{r}_{R_{j}} dm_{R_{j}} - \vec{R}_{SC} \cdot \vec{\omega}_{R_{j}} \times L_{CR_{j}} \int_{m_{R_{j}}} \vec{r}_{R_{j}} dm_{R_{j}} +
$$
  
\n
$$
- \vec{R}_{SC} \cdot \vec{\omega}_{C} \times \int_{m_{R_{j}}} (\vec{R}_{SR_{j}} + L_{CR_{j}} \vec{r}_{R_{j}} - \vec{R}_{SC}) dm_{R_{j}} +
$$
  
\n
$$
+ \int_{m_{R_{j}}} [\vec{\omega}_{R_{j}} \times L_{CR_{j}} \vec{r}_{R_{j}}] \cdot [\vec{\omega}_{C} \times \int_{m_{R_{j}}} (\vec{R}_{SR_{j}} + L_{CR_{j}} \vec{r}_{R_{j}} - \vec{R}_{SC})] dm_{R_{j}} \},
$$
  
de

ond

$$
\overline{\overline{j_{Rj}^{c}}} = \int_{m_{Rj}} ||\vec{R}_{SRj} + L_{CRj}\vec{r}_{Rj} - \vec{R}_{SC}||^{2} \overline{\mathbf{1}} - [\vec{R}_{SRj} + L_{CRj}\vec{r}_{Rj} - \vec{R}_{SC}][\vec{R}_{SRj} + L_{CRj}\vec{r}_{Rj} - \vec{R}_{SC}] dm_{Rj}
$$

é a diádica de inércia do j-ésimo rotor com relação ao ponto  $C$ , e

$$
\overline{\overline{J_{Rj}^{Rj}}} = \int_{m_{Rj}} \| L_{CRj} \vec{r}_{Rj} \|^2 \overline{\overline{1}} - [L_{CRj} \vec{r}_{Rj}] [L_{CRj} \vec{r}_{Rj}] dm_{Rj}
$$

é a diádica de inércia do *j*-ésimo rotor com relação ao ponto  $R_j$ , ambas escritas no referencial  $\{C, \vec{i}_c, \vec{j}_c, \vec{k}_c\}$ .

# Energia Cinética dos Painéis em Desdobramento  $A.2.3$ Seja

$$
T_{D} = \frac{1}{2} \sum_{k} \int_{m_{Dk}} \vec{V}_{Dk} \cdot \vec{V}_{Dk} \, dm_{Dk} \,,
$$

onde  $\vec{V}_{Dk} = \vec{V}_C + \vec{v}_{Dk} - \vec{\tilde{R}}_{SC} + \vec{\omega}_C \times (\vec{R}_{SDk} + L_{CDk} \vec{r}_{Dk} - \vec{R}_{SC})$ .

O desenvolvimento da expressão anterior fornece

 $\ddot{\phantom{a}}$ 

$$
T_{D} = \sum_{k} \left\{ \frac{m_{Dk}}{2} ||\vec{V}_{C}||^{2} + \frac{m_{Dk}}{2} ||\vec{R}_{SC}||^{2} + \frac{1}{2} \vec{\omega}_{C}^{T} \overline{\vec{J}_{Dk}^{C}} \vec{\omega}_{C} + \frac{1}{2} \int_{m_{Dk}} ||\vec{v}_{Dk}||^{2} dm_{Dk} + \right.
$$
  
\n
$$
- m_{Dk} \vec{V}_{C} \cdot \vec{R}_{SC} + \vec{V}_{C} \cdot \vec{\omega}_{C} \times \int_{m_{Dk}} (\vec{R}_{SDk} + L_{CDk} \vec{r}_{Dk} - \vec{R}_{SC}) dm_{Dk} + \vec{V}_{C} \cdot \int_{m_{Dk}} \vec{v}_{Dk} dm_{Dk} - \vec{R}_{SC} \cdot \int_{m_{Dk}} \vec{v}_{Dk} dm_{Dk} + \vec{R}_{SC} \cdot \vec{\omega}_{C} \times \int_{m_{Dk}} (\vec{R}_{SDk} + L_{CDk} \vec{r}_{Dk} - \vec{R}_{SC}) dm_{Dk} + \int_{m_{Dk}} \vec{v}_{Dk} \cdot \vec{\omega}_{C} \times (\vec{R}_{SDk} + L_{CDk} \vec{r}_{Dk} - \vec{R}_{SC}) dm_{Dk} , \qquad (A.4)
$$

onde

$$
\overline{J_{Dk}^C} = \int_{m_{Rj}} || \vec{R}_{SDk} + L_{CDk} \vec{r}_{Dk} - \vec{R}_{SC} ||^2 \overline{\mathbf{I}} + \n- [\vec{R}_{SDk} + L_{CDk} \vec{r}_{Dk} - \vec{R}_{SC}] [\vec{R}_{SDk} + L_{CDk} \vec{r}_{Dk} - \vec{R}_{SC}] dm_{Dk},
$$

é a diádica de inércia do  $k$ -ésimo painel em desdobramento com relação ao ponto  $C$ , escrita no referencial  $\{C, \vec{i}_c, \vec{j}_c, \vec{k}_c\}$ .

#### Energia Cinética dos Painéis Abertos  $A.2.4$

Seja

$$
T_A = \frac{1}{2} \sum_i \int_{m_{Ai}} \vec{V}_{Ai} \cdot \vec{V}_{Ai} dm_{Ai} ,
$$

onde  $\vec{V}_{Ai} = \vec{V}_c + L_{CA} \cdot \vec{e}_{Ai} - \vec{R}_{SC} + \vec{\omega}_c \times [\vec{R}_{SA} + L_{CA}(\vec{r}_{Ai} + \vec{e}_{Ai}) - \vec{R}_{SC}]$ .

A expressão anterior desenvolvida, resulta em

$$
T_{A} = \sum_{i} \{\frac{m_{Ai}}{2} || \vec{V}_{C} ||^{2} + \frac{m_{Ai}}{2} || \vec{R}_{SC} ||^{2} + \frac{1}{2} \vec{\omega}_{C}^{T} \overline{\vec{J}_{Ai}^{C}} \vec{\omega}_{C} + \frac{1}{2} \int_{m_{Ai}} || \vec{e}_{Ai} ||^{2} dm_{Ai} +
$$
  
\n
$$
- m_{Ai} \vec{V}_{C} \cdot \vec{R}_{SC} + \vec{V}_{C} \cdot \vec{\omega}_{C} \times \int_{m_{Ai}} [\vec{R}_{SAi} + L_{CAi} (\vec{r}_{Ai} + \vec{e}_{Ai}) - \vec{R}_{SC}] dm_{Ai} +
$$
  
\n
$$
+ \vec{V}_{C} \cdot L_{CAi} \int_{m_{Ai}} \vec{e}_{Ai} dm_{Ai} - \vec{R}_{SC} \cdot L_{CAi} \int_{m_{Ai}} \vec{e}_{Ai} dm_{Ai} +
$$
  
\n
$$
- \vec{R}_{SC} \cdot \vec{\omega}_{C} \times \int_{m_{Ai}} [\vec{R}_{SAi} + L_{CAi} (\vec{r}_{Ai} + \vec{e}_{Ai}) - \vec{R}_{SC}] dm_{Ai} +
$$
  
\n
$$
+ \int_{m_{Ai}} L_{CAi} \vec{e}_{Ai} \cdot \vec{\omega}_{C} \times [\vec{R}_{SAi} + L_{CAi} (\vec{r}_{Ai} + \vec{e}_{Ai}) - \vec{R}_{SC}] dm_{Ai} \},
$$
  
\n(A.5)

onde

$$
\overline{\overline{J_{Ai}^{c}}}\ =\ \int_{m_{Ai}}\|\overline{R}_{SAi} + L_{CAi}(\overline{r}_{Ai} + \overline{e}_{Ai}) - \overline{R}_{SC}\|^2\overline{\overline{1}} + \n- \left[\overline{R}_{SAi} + L_{CAi}(\overline{r}_{Ai} + \overline{e}_{Ai}) - \overline{R}_{SC}\right]\left[\overline{R}_{SAi} + L_{CAi}(\overline{r}_{Ai} + \overline{e}_{Ai}) - \overline{R}_{SC}\right]dm_B
$$

é a diádica de inércia do *i*-ésimo painel em aberto com relação ao ponto  $C$ , escrita no referencial  $\{C,\,\vec{i}_c\,\vec{j}_c\,\vec{k}_c\,\}$  .

# Energia Cinética do Veículo  $A.3$

A energia cinética total vale

$$
T = T_B + T_R + T_D + T_A.
$$

Substituindo-se as expressões de (A.2) a (A.5) na expressão acima,

 $A.4$ 

obtém-se

$$
T = \frac{m}{2} \|\vec{V}_c\|^2 + \frac{m}{2} \|\vec{R}_{sc}\|^2 + \frac{1}{2} \vec{\omega}_c^T \{\overline{\vec{J}_s^c} + \sum_j \overline{\vec{J}_{rj}^c} + \sum_k \overline{\vec{J}_{rk}^c} + \sum_k \overline{\vec{J}_{rk}^c}\} \vec{\omega}_c +
$$
  
+  $\frac{1}{2} \sum_j \vec{\omega}_{r_j}^T \overline{\vec{J}_{rj}} \vec{\omega}_{rj} + \frac{1}{2} \sum_k \int_{m_{Dk}} \|\vec{v}_{Dk}\|^2 dm_{Dk} + \frac{1}{2} \sum_i \int_{m_{Ai}} \|\vec{e}_{Ai}\|^2 dm_{Ai} +$   
+  $\vec{V}_c \cdot \{\sum_j \vec{\omega}_{r_j} \times L_{c_{Rj}} \int_{m_{Rj}} \vec{r}_{r_j} dm_{r_j} + \sum_i L_{c_{Ai}} \int_{m_{Ai}} \vec{e}_{Ai} dm_{Ai} +$   
+  $\sum_k \int_{m_{Dk}} \vec{v}_{Dk} dm_{Dk} - m \vec{V}_c \cdot \vec{R}_{sc} +$   
+  $(\vec{V}_c - \vec{R}_{sc}) \cdot \vec{\omega}_c \times \{\int_{m_B} \vec{r}_B dm_B + \sum_i \int_{m_{Ai}} [\vec{R}_{sAi} + L_{cAi} (\vec{r}_{Ai} + \vec{e}_{Ai})] dm_{Ai} +$   
+  $\sum_j \int_{m_{R_2}} (\vec{R}_{sRj} + L_{cRj} \vec{r}_{r_j}) dm_{Rj} + \sum_k \int_{m_{Dk}} (\vec{R}_{sDk} + L_{cDi} \vec{r}_{Dk}) dm_{Dk} +$   
-  $(\vec{V}_c - \vec{R}_{sc}) \cdot \vec{\omega}_c \times m \vec{R}_{sc} +$   
-  $\vec{R}_{sc} \cdot \{\sum_j \vec{\omega}_{r_j} \times L_{cRj} \int_{m_{Rj}} \vec{r}_{r_j} dm_{Rj} + \sum_k \int_{m_{Dk}} \vec{v}_{Dk} dm_{Dk} +$   
+  $\sum_j \int_{m_{Rj}} [\vec{\omega}_{r_j} \times L_{cRj} \vec{r}_{r_j}] \cdot [\vec{\omega}_c \times \int_{m_{Rj}} (\vec{R}_{sRj} + L_{cRj}$ 

As três últimas parcelas de (A.6) podem ser reescritas sob a forma

$$
\sum_{j} \int_{m_{Rj}} [\vec{\omega}_{Rj} \times L_{CRj} \vec{r}_{Rj}] \cdot [\vec{\omega}_{c} \times \int_{m_{Rj}} (\vec{R}_{SRj} + L_{CRj} \vec{r}_{Rj}] dm_{Rj} +
$$
  
+ 
$$
\sum_{k} \int_{m_{Dk}} \vec{v}_{Dk} \cdot \vec{\omega}_{c} \times [\vec{R}_{SDk} + L_{CDk} \vec{r}_{Dk}] dm_{Dk} +
$$
  
+ 
$$
\sum_{i} \int_{m_{Ai}} L_{CAi} \vec{e}_{Ai} \cdot \vec{\omega}_{c} \times [\vec{R}_{SAi} + L_{CAi} (\vec{r}_{Ai} + \vec{e}_{Ai})] dm_{Ai} +
$$
  
+ 
$$
\vec{\omega}_{c} \cdot [\sum_{j} \vec{\omega}_{Rj} \times L_{CRj} \int_{m_{Rj}} \vec{r}_{Rj} dm_{Rj} + \sum_{k} \int_{m_{Dk}} \vec{v}_{Dk} dm_{Dk} +
$$
  
+ 
$$
\sum_{i} L_{CAi} \int_{m_{Ai}} \vec{e}_{Ai} dm_{Ai}] \times \vec{R}_{SC}.
$$
 (A.7)

Substituindo-se (A.7) em (A.6) e utilizando-se no resultado obtido a definição da posição e da velocidade do centro de massa instantâneo, dadas por (A.1), chega-se a seguinte expressão para a energia cinética total

$$
T = \frac{m}{2} \|\vec{V}_C\|^2 + \frac{1}{2} \vec{\omega}_C^T \overline{\vec{J}^C} \vec{\omega}_C - \frac{m}{2} \|\vec{h}_{SC}\|^2 + m \vec{\omega}_C \cdot (\vec{h}_{SC} \times \vec{R}_{SC}) +
$$
  
+  $\frac{1}{2} \sum_j \vec{\omega}_{Rj}^T \overline{\vec{J}_{Rj}^R} \vec{\omega}_{Rj} + \sum_j \int_{m_R} [\vec{\omega}_{Rj} \times L_{CRj} \vec{r}_{Rj}] \cdot [\vec{\omega}_C \times (\vec{R}_{SRj} + L_{CRj} \vec{r}_{Rj})] dm_{Rj} +$   
+  $\frac{1}{2} \sum_k \int_{m_{Dk}} \|\vec{v}_{Dk}\|^2 dm_{Dk} + \sum_k \int_{m_{Dk}} \vec{v}_{Dk} \cdot \vec{\omega}_C \times (\vec{R}_{SDk} + L_{CDk} \vec{r}_{Dk}) dm_{Dk} +$   
+  $\frac{1}{2} \sum_i \int_{m_{Ai}} \|\vec{e}_{Ai}\|^2 dm_{Ai} + \sum_i \int_{m_{Ai}} L_{CAi} \vec{e}_{Ai} \cdot \vec{\omega}_C \times [\vec{R}_{SAi} + L_{CAi} (\vec{r}_{Ai} + \vec{e}_{Ai})] dm_{Ai},$  (A.8)

onde  $\overline{\overline{J}^c} = \overline{\overline{J}_B^c} + \sum_j \overline{\overline{J}_{Rj}^c} + \sum_k \overline{\overline{J}_{Dk}^c} + \sum_i \overline{\overline{J}_{Ai}^c}$ , representa a diádica inércia do veículo apartir do ponto C, escrita no referencial  $\{C, \vec{i}_c, \vec{j}_c, \vec{k}_c\}$ .

Esta é a expressão para a energia cinética colocada na seção 2.3 do Capítulo 2, utilizada para o cálculo da Lagrangiana do sistema.

# Apêndice B

# Energia Potencial Gravitacional

Neste apêndice é desenvolvida a expressão da energia potencial gravitacional do veículo, objetivando-se a obtenção de uma fórmula operacional.

Depois de certa manipulação algébrica efetuada em algumas das parcelas do resultado obtido, a utilização da definição do centro de massa do sistema, conduz a uma fórmula operacional para a energia potencial gravitacional, dada em termos da diádica de inércia do veículo e dos cossenos diretores da vertical local com relação ao sistema instantâneo do centro de massa  $\{C, \vec{i}_c, \vec{j}_c, \vec{k}_c\}.$ 

O desenvolvimento aqui apresentado segue de perto os passos de Lourenção (1981).

# Expansão da Energia Potencial Gravitacio- $B.1$ nal em Série de Taylor

Admite-se que o campo gravitacional, ao qual o satélite de massa  $m$  está submentido, seja dado por<sup>1</sup>

$$
V_{\sigma} = -\mu \int_{m} \frac{dm}{R} , \qquad (B.1)
$$

onde  $\mu = GM$ , sendo G a constante de gravitação universal, M a massa do corpo atrator  $(M \gg m)$  e  $R = ||R||$ , com R a localização inercial de um elemento de massa do satélite.

A localização inercial dos elementos de massa do satélite pode ser escrita em termos da localização inercial do centro de massa instantâneo, de forma

<sup>&</sup>lt;sup>1</sup>Hughes (1986, p. 234).

que se tenha

$$
\vec{R} = \vec{R}_c + \vec{\rho},\tag{B.2}
$$

onde  $\vec{\rho}$  é o vetor que localiza o elemento a partir do ponto C (Figura B.1). No Capítulo 2, seção 2.4.1 - Energia Potencial Gravitacional, as expressões (2.9) apresentam  $\vec{\rho}$  para elementos nos diversos componentes do satélite.

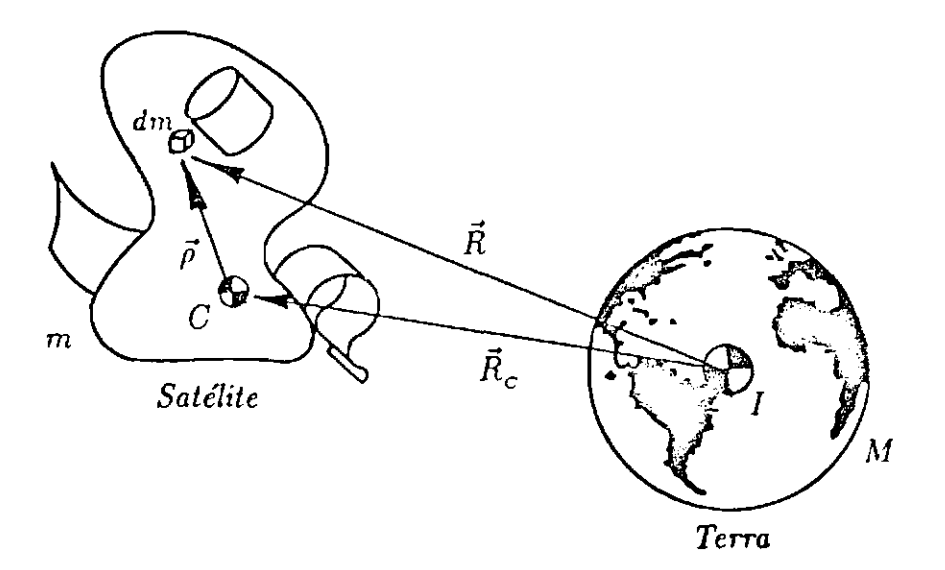

Figura B.1: Localização dos Elementos de Massa a Partir de C

Substituindo-se (B.2) no integrando de (B.1), este se reescreve sob

a forma

$$
R^{-1} = \frac{1}{\sqrt{\vec{R} \cdot \vec{R}}} = \frac{1}{\sqrt{R_c^2 + 2\vec{R}_c \cdot \vec{\rho} + \vec{\rho} \cdot \vec{\rho}}}, \quad \text{onde } R_c = \|\vec{R}_c\|.
$$
 (B.3)

Aplicando a expansão em Série de Taylor

$$
\frac{1}{\sqrt{1+x}} = 1 - \frac{1}{2}x + \frac{1}{2} \cdot \frac{3}{4}x^2 + \cdots
$$

feita em torno de  $x = 0$ , à expressão (B.3), tem-se

$$
R^{-1} = \frac{1}{R_C \sqrt{1 + 2 \frac{R_C \cdot \vec{p}}{R_C^2} + \frac{\vec{p} \cdot \vec{p}}{R_C^2}}} =
$$
  
=  $R_C^{-1} \{1 - \frac{\vec{R}_C \cdot \vec{p}}{R_C^2} - \frac{1}{2} \frac{\vec{p} \cdot \vec{p}}{R_C^2} + \frac{1}{2} \cdot \frac{3}{4} [\frac{2R_C \cdot \vec{p}}{R_C^2}]^2 + \cdots \}.$  (B.4)

Note que a ordem de grandeza de  $R_c$  é, em geral, por volta de  $10^7$  metros e de  $\|\vec{\rho}\|$ , cerca de 10 metros. Com isto, na expressão (B.4), não se levando em conta o termo em evidência  $1/R_c$ , estão representados termos com ordem até 10<sup>-12</sup>. Apenas estes serão cosiderados. Os próximos termos teriam ordem inferior a  $10^{-24}$ , desprezíveis por hipótese, quando comparados às outras magnitudes envolvidas no modelo.

Substituindo-se a expressão (B.4) em (B.1), obtém-se

$$
V_G = -\frac{\mu m}{R_c} + \mu \int_m \frac{\vec{R}_c}{R_c^3} \cdot \vec{\rho} \, dm + \frac{\mu}{2R_c^3} \int_m \vec{\rho} \cdot \vec{\rho} \, dm - \frac{3\mu}{2R_c^5} \int_m (\vec{R}_c \cdot \vec{\rho})^2 \, dm \,. \tag{B.5}
$$

# $B.2$ Introdução da Diádica de Inércia e dos Cossenos Diretores da Vertical Local

A substituição de  $\vec{\rho}$  por  $\rho_x \vec{i}_c + \rho_y \vec{j}_c + \rho_z \vec{k}_c$ , onde  $\rho_x$ ,  $\rho_y$  e  $\rho_z$  são as componentes de  $\vec{\rho}$  nas direções de  $\vec{i}_c$ ,  $\vec{j}_c$  e  $\vec{k}_c$  respectivamente, na soma dos dois últimos termos de (B.5), resulta em

$$
-\frac{\mu}{2R_c^3}\int_m -\rho_x^2 - \rho_y^2 - \rho_z^2 + 3\rho_x^2(\frac{\vec{R}_c}{R_c}\cdot\vec{i}_c)^2 + 3\rho_y^2(\frac{\vec{R}_c}{R_c}\cdot\vec{j}_c)^2 + 3\rho_z^2(\frac{\vec{R}_c}{R_c}\cdot\vec{k}_c)^2 +
$$

$$
+6\rho_x\rho_y\left(\frac{\vec{R}_c}{R_c}\cdot\vec{i}_c\right)\left(\frac{\vec{R}_c}{R_c}\cdot\vec{j}_c\right)+6\rho_x\rho_z\left(\frac{\vec{R}_c}{R_c}\cdot\vec{i}_c\right)\left(\frac{\vec{R}_c}{R_c}\cdot\vec{k}_c\right)+6\rho_y\rho_z\left(\frac{\vec{R}_c}{R_c}\cdot\vec{j}_c\right)\left(\frac{\vec{R}_c}{R_c}\cdot\vec{k}_c\right)dm.
$$

Se os cossenos diretores de  $\vec{R}_c$  com relação ao sistema intantâneo do satélite  $\{C, \vec{i}_c, \vec{j}_c, \vec{k}_c\}$  forem denominados  $l_x$ ,  $l_y$  e  $l_z$ , onde  $l_x = \frac{\vec{R}_C}{R_C} \cdot \vec{i}_c$ ,  $l_y = \frac{\vec{R}_C}{R_C} \cdot \vec{j}_c$ e  $l_z = \frac{\vec{R}_c}{R_c} \cdot \vec{k}_c$ , a expressão acima torna-se

$$
-\frac{\mu}{2R_c^3} \int_m \left[ \left(3l_x^2 - 1\right) \rho_x^2 + \left(3l_y^2 - 1\right) \rho_y^2 + \left(3l_z^2 - 1\right) \rho_z^2 \right] dm +
$$
\n
$$
-\frac{\mu}{2R_c^3} \left[ 6 l_x l_y J_{xy}^C + 6 l_x l_z J_{xz}^C + 6 l_y l_z J_{yz}^C \right],
$$
\n(B.6)

onde  $J_{xy}^c = \int_m \rho_x \rho_y dm$ ,  $J_{xz}^c = \int_m \rho_x \rho_z dm$  e  $J_{yz}^c = \int_m \rho_y \rho_z dm$ , são os produtos de inércia de  $\overline{J^c}$ , a diádica de inércia com relação ao ponto C do satélite no seu estado deformado, escrita no sistema  $\{C, \vec{i}_c, \vec{j}_c, \vec{k}_c\}$ . Note que  $\overline{\vec{J}^c}$  é dada por

$$
\overline{\overline{J}^{\overline{C}}} = \left[ \begin{array}{ccc} J_{xx}^{C} & -J_{xy}^{C} & -J_{zz}^{C} \\ & & \\ \hline & & \\ \hline & & \\ \h
$$

onde  $J_{xx}^C = \int_m (\rho_y^2 + \rho_z^2) dm$ ,  $J_{yy}^C = \int_m (\rho_x^2 + \rho_z^2) dm$  e  $J_{zz}^C = \int_m (\rho_x^2 + \rho_y^2) dm$ , são seus momentos principais de inércia.

Desde que  $l_x^2 + l_y^2 + l_z^2 = 1$ , no integrando do primeiro termo da expressão (B.6), tem-se

$$
(3l_x^2 - 1)\rho_x^2 + (3l_y^2 - 1)\rho_y^2 + (3l_z^2 - 1)\rho_z^2 =
$$
  

$$
(2 - 3l_y^2 - 3l_z^2)\rho_x^2 + (2 - 3l_x^2 - 3l_z^2)\rho_y^2 + (2 - 3l_x^2 - 3l_y^2)\rho_z^2 =
$$
  

$$
(1 - 3l_y^2)(\rho_x^2 + \rho_z^2) + (1 - 3l_z^2)(\rho_x^2 + \rho_y^2) + (1 - 3l_x^2)(\rho_y^2 + \rho_z^2)
$$

e, portanto

$$
-\frac{\mu}{2R_C^3} \left[ \left( 1 - 3l_x^2 \right) J_{xx}^C + \left( 1 - 3l_y^2 \right) J_{yy}^C + \left( 1 - 3l_z^2 \right) J_{zz}^C \right] +
$$
  

$$
-\frac{\mu}{2R_C^3} \left[ \hat{u}_{i_x i_y} J_{xy}^C + \hat{u}_{i_x i_z} J_{xz}^C + \hat{u}_{i_y i_z} J_{yz} \right] =
$$
  

$$
-\frac{\mu}{2R_C^3} tr(\overline{J^C}) + \frac{3\mu}{2R_C^3} \left[ l_x^2 J_{xx}^C + l_y^2 J_{yy}^C + l_z^2 J_{zz}^C - 2l_x l_y J_{xy}^C - 2l_x l_z J_{xz}^C - 2l_y l_z J_{yz}^C \right],
$$

onde  $tr(\overline{\overline{J^c}})$  denota o traço da diádica de inércia do satélite.

Colocando-se os cossenos diretores  $l_x$ ,  $l_y$  e  $l_z$  em notação vetorial, pode-se compactar ainda mais a última expressão, o que faz com que a soma dos dois últimos termos de (B.5), assuma finalmente a forma

$$
-\frac{\mu}{2R_c^3}tr(\overline{\mathbf{J}^c}) + \frac{3\mu}{2R_c^3}\overrightarrow{L}^T\overrightarrow{\mathbf{J}^c}\overrightarrow{L}, \qquad (B.7)
$$

onde  $\vec{L} = l_x \vec{i}_c + l_y \vec{j}_c + l_z \vec{k}_c$ .

A substituição de (B.7) em (B.5), resulta como expressão

$$
V_G = -\frac{\mu m}{R_c} + \mu \int_m \frac{\vec{R}_c}{R_c^3} \cdot \vec{\rho} \, dm - \frac{\mu}{2R_c^3} \, tr(\overline{\vec{J}^c}) + \frac{3\mu}{2R_c^3} \, \vec{L}^T \, \overline{\vec{J}^c} \, \vec{L} \,. \tag{B.8}
$$

Seção B.3 - Expressão Operacional para a Energia Potencial Gravitacional

Como  $C$  é o centro de massa instantâneo do satélite, decorre que

$$
\mu \int_m \frac{\vec{R}_c}{R_c^3} \cdot \vec{\rho} \, dm = \mu \frac{\vec{R}_c}{R_c^3} \int_m \vec{\rho} \, dm = 0,
$$

sendo nulo, portanto, o segundo termo de (B.8).

# Expressão Operacional para a Energia Po- $B.3$ tencial Gravitacional

Por fim, em acordo com Hughes (1986, p. 238), chega-se à expressão para a energia potencial gravitacional

$$
V_G = -\frac{\mu m}{R_c} - \frac{\mu}{2R_c^3} \operatorname{tr}(\overline{\overline{J^c}}) + \frac{3\mu}{2R_c^3} \overline{L}^T \overline{\overline{J^c}} \overline{L} \,. \tag{B.9}
$$

Esta é a expressão para a energia potencial gravitacional colocada na seção 2.4.1 do Capítulo 2, utilizada para o cálculo da Lagrangiana do sistema.

# Apêndice C Energia Potencial Elástica

Neste apêndice, será obtida a energia potencial elástica de uma placa devida à sua deformação elástica, sem compressão, utilizando-se a teoria clássica de elasticidade para pequenas deflexões. O material com o qual são feitas as plaças será considerado homogêneo e distribuído continuamente em seu volume.

# Tensões Atuantes num Elemento de Massa  $C.1$

Nesta seção, a notação e as convenções adotadas são as de Timoshenko e Goodier (1980).

As tensões normal e de cisalhamento, denotadas respectivamente por  $\sigma$  e  $\tau$ , atuantes num elemento de massa no ponto P com arestas paralelas aos eixos coordenados  $x, y \in z^1$ , terão subíndices indicando a direção do plano no qual agem. Os sentidos positivos serão os da Figura (C.1).

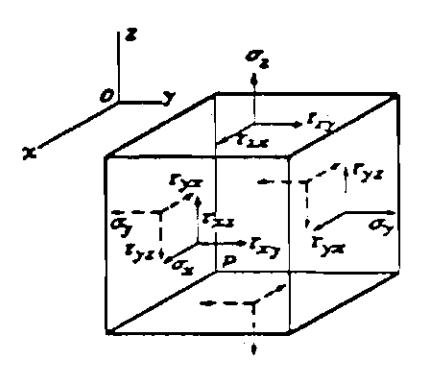

Figura C.1: Sentidos Positivos das Tensões Normal e de Cisalhamento

<sup>&</sup>lt;sup>1</sup>Os eixos  $x e y$  estão contidos no plano da placa, cada um com a direção de um bordo, e  $z$  tem a direção da normal.

A tensão normal será considerada positiva se for de tração e negativa se for de compressão. Seu subíndice indica a qual eixo ela é paralela.

A tensão de cisalhamento será decomposta em duas componentes paralelas aos eixos coordenados. Neste caso a primeira letra do subíndice determina a direção de atuação da normal ao plano considerado e a segunda letra determina a qual eixo a tensão de cisalhamento é paralela. Suas componentes serão positivas se orientadas no sentido positivo de um dos eixos coordenados  $x, y$  ou  $z, e$  atuarem em faces positivas, isto é, as três faces que não possuem arestas contidas nos planos formados pelos eixos coordenados ou, se orientadas no sentido negativo e atuarem nas outras faces.

Por comodidade, será admitido sem prova (Timoshenko e Goodier (1980)), que as tensões de cisalhamento satisfazem as relações

$$
\tau_{xy}=\tau_{yx}\,,\quad \tau_{xz}=\tau_{zx}\quad \text{e}\quad \tau_{yz}=\tau_{zy}\,.
$$

# Deformações Sofridas por um Elemento de  $C.2$ Massa

Considere o elemento de massa não deformado de dimensões  $dx$ ,  $dy$ e dz, colocado no ponto P como mostra a Figura (C.2).

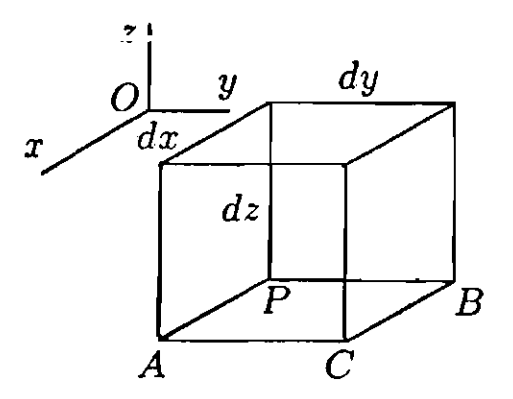

Figura C.2: Elemento de Massa Não Deformado no Ponto P

Quando submetido às tensões provenientes da deformação elástica, o ponto P se desloca de  $\vec{e} = (u, v, w)$  da posição inicial, para a posição P' (deslocamento elástico).

Em consequência do deslocamento de  $P$ , o ponto  $A$ , seu adjacente, na direção x, se desloca de aproximadamente

$$
u+\frac{\partial u}{\partial x}dx\ .
$$

Portanto, devido à deformação elástica, o tamanho da aresta PA passou a ser aproximadamente  $\frac{\partial u}{\partial x}dx$  e não mais dx. Usualmente,  $\frac{\partial u}{\partial x}$  é denominado alongamento unitário ou deformação linear unitária, sendo donotado por  $\epsilon_x$ . Para as outras direções, analogamente, teremos  $\epsilon_y$  e  $\epsilon_z$ .

Note que além dos alongamentos unitários  $\epsilon_x, \epsilon_y$  e  $\epsilon_z$ , ocorrem outras deformações. Observando a vista superior do deslocamento do ponto  $P$  para o ponto  $P'$  mostrada pela Figura (C.3), vê-se que o ponto A sofre também um deslocamento na direção y dado por  $v + \frac{\partial v}{\partial x} dx$  e o ponto B, além do alongamento unitário na<br>direção y,  $\epsilon_y$ , sofre um deslocamento na direção x dado por  $u + \frac{\partial u}{\partial y} dy$ .

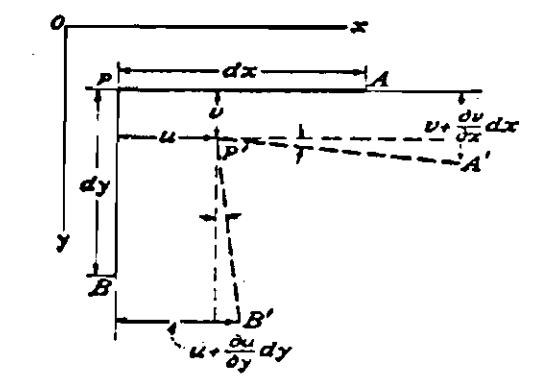

Figura C.3: Vista Superior do Deslocamento de P para P'

Resulta dos deslocamentos dos pontos  $A \in B$ , uma pequena deformação angular entre os segmentos originais  $PA$  e  $PB$  e os segmentos  $P'A'$  e  $P'B'$  no estado deformado. Admitindo-se que  $\frac{\partial v}{\partial x}dx$  e  $\frac{\partial v}{\partial y}dy$  sejam suficientemente pequenos,<br>podemos admitir que o ângulo entre os segmentos  $PA$  e  $P'A'$  vale aproximadamente<br> $\frac{\partial v}{\partial x}$  e entre  $PB$  e  $P'B'$ ,  $\frac{\partial u}{\partial$ distorção de  $\frac{\partial v}{\partial x} + \frac{\partial u}{\partial y}$ .

As deformações angulares entre os planos  $xy$  e  $xz$  e entre os planos  $yx$  e  $yz$  podem ser obtidas da mesma maneira. Utilizando a letra  $\gamma$  para representar as deformações angulares, das considerações acima, as componentes de deformação são escritas:

$$
\epsilon_x = \frac{\partial u}{\partial x} \qquad \epsilon_y = \frac{\partial v}{\partial y} \qquad \epsilon_z = \frac{\partial w}{\partial z}
$$
\n
$$
\gamma_{xy} = \frac{\partial u}{\partial y} + \frac{\partial v}{\partial x} \qquad \gamma_{xz} = \frac{\partial u}{\partial z} + \frac{\partial w}{\partial x} \qquad \gamma_{yz} = \frac{\partial v}{\partial z} + \frac{\partial w}{\partial y} \qquad (C.1)
$$

### Lei de Hooke  $C.3$

Na teoria clássica de elasticidade, costuma-se supor que as relações existentes entre tensões e deformações satisfazem a Lei de Hooke na sua forma geral (Love (1934)), ou seja,

Cada uma das seis componentes da tensão em qualquer ponto do corpo é uma função linear das seis componentes da deformação naquele ponto.

# Matematicamente, tem-se

$$
\begin{bmatrix}\n\sigma_x \\
\sigma_y \\
\sigma_z \\
\tau_{xy} \\
\tau_{yz}\n\end{bmatrix} = \begin{bmatrix}\na_{11} & a_{12} & a_{13} & a_{14} & a_{15} & a_{16} \\
a_{21} & a_{22} & a_{23} & a_{24} & a_{25} & a_{26} \\
a_{31} & a_{32} & a_{33} & a_{34} & a_{35} & a_{36} \\
a_{41} & a_{42} & a_{43} & a_{44} & a_{45} & a_{46} \\
a_{51} & a_{52} & a_{53} & a_{54} & a_{55} & a_{56} \\
a_{61} & a_{62} & a_{63} & a_{64} & a_{65} & a_{66}\n\end{bmatrix} \cdot \begin{bmatrix}\n\epsilon_x \\
\epsilon_y \\
\epsilon_z \\
\gamma_{xy} \\
\gamma_{yz}\n\end{bmatrix},
$$
\n(C.2)

onde os a<sub>ij</sub> compõem uma matriz simétrica.

Considerando-se as tensões normais independentes das deformações angulares e admitindo-se que as tensões transversais à placa  $\sigma_z$ ,  $\tau_{xz}$  e  $\tau_{yz}$  são desprezíveis quando comparadas às tensões atuantes no plano da placa por ser desprezível a sua espessura (Leissa (1969)), a expressão (C.2) se reduz a

$$
\left[\begin{array}{c} \sigma_x \\ \sigma_y \\ \tau_{xy} \end{array}\right] = \left[\begin{array}{ccc} a_{11} & a_{12} & 0 \\ 0 & a_{22} & 0 \\ 0 & 0 & a_{44} \end{array}\right] \cdot \left[\begin{array}{c} \epsilon_x \\ \epsilon_y \\ \gamma_{xy} \end{array}\right].
$$

Quando o material possui as mesmas propriedades elásticas em todas direções, pode-se exprimir os coeficientes acima como uma função simples das constantes características do material utilizado (Leissa (1969)), tendo-se

$$
\begin{cases}\n\sigma_x = \frac{E}{1-\nu^2} (\epsilon_x + \nu \epsilon_y) \\
\sigma_y = \frac{E}{1-\nu^2} (\epsilon_y + \nu \epsilon_x) \\
\tau_{xy} = G \gamma_{xy}\n\end{cases}
$$
\n(C.3)

onde E é o módulo de elasticidade longitudinal,  $\nu$  é uma constante chamada coeficiente de Poisson e G é o módulo de rigidez, sendo  $G = E/[2(1 + \nu)].$ 

 $\Delta \sim 1$ 

## Trabalho Realizado pelas Tensões  $C.4$

Supondo-se que a força que age numa face é igual ao produto da tensão no ponto central pela área da face, por exemplo o trabalho realizado pela tensão normal  $\sigma_x,$  admitida constante ao longo do elemtento de massa representado na Figura (C.4), vale

$$
\frac{1}{2}\,\sigma_x\left[(u)_1-(u)_2\right]dydz\,,
$$

onde  $(u)$ ,,  $i = 1$  ou 2, representa o deslocamento da face de centro i, perpendicular ao eixo  $x$ .

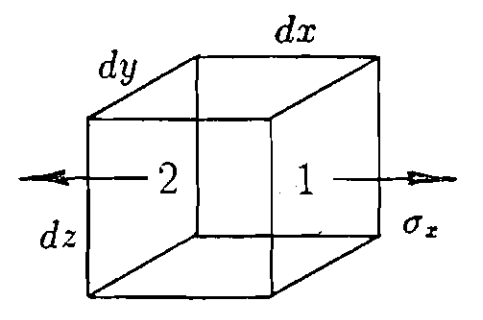

Figura C.4: Ação da Tensão Normal  $\sigma_x$ 

No limite, a expressão torna-se

$$
\frac{1}{2}\,\sigma_x\,\frac{\partial u}{\partial x}\,dxdydz\,.
$$

Considerando-se a tensão de cisalhamento  $\tau_{xy}$ , para as faces 1 e 2, o trabalho realizado é escrito como sendo

$$
\frac{1}{2}\left(\sigma_x\frac{\partial u}{\partial x}+\tau_{xy}\frac{\partial v}{\partial x}\right)dxdydz.
$$

Portanto, para o elemento de massa, levando-se em conta todas as faces e não se esquecendo que foi admitida a igualdade  $\tau_{xy} = \tau_{yx}$ , o trabalho realizado pelas tensões assume a forma

$$
dW = \frac{1}{2} \left[ \sigma_x \frac{\partial u}{\partial x} + \sigma_y \frac{\partial v}{\partial y} + \tau_{xy} \left( \frac{\partial v}{\partial x} + \frac{\partial u}{\partial y} \right) \right] dxdydz.
$$

# $C.5$ Energia Potencial Elástica

Como a força elástica é conservativa, pode-se exprimir a energia potencial elástica armazenada na placa, na forma

$$
V_{\mathcal{E}} = -\int dW = -\frac{1}{2}\iiint \sigma_x \frac{\partial u}{\partial x} + \sigma_y \frac{\partial v}{\partial y} + \tau_{xy} \left(\frac{\partial v}{\partial x} + \frac{\partial u}{\partial y}\right) dx dy dz,
$$

a qual, utilizando-se  $(C.1)$  e  $(C.3)$ , se escreve

$$
V_{\varepsilon} = -\frac{1}{2} \frac{E}{1-\nu^2} \iiint \left(\frac{\partial u}{\partial x} + \frac{\partial v}{\partial y}\right)^2 - 2(1-\nu) \frac{\partial u}{\partial x} \frac{\partial v}{\partial y} + \frac{(1-\nu)}{2} \left(\frac{\partial v}{\partial x} + \frac{\partial u}{\partial y}\right)^2 dx dy dz.
$$

Em termos da deflexão w da placa, os deslocamentos do elemento de massa colocado em  $P$  nas direções  $\boldsymbol{x}$  e  $\boldsymbol{y}$  são dados respectivamente por

$$
u = -z \frac{\partial w}{\partial x} \qquad e \qquad v = -z \frac{\partial w}{\partial y}, \qquad (C.4)
$$

onde z é a distância acompanhada de sinal, de P até o plano médio do painel, tendo sinal positivo se acima deste e negativo se abaixo.

Substituindo-se (C.4) na expressão de  $V<sub>E</sub>$ , tem-se

$$
V_E = -\frac{1}{2} \frac{E}{1-\nu^2} \iiint z^2 \left\{ \left( \frac{\partial^2 w}{\partial x^2} + \frac{\partial^2 w}{\partial y^2} \right)^2 - 2(1-\nu) \left[ \frac{\partial^2 w}{\partial x^2} \frac{\partial^2 w}{\partial y^2} - \left( \frac{\partial^2 w}{\partial x \partial y} \right)^2 \right] \right\} dx dy dz,
$$

que integrada em z de  $-h/2$  a  $h/2$ , onde  $h$  é a espessura da placa, torna-se, em acordo com Leissa (1969),

$$
V_{\scriptscriptstyle E} = -\frac{1}{2}\,\mathcal{D}\,\int_{\scriptscriptstyle{PS}}(\frac{\partial^2 w}{\partial x^2}+\frac{\partial^2 w}{\partial y^2})^2 - 2(1-\nu)\,[\frac{\partial^2 w}{\partial x^2}\frac{\partial^2 w}{\partial y^2}-(\frac{\partial^2 w}{\partial x \partial y})^2]\,ds\;,
$$

onde  $\mathcal{D} = Eh^3/[12(1-\nu^2)].$ 

Esta é a expressão para a energia potencial elástica colocada na seção 2.3.2 do Capítulo 2, utilizada para o cálculo da Lagrangiana do sistema.

# Apêndice D Rotinas de Controle

Neste apêndice será mostrada em detalhes a implementação computacional do esquema de controle proposto no Capítulo 3. Supondo-se que o Sistema Reduzido dado pela expressão (3.21) já tenha sido construído, esta implementação é realizada em duas etapas.

Na 1ª etapa é obtida a matriz de realimentação de estado do sistema reduzido,  $K_{cr}$ , utilizando-se a expressão (3.11), no caso de autovalores reais, ou a expressão (3.13), no caso de autovalores complexos. Para isto, a controlabilidade deste sistema é verificada e os modos não controláveis incluídos na estrutura caractenística pretendida em malha fechada.

Logo após, a utilização do algoritmo de Porter e D'Azzo (1978b), descrito na seção 3.4 do Capítulo 3, fornece para cada autovalor associado a um modo controlável, os vetores que geram o respectivo espaço característico. Deste espaço é selecionado de forma conveniente um vetor candidato a autovetor em malha fechada. Uma vez completada a seleção dos autovetores em malha fechada, obtém-se a matriz de ganhos do sistema reduzido,  $K_{c}$ .

Em seguida é discutida a 2ª etapa de implementação do esquema de controle, quando é obtida a matriz de realimentação  $K<sub>G</sub>$  do sistema original, a partir de  $K_{\alpha}$ .

Foram inseridas no fim deste apêndice as duas rotinas em Fortran, utilizadas para a execução do esquema de controle: CNTROL e KERNEL.

# Implementação do Controle: 1ª Etapa  $D.1$

O fluxograma da Figura (D.1), mostra a sequência de passos executados pela rotina CNTROL na 1<sup>ª</sup> etapa do esquema de controle. Sua listagem encontra-se na seção D.3.1.

 $D.1$ 

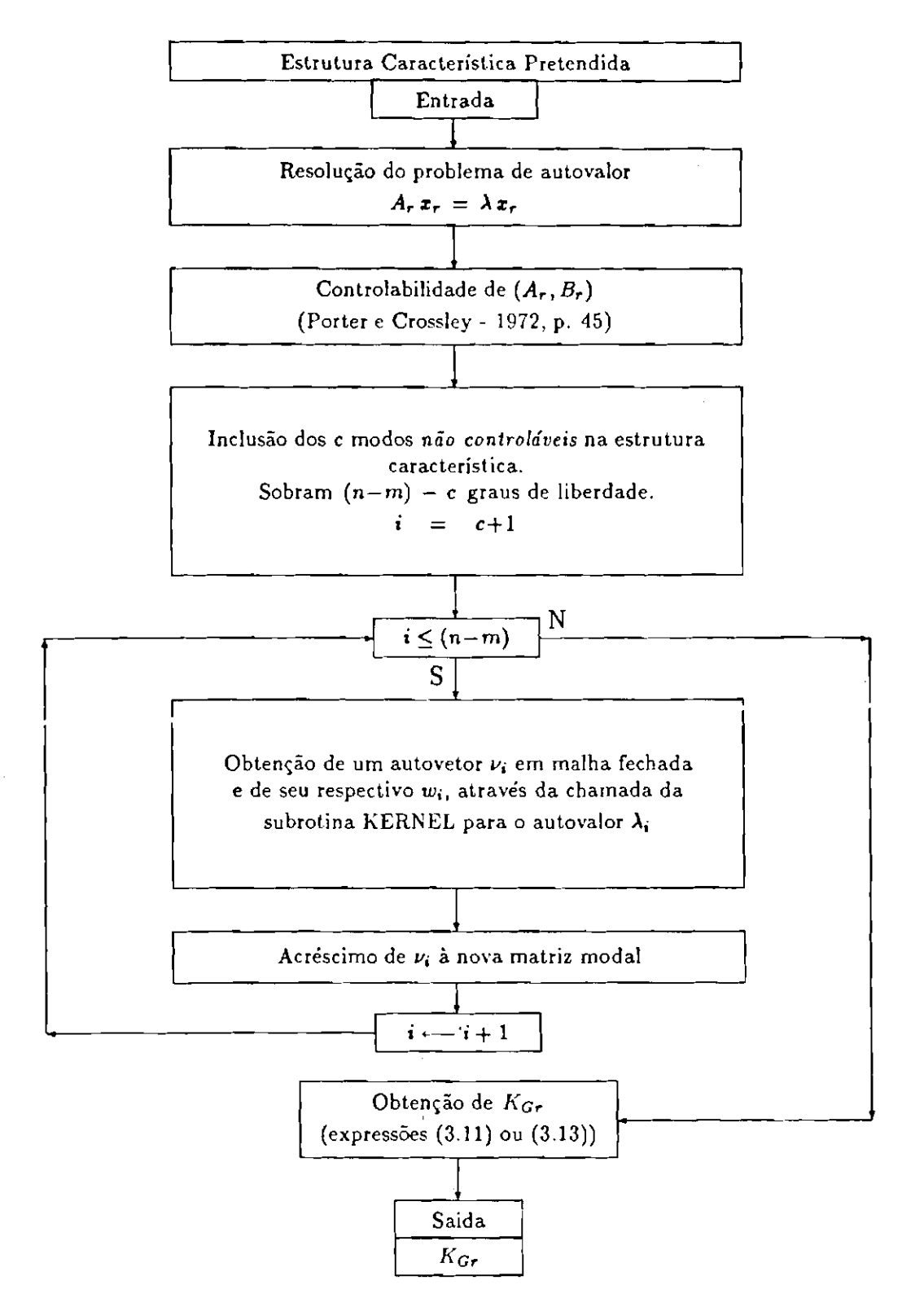

Figura D.1: Fluxograma da Rotina CNTROL - Obtenção de KGr

#### $D.1.1$ Controlabilidade do Sistema Reduzido

A controlabilidade para sistemas com autovalores distintos pode ser verificada como mostra Porter e Crossley (1972, p. 45).

Seja o sistema reduzido

$$
\dot{\boldsymbol{x}}_r(t) = A_r \boldsymbol{x}_r(t) + B_r \boldsymbol{u}(t),
$$

onde  $u(t)$ , é um vetor m-dimensional de controle e as matrizes  $A_t$ , e  $B_t$ , são aquelas dadas pela expressão (3.20). Suponha que este sistema possua em malha aberta matriz modal P e autovalores distintos  $\lambda_1, \lambda_2, \ldots, \lambda_{n-m}$ , com n o número de coordenadas generalizadas do sistema original. Procedendo-se à mudança de variáveis

$$
\boldsymbol{x}_{\boldsymbol{\cdot}}(t)=P\,\boldsymbol{y}(t)\,,
$$

obtém-se, no espaço modal, o sistema

$$
\dot{\boldsymbol{y}}(t) = \boldsymbol{\mathcal{A}}_{\boldsymbol{\tau}} \, \boldsymbol{y}(t) + \boldsymbol{\mathcal{B}}_{\boldsymbol{\tau}} \, \boldsymbol{u}(t) \,,
$$

onde  $A_r = P^{-1}A_r P e B_r = P^{-1}B_r$ , donde se conclui que para cada modo pode ser escrito

$$
\dot{y}_i(t) = \lambda_i y_i(t) + \sum_{j=1}^m \mathcal{B}_{ij} u_j(t), \qquad (D.1)
$$

onde  $i = 1, 2, ..., n - m$ .

Na expressão (D.1), os coeficientes  $B_{ij}$  indicam a participação da j-ésima variável de controle no i-ésimo modo do sistema. Assim sendo, se  $B_{ij} \neq 0$ para algum j, o i-ésimo modo do sistema é controlável.

Na subrotia CNTROL foi utilizado  $zero = 10^{-6}$ .

# Inclusão dos Modos Não Controláveis na Estrutura Característica

Após a verificação da controlabilidade de cada modo, os não controláveis são incluídos na estrutura característica pretendida. Assim, os autovalores não controláveis são inseridos no conjunto dos autovalores pretendidos em malha fechada e seus autovetores na nova matriz modal. Para estes autovalores, os vetores  $w$  associados (veja Teorema 1, seção 3.3, Capítulo 3), são tomados nulos. Desta forma, garante-se que o espaço dos modos não controláveis é mantido invariante.

# $D.1.2$ Construção da Matriz de Realimentação para o Sistema Reduzido

A matriz de ganhos do sistema reduzido,  $K_{cr}$ , é construída com o auxílio da subrotina KERNEL, responsável pela obtenção dos geradores do espaço característico associado a cada autovalor pretendido. Isto é feito empregando-se o algoritmo de Porter e D'Azzo (1978b) (Figura (3.1), seção 3.4, Capítulo 3). Esta subrotina devolve um vetor que deverá ser o novo autovetor em malha fechada, o qual é formado por uma combinação linear "conveniente" destes geradores.

A combinação linear efetuada é baseada numa análise prévia destes geradores. Para isto, primeiramente o programa é executado e os geradores obtidos. Em seguida são introduzidas, como dados, as constantes "convenientes" utilizadas nas combinações lineares.

O fluxograma da subrotina KERNEL é dado na Figura (D.2), visto na próxima página.

Convém salientar que na obtenção da matriz nula  $S_{12}(\lambda_i)$  (segundo bloco o fluxograma da Figura (D.2), as operações elementares utilizadas foram as do Método de Eliminação de Gauss, adaptado para este caso. Foi utilizada aritmética de complexos em precisão simples.

A listagem da subrotina KERNEL encontra-se na seção D.3.2.

# Implementação do Controle: 2ª Etapa  $\rm{D.2}$

Uma vez obtida a matriz de realimentação para o sistema reduzido,  $K_{\text{cr}}$ , para que o vetor  $u(t)$  possa ser escrito como função do estado x e não mais do estado reduzido  $x_r$ , a matriz de relimentação  $K_c$  deve ter a forma

 $K_{\mathbf{G}} = [K_{\mathbf{G}_{\mathbf{r}}}^1 \mid \mathbf{0}_{m \times m} \mid K_{\mathbf{G}_{\mathbf{r}}}^2 \mid \mathbf{0}_{m \times m}],$ 

onde  $K_{\sigma r}^1$  é formada pelas  $n-m$  primeiras colunas de  $K_{\sigma r}$  e  $K_{\sigma r}^2$  por suas  $n-m$ colunas restantes.

Espera-se que sob a lei de controle

$$
u(t) = K_a \, x(t),
$$

a estrutura característica do sistema original em malha fechada

$$
\boldsymbol{x}(t) = (A + BK_{\sigma})\,\boldsymbol{x}(t)\,,
$$

contenha autovalores e autovetores "próximos" aos selecionados para o sistema reduzido. Os outros autovalores e autovetores estão associados à dinâmica dos atuadores.

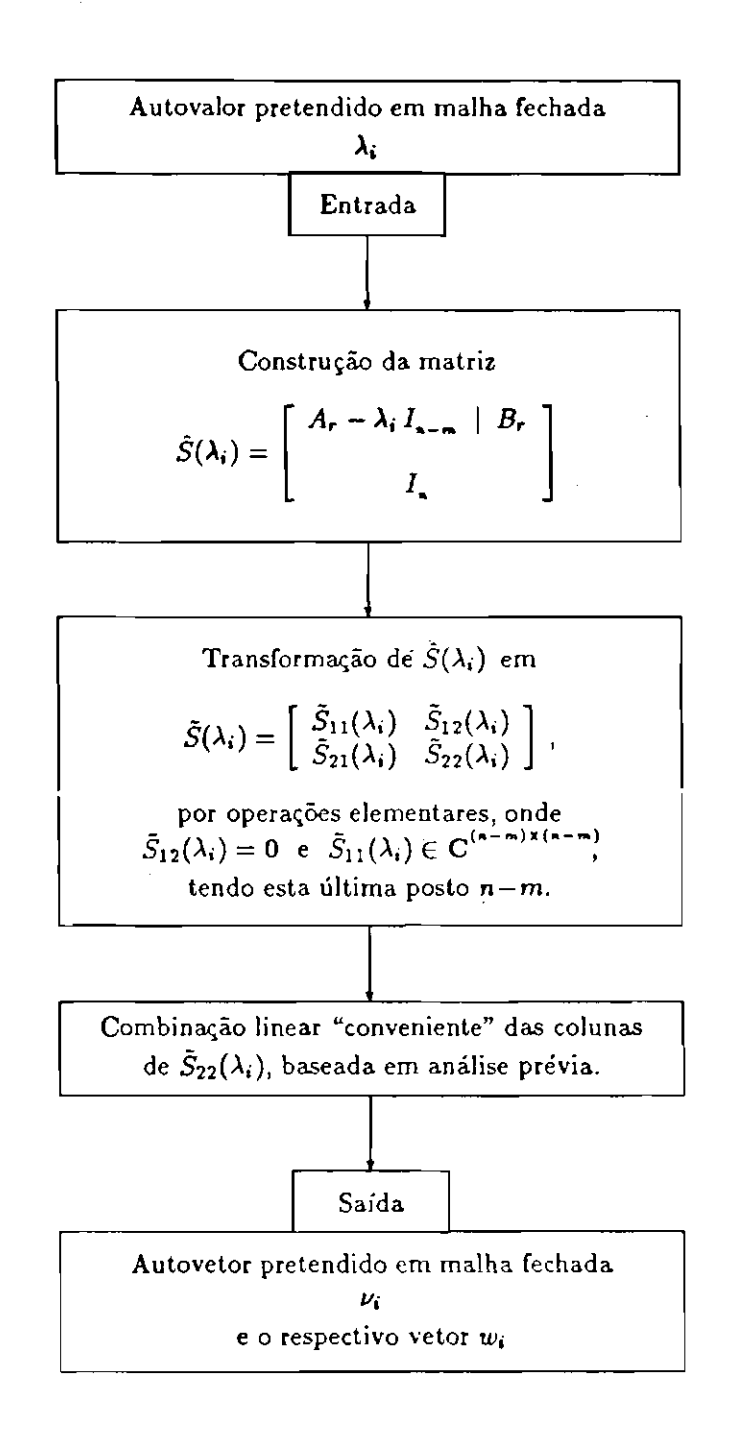

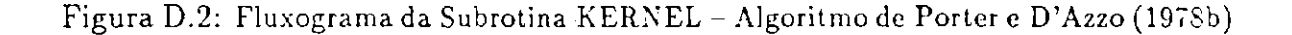

# Listagens das Subrotinas de Controle  $D.3$

#### $D.3.1$ Subrotina CNTROL

SURFITTEE CRTERE C<br>C 02ET1805 - CALCULO - DA - MATRIZ DE CANNOS - PARA D - SISTEMA - REDUZIDO C **BASIC OF MAINT DE BASIC TIME & STATION** U<br>EUTRAL - RUTOR COPPLEXO, AUTOVALORAS PRETERDIDOS EN OR DECRES-CLRTE DE PRIURIDATA: PARA REALISCACIO C<br>EN AUTRAL CADA AUTOVALINA COMPLEXO E ACUNPI - C **BUADO PCA SEV CONJUGADO** MATHIZ REAL, A LIBRA CTLO<sub>U</sub>-9), COFER PARA O C<br>I-ESINE (ACTOMICA) PAETIDDIDO AS CONSTANTES C<br>SILECIDENTAS PARA CORDINAL "CONVERTENTIVAL" C<br>OS GERACIES DO ISPACO CARÁCTERÍSTICO ASSOCIO<br>PO IESPACO DES POSSÍVEIS AUTORITMOS D  $\sigma$ ċ PACO CARACTERISTICO DE CADA UM DOS AUTOVALO-C<br>RES PARTENESTICO DE CADA UM DOS AUTOVALO-C ER - MATRIX REAL DE GARROS, NER- $C$  Sallon 1EA - INDICATIVO DE ENC. DO JASL SUBRIUTISE CUTRIL(49,8,88,9,4UTVAL.CTE,88,1ER) LUTEGER C.CHR. J., JER. J. L., L.F.S. CORFLEX 4UTVAL (40), AVERDIAC), VA(40), US(20), UC(1700), AUK(40, 40),  $1017(40, 40)$ ,  $P(40, 41)$ EQUIVALENCE (AVLRO(1),RANIAC(1)),(P(1,1),RP(1)) c ,,,,,,,,,,,,,,,,,,,,,,,, 1 SOLUGAO DO PROBLERA DE AUTUBALIOR A DIREITA<br>HORMANDERE ESTROESESESESESESESESESESESESESESES CALL EIGIFEAR, I., 40, 2, NAVERO, FP., 49, VK, JEH)<br>IF (IER.EQ.0) GO TO 10 VAITE(6.77) 'ERAD CRTASS, EIGAF-INSL, CALL 3, IER'+ 1,189 ca 10 190 EXAMPLE CONTROL<br>CONTROL ANGELIANTINATIONS DIRECTAT, IN, AYLAD, B, B, D,<br>COLL ASVENT PHITAIR RUDGLY DIRECTAT, 20, P, 40, B, B, D,<br>CALL VSYEM PHITAIR RUDGLY DIRECTAT, 20, P, 40, B, B, D, 2011<br>CALL VSYEM PHITAIR DIRECTAT (19,  $\epsilon$  $\frac{c}{c}$ 

```
r.
      2.1 ==<> INVERSAD DA RATRIT RODAL CORPULER P
c
       00 70 1=1,1<br>00 17 J=1,1
              17 J=1,=<br>IF (1.0E J) CO TO 15<br>IBYP(1,1)=(1,0)<br>CO TO 17
                                                   \bar{z}CONTINUE<br>1892(1,3)+(0,0)
 \overline{\mathbf{1}}CONTERE
 \overline{1}
```

```
CONTINUE
```

```
CALL LEQICCP,3,40,1897,8,40,0,0C,91,123)<br>IF (IER EQ 0) CO 10-23<br>- VRITICS,77) "ERRO" CBIRQ, LEQIC-IRSL, IER + ",128<br>- GO TO 190
          CORTIQUE
 25CALL USUCR("INVERSA MATRIZ MODAL",20 ENVP.40,8.8.3)
C 2.3 APA> VERIFICACAO DA INVERSA DA MATRIZ RODAL P
          00/40/101.7
                40 1e1, #<br>
DO 35 1e1,#<br>
1015(1,1)=0<br>
20 36 141,#<br>
1015(1,1)=1015(5,1)=18VP(1,5)=P(5,1)<br>
1014(1,1)=1<br>
102 1e1,#<br>
102 1e1,#<br>
102 1e1,#
  \frac{1}{35}COUTLOUE
  40.
          CONTRACT
             CALL USWON("VERIFICACAD:",12,AUX.40,B.B.3)
     2.3 ***** TEATFICAD DE COUTROLABILIDADE (FORTER E CROSSLET P. 45)
\epsilon9.0 as 1+1.0<br>
00 as 1+1.0<br>
00 ac 1-1.0<br>
00 ac 1-1.0<br>
00 as 1-1.0<br>
00 ac 1-1.0<br>
00 ac 1-1.0<br>
00 ac 1-1.0<br>
00 ac 1-1.0<br>
00 ac 1-1.0<br>
00 ac 1-1.0<br>
00 ac 1-1.0<br>
00 ac 1-1.0<br>
00 ac 1-1.0<br>
00 ac 1-1.0<br>
00 ac 1-1.0<br>
00 ac 1-1.0<br>

                 CONTINUE
  00 CONTIN<br>05 CONTINUE
            CALL USKCH(*18YP=B-+>CRTRLABILDD*,20,4UX,40,8,N,3)
           ZEROVIE-6<br>NRITE(6,77) "ZERO UTILIZADO" NO PRODUTO INV(MODAL)=B = 7,2000
          DO 100 1+1.8<br>CHILAGII-O
                 DO 95 JPI N<br>IF (CABS(AUII) J)) LE ZENO) GO TO 90
                     C = C = C + CCONTINUE
 100 CONTINUE
           00.110.141.8
                  IF (COMMUNI) WE 03 GO TO 105<br>- VRITE(6,195) REAL(AVEND(13),AINAG(AVEND(13)
                       CO TO 110
  tos.
                CONTINUE
                  VAITLIG,2003 AEALIAVLRD(I)),AIMAG(AVLRD(L))
  110 CONTINUE
                                                                      . . . . . . . . . . . . . . . .
c<br>C
          e<br>e
           \frac{C+1}{1+1}111 IF (1 CT.P) CO 10 120<br>
11 (CRTLAB(T) RE O) CO 70 110<br>
12 (CRTLAB(T) 1-5<br>
112 (CRTLAB(T) 1-5<br>
112 (CRTLAB)<br>
10 113 L=H.2.-1<br>
113 (CRTLAB)<br>
20113 L=H.2.-1<br>
20113 L=H.2.-1
                       COLTIQUE<br>AUTHLECHAPLAD(1)
   ÚЭ
                      AUTHL(C)=491,1D(1)<br>
IF (17M2(4VLBD(1)).EQ.0) CO TO 116<br>
C=C=1<br>
DO 114 L=1,9<br>
T(1,C)=4IM4C( P(L_1))<br>
CONTINUE<br>
10113 1=9,2,-1<br>
AUTHL(C)=4UTVAL(L=1)<br>
CONTINUE<br>
AUTHL(C)=4UTVAL(L=1)<br>
CONTINUE<br>
AUTHL(C)=4UTVAL(L=1)<br>
CONTINUE
  \overline{\mathbf{u}}LIS
                       undianum<br>| Aufual(C)=ASLAD(1)<br>| COSTIBUE
   \mathbf{H}1.6CONTINUE
                  1 - 1 - 1
```

```
110 17 03<br>120 CONTENE
            caused
\frac{c}{c}4 CONSTRUCTO DE MATRIZ DE GARROS EN (USO DE
        5-0<br>
142-1<br>
16 (15 CF 10) OR (152 EQ 0)) CO TO 147<br>
16 (4-2<br>
16 C-2<br>
16 (4-2<br>
16 C-2<br>
16 C-2<br>
16 C-2<br>
16 C-2<br>
16 C-2<br>
16 C-2<br>
16 (11,0 D-2<br>
16 C-2<br>
16 C-2<br>
16 (11,0 D-2<br>
16 C-2<br>
16 (11,0 D-2<br>
16 C-2<br>
16 (11,0 D-2<br>
16 C-2<br>

           \epsilon125 -150
 132\begin{array}{c} 136 \\ 139 \end{array}m
20 143 157(1, C) = Y(1, B)<br>
20 143 C= 1, B<br>
20 143 C= 1, B<br>
20 163 C= 1, B<br>
20 163 C= 1, B<br>
20 163 C= 1, B<br>
20 161 C= 1<br>
21 C= 157(1, C) = C= 1, B<br>
21 C= 157(1, C) = 2<br>
21 C= 157(1, C) = 2<br>
21 C= 157(1, C) = 2<br>
21 C= 157(1
          WRITE(6,77) * *<br>WRITE(6,77) *EM *,S,* TEUTATIVA(5) FOI OBTIDA W INVERSIVEL.*
          WHITE(C,//) * * *<br>CALL USWER(*BOVA RAT, RODAL (V)*,19,V,40,B,8,3)
          WRITE(6,77) * *<br>CALL USWER("MAT, DE ERTRADA (W)",19,W,40,N,#,3)
CILL LIBVIF(V.E.40, IBV, O.VE, IER)<br>
IF (IER EC.0) 60 TO 155<br>
WRITE(6,/7) "ERRO: CETROL, LIBVZF-IRSL, IER = ",IER<br>
00 TO 190<br>
155 COPTIRUE
          CALL VHILITE(V, JHV, N, R, B, 40, 40, 88, 20, 153)
          VALTE(6,//) \ell ><br>CALL USVER("RAT.DE AEALINEUTACAO",20,ER,29,H,R,3)
 190 - CORTIAUE<br>195 - FORMATC'O AUTO NAEGRI IȚICEIS SIȚI RAU E CORTADLAVEL IIIII)<br>200 - FORMATC'O AUTO NAEGRI IȚICEIS, SIȚI E CORTROLAVEL III
          ACTURE
```
LED.

# D.3.2 Subrotina KERNEL

```
SUBRUTIER RELEEL
  C<br>C DICTIVOS: Obtracad de Vetoris convenientes para autovetores em "Ra" C<br>C                 Las Fechada, Utilização do Algoritho de Porten é "D'AZZO, C
  .<br>C ENTRADA : AR.DM.D.R + PATRIZES DEAIS DO SISTÚMA REDUZIDO; DAU É DAN C
                                         ICSPECTIVARENTE.
                    שטחים בין המשפחה במשלומת בין המשפחה בין המשפחה בין המשפחה בין המשפחה בין המשפחה בין המשפחה בין המשפחה בין המשפח<br>במשפחה בין המשפחה בין המשפחה בין המשפחה בין המשפחה בין המשפחה בין המשפחה בין המשפחה בין המשפחה בין המשפחה בין
                    C = C - ES THE AUTOVALOR PRETENDEDE
                                    RAINIZ MEL: A LIBBA CTC.), CONTER PARA O C<br>7-ESIMO AUTORALEA PERTENOIDO AS CONSTANTES C<br>3ELECIDADES PARA CONSILIA "CONVENITIENTET" C<br>85 SELECIDADES DE ESPECIO CALCETERISTICO ASSOCIO C<br>80 (ESPACO DOS POSSIVEIS AUTORENTES EN
  ¢
                    CTE
  ¢
  ¢
  C SAIDA : VA - VETOR SELECIORADO DO ESPAÇO CARACTERISTICO PARA AUTO C
                             \frac{1}{2}WA - VETOR DE SAIDA SÉLECIONADO ASSOCIADO A VA.
 \begin{array}{lll} \texttt{c} & \texttt{c} & \texttt{c} \\ \texttt{c} & \texttt{USVO'} & \texttt{10} \texttt{NPLSS10 DE NETOL CONFLEI0} & \texttt{c} \\ \texttt{c} & \texttt{USVO'} & \texttt{10} \texttt{NPLSS10 DE NATAL2 CONFLEI1} & \texttt{c} \\ \texttt{c} & \texttt{USVO'} & \texttt{10} \texttt{NPLSS10 DE NATAL2 CONFLEI1} & \texttt{c} \\ \texttt{c} & \texttt{11} \texttt{11} \texttt{11} \texttt{11} \SUBROUTIVE REAREL CAN A BR.M.AUTVAL.C.CTE.VA. MA)
           INTEGRATION CONTINUES.
           REAL CTE(40,401,4A(40,401,8A(40,20)
           CORFLET 2,4UTVAL(40),RIT,VA(40),WA(20),S(100,60),CL(40),
                        IL (20, 20)
           \frac{c}{c}\frac{c}{c}\frac{c}{c}00<br>
00<br>
25 1=1, ||<br>
00<br>
27 1=1, ||<br>
17 (1, FE, J) 60 TO 15<br>
5(1, I) =4(1, I) -4(1TAL(C)
                    5(1,3)-48(1,1)\overline{15}CONTINUE<br>CUSTINUE
  30<br>35
          00.35.141.0
  20 30 30 J-B+1, B+R<br>
20 30 J-B+1, B+R<br>
30 30 J-B+1, B+R<br>
30 CDBTIBUE<br>
35 COBTIBUE
          00.50 T-841.248+N
               DO 19891,29896<br>
IF ((198).8E.J) GO TO 40<br>
IF ((198).8E.J) GO TO 40<br>
S(1,3)=(1,0)<br>
GO TO 45
                        GO TO 45
                   5(1,1)-(0,0)40
               COUTLIUE
  45<br>50
          CALL USUCR('RATRIZ PORTER/D.AZZO',20,5,100,2+8+R,8+R,3)
\epsilon\frac{e}{c}2. UTILIACAO DO ALCORITHO DE PORTER E D'AZZO ('765)<br>expressoramente escapartemente en expressora
         DO 75 P=1,8<br>IF (S(P,P).RE.O) GO TD 80<br>WRITE(6,//) PF/M RULD!!!!
```

```
2.1 ***> 0 PRINCING ELEMENTO POSSIVEL | SEAA PIVO
  \epsilonՆան<br>Jeres
                     \mathbf{r}L=1<br>COITIUE
   \overline{13}10101
                    \begin{array}{lllllllllllll} &\text{J=0:} &\text{I=0:} &\text{I=0:} &\text{I=0:} &\text{I=0:} &\text{I=0:} &\text{I=0:} &\text{I=0:} &\text{I=0:} &\text{I=0:} &\text{I=0:} &\text{I=0:} &\text{I=0:} &\text{I=0:} &\text{I=0:} &\text{I=0:} &\text{I=0:} &\text{I=0:} &\text{I=0:} &\text{I=0:} &\text{I=0:} &\text{I=0:} &\text{I=0:}\mathbf{H}0.70150\pmb{\epsilon}00 68 1=1,2=8=R<br>Z=S(1,P)
                         5(1, P) - 5(1, L)5(111)2S6.
                    COUTINE
 C 2.2 ***> EXECUCAD DAS OPERACOES ELEN. DE COLUNA (ESCALORANDO)
   \boldsymbol{\omega}DO 70 J-P-1.R-A
                    NLT == S (P, J)/S (P, P)
                    5(8, 1) = (0, 0)DO GS I=P+1,2+B+H<br>S(I,1)=S(I,1) + HLI+S(I,P)<br>COMTIBUE
  65<br>70
               CONTENUE
         CURTIBUS
  75
          CALL USUCH('RATRIZ ESCALDRADA',17,8,100,2+8+R,8+R,3)
\mathbf{c}\mathbf{c}3. CONSULTED LIBER COMPUTERE DAS COLUMIS<br>
DE 5{22}<br>
DE 5{22}<br>
DE 1}-1/2-2-1<br>
DE 1}-1/2-2-1<br>
CL(1-1)-0<br>
DE 2-1-11/2-2-1<br>
CL(1-1)-CL(1-1)-1<br>
DE 2-1-11/2-1<br>
CL(1-1)-CL(1-1)-1<br>
CL(1-1)-CL(1-1)-1<br>
CONTIUE<br>
COLUMISTIC<br>
COLUMISTI
\frac{c}{c}82<br>83
         CONTINUE
          CALL USWOW( CONSTACA) CONVEIENTE .20 (2. B+H.1.3)
                 rac{c}{c}4. OBTERCAD DE VALEA FECEADA) E VA
                           4.1 ---> AUTOVETOR CONVENTENTENENTE SELECTORADO (VA)
\hat{\textbf{c}}DO 09 1-1.8
               uman -
         confinite\alpha\overline{10}CALL USVCV(*14*,2,74,8,1,3)
\epsilon4.2 ers) VETOR DE ESTRADA ASSOCIADO (VA)
         DO 135 1-8-1.8-8
              V_{4}(1-1) = C_{4}(1)135 COITIJUE
         CALL USUCY( 'V4', 2, V4, H, 1, 3)
e.
 150 COITINE
         ACTURE
         \overline{D}
```
# Apêndice E

# Sistema de Manipulação Algébrica

Neste apêndice é apresentado o Sistema de Manipulação Algébrica - SMA desenvolvido para a obtenção das equações do movimento de uma classe particular de satélites artificiais: aqueles constituídos por um núcleo central rígido com o formato de um paralelepípedo, contendo rotores cilíndricos e painéis solares retangulares.

Na seção E.1 apresenta-se a concepção do sistema através de um esquema bastante simples. Este esquema mostra o conjunto de idéias centrais que norteiam toda a estrutura de programas em Reduce que compõe o SMA.

Na seção E.2, são colocadas as condições de aplicabilidade do SMA, enumerando-se todas a suposições feitas durante seu desenvolvimento, fazendo com que figuem claros os casos em que se pode ou não utilizá-lo diretamente.

Na seção E.3, é apresentado e discutido o conjunto de programas utilizados. Isto será feito através de um grafo hierárquico, o qual conterá basicamente programas de dois tipos: os de extensão .RED (REDuce) e os de extensão .ANS (ANSwer).

A seção E.4 aponta possíveis generalizações do sistema, tentando ampliar a quantidade de configurações tratáveis computacionalmente.

Logo após, na seção E.5 são feitos alguns comentários e colocadas algumas curiosidades, como máquina utilizada, mensagens de erro, etc.. A intensão desta seção é transmitir um pouco da pouca experiência vivida na área de manipulação simbólica.

Por fim, a título de complementação do trabalho, são listados os programas que foram utilizados na composição do SMA.

# Apresentação do SMA  $E.1$

O SMA foi gerado a partir de algumas idéias centrais, as quais foram se sofisticando com o tempo. Basicamente o que se pretendia era desenvolver um sistema que não fugisse aos objetivos do trabalho e ao mesmo tempo pudesse ser, talvez, o embrião de algo bem maior e útil à toda a comunidade. Com estas ambições em mente, foi concebido um sistema escrito em Reduce tendo-se as seguintes preocupações:

- · caracterizar, descrever com a mínima quantidade de informações possível uma certa configuração básica, contendo componentes conhecidos, utilizada como ponto de partida;
- viabilizar qualquer sequência de rotações e ângulos de atitude escolhidos, não fixando nenhuma sequência em especial;
- aproximar o sistema ao máximo do método de modelagem apresentado, preservando quando possível as notações adotadas na teoria;
- · introduzir uma certa versatilidade, isto é, poder deduzir a qualquer instante ou as equações de abertura, ou as equações de corpo rígido ou as equações do corpo considerando os deslocamentos elásticos das partes flexíveis. E claro que para estas últimas, deve haver a possibilidade de providenciar a linearização em terno de algum ponto adequado.

A Figura (E.1), na próxima página, mostra como ficam estas idéias num diagrama de blocos.

# Condições de Aplicabilidade  $E.2$

A configuração básica adotada como ponto de partida, prevê a existência de componentes de quatro tipos:

- 1. o núcleo central, rígido com forma de prisma reto de base retangular,
- 2. os rotores, cilíndricos e rígidos, perfeitamente balanceados tanto dinâmica quanto estaticamente,
- 3. os painéis abertos, retangulares e flexíveis, e
- 4. os painéis em desdobramento, retangulares e rígidos, cuja forma de abertura é semelhante a de uma "porta", isto é, eles são formados por apenas um elemento retangular e não por um conjunto deles se abrindo como "sanfona".

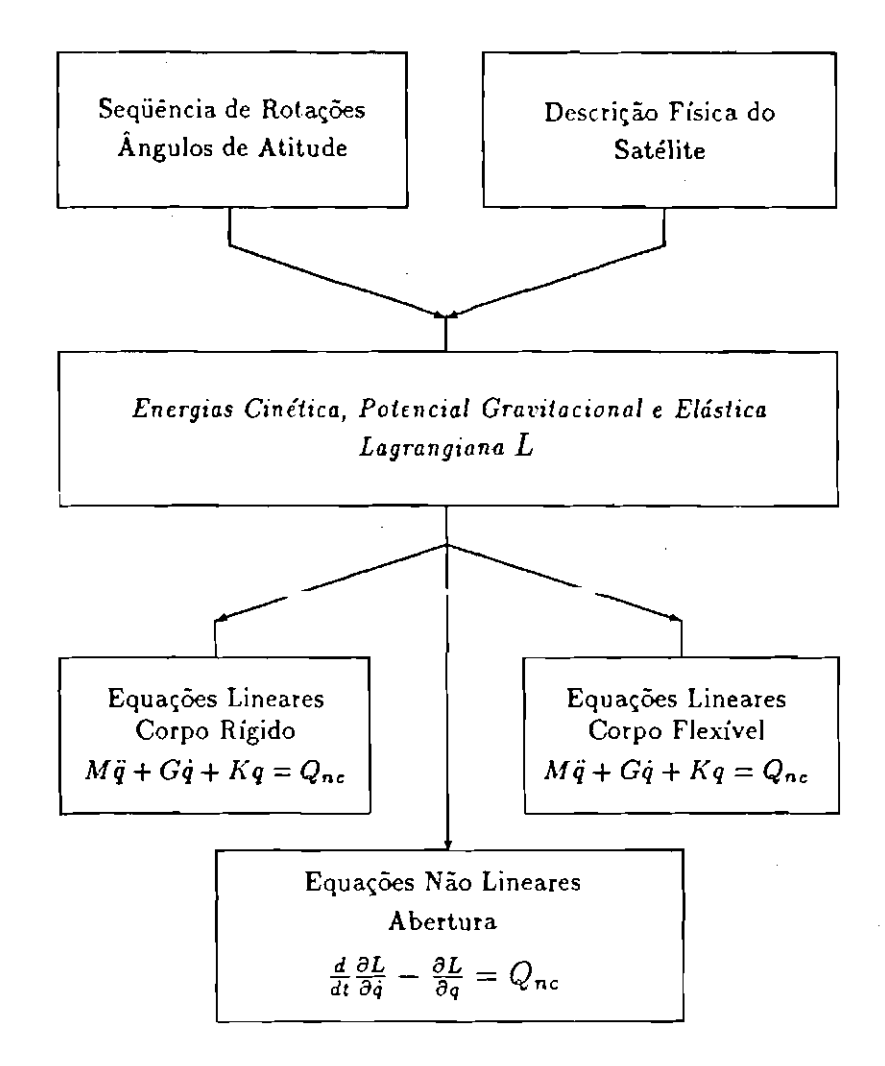

Figura E.1: Esquema Simplificado do Funcionamento do SMA

Há a restrição de que painéis flexíveis abertos e painéis rígidos em desdobramento não podem existir simultaneamente. A hitória de abertura dos painéis foi suposta conhecida e os rotores, a título de generalização, podem ou não estar em funcionamento durante seu desdobramento.

Em particular, a base foi admitida no formato especificado, simplesmente porque neste caso é muito simples o cálculo da posição de seu centro de massa e de seus eixos principais de inércia, e é particularmente simples localizar os elementos de massa dos outros componentes do veículo em seu sistema principal de inércia.

A escolha feita para a forma dos painéis solares e rotores, foi a escolha óbvia. A suposição de que os painéis são rígidos durante seu desdobramento foi feita para simplificar o modelo a ser deduzido e não o desenvolvimento do SMA. As hipóteses sobre o balanceamento dos rotores evita que se estude o movimento de vibração introduzido na estrutura por desalinhamentos em seu eixo de rotação ou de seu centro de massa (efeito jitter - Fonseca (1989)).

Outro fato importante é que a órbita do veículo foi admitida circular. Isto implica que a parcela da energia cinética  $\frac{m}{2} \|\vec{V}_c\|^2$ , onde m é a massa total do veículo e  $\vec{V}_c$  é a velocidade de seu centro de massa ao longo da órbita, é constante, podendo ser desprezada na abordagem Lagrangiana.

Não existem quaisquer restricões quanto ao número e ao posicionamento dos rotores, painéis abertos e em desdobramento. É interessante salientar que não foram desprezadas em nenhum instante a velocidade e o deslocamento do centro de massa instantâneo.

Nenhuma das simplificações feitas foi consequência de alguma eventual limitação indentificada no manipulador simbólico utilizado, o Reduce (Hearn (1987)). Elas visaram simplificar o modelo ou o desenvolvimento do  $SMA$ .

# Composição  $E.3$

O SMA é um conjunto de programas em Reduce, os quais pertencem basicamente a dois subconjutos distintos: os de extensão RED (REDuce) e os de extensão ANS (ANSwer).

Cada programa, assim como a saída por ele gerada, foi elaborado de forma que alterações em seu algoritmo ou na forma de sua saída, repercutissem o mínimo possível no resto da estrutura, isto é, gerassem o menor número possível de alterações nos demais programas do sistema.

O grafo hierárquico da Figura (E.2), mostra a interdependência entre os programas que compõe o Sistema de Manipulação Algébrica.

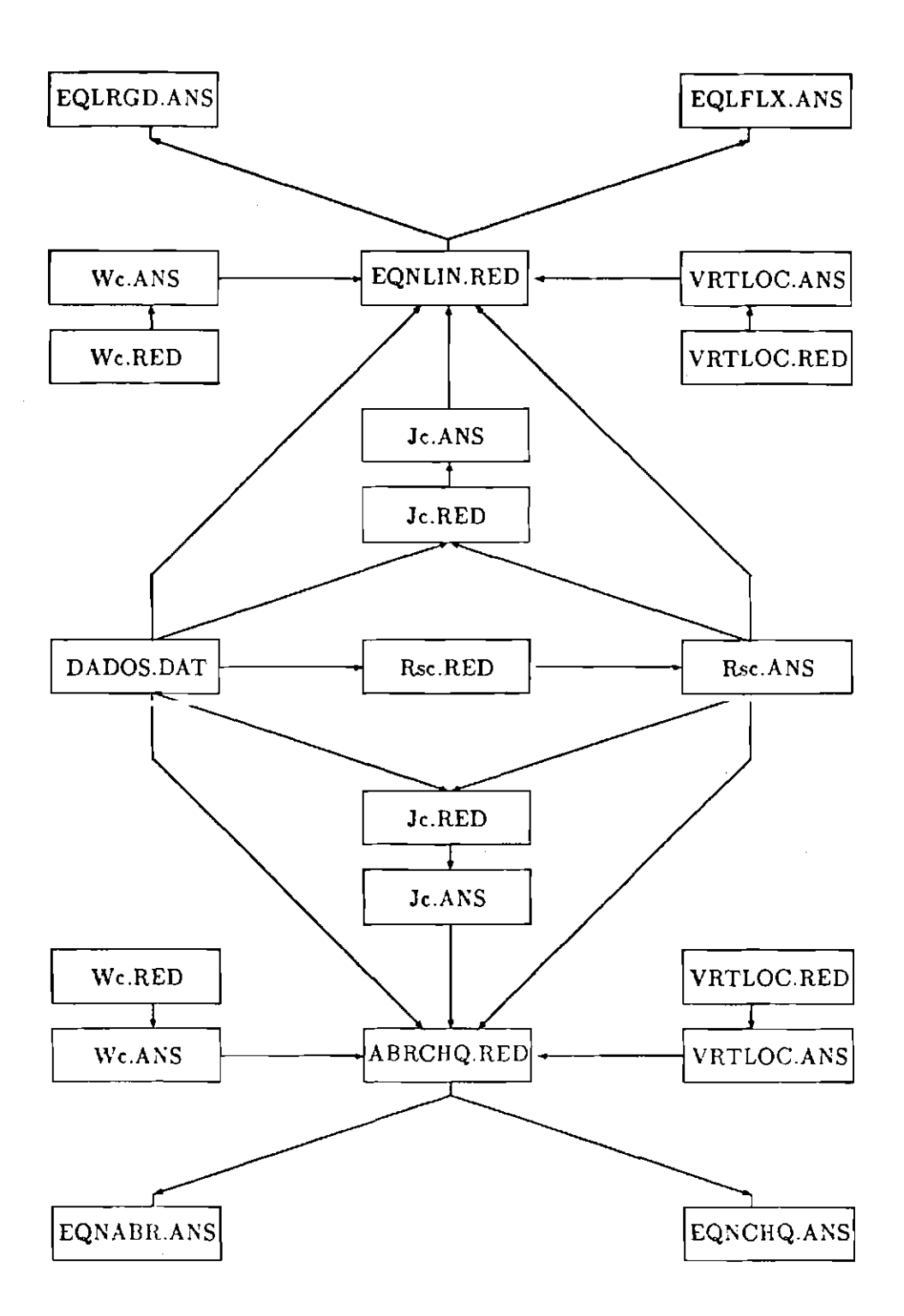

Figura E.2: Interdependência dos Programas que Compõe o SMA

O programa DADOS.DAT, no centro do diagrama à esquerda, é talvez o mais importante de todo o sistema. Ele contém não só informações como tipo e número de apendices do satélite, como também a sua localização e as coordenadas generalizadas envolvidas na sua descrição dinâmica.

Os programas de extensão .RED fornecem resultados (programas do tipo .ANS) que podem ser utilizados ou em programas de simulação e controle escritos em Fortran, ou em outros programas de manipulação simbólica do tipo .RED.

A seguir é dada uma descrição detalhada do uso e do conteúdo de cada um destes programas, e de como é foi feita a manipulação da informação.

## $E.3.1$ DADOS.DAT

A primeira informação contida neste arquivo á quantidade existente de cada tipo de apêndice e o número de graus de liberdade usados em sua descrição dinamica.

Com o auxílio da notação introduzida no Capítulo 2, a Tabela (E.1) colocada na próxima página, apresenta para cada componente a informação contida no arquivo DADOS DAT.

A localização do centro de massa de cada componente foi introduzida para facilitar o cálculo do centro de massa instantâneo do veículo, tornando necessárias apenas as integrações no domínio dos painéis abertos.

O uso desta estratégia possibilita a utilização do Teorema de Steiner no cálculo da diádica de inércia do veículo, fazendo com que sejam necessárias apenas as integrações no domínio dos painéis abertos. Isto permitiu um cálculo mais rápido da diádica do veículo no seu estado deformado, isto é, com painéis sujeitos a abetura ou flexibilidade.

Os outros dados utilizados já foram discutidos ao longo do Capítulo 2.

#### Rsc.RED e Rsc.ANS  $F.3.2$

O programa Rsc.RED calcula a posição do centro de massa instantâneo do satélite como uma função do tempo. Os resultados são armazenados no arquivo Rsc.ANS, utilizado posteriormente no cálculo da diádica de inércia do veículo e no cálculo da velocidade do centro de massa instantâneo, necessária à obtenção da energia cinética total.

Se existirem painéis em desdobramento, estes resultados são escritos também utilizando-se o modo Fortran, o que torna as expressões diretamente

| Componente                 | Informação Utilizada Para Caracterização                                                                                                    |
|----------------------------|----------------------------------------------------------------------------------------------------|
| Base                       | 1. massa, diádica principal de inércia e<br>2. posição de seu centro de massa, $B$ , a partir de $S$ .                                                                                                    |
| Rotor                      | 1. massa, diádica principal de inércia,<br>2. matriz de rotação $L_{cR}$ ,<br>3. $\vec{R}_{\text{SR}i}$ , posição de seu centro de massa a partir de $S$ , e $\vec{\omega}_{\text{R}i}$ , velociadade<br>angular com relação à base.                                                                                                    |
| Painel Aberto              | 1. densidade superficial, dimensões, diádica principal de inércia,<br>z. $r_{Ai}$ , posição de um elemento do painel não deformado a partir de Ai<br>e $CM_{\overline{A}}$ , centro de massa,<br>3. $\vec{e}_{\lambda i}$ , deslocamento elástico em termos de autofunções da viga<br>engastada-livre e livre-livre,<br>4. matriz de rotação $L_{\text{cat}}$ e a posição de $A_i$ a partir de $S, \, \vec{R}_{\text{sat}}$ . |
| Painel em<br>Desdobramento | 1. densidade superficial, dimensões, diádica principal de inércia,<br>2. $\vec{r}_{\text{pa}}$ e $CM_{\text{pa}}$ , respectivamente a posição de um elemento do painel<br>em desdobramento e do centro de massa, er<br>3. matriz de rotação $L_{CDk}$ e a posição de $D_k$ a partir de $S, \, \vec{R}_{SDk}$ ,.                                                                                                    |

Tabela E.1: Conteúdo de DADOS.DAT

aproveitáveis para avaliação numérica.

Não são desprezados os deslocamentos elásticos dos painéis já abertos.

#### Jc.RED e Jc.ANS  $E.3.3$

O programa Jc.RED calcula a diádica de inércia do satélite como função do tempo. Os resultados, armazenados em Jc.ANS, são utilizados no cálculo da energia cinética total do veículo e de sua energia potencial gravitacional. Aqui também não são desprezados os deslocamentos elásticos.

Havendo painéis em desdobramento, equações apropriadas à avaliação numérica em um programa em Fortran, são fornecidas.

#### E.3.4 Wc.RED, Wc.ANS, VRTLOC.RED, VRTLOC.ANS

Os programas Wc.RED e VRTLOC.RED são independentes dos demais. Sua importância só é superada pelo arquivo DADOS.DAT. O primeiro calcula a velocidade angular absoluta do sistema instantâneo do satélite e o segundo a vertical local. Ambos contém a sequência de rotações e os ângulos de atitude escolhidos.

A velocidade  $\vec{\omega}_c$  e o vetor  $\vec{L}$  são armazenados em Wc.ANS e VRTLOC.ANS respectivamente, e utilizados posteriormente no cálculo das energias cinética e potencial gravitacional.

#### $E.3.5$ ABRCHQ.RED, EQNABR.ANS e EQNCHQ.ANS

O programa ABRCHQ.RED é hirarquicamente inferior a qualquer outro programa com extensão .RED, exceto EQNLIN.RED discutido mais adiante. Nele são construídas as expressões das energias cinética e potencial gravitacional, associadas à fase de desdobramento dos painéis. Estas expressões dão origem à Lagrangiana a partir da qual, em seguida, são obtidas as equações não linearizadas da fase da abertura.

São também calculadas as expressões da variação do impulso generalizado, necessárias ao cálculo das velocidades generalizadas após o impacto dos paineis.

Este programa fornece saída aproveitável para avaliação numérica nos arquivos EQNABR.ANS e EQNCHQ.ANS, os quais contêm respectivamente, as equações da fase de abertura e as equações da variação do impulso generalizado.

## EQNLIN.RED, EQLRGD.ANS E EQLFLX.ANS  $E.3.6$

O programa EQNLIN.RED é hierarquicamente inferior a qualquer outro programa com extensão .RED, exceto ABRCHQ.RED. Nele são construídas as expressões das energias cinética, potenciais gravitacional e elástica, associadas ao veículo após a abertura dos painéis. Estas expressões dão origem à Lagrangiana, que em seguida pode ser utilizada na obtenção das equações linearizadas do movimento, considerando ou os painéis flexíveis ou não.

Este programa pode fornecer saída em dois arquivos: EQLRGD.ANS e EQLFLX.ANS. O primeiro contém as equações de corpo rígido do veículo, diretamente aproveitáveis num programa em Fortran.

O segundo fornece as equações do movimento para o satélite envolvendo os graus de liberdade associados à flexibilidade dos painéis, deixando indicadas as integrações. Isto foi feito para facilitar a interpretação dos resultados obtidos. Assin sendo, este arquivo não se encontra pronto para uso direto num programa de simulação, sendo necessária, após a sua obtenção, alguma manipulação algébrica numa nova sessão de Reduce, não indicada no grafo da Figura (E.2).

### $E.4$ Possíveis Alterações

Certamente as restrições que mais saltam à vista são com relação ao formato da base e à orbita admitida.

Na verdade, qualquer outra base para a qual se saiba calcular o centro de massa, os eixos principais de inércia e a diádica principal, pode ser usada.

Para a modificação na órbita basta a introdução do termo  $\frac{m}{2} \|\vec{V}_c\|^2$ , na expressão da energia cinética. Este termo deve, de alguma forma ser dado em função das coordenadas generalizadas e do tempo.

Talvez seja interessante introduzir novos tipos de componentes, por exemplo antenas e mastros. Isto requeriria a introdução de sua energia potencial elástica e da descrição de seus deslocamentos elásticos para a obtenção das velocidades elásticas e, consequentemente, da energia cinética associada a estes deslocamentos.

Possivelmente será útil generalizar a forma de abertura dos painéis. Permitir que eles sejam compostos, em geral, por diversos elementos retangulares é uma abordagem que parece ser o início. Seus históricos não necessariamente precisam ser conhecidos. Com muito pouco esforço é possível transformar-se os ângulos de abertura em coordenadas gerneralizadas, bastando para isto incluí-lo nas derivações da equação de Lagrange.

Para que possam existir simultaneamente painéis abertos flexíveis e painéis em desdobramentos, basta modificar um dos arquivos, ou EQNLIN.RED ou ABRCHQ.RED, incluindo-se as parcelas da Lagrangiana e as regras de derivação que faltam. Isto não foi feito apenas para simplificar e diminuir o tamanho dos programas.

Como se encontra, o arquivo DADOS.DAT requer um tratamento prévio da localização dos elementos de massa. Novas formas de descrição física do veículo devem ser investigadas.

# $E.5$ Comentários e Curiosidades

Talvez alguém tenha se perguntado: "Por que o manipulador simbólico utilizado foi o Reduce?"

A princípio, havia dois manipuladores à disposição: o Reduce, instalado no UNISYS B7900 do CCE-USP, e o Mumath numa versão para PC. Como era sabido que os cálculos deveriam ser extensos, optou-se pelo Reduce.

Uma outra vantagem na utilização do Reduce é que ele pode imprimir em arquivo as expressões prontas para uso num programa escrito em Fortran.

Estes fatores levaram à sua escolha. Para fazer-se o "ensaio" dos programas foi utilizada uma versão de 1987, desenvolvida para microcomputadores com sistema operacional de tipo MC.DOS. Utilizando um miero com 704k de RAM, apesar do pouco espaço de memória que sobra para as manipulações, em cerca de 40 minutos consegue-se as equações linearizadas do movimento de atitude de um corpo rígido (apenas 3 graus de liberdade).

Com tal espaço, apesar de todos os truques utilizados para economizar memória, nenhum outro resultado foi conseguido.

Qual não foi a surpresa quando, após dois meses de "ensaios" no micro, descobriu-se que a versão no UNISYS era tão ultrapassada que era virtualmente impossível de ser utilizada!

Depois de muito esforço e diversos telefonemas, o IFT - Instituto de Física Teórica, gentilmente cedeu tempo de processamento em seu  $\mu$ VAX, dispondo de 4 Mega de RAM. Neste sistema, rapidamente foi elaborado o que faltava do SMA. Os tempos de processamento variam bastante, dependendo da equação que se está deduzindo, podendo chegar a cerca de 2 horas.

A experiência com o  $Reduce$  mostrou que as vezes podem ser obtidas mensagens do tipo:

# **CATASTROPHIC ERROR!!!**

Esta foi obtida simplesmente por que foi adicionada a regra trigo-

nométrica

$$
\sin^2(x)+\cos^2(x)=1
$$

antes das integrações das autofunções que modelam os deslocamentos elásticos.

A seguir, pela sua importância neste trabalho, são listados os programas em Reduce, com extensão .RED, que compõe o SMA.
### $E.6$ Listagens dos Programas em Reduce

### $E.6.1$ DADOS.DAT

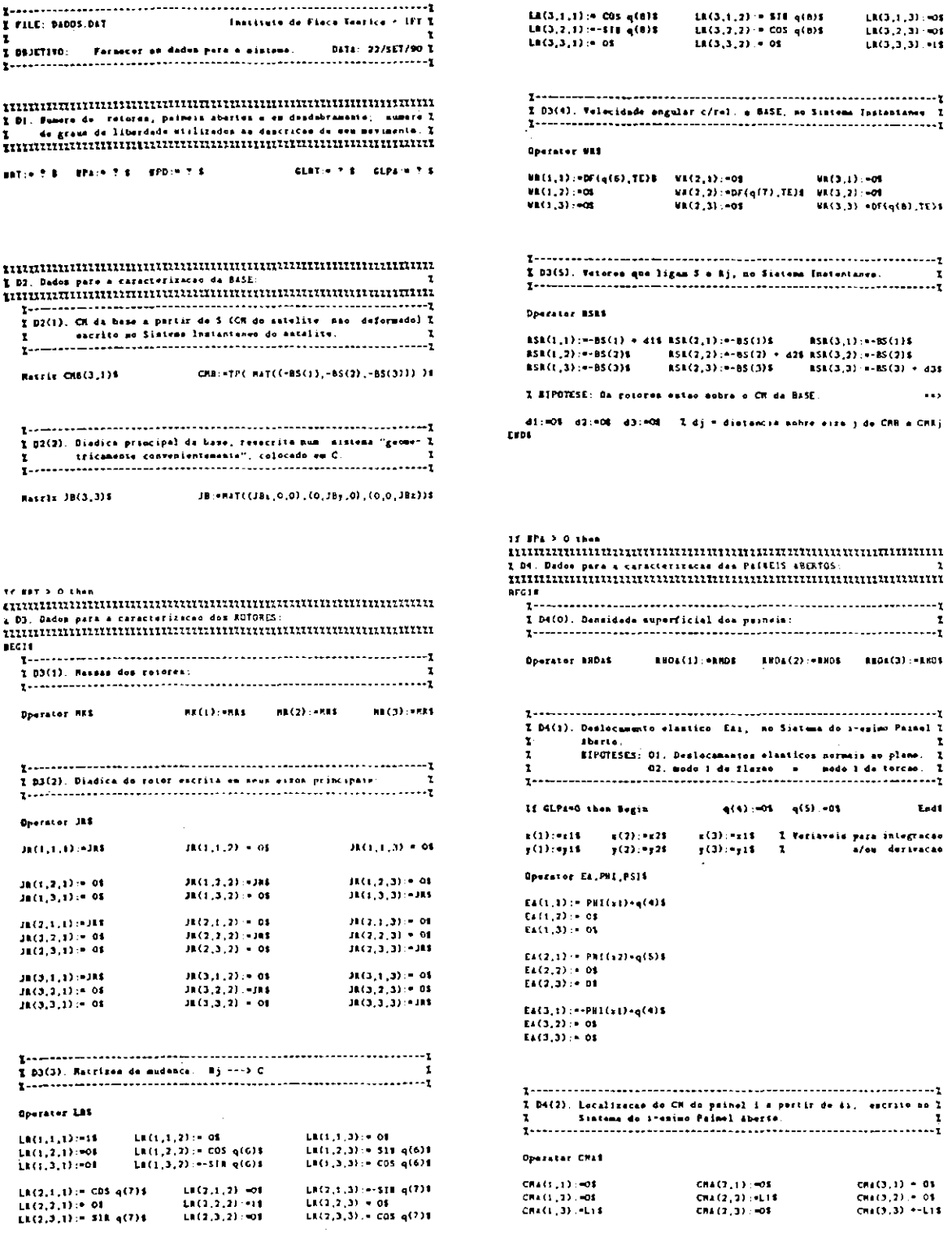

### Seção E.6 - Listagens dos Programas em Reduce

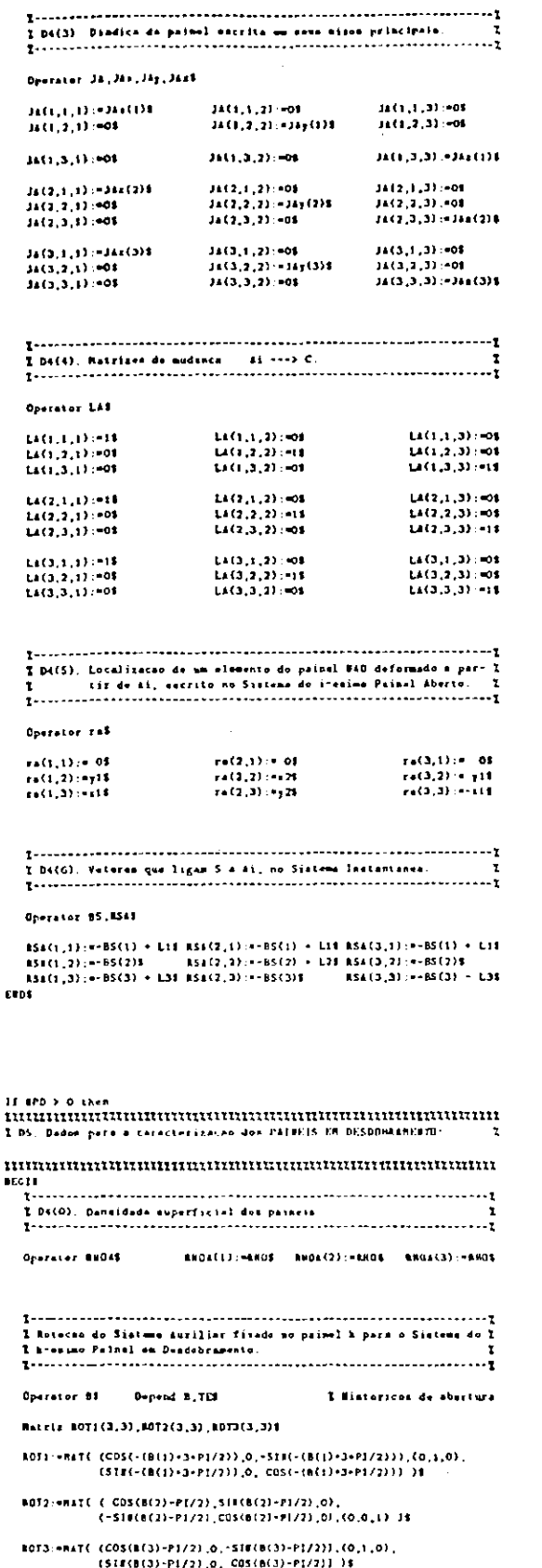

 $\mathbf{u}$ 

 $BC$ 

Operator CRDE **MAKEL 143,139**  $r = TP(-0.47(0, 0.11))$  31  $r = 0.071 - r^2$ 201, 13 ver (1, 130 CHD(1,2):Pr(2,1)E<br>ChD(1,3):Pr(3,1)E  $r$ .=TPC NAT((0,L1,0)) 18 = r:=R0T2+r4 CRD(2,1): PT(1,1)\$<br>CRD(2,2): PT(2,1)\$<br>CRD(2,3): PT(3,1)\$  $x := TP$ ( RAT((0,0,-L1)) )1  $x := RT3++1$  $CIO(3,1) \to U(1,1)$ CRD(3,2):=r(2,1)\$<br>CRD(3,3):=r(3,1)\$  $\begin{minipage}{0.03\textwidth} \begin{minipage}{0.03\textwidth} \begin{tabular}{c} \textbf{1.95(2)} \end{tabular} \begin{minipage}{0.03\textwidth} \begin{tabular}{c} \textbf{2.95(2)} \end{tabular} \end{minipage} \begin{minipage}{0.03\textwidth} \begin{tabular}{c} \textbf{3.95(2)} \end{tabular} \end{minipage} \begin{minipage}{0.03\textwidth} \begin{tabular}{c} \textbf{4.95(2)} \end{tabular} \end{minipage} \begin{minipage}{0.03\textwidth} \begin{tabular}{c} \$ Operator rdf  $\pi:=\text{TPC}$  HAT((0, jh, sh)) )1 =  $\pi:=\text{OPT1+cl}$ ra(1,1) :=r(1,1)1<br>rd(1,2) :=r(2,1)1<br>rd(1,3) :=r(3,1)3 r: TPC MAT((0,41,31)) )S = r: MAT2+x4 rd(2.1):=r(1.1)1  $rd(2, 2) := r(2, 1)$ vierné narcouja, maki) 34 - vienoraves ووالموارد فترتبت rd(3,2):=r(2,1)1<br>rd(3,3):=r(3,1)1  $C = 1$  $\mathbf{I}$ . Mutris JP(3,3)1 Operator JD, Jaz, JAy, JARS JP:=RAT( {JAz(1),0,0),(0,JAy(1),0),(0,0,JAz(1)) )\$<br>JP:=TP(ROT1)+JP=ROT1\$ 2 (C, 1) (P) = 2 (C, 1, 1) = 2 (C, 1) (P) = 2 (C, 1, 1) = 2 (C, 1) + 2 (C, 1) + 2 (C, 1) + 2 (C, 1) + 2 (C, 1)<br>2 (C, 1) (P) = 2 (C, 2, 1) = 2 (C, 1) + 2 (C, 1, 1) = 2 (C, 1) = 2 (C, 1) = 2 (C, 1, 1) = 2 (C, 1, 1) = 1 (C,<br> JP;=HAT( (JAz(2),0,0),(0,Jay(2),0),(0,0,Jaz(2)) )8<br>JP:=IP(ROT2)=JP=ROT28 10(2,1,3):+1P(1,3)\$<br>10(2,2,3):+1P(2,3)\$<br>10(2,3,3):+1P(3,3)\$  $10(2,1,2);$  (FJP(1,2)\$  $10(2, 1, 1)$  :=  $3P(1, 1)$  6  $10(2,3,1):=[P(2,1)1 \qquad 10(2,2,2):=[P(2,2)3$ <br> $10(2,3,1):=[P(3,1)1 \qquad 10(2,3,2):=[P(3,2)3]$ .<br>JP:=WAT(\_CJAs(3),0,0),(0,1s=f(3),0),(0,0,1s2(3)) }\$<br>JP:=TP(10T3)+JP=RGT3\$ 20(3,1,3) :=2P(1,3)3<br>20(3,2,3) :=2P(2,3)3<br>20(3,3,3) :=2P(3,3)3 Clear JP 80T1.80T2.80T39 **Dperator LDS** 

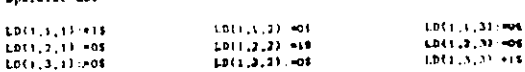

## $E.13$

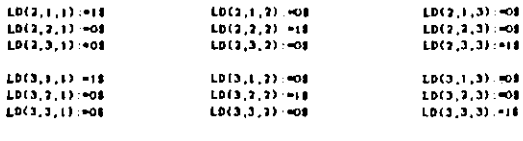

Terministration (1999)<br>
T. 196(6), Veteras que lígua 5 a Di, no Sistema Instantanon (1997)<br>
Terministration (1998)<br>
Terministration (1999)

### Operator 85,4508

RSD(1,1):==BS(1) + Li8 RSD(2,1):==BS(1) + Li8 RSD(3,1):==BS(1) + Li8<br>RSD(1,2):==BS(2)8 RSD(3,2):==BS(2) + L28 RSD(3,2):==BS(2)8<br>RSD(1,3):==BS(3) + L38 RSD(2,3):==BS(3)8 RSD(3,3):==BS(3) + L38

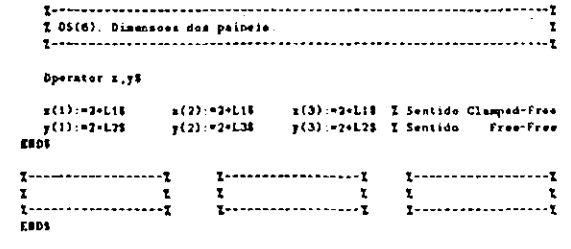

#### $E.6.2$ Rsc.RED

```
Batrix IntiGLICS, 171
                                                                                                                        Retrix intiEAtG,aze<br>For 1:01:3 de Begin<br>- intiEAs(1,3):00NO6(s):EAs(1,3)3<br>- intiEAs(1,4):018T(-18T(sn):EAs(1,1),ys);ax-28<br>- Fueb
   î fili: Nec.NGO
                                                    Institute de Fince Tenrica - IFT I
  Root Phase + Lairint Edit
                                                                                                                                                                                         I Se termos electicos
  -<br>1 iungca: Dados dat
                                                                                                                        Clear InciEdi, si.pi$
   Clear Ea,CAI,CHA,CHAI,La,LAI,RSA,RSAIS
  Netris RSC(3.171 Operator q.NA.1015
                                                                                        OFF WATE
                                                                                                                    \begin{minip} \textbf{1} & \textbf{1} & \textbf{BS(6):=MN(6)+d1/M + L1+(MA(6)+MA(2)+MA(3))/ME
                                                                                                                     Dperator 858
                                         BSC:HRBHTP(MAT( (-BS(I),-RS(2),-BS(3)) ))1
                                                                                                                    Matrix aux(3,1)#
                                                                                                                                                                                                      Operator SCS
  1 2. Parcelas attociadas est elementos de maria dos AGTORES. 1aus:HASCE<br>For-E-HI-3 do RSCCE,13:HE SCCE) + BausCE,11-32HE
  Matrix ASRS(3,178)
                                                                                                                   Out "[aLDNAOHa]huc.aUS"E
  For j:≈LillT do<br>B×gin
                                                                                                                   If HPD=0 then Begin
                                                                                                                                           sen<br>|Write "Matrix ASC(3,1)$| Operator SC"$
   Hein<br>- For 1:=1:3 do RSRj(1,1)=RSR(j,1)$<br>- RSC:=RSC + RF(j)+8SRjS
                                                                                                                                           Write MSC: PASCE<br>Write "EAD"E
  Mrite MSC: MESCS
                                                                                                                                          Let (For i:=1:BET SUR RECL))=(for i.=3:BPA SUR RECL))=<br>(For i:=1:BFD SUR RECL))=c8 = ex
 \begin{minipage}{0.9\textwidth} \begin{subfigure}[t]{0.9\textwidth} \begin{subfigure}[t]{0.9\textwidth} \begin{subfigure}[t]{0.9\textwidth} \begin{subfigure}[t]{0.9\textwidth} \begin{subfigure}[t]{0.9\textwidth} \begin{subfigure}[t]{0.9\textwidth} \begin{subfigure}[t]{0.9\textwidth} \begin{subfigure}[t]{0.9\textwidth} \begin{subfigure}[t]{0.9\textwidth} \begin{subfigure}[t]{0.9\textwidth} \begin{subfigure}[t]{0.9\textwidth} \begin{subfigure}[t]{0.9\textwidth} \begin{subfigure}[t]{0.9\textwidth} \begin{subfigure}[t]{0.9For 1: 1:3 do Write SC(i). "aus(i, 1)S
                                                                                                                                       .<br>End
                                                                                                                              Line<br>
Obesin<br>
Urite "Matrix BSC(3,1)1 Operator SCS - Depend SC,TE"S<br>
Urite "EXO"S<br>
Urite "EXO"S
  Nasrie CHOK(3,1),LDk(3,3),NSDk(3,1)E
 For himi: PD DO
\texttt{RSC}:={ nux + \texttt{Rust} )/81
                                                                                                                                          Operator 45C,425C 48.4289
                                                                                                                                           For 1:91:3 de
                                                                                                                                           Perint<br>
SC(1) :=RSC(2,1)3<br>
SC(1) :=RSC(2,1)3<br>
d2SC(2):=DF( RSC(1,1),TE )$<br>
d2SC(2):=DF( RSC(1,1),TE,2 15
     \texttt{ASC} \texttt{+BSC} \leftarrow \texttt{RA}(\texttt{A})\texttt{+}(\texttt{RSPa} \rightarrow \texttt{LDB} \texttt{+}(\texttt{MPN}) \texttt{S}.<br>Fax kirt:8PD do.
Ead$<br>Clear CRD,CRDk,LD,LDk,&SD,RSDk$
                                                                                                                                              1 - 11rrelas besociadas ens elementos de manas dos PAINEIS ANIATO:
Let (For i:=1:RRT SUM RR(L))=(For i =1 mPa SUM RA(i))=<br>(For i:=1:RFD SUN RA(i))=RB = mS
Watrix Chai(3,1), [ai(3,1), Lai(3,1), ES4(3,1)]
                                                                         Matrix Rays (3,1)1
                                                                                                                                          Factor SIN,CGS1<br>For limic3 do Mrito SC(l).=SC(l)1<br>For limic3 do Mrito dSC(l):=dSC(l)1<br>For limic3 do Mrito d25C(l).=d2SC(l)1<br>--
For i:#1:RPA de
For internation<br>
For limits of Begin<br>
For limits of Begin<br>
Chai(1,11)=CA(1,135<br>
Exai(1,1)=EA(1,135<br>
The cimit 3 do Limit,c
                                                                                                                                      tads<sup>1</sup>
                                                                                                                  Shut "[SLIMNOWA]RAC.ARS"S
                           Top c: 1 3 do 14+(1, c): 44+(1, c))
                                                                                                                  \frac{1}{1}<br>3. The contract of the set of the set of the set of the set of the set of the set of the set of the set of the set of the set of the set of the set of the set of the set of the set of the set of the set of the s
                                                                                                                                                     \begin{picture}(120,115) \put(0,0){\vector(1,0){160}} \put(15,0){\vector(1,0){160}} \put(15,0){\vector(1,0){160}} \put(15,0){\vector(1,0){160}} \put(15,0){\vector(1,0){160}} \put(15,0){\vector(1,0){160}} \put(15,0){\vector(1,0){160}} \put(15,0){\vector(1,0){160}} \put(15,0){\vector(1,0){160}} \put(15,0){\vector(1,0){160}} \put(15,0){\vector(1,0){160Ends
                                                             I fariavais de integracao
                         y \in -y \cup 1-1.7(1)BSC: FASC + MA(a)+(ASA)+La)+ON6135
                                                                                                                  Enus
```
### $E.6.3$ Wc.RED

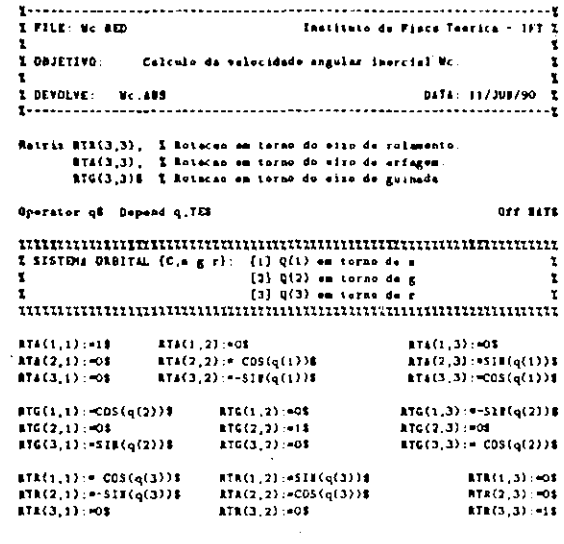

 $\begin{minipage}{0.03\textwidth} \begin{subarray}{l} \textbf{1} \textbf{1$ 

### Out "[ALEMRORA]We.ANS"S

**Write "Matrix WC(3,1)"\$<br>WG:=RTR=RTG=TP(NAT({ OF(q(1),TE),0,D })} +<br>RTA=TP(MAT({ O,DF(q(2),TE),0 })} + TP(MAT({ 0,0,DF(q(3),TE) }}) +<br>ATR=RTG=RTa=TP(MAT({ WD,0,0 })});<br>Wyite "EID"\$<br>Wyite "EID"\$** 

### Shot "[ILEMRONA]Vc ARS"\$

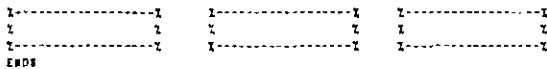

# $E.6.4$  Jc.RED

```
Inatitute de Fince Tenrico - 1FT I
  s fils: 3c.000.
                                                                                                JDS: «Jos » JDAK
                                                                                             Facts
  .<br>I DAILTIVO: Calculo da dindice de aetelito.
                                                                              \mathbf{r}1 TOYOGA: Bec.aus . DANOS DAT
  tatria J15(3,3), J85(3,3), JC(3,3), J95(3,3), J85(3,3), JR5C(3,3)4
  Operator q.MA.ARS
                                                                      OCC BATH
                                In "[ALFRAGHA]DADOS.DAT"|<br>|-<br>|-
                                                                                            Retrix Jest(3.3)E
 For Similars de
 Matrix PRDESC(1.1)E
                                                         PROESC: "TP(CHB)-CHBB
 285-6 18 * 286-7 PEDESCILLI-RATI(1.0.0) (0.1.0) (0.0.1))-CHR+TP(COR) 18
 Class CRB, JB, PRDESCE
                                                                                                              EndB
                                                                                               -1: -1(1)\color{red} \textbf{1} \textbf{1Rusese Jaj (3,32,10) (3,33,858) (3,121
 For j: #1: TRT 46
 Endi
                                                                                              Begin
    JET-TP(LR)) + JR (+LR)S
                                                                                              East
    Matrix PADESC(1,1)E
    2851-285 + 2931
 .<br>En d
Clear JR, JRj, LRj, RSX, RSRj$
                                                                                              Jane: Laug + aus$
345-345 - 3458
Makráz CHON(3,1) JOH(3,3),LDE(3,3),NSDs(3,1)$
                                                                                              Clear aux PADESCS
                                                                                           Endi
For himselfPD do.
192 m.)<br>- For 1:91:3 de Segín<br>- For 1:91:3 de Segín<br>- ESDA(1,1):983D(2,1)1<br>- - -:91:3 de Begin
                     \begin{array}{lll}\n\texttt{BSDk}(1,1) \xrightarrow{\texttt{r} \texttt{r} \texttt{Exit
                  Endi
  JOR: #TP(LSh) +JOR+LDRE
  Makrix PADESC(1.1)$
                                                                                          Natrix PADESC(1,1)$<br>PROESC:*TP(HSC)*HSCB
  PROESC:=TP( RSDk + LDA-CRDk 3+( RSDk + LDk+CRDk )$
  JDk:=JOL + \text{RALA})-{ PRDESC(1,1)-HAT((1,0,0),(0,1,0),(0,0,1)) -<br>(RSDx-LDa-CKOA)-TP(RSDx-LDx-CHDk))$
                                                                                          Clear PROISC 45CE
  Clear PROISCS
```
Clear CHO.CRDk.JD.JOk.LD.LDk.RSD.RSDk\$

```
Matrix CHAI(3,1), EAI(3,1), JAI(3,3), LAI(3,3), rei(3,3),RSAi(3,1)S
   ingia<br>- For 1:#1:3 do Begin<br>- CM
                                  I variavels de integracio
                              yi: y(4)8
       JAI:= IP(IA))+JAI+LAIB
      Matrie aux(3,3),PRDESC(1,1)1<br>PRDESC:=TP(-RS4:+LAi+CM4)-3+4-RS4++LAi+CMA)-38
      261=261 + RES26f PRDESC(1,13+HAT(1,0,0,0),0),0),0),0) + 161<br>(RSAi+L&i+CG4()+TP(RSAi+LAi+CR8)) + 1
      PROESC: "TP(E&I) "EAIS
      aux:=PRDESC(1,1)+HAT((1,0,0),(0,1,0),(0,0,1)) - EAI+TP(EAi)S
      For 1:#1:3 do for c:#1:3 do If c>#1 then
          gin<br>| suz(1,c):=RHDA(i)+auz(1,c)S<br>| sur(1,c):=THT(|INT(auz(1,c),yi);zi )E
      For 1:01:3 do for c:01:3 do Aus(c,1):0aux(1,c)8
      Jaux: +Jaux + TP(Lai) +aux+Lait
      For 1:01:3 do For c:01:3 do 1f c>01 then
      \begin{array}{lll} \textbf{B} = \textbf{B} & \textbf{B} & \textbf{B} & \textbf{B} & \textbf{B} & \textbf{B} & \textbf{B} & \textbf{B} & \textbf{B} & \textbf{B} \\ \textbf{B} & \textbf{B} & \textbf{B} & \textbf{B} & \textbf{B} & \textbf{B} & \textbf{B} & \textbf{B} & \textbf{B} & \textbf{B} & \textbf{B} & \textbf{B} & \textbf{B} & \textbf{B} \\ & \textbf{B} & \textbf{B} & \textbf{B} & \textbf{B} & \textbf{B} & \For 1:01:3 du Far C:01:3 de surfc,13:00x(1,C)S
Clene: E4, Ca1, CRA, CR45, Ja, Jas, J.4, La1, ru, ru1, ISA, RS658
\begin{minipage}{0.95\textwidth} \begin{tabular}{|c|c|c|} \hline & \multicolumn{1}{|c|}{0.95\textwidth} \begin{tabular}{|c|c|c|} \hline & \multicolumn{1}{|c|}{0.95\textwidth} \begin{tabular}{|c|c|c|} \hline & \multicolumn{1}{|c|}{0.95\textwidth} \begin{tabular}{|c|c|c|} \hline \multicolumn{1}{|c|}{0.95\textwidth} \begin{tabular}{|c|c|c|} \hline \multicolumn{1}{|c|}{0.95\textwidth} \begin{tabular}{|c|c|c|} \hline \multicolumn{
```
2050; P. PROCECCI, 33-BATIS1,0,01, (0,1,01, (0,0,11) = BSC+TP(RSC) 34

**Retrie aux(3,3)\$** 

Operator JJE

```
For all a lot (COS a)++2 + (SIE a)++2 + 15
nsciel85 = 185 = 105 + 1456<br>For liel:3 de For ciet,3 de 1f c<sup>yel</sup> thon 10(1,c)-+1J(1,c)$<br>For liel:3 de For ciet;3 de JC(c,1):=30(1,c)$
Ous = [ALEMBRA]Jc.ARS"$
On FORTS<br>Vrite JC:=JCS
                              For 1:01:3 do For 0.013 do If 0.01 than<br>Write JJ(1,0):000x4(1,0)$
               - Write JJ(1,c):"#wafl,c)$<br>- End<br>- Ram - Write "Matrix JC(3,3)$ - Operator JJ$ - Depand JJ,TE'$<br>- Write "END"$<br>- Write "END"$
                               JC: "aux + Junx + JRSCS
                               Depend 33,TES<br>Factor SIF,COS6 — Operator 433,4233,450,4750,48,4286<br>For 1:=1:3 do For c:>1:3 do 1f c>=1 then
                              For 1:=1:3 do For c:=1:3 do 1f c>=1 then<br>
\log_{10}(1, c)<br>
-31(1, c)<br>
-31(1, c)<br>
-31(1, c)<br>
-31(1, c)<br>
For k:=1:3 do<br>
For k:=1:3 do<br>
For k:=1:3Pd<br>
-31(1, c):=50B( DF(SCck),TE)=4B(e),dJ1(1,c) 1E<br>
For k:=1:3Pb do<br>
-41(1,For limitd do For cimita do 14 chm -<br>Vrite J1(1,c):=J1(1,c)$<br>For limitd do For cimita do If chm -<br>Write dJJ(1,c):=dJJ(1,c)$
                         .<br>End$
\textbf{Shat } \texttt{``[ALDARORA]} \texttt{IC}. \texttt{AFS\_S}
```
# E.6.5 VRTLOC.RED

```
T<br>
I DRJETIFO: Calcule dou consensou direttore du vertical local de BL. I<br>
I DEVOLVE: FRILOC.AFS<br>
I TECHNOLVE: FRILOC.AFS<br>
I TECHNOLVE: FRILOC.AFS
RATRIS ATR(3,3), I Rotacao en termo de nizo de rotamento<br>RTA(3,3), I Rotacao en termo de esto de artagan.<br>RTE(3,3)S I Rotacao en tormo do eixo de guinada.
Operator q$ Depand q.TEM
                                                                                                    DEE BATE
(1) \begin{array}{c} \text{MTG}(1,3) \rightarrow \text{S3} \\ \text{MTG}(1,3) \rightarrow \text{S3} \\ \text{MTG}(2,3) \rightarrow \text{S1} \\ \text{MTG}(3,3) \rightarrow \text{COS}(\eta(1)) \\ \text{NTG}(1,3) \rightarrow \text{COS}(\eta(2)) \\ \text{C1} \\ \text{ATG}(2,3) \rightarrow \text{S3} \\ \text{ATG}(2,3) \rightarrow \text{S3} \\ \text{C1} \\ \text{C1} \\ \text{C2} \\ \text{C3} \end{array}87a(1,1):=11 = 17a(1,2):=08<br>87a(2,1):=01 = 37a(2,2):= 005(q(3))8<br>87a(3,1):=01 = 37a(3,2):=-518(q(1))8
ATG(1,1):=CO5(q(2))$ ATG(1,2):=O1<br>ATG(2,2):=O3 ATG(2,2):=11<br>ATG(3,1):=SI#(q(2))$ ATG(3,2):=01
RTR(1,1):= COS(q(3))8 RTR(1,2):=SIW(q(3))8 RTR(1,3):=08<br>RTR(2,1):=-SIH(q(3))8 RTR(2,2):=COS(q(3))8 RTR(3,3):=08<br>RTR(3,1):=01 RTR(3,2):=03 RTR(3,2):=18
HATRIX LL(3,1)S
  Dut "[ALCARONA]VATLOC.ARS"$
  Write "MATRIF LL(3,1)"| LL:=ATR=ATC=AT&=TP(NAT({-0,1,0-)}},<br>Write "EID"$
  Shut "[ALEKROMA]VRTLOC.ARS"$
```
Clear STA ATC ATAS

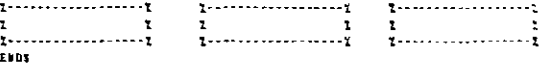

#### E.6.6 ABRCHQ.RED

```
.....................
  T FILE: ABACRO RED
                                                          Tascitute de Fieca Teerica - IFT I
                                                                                                                                         Fax: English da
                                                                                                                                        For L:=1:3 de<br>
legia<br>
IrxVDz(L,z):=1kOA(z)?rxVDz(L,1)f<br>
IrxVDz(L,z):=1kOA(z)?rxVDz(L,1);<br>
IrxVDz(L,3):=1TT(IrxVDz(L,1);1x)5<br>
IrxVDz(L,2):=1TT(1rxVDz(L,2);1)1<br>
IrxVDz(L,2):=1TT(1rxVDz(L,2);1)1<br>
IrxVDz(L,3).=505(pe=y(x)/2,1r
    entre en peineix e dans replacede de seteds apar e cheque.<br>Caria de sbertura e dans replacede de seteds apar e cheque.<br>Caria en peineix e e aucleo rigide de notelito.
  a<br>1 invoca: Wc.885 , Jc.AUS , VATLOC.ARS , Ruc.AUS - a - padus.bat 1
 Endi<br>Clear revolt
                                                                                                                                        \mathsf{IT}:\mathsf{PIT}\to\mathsf{VCG1,1}\}\times\mathsf{CTE(1,1)}\times\mathsf{UCG2,1}\}\times\mathsf{CTE(2,1)}\times\mathsf{UCG(1,1)}\times\mathsf{CTE(3,1)}\begin{minipage}{0.5\textwidth} \begin{tabular}{l} \multicolumn{1}{l} {\textbf{1}} & \multicolumn{1}{l}{\textbf{2}} & \multicolumn{1}{l}{\textbf{3}} & \multicolumn{1}{l}{\textbf{4}} & \multicolumn{1}{l}{\textbf{5}} & \multicolumn{1}{l}{\textbf{6}} & \multicolumn{1}{l}{\textbf{7}} & \multicolumn{1}{l}{\textbf{8}} & \multicolumn{1}{l}{\textbf{9}} & \multicolumn{1}{l}{\textbf{1}} & \multicolumn{1}{l}{\textbf{1}} & \multicolumn{1}{l}{\textbf{1}} & \multicolumn{1Clear rd.rdk.RSD.RSDN 10 (Oak
  Matrix 17(1,1)8
 1 11. 1emai de sérgie diseite estadiels e form de neutraliteir.<br>
1 11. 1emai de sérgie diseite estadiels e form de neutraliteir.<br>
1 11. 1emai de sérgie diseite estadiels e form de neutraliteir.<br>
1 11. 1emai de sérgie disei
                                                                                                                                  In "[ALEMBONA}We.ARS", "[ALEMBONA]Je.ARS"E<br>International account account account and the
TT: TTP(UC) * JC*VC/28Matrix VV(1.1)$
                                                                                                                                                                                                                   Let H[/RC++3 + WD++21
                                                                                                                                                                                  \begin{minipage}{0.9\textwidth} \begin{tabular}{l} \textbf{1.13}\textbf{1.2.1}\textbf{1.3.1}\textbf{1.4.1}\textbf{1.5.1}\textbf{1.6.1}\textbf{1.6.1}\textbf{1.7.1}\textbf{1.7.1}\textbf{1.7.1}\textbf{1.7.1}\textbf{1.7.1}\textbf{1.7.1}\textbf{1.7.1}\textbf{1.7.1}\textbf{1.7.1}\textbf{1.7.1}\textbf{1.7.1}\textbf{1.7.1}\textbf{1.7.1}\textbf{1.7.1}\textbf{1.7.1}\##:=3+#I=TP(LL)+JC=L1/(2+RC++3)$<br>##(1,1)=**#(1,1) = HI=TRACE(JC)/(2+RC++3)$
                                              Clear IC LLT
For L:=F:3 do dRSCdt(L,1):=Df( RSC(L,1),TE )%<br>dRSCdtwRSC:=RFT( fdKScdt(2,1)=RSC(3,1) = dRSCdt(3,1)=RSC(2,1)),<br>dRSCdtwRSC:=RFT( fdKScdt(2,1)=RSC(3,1) = dRSCdt(1,1)=RSC(3,1)),<br>(dRSCdt(1,1)=RSC(2,1) = dRSCdt(2,1)=RSC(1,1))=RS
                                                                                                                                 Clear ASCE
                                                                                                                                 TT:=TT = R=TP(dRSGdL)=dRSGdL/2 = R+TP(WC)=aRSCdLxRSCE
Clear discast aksolutisctvcl
                                                                                                                                 For all r lat (CDS p)++2 + (SIT p)++2 + 16<br>For all = lat 2+(CDS =)++2 - 1 = CDS(2++)$<br>For all = lot 2+SiR(p)+CDS(x) = Si&(2+x)$
            \begin{minipage}{0.99\textwidth} \begin{minipage}{0.99\textwidth} \begin{tabular}{l} \textbf{1.1} \textbf{1.2} \end{tabular} \end{minipage} \begin{minipage}{0.99\textwidth} \begin{tabular}{l} \textbf{2.1} \end{tabular} \end{minipage} \begin{minipage}{0.99\textwidth} \begin{tabular}{l} \textbf{2.1} \end{tabular} \end{minipage} \end{minipage} \begin{minipage}{0.99\textwidth} \begin{tabular}{l} \textbf{2.1} \end{tabular} \end{minipage} \end{minipage} \begin{minipage}{Retrix rdh(3,1), 850x(3,1), LDa(3,3)$
Matrix IzxVDk(3,VPD)$
                               .<br>-<br>- Pepend CTE,TES - - X - Representa integral( x=VDR ) -
Destator CTES
                                                                                                                                 E = T(G, 1) - T(G, 1)Clear VVS
For Acet:APD de
Begin
    For Lintia do Bogia
                                                                                                                                 gra<br>| rdk(L,1) | +x5D(k,L)3<br>| RSDk(L,1) +x5D(k,L)3<br>| Fer C:=1-3 de LDk(L,C) -+1D(k,L,C)3
                                                                                                                                 For all i.j such that I ned j lut DFI q(i),q(j) >=08
                          East
                                                                                                                                 |<br>| For all i,j let DF(=8(1),q(j) ]=0$<br>| Far all i,j let DF(=SC(i),q(j) }=0$
    Retrix AUI(1,1), FDm(3,1)8
    For Liniid do VOK(L.:) =DF( rdk(L.:),TE );<br>VDa:=LDk+VDk$
                                                                                                                                 For all 1, j,k let DF( JJ(i,j),q(k) 1+01
                                                                                                                                 For sll 1, j,k let DF( CTL(1, j),q(k) 2-01<br>For sll 1, j,k let DF( q(i), q(i)),q(k), TL 2-01
   402:=RHDA(h)+TP(VDh)+FDL$<br>#U6(1,1):=J#T(AUI(1,1),#b)4<br>#U6(1,1):=J#T(AUI(1,1),#b)4<br>#U6(1,1):=J#T(AUI(1,1),#b)4<br>#U6(1,1):=SU6( yh=y(k)/2,#U1(1,1) ) - SU6( yh==y(k)/2,#U1(1,1) )$<br>#U6(1,1):=SU6( yh=y(k)/2,#U1(1,1) ) - SU6( yh=
                                                                                                                                 For all Y,i let DF( Y,q(i),TE )=08<br>For all Y,i let DF( Y,DF(q(i),TE,2),TE )=08<br>For all Y,i let DF( Y,DF(q(i),TE,2),TE,2 )=08
   TT: TT + 1/2 + 1/15Clear AUIS
                                                                                                                                 For all i, j such that i and ; let DFf DF(q(i),TE),DF(q(j),TE) 3=08
   Batrix r(3,1),ra10x(3,1);
                                                                                                                                For mll i,j let DF4 = q(i).DF(q(j).TE1 }=01<br>For mll i,j let DF(= h(i).DF(q(j).TE) }=03<br>F=r mll i,j let DF(-SC(i).DF(q(j).TE1 }=08
  For n33 i.j.k 3pt DFT 3J(i.j).DF(q(n3,TE) 3=03<br>For n33 i.j.k 3es DFC CTE(i.j).DF(q(a),TE) 3=08
```

```
For oll i,j let DF(=q(i),DF(q(j),TE),TE j+06<br>For oll i,j let DF(=b(t),DF(q(j),TE),TE j+01<br>For oll i,j let DF(=TC(t),DF(q(j),TE),TE }+03
                                                                                                                                            \begin{minipage}{0.03\textwidth} \begin{minipage}{0.03\textwidth} \begin{tabular}{l} \textbf{1} & \textbf{0} & \textbf{0} &-<br>Maseix MA(m.m)#
  For all 1, j, h let DFf = JIG1, j), DFGqGb3, TE3, TE 3-08<br>For all 8, j, h let DFf CTECs, j), DFGqGb3, TE3, TC 3-08
                                                                                                                                        For Linkin de For Cintin de RH(L,C):=DF( F(L),DF(q(C),TE,2) 38
 For all i,j such that i muq j let DF(DF(q(s),TE,2),DF(q(j),TE,2))001
                                                                                                                                        For all 1,j let DF( q(i),pr(q(j),TE,2) )=08<br>For all 1,j let DF( d(i),pr(q(j),TE,2) )=05<br>For all 1,j let DF( SC(i),DF(q(j),TE,2) )=05
                                                                                                                                        genera<br>Var i 191 in de l
                                                                                                                                        Begin
                                                                                                                                            Far oli i,j lot DF( DF( q(i),TL),DF(q(j),TL,2) l=03<br>Far all i,j lot DF( DF( B(i),TL),DF(q(j),TL,2) l=05<br>Far all i,j lot DF( DF(SC(i),TL),DF(q(j),TL,2) l=01
 For all i,j,k let DF( JJ(i,j),DF(q(k),TE,2) 3006<br>For all i,j,k let DF( CTE(i,j),DF(q(k),TE,2) 3001
                                                                                                                                       Far all i,j,k let DFC DFC 33(1,j),TL),DF(q(k),TL,2) 3=08<br>Far all i,j,k let DFC DF(CTL(1,j),TL),DF(q(s),TL,2) 3=08
                                                                                                                                        Operator did dCTE d2SCS
                                                                                                                                        For limits do For civilin do
                                                                                                                                       Rugan<br>For istim du
                                                                                                                                             Begin
                                                                                                                                                 esu<br>|RH(1,c):=SUB( DF(q(1),1E)=2(3),RH(1,c) JE<br>|RH(1,c):=SUB( q(3)=2(m=1),RH(1,c) JE
\begin{minip} \textbf{1} \textbf{2} \textbf{3} \textbf{4} \textbf{5} \textbf{6} \textbf{7} \textbf{8} \textbf{8} \textbf{9} \textbf{1} \textbf{1} \textbf{1} \textbf{1} \textbf{1} \textbf{1} \textbf{1} \textbf{1} \textbf{1} \textbf{1} \textbf{1} \textbf{1} \textbf{1} \textbf{1} \textbf{1} \textbf{1} \textbf{1} \textbf{1} \textbf{1} \textbf{1} \textbf{1} \textbf{1} \textbf{1} \textbf{1} \textbf{1} \textbf{End$
                                                                                                                                        E = 48TRIPOTESES:
                      Ol. Rotores institos na fase de abertura.
                                                                                                                                        For icelia do
                     02. O sovietorio de haciero pouco influencia e movimente I<br>de abertura dos paineis.<br>03. O inicio e termino da abetura coincidem para todos I<br>03. O inicio e termino da abetura coincidem para todos I
                                                                                                                                        Berik
                                                                                                                                            For living de
                  ** pilotia.<br>de principale de la professional de la professional de la professional de la profession de la profession de la
                                                                                                                                           v==;<br>|F(i):=SUB(|DF(q(i),TE)=E(i),F(i)|}E<br>|F(i):=SUB(|q(i)=z(m+l),F(i)|}E
 .<br>Byeretor Pd$
                                                    I Romento generalizado depois do choque
For 1:01:3 do Pd(i):=DFC TT(1,1),DF(q(i),TE) )$<br>For $:=1:3 do Mrit= Pd(i).=Pd(i)$
                                                                                                   C1ear TT1For 1:01:3 do
Matrix 4(3,3)$<br>Fer 1:=1:3 de For <:=1.3 do A(1,c):=DF( Pd(1),DF(q(c),TE) }$
                                                                                                                                            Begin<br>F(i):=SUBE DF(SC(I),TE)=dSC(1),F(i) }#<br>F(i):=SUBE DF(SC(I),TE,2)=d2SC(1),F(i) }%
                                                                                                         \mathbf{A} , and
Operator #.45C1<br>Eer 1:=1:3 de
                                                        I Estado x + (dq.q)
                                                                                                                                            Endi
 ave en en=er<br>|<br>| For c:=1:3 de
                                                                                                                                           |<br>| For 1:=1:3 do For c.=1:3PD da<br>| FC():=5UBC DF(CTEC1.c),TE)=dCTEC1.c),FC() )$<br>| End|
     Bogin<br>|-<br>|Pd(1):=SUBC DF(q(c),TE)=x(c),Pd(1) )$
          Pd(1):=SUBC q(c)=z(3+c);Pd(1) )$<br>Pd(1):=SUBC DF(SC(c);TE)=dSC(c);Pd(1) )$
          For 1:41:3 do s(1,c):+5UB( q(i)=s(3+i),a(1,c) )s
    Ead1
                                                                                                                                      End3.<br>Operatur ULS<br>For Limi:3 de
                                           I Termos não linuares de Pd
                                                                                                                                       .<br>De FOLTS
                                                                                                                                                                Factor z, JJ, CTE, SIM, COS, Vol
                                                                                                                                                                                                                            . Matris INVANCA,all
Bagin<br>|-<br>|EL(1):=Pd(1)$
                                                                                                                                      Out "[ALDRRONA]EQPABR.AFS"S<br>For 1:=1:3 de Fer c:=1:3 de <sup>1</sup>f c>=1 them Write HM(1,c):=NM(1,c)$<br>[NYMK:=1/MM$<br>For 1:=1:3 de Fer c:=1:3 de 1f c>=1 thee<br>Write [NYM(1,c):=SNMM(1,c)$<br>Fer 1:=1:4 de Write F(1):=F(1)$
    aucszcrecsze<br>For j:≈1:3 de BL(i):≈BL(i) – 4(i,j)+z(j)$<br>Write BL(i):≈BL(i)$
Operstor dB,d2B$<br>For 1:=1:3 do For c:=1:8PD de
                                                                                                                                                ...<br>Segin
------------------<br>@a FQKT$
                                                                   CTE(1,c):=lraVD&(1,c)$<br>For i:=1:3 do CTE(1,c):=5UB( DF(B(i),TE)=dB(i),CTE(1,c) }$
                            FACTOR x(1),x(2),x(3),Wn8
                                                                                    BALTIE 18VA(3,316
                                                                                                                                                     V_{\text{F11+}} \text{CTEL}(1, c) ; \text{CTEL}(1, c) ;
Out "[alionaby=]Equino .aus-a
                                                                                                                                                    dCTE(1,c) =DF( 1xxVDL(1,c),TE )$<br>For i==1:3 do dCTE(1,c)==5UR( DF(R(i),TE)=dB(i),dCTE(1,c) )$<br>For i==1:3 do dCTE(1,c)==5UR( DF(R(i),TE,2)=d2B(i),dCTE(1,c) )$<br>Vrito dCTE(1,c)==dCTE(1,c)$
        "Lansensurence (1985)<br>For limitade Write Pd(s), "Pa(s)E<br>Tark-wizdl de - Fer c.=1:3 de - If c>=1 then Write A(1,c)"=A(1,c)E<br>Tark-wizdl
| For 1:01:0 de | Per Circlic de | Int<br>| INTA:01/AS<br>| For 1:01:3 de | Per Circlic de | Pr<br>| For 1:01:3 de | Reix e 01:11:01/C/C/3<br>| For 1:01:3 de | Reix e 01:12:01:01<br>| Shet "[ALDHONA]EQICAQ, 485"$
                                                          If on the
                                                                                                                                       EndS<br>Shut "[6LEHROMA]EQUASA.4US"S
                                                                                                     Grf FORTS
                                                                                                                                                                                  T = 1 - 1 - 1 - 1 - 1 - 1 - 1x x x x x.<br>CIDS
\bf{{\color{red} {\bf minimum}}} \textcolor{red}{{\color{green} {\bf minimum}}}\textcolor{red}{{\color{green} {\bf minimum}}}\textcolor{red}{{\color{green} {\bf minimum}}}\textcolor{red}{{\color{green} {\bf minimum}}}\textcolor{red}{{\color{green} {\bf minimum}}}\textcolor{red}{{\color{green} {\bf minimum}}}\textcolor{red}{{\color{green} {\bf minimum}}}\textcolor{red}{{\color{green} {\bf minimum}}}\textcolor{red}{{\color{green} {\bf minimum}}}\textcolor{red}{{\color{green} {\bf minimum}}}\textcolor{red}{{\color{green} {\bf maximum}}}\textcolor{red}{{\color{green} {\bf maximum}}}\textcolor{red}{{\color{green} {\bf maximum
```
For iselin do F(1). DF( FL,DF(q(1),TE),TE ) - DF( FL,q(1) )8 Clear FLS

**Boorntor F8 a: #28** 

# E.6.7 EQNLIN.RED

...............................  $\cdots$ E FILE: EQULIE.RED Institute de Fince Teorica + 1FT 1  $H: T \rightarrow \mathbb{R} \cup \mathbb{R}$ -<br>1 Invoca: Mc.485 . Jo.485 . VRTLOC.485 . Bec.485 . DADO3.DAT I Rateix ={3,1), VCar(3,1)t Sperator qf Depend q.TEL  $17:977 + nq+8$ **RALFIM TT(1,1)8** 011 1478 ....  $\sim 100$ ...........  ${17:}$  =TP(VC)+JC+VC/23 **MALESE VV(1,1)S** Matrix discar(3.1).discarriso(3.1)d 1 PERSONAL PROPERTY AND ACCEPTANCE CONTRACT AND RESERVE TO THE PROPERTY AND RESERVE TO THE PERSONAL PROPERTY OF<br>2 PERSONAL PROPERTY AND RESERVE TO THE PROPERTY OF THE PERSONAL PROPERTY AND RESERVE TO THE PARTY OF THE PERSO .<br>Let HT/BC++3 = Wo++28 For 1:9:13 de dRSCG({1,1}:-DF( ESC(1,1),TC ){<br>dRSCGt;#RSC:=MAT( (dRSCG({2,1}-ESC(3,1} - dRSCG({3,1}-RSC(2,1}),<br>(dRSCGt(3,1}+RSC(1,1}-FSC(1,1} - dRSCG({1,1}-RSC(2,1}),<br>(dRSCGt(1,1)=RSC(2,1} - dRSCG(2,1}-RSC(1,1)) )} فتفاء المحقا TT:=TT = N+TP(dESCds)+aRSCds/2 = N+TP(VC)+dRSCdssRSC\$ Clear discot discottisca Operator D.nu.Volf For iteristPA do **Begin** Matrix JEj(3,37,ER)(3,3) VEj(3,1)E For j:=i:FAT do<br>Begin<br>- For L:=5:3 de Bogin d2wdx2 :=DF( =,xi,7 )6 Write d2wds2 :=d2wds28  $M_1(1,1) = M_1(1,1)$ **East**  $\mathcal{H}$  ca,  $\mathcal{U}(\mathbf{q},\Omega)$  for the case of the case of  $\mathcal{H}$ Exdi Clear Ja Jaj La Laj Va vaja  $\mathtt{YY}(x,1) : \mathtt{YY}(x,1) \twoheadrightarrow \mathtt{Y} \mathtt{e} \mathtt{I}(x) \mathtt{x}$ Matrix E41(3,1),L41(3,3),rai(3,1),R54i(3,1)8 For Aintiffe de Regis<br>For 2:01:3 de Begin<br>Eas gla<br>| Eas(3,43) :=Ea(3,433)<br>| TR3(3,43) :=Ea(4,433)<br>| ES4((3,43) :=Ea(4,433)<br>| Enc. c. 41,3 de. L4s(3,42) :=L1(5,42,433)<br>| (1)  $n_{10} \pi(t, t) + w(t, t)t$ Enu\$  $\frac{1}{2} \left( \frac{1}{2} \ln \left( \frac{1}{2} \right) \right) = \frac{1}{2} \left( \frac{1}{2} \ln \left( \frac{1}{2} \right) \right)$ I Variavels de integracae Matrix aux(1,17,dE4xd1(3,1)S

For 1:01:3 do dEside(1,1) opri Eac(1,1) TE 10 AND THERE CAN TRIADE WE SHOW AND A oux(1,1):=187( 197(aux(1,1),y2),x2 18 r:=RS4L + |\_Al+(cai+EA)]6<br>WGxr:=RAT(\_{HC(2,1)+c(3,1) - WC(3,1)+c(2,1)),<br>(YC(3,1)+c(1,2) - WC(3,2)+c(3,1)),<br>(YC(1,1)+c(2,3) + WC(2,2)=r(1,1)) }8 Clear rk avs:=RNOA(i)=TP(Ldi+d£djdk)+VCxr\$ Clear dEAidt.VCer\$ awa (1,1): (1970) 1870au (1,1); (1,1): 18 Clear such Clear E4, E11, L4, L41, ra, rai, R54, R541E

 $\begin{minipage}{0.9\textwidth} \begin{subfigure}[t]{0.9\textwidth} \begin{subfigure}[t]{0.9\textwidth} \begin{subfigure}[t]{0.9\textwidth} \begin{subfigure}[t]{0.9\textwidth} \begin{subfigure}[t]{0.9\textwidth} \begin{subfigure}[t]{0.9\textwidth} \begin{subfigure}[t]{0.9\textwidth} \begin{subfigure}[t]{0.9\textwidth} \begin{subfigure}[t]{0.9\textwidth} \begin{subfigure}[t]{0.9\textwidth} \begin{subfigure}[t]{0.9\textwidth} \begin{subfigure}[t]{0.9\textwidth} \begin{subfigure}[t]{0.9\textwidth} \begin{subfigure}[t]{0.9$ I VI. Termos da energía potencial associados ao campo gravitacional I 1. The Samuel Property and Section 2. 1999. The Samuel Property and Section 2. 1999. The Samuel Property and Section 2. 1999. The Samuel Property and Section 2. 1999. The Samuel Property and Section 2. 1999. The Samuel Pro **...** ##:=3=NI=TP(LL)=JC=LL/(2+AC++3)#<br>##(1,1):=##(1,1) = NI=TAACE(JC)/(2+AC++3)#  $C$ lear  $IC$ , 11.5

d2wdy2 :=DF( e.yi,2 )8 Write d2wdy2 :=d2wdy28

d2edzdy:=DF( w,xi,yi)d | Wriis d2edzdy:=d2edzdy\$

Tel(j):=D(i)=C (d2wds2 = d2wdy2)==7 =<br>- 2=(1-ma(i))=C d2=dz2=d2wdy2 = d2=dzdy+=2 3 3/28<br>frite Vel(i):=Vel(i)\$

Vrise velti) := velti) i

Endi<br>Clear 02=dx2,d2=dy2,d2wdxdy,D.C4,no,Fe1,=\$

- FURCAD LACANCIANA 

For all a lot (COS x)++2 + (Sit x)++2 + 10

```
\color{red} \textbf{int} \color{red} \textbf{int} \color{red} \textbf{int}n=3 + GLRT + GLP4SI functo de contéchados generalizados
  For all i,j such that i mag j let DF( q(i),q(j) )=00<br>
For all i,j let DF( q(i),q(j),TE l=05<br>
For all i,j let DF( q(i),p(j),TE l=05<br>
For all i,j let DF( q(i),DF(q(j),TE),DE<br>
For all i,j let DF( q(i),DF(q(j),TE),DE l=0
          \mathbf{r}-<br>I EQL 3. Ratrizea MM,GC,EE respec. do masso, giroocopica o rigidar: - I<br>Innean-homenanco-connected-connected-connected-connected-connected
  Retrix RH(m,e), GG(n,a),RE(n,n)S
  For indicate For justin de If 3 30 I then
  For all \frac{1}{2} - DFC \frac{1}{2} , DFC \frac{1}{2} , DFC \frac{1}{2} , DFC \frac{1}{2} , DFC \frac{1}{2} , DFC \frac{1}{2} , DFC \frac{1}{2} , DFC \frac{1}{2} , DFC \frac{1}{2} , DFC \frac{1}{2} , DFC \frac{1}{2} , DFC \frac{1}{2} , DFC \frac{1-<br>| ner mirilm de<br>| ner(i,j);=SUB( q(k)=0,HH(i,j) )S = 1 q(k)=0 ==> DF(q(h),TE)=0<br>|End3
  Ratriz SS(n,n)S<br>For i:=Lim do For j:=1:n do
  Begin
      pim<br>$S(á, j):=DF( FL, q(i),DF(q(j), TE) )†
     P = \{x_1, x_2, ..., x_{n-1}, ..., x_{n-1}, ..., x_{n-1}\}<br>
P = \{x_1, x_2, ..., x_{n-1}, ..., x_{n-1}, ..., x_{n-1}, ..., x_{n-1}\}End$<br>GG:=TP($$)-$$$
                                        C1 - 41 551
  For i:=1:n de For j:=1:n de If j >= i then<br>Begin<br>EI(i,j):= - DF( FL,q(i),q(j) )}
     F = AFnear almain de her gimlin de Begin<br>אותיולג,לאות ותקונג, 18(1)<br>אוק,גואפיולג, 184)<br>אוקס
 Clear FLS
                            .<br>Operator EQLS
 .<br>For i:#1:m do
For 1:--...<br>
EQL(i):-05<br>
Feylin de<br>
EQL(i):-05<br>
Bagin<br>
EQL(i):-05<br>
Bagin<br>
EQL(i):-05<br>
A IE(i,j):-q(j)5<br>
+ IE(i,j):-q(j)5<br>
+ IE(i,j):-q(j)5
If CLPA=0 then Begin<br>Dut "(ALEKRONA)EQLROO.ARS"E<br>- PORTS
                               Calendonaleur<br>Con FORTU<br>Vrite RR:=RMS<br>Write EE:=EES
                       For intim do Write EQL(i):=EQL(i)$<br>$hat "[ALERNDHA]EQLAGD.AFS"$
                    .<br>دمو
             eles Begin
                   \ddot{\mathbf{z}}1x<br>x x x x x x
```
# Apêndice F

# Validação das Matrizes de Massa e Rigidez Obtidas

Nesse apêndice, será demonstrada a consistência do resultado obtido para as matrizes de massa e rigidez generalizadas, equações (4.16) e (4.19), provando-se que os elementos  $M_{55}$  da matriz  $M \in K_{55}$  da matriz K são positivos.

Isto será feito através da aplicação da Desigualdade de Hölder (Hönig (1970)).

#### $\overline{F}$ .1 Desigualdade de Holder

A desigualdade de Hölder, expressa-se por

$$
\int_{X} |fg| dX \leq (\int_{X} |f|^{p} dX)^{\frac{1}{p}} \cdot (\int_{X} |g|^{p'} dX)^{\frac{1}{p'}} ,\tag{F.1}
$$

sendo válida para todo par de números reais  $p, p' \ge 1$ , tais que  $\frac{1}{p} + \frac{1}{p'} = 1$ , e para todas funções cuja integral na forma acima estejam bem definidas.

É claro que a desigualdade (F.1) acarreta que

$$
|\int_{X} fg \, dX| \le (\int_{X} |f|^{p} dX)^{\frac{1}{p}} \cdot (\int_{X} |g|^{p'} dX)^{\frac{1}{p'}}. \tag{F.2}
$$

## Consistência das Matrizes de Massa e Rigi- $F.2$ dez Generalizadas

Utilizando-se a expressão (F.2), com  $p = p' = 2$ ,  $f = 1$ ,  $g = \phi^1$  e  $X = m_{A2}$ , tem-se

$$
\left|\int_{m_{A2}} \phi^1 dm_{A2}\right| \leq \left(\int_{m_{A2}} 1 dm_{A2}\right)^{\frac{1}{2}} \cdot \left(\int_{m_{A2}} (\phi^1)^2 dm_{A2}\right)^{\frac{1}{2}},
$$

que, elevado ao quadrado, resulta em

$$
\left(\int_{m_{A2}} \phi^1 \, dm_{A2}\right)^2 \le m_{A2} \cdot \int_{m_{A2}} (\phi^1)^2 \, dm_{A2} \,. \tag{F.3}
$$

Assim, utilizando-se (F.3), tem-se

$$
M_{55}=\int_{m_{A2}} (\phi^1)^2 dm_{A2}-\frac{\left(\int_{m_{A2}} \phi^1 dm_{A2}\right)^2}{m}\geq \left(1-\frac{m_{A2}}{m}\right)\int_{m_{A2}} (\phi^1)^2 dm_{A2}>0,
$$

pois  $m > m_{A2}$ .

De forma análoga pode se concluir que  $K_{55} > 0$ .